# Volume3 Lisp Language

# **Volume 3. Lisp Language**

#996030

Copyright  $\bigcirc$  1984, Symbolics, Inc. of Cambridge, Massachusetts. All rights reserved. Printed in USA. This document may not be reproduced in whole or in part without the prior written consent of Symbolics, Inc.

Design: Schafer/LaCasse

Cover and title page typography: Litho Composition Co. Text typography: Century Schoolbook and Helvetica produced on a Symbolics 3600 Lisp Machine from Bitstream, Inc., outlines; text master printed on Symbolics LGP-1 Laser Graphics Printer.

The first Lisp Machine System was a product of the efforts of many people at the M.l.T. Artificial Intelligence Laboratory, and of the unique environment there. Portions of earliest versions of many of the documents in this documentation set were written at the Al Lab.

# **symbolics™**

# **Contents**

## **Lisp Language**

**PRIM** 

Primitive Object Types

**EVAL Evaluation** 

**FLOW**  Flow of Control

**ARR**  Arrays and Strings

**FUNC Functions** 

**MAC**  Macros

**DEFS Defstruct** 

**FLAV**  Objects, Message Passing, and Flavors

**COND Conditions** 

**PKG**  Packages symbolics<sup>™</sup>

# Volume3A Lisp Language

## **Volume 3A. Lisp Language**

#### #996030

Copyright C 1984, Symbolics, Inc. of Cambridge, Massachusetts. All rights reserved. Printed in USA. This document may not be reproduced in whole or in part without the prior written consent of Symbolics, Inc.

Design: Schafer/Lacasse

Cover and title page typography: Lltho Composition Co. Text typography: Century Schoolbook and Helvetica produced on a Symbolics 3600 Lisp Macbine from Bitstream, Inc., outlines; text master printed on Symbolics LGP-1 Laser Graphics Printer.

The first Lisp Machine system was a product of the efforts of many people at the M.l.T. Artificial Intelligence Laboratory, and of the unique environment there. Portions of earliest versions of many of the documents in this documentation set were written at the AI Lab.

# **symbolics™**

# **Contents**

## **Lisp Language**

### **PRIM**  Primitive

Object Types

**EVAL Evaluation** 

**FLOW**  Flow of Control

**ARR**  Arrays and Strings

# **symbolics™**

# **Documentation Map**

#### **1 2 3 4 5 System System Lisp Program User Index Fundamentals Language Development Interface Support** TOC NOTA **PRIM TOOLS WINDOC** Table of Motation Primitive Program Development<br>
Contents Conventions Object Types Tools and Program Development<br>Tools and Window System<br>Techniques **Conventions Conventions INDEX LMS** EVAL **Techniques WINDEX** Index Lisp Machine Evaluation **HELP** Window System<br>
Summary Summary **FLOW** Program Development Program Examples<br>
The Help Facilities **Program Examples RN** Examples Summary Examples Cycles Program Development Program Program Program Examples 3600 Edition FLOW Control Program Development Program Bevelopment Program Examples 3600 Edition Function Help Facilities **MENUS**<br>
P Patch Notes **3600**<br>
Netwis **3600 ARR ZMACS** *Window System*<br>
NEWS for LM-2 Users Arrays and Strings<br>
Arrays and Strings<br> **PERUAL PRODUS** Notes on the 3600 Zmacs Manual Choice Facilities **NEWS** for LM-2 Users Arrays and Strings Newsletters/ **FUNC DEBUG SCROLL**  Newsietlers/<br>Bug Reports **INED INED** FUNC Debugger Scroll Windows<br>Eunctions Functions Debugger Scroll Windows Using the<br>Input Editor Input Editor **MAC MAINT MISCUI**  Maintaining Miscellaneous<br>
Large Systems<br>
Functions **MISCF** Macros **Macros** Large Systems Miscellaneous Useful Functions **DEFS COMP**  The Compiler **FLAV MISCT**<br>Objects, Other Tools Objects, Other Tools Message Passing, and Flavors **COND Conditions PKG**  Packages **6 7 8 Utilities Networks System**  and and I/O **Installation,**<br> **Applications** Maintenanc **Maintenance, Programming ZMAILT STR STR SIG**<br>**Streams** Streams Software Zmail Tutorial<br>and Reference **FILE** Installation Guide<br>
Files **SITE** Manual **SITE ZMAILC**<br> **Zmail Concepts**<br> **NETIO** Site Operations<br> **Networks and TAPE**<br> **Networks** and **TAPE** Zmail Concepts and Techniques **Networks and <b>TAP**<br>
Peripherals **Tape Tape FED Peripherals** Tape FED<br>
Font Editor **PROT**<br>
Networks and Storage **HARD** Networks and Storage Management<br> **HARD** Protocols<br> **PROC PROC Hardcopy System** Processes **CONV**  Converse **INIT**  Initializations **FSED**  FSEdit **INT MISCU** Internals Other Utilities and Applications

## **Map to the New Documentation System**

The documentation in this eight-volume set includes all previously published Lisp Machine documentation, reorganized by topics and intended use of the information. (In addition, some documents contain information that is new as of Release 5.0.) The most obvious aspects of the reorganization are:

- The *Lisp Machine Manual* has been taken apart, and its various chapters are now scattered throughout the new system.
- •Release Notes and Patch Notes through Release 5.0, which had previously been bound separately, have been merged into their relevant sources.

Following is a mapping of old to new documents, listed in alphabetic order by old document title:

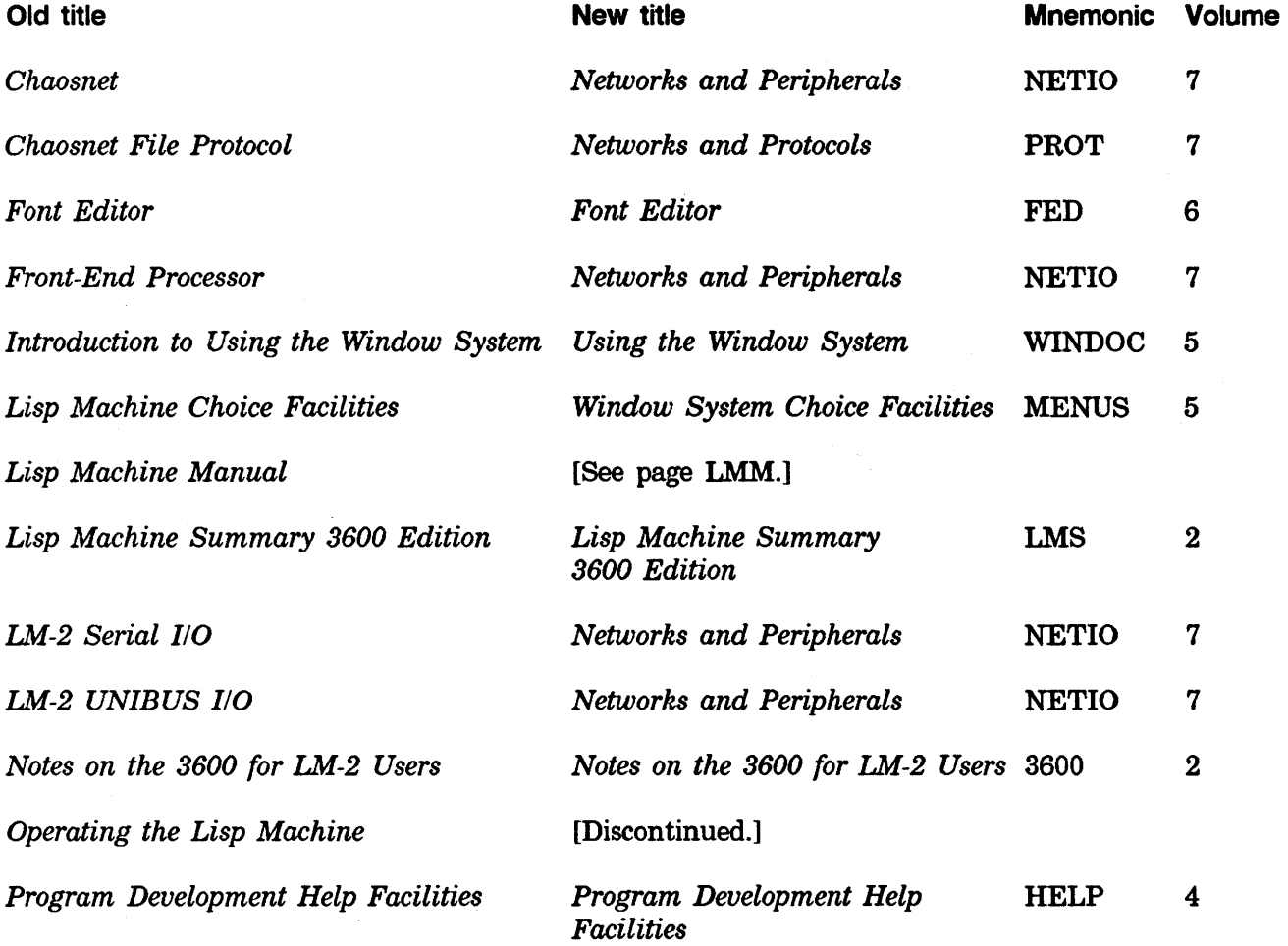

Symbolics. Inc. February 1984

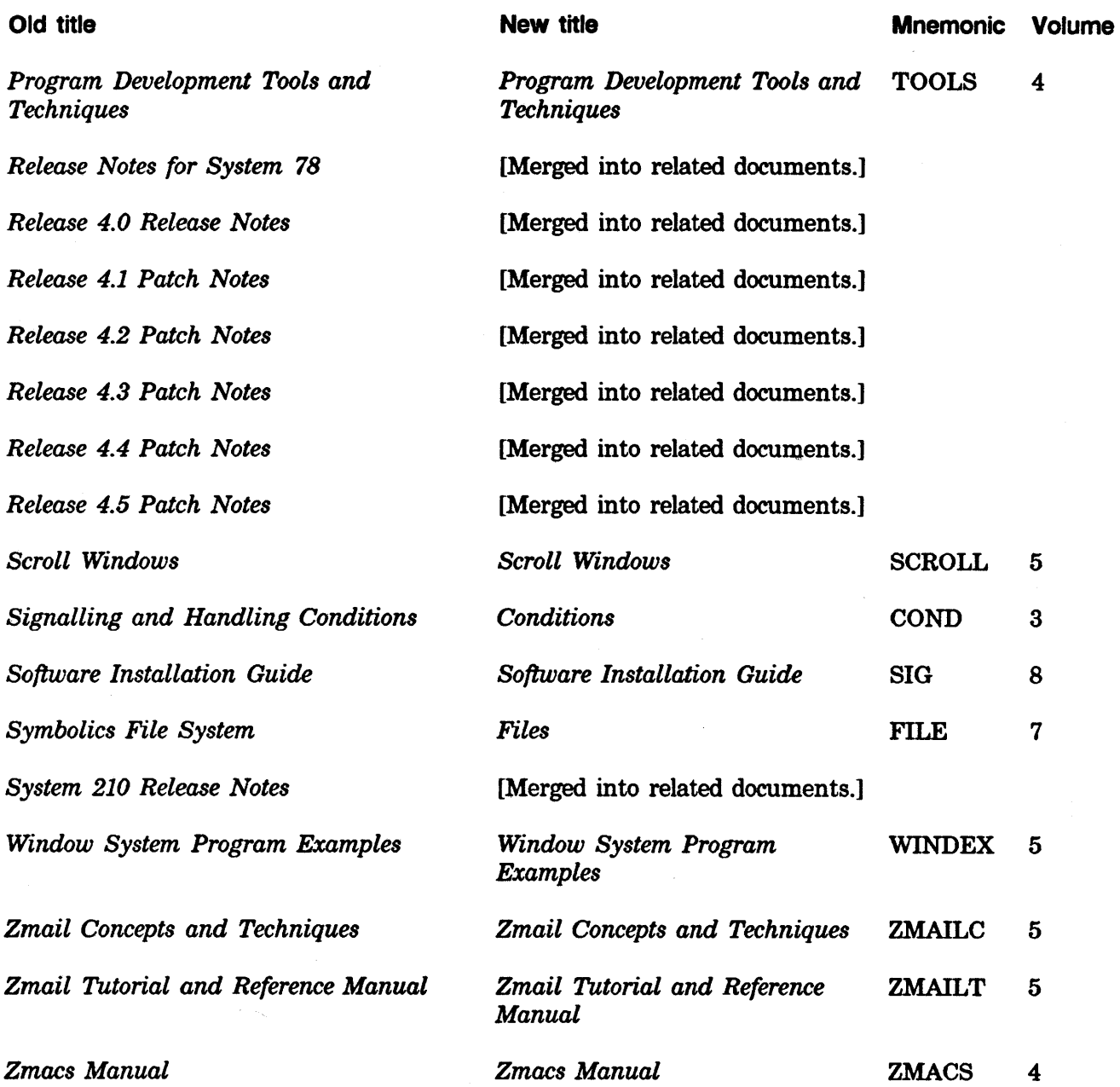

*4* MAP Documentation Map

Symbolics, Inc. February 1984

### Lisp Machine Manual

[Has been separated, by chapter, into the following documents:]

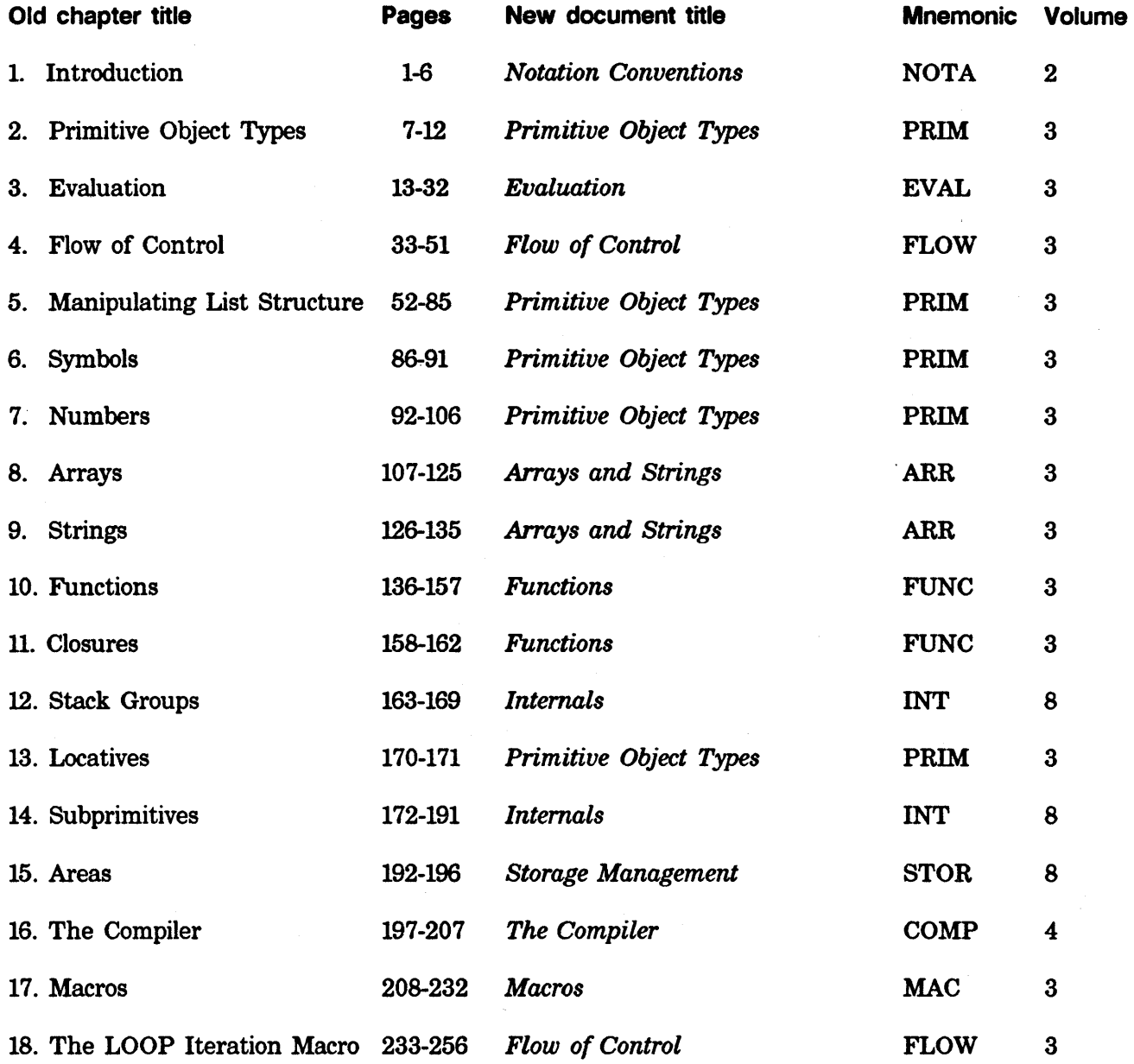

 $\overline{\phantom{a}}$ 

Symbolics, Inc. February 1984

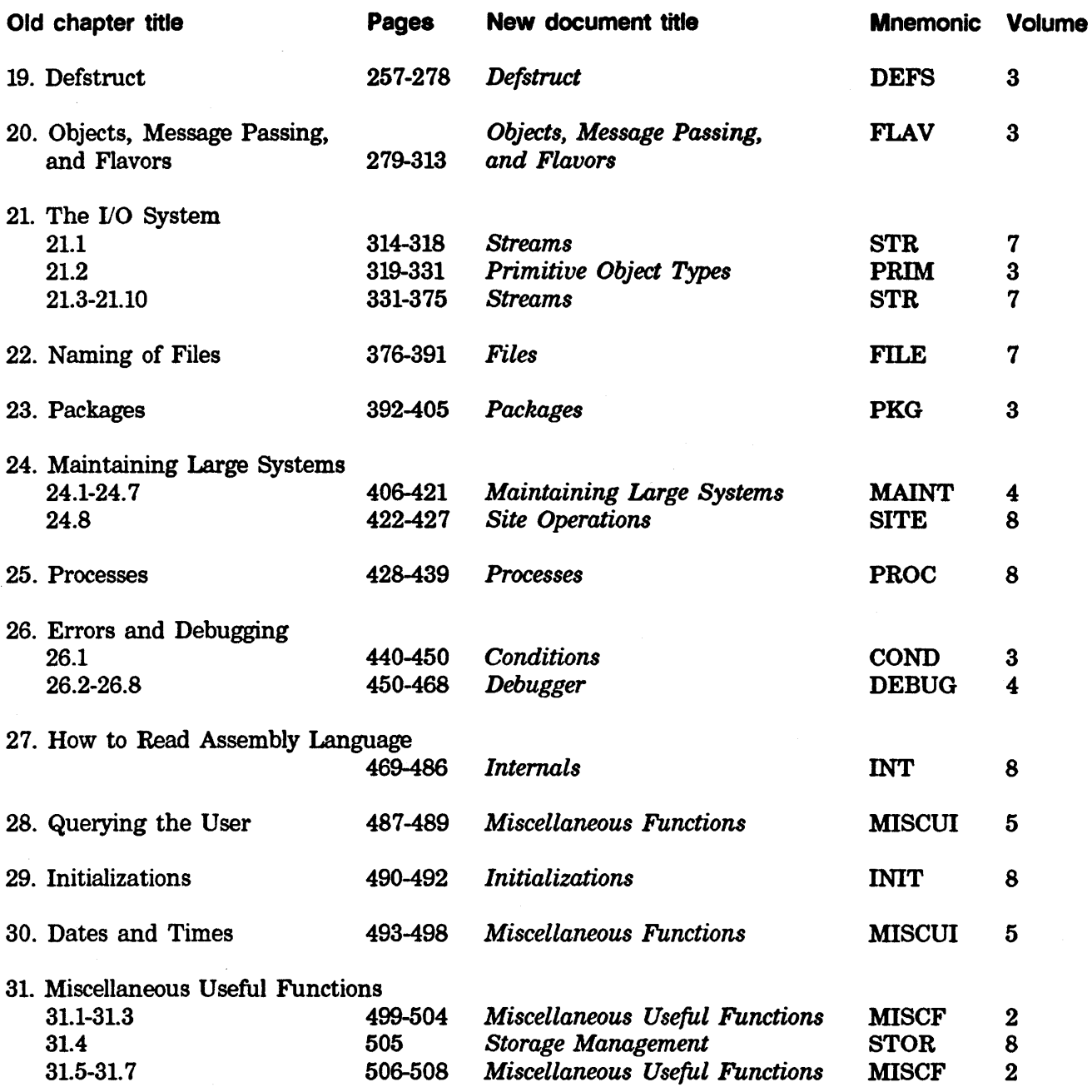

 $\mathbb{Z}^{\mathbb{Z}}$ 

# PRIM Primitive Object Types

### **Primitive Object Types**  # **990053**

**March 1984** 

#### **This document corresponds to Release 5.0.**

This document was prepared by the Documentation Group of Symbolics, Inc.

No representation or affirmation of fact contained in this document should be construed as a warranty by Symbolics, and its contents are subject to change without notice. Symbolics, Inc. assumes no responsibility for any errors that might appear in this document.

Symbolics software described in this document is furnished only under license, and may be used only in accordance with the terms of such license. Title to, and ownership of, such software shall at all times remain in Symbolics, Inc. Nothing contained herein implies the granting of a license to make, use, or sell any Symbolics equipment or software.

Symbolics is a trademark of Symbolics, Inc., Cambridge, Massachusetts.

Copyright © 1981, 1979, 1978 Massachusetts Institute of Technology. All rights reserved.

Enhancements copyright @ 1984, 1983, 1982 Symbolics, Inc. of Cambridge, Massachusetts.

All rights reserved. Printed in USA.

This document may not be reproduced in whole or in part without the prior written consent of Symbolics, Inc.

Printing year and number: 87 86 85 84 9 8 7 6 5 4 3 2 1

 $\bar{\rm s}$ 

# **Table of Contents**

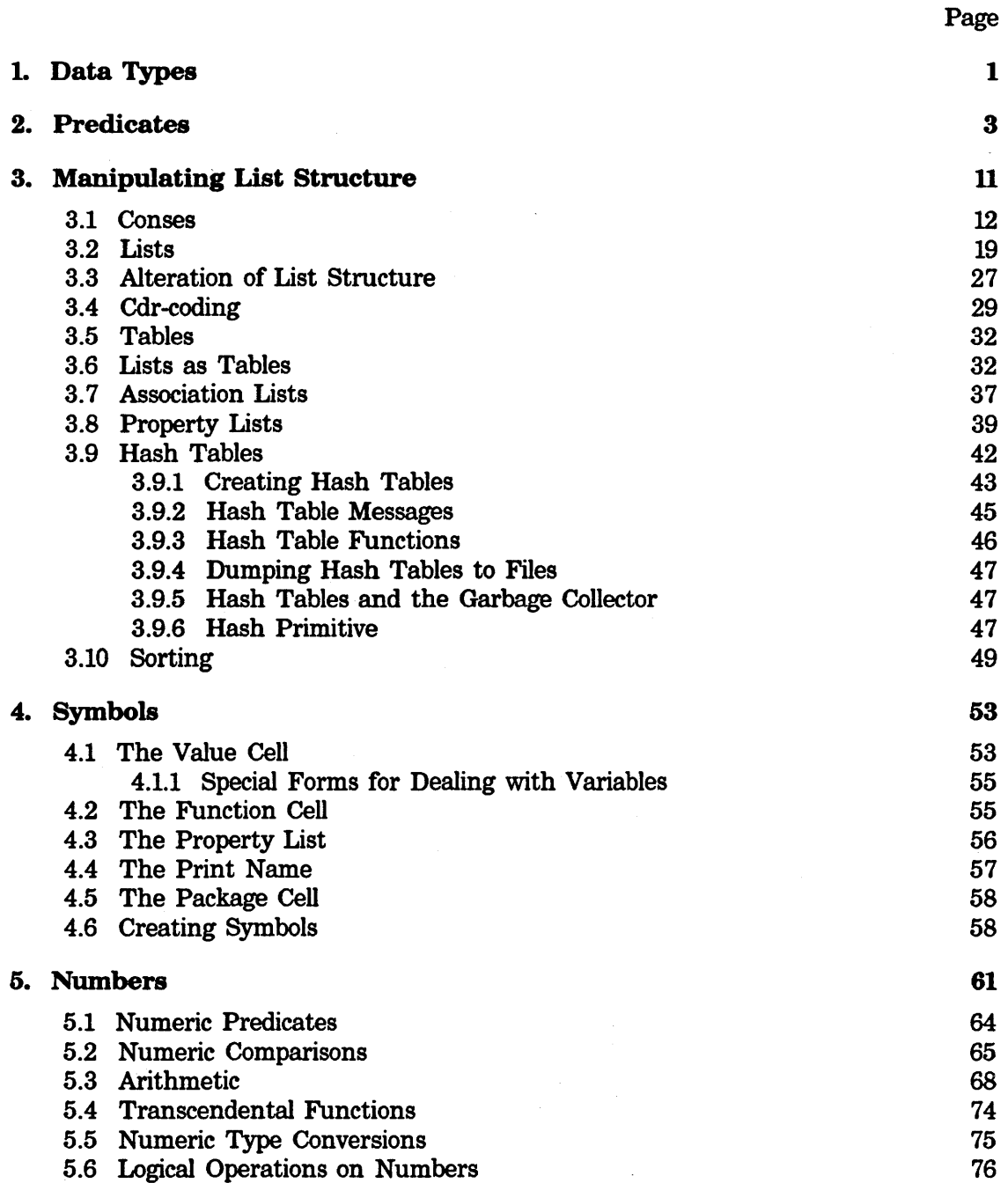

 $\pmb{j}$ 

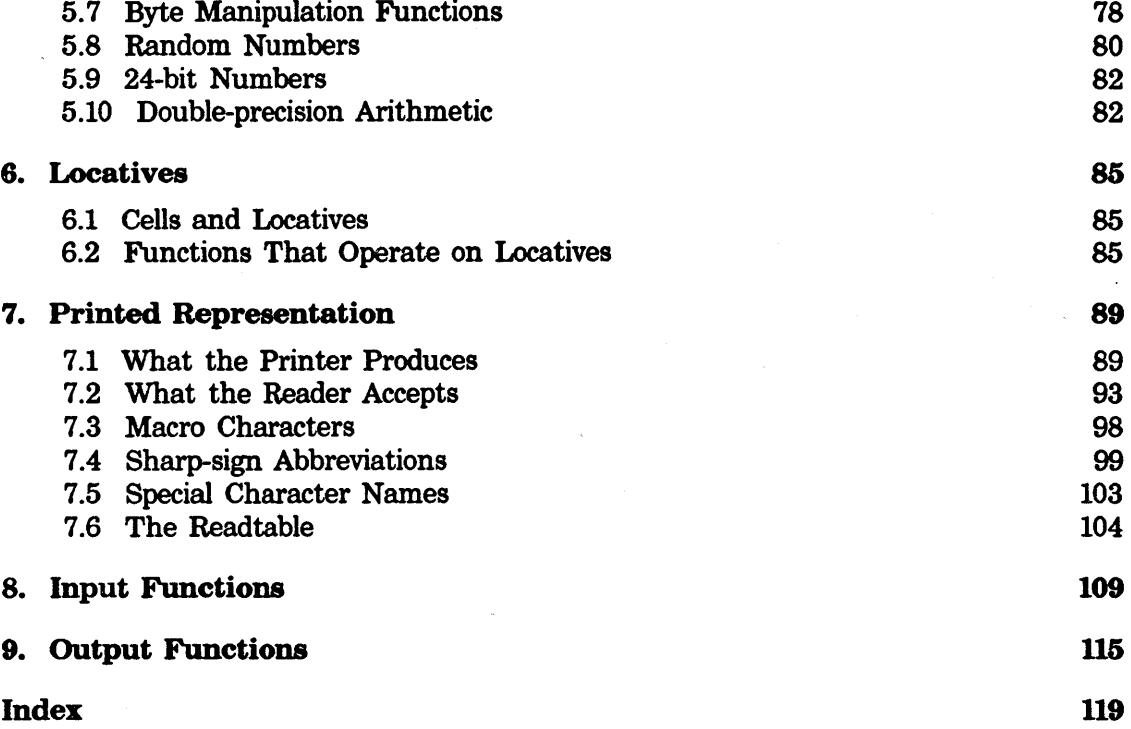

 $\mathcal{L}$ 

## **1. Data Types**

This section enumerates some of the various different primitive types of objects in Zetalisp. The types explained below include symbols, conses, various types of numbers, two kinds of compiled code objects, locatives, arrays, stack groups, and closures. With each is given the associated symbolic name, which is returned by the function data-type. See the function data-type.

A *symbol* (these are sometimes called "atoms" or "atomic symbols" by other texts) has a *print name,* a *binding,* a *definition,* a *property list,* and a *package.* 

The print name is a string, which may be obtained by the function **get-pname**. This string serves as the *printed representation* of the symbol. See the section "What the Printer Produces". Each symbol has a *binding* (sometimes also called the "value"), which may be any Lisp object. It is also referred to as the "contents of the value cell", since internally evecy symbol has a cell called the *value cell* that holds the binding. It is accessed by the **symeval** function and updated by the **set** function. (That is, given a symbol, you use symeval to find out what its binding is, and use set to change its binding.) Each symbol has a *definition,* which may also be any Lisp object. It is also referred to as the "contents of the function cell", since internally evecy symbol has a cell called the *function cell* that holds the definition. The definition can be accessed by the **fsymeval** function and updated with **fset**. Usually the functions **fdefinition** and **fdefine** are employed. The property list is a list of an even number of elements; it can be accessed directly by plist and updated directly by setplist. Usually the functions get, putprop, and remprop are used. The property list is used to associate any number of additional attributes with a symbol — attributes not used frequently enough to deserve their own cells as the value and definition do. Symbols also have a package cell, which indicates which "package" of names the symbol belongs to. This is explained further in the section on packages and can be disregarded by the casual user. See the document *Packages.* 

The primitive function for creating symbols is **make-symbol**, although most symbols are created by read, intern, or fasload (which call make-symbol themselves.)

A *cons* is an object that cares about two other objects, arbitrarily named the *car* and the *cdr.* These objects can be accessed with car and cdr, and updated with rplaca and rplacd. The primitive function for creating conses is cons.

There are several kinds of numbers in Zetalisp. *Fixnums* represent integers in the range of -2<sup>-</sup>23 to 2<sup>-</sup>23-1. *Bignums* represent integers of arbitrary size, but they are more expensive to use than fIXnums because they occupy storage and are slower. The system automatically converts between fixnums and bignums as required. *Flonums* are floating-point numbers. *Small-flonums* are another kind of floatingpoint numbers, with less range and precision, but less computational overhead. Other types of numbers are likely to be added in the future. See the section

"Numbers". Full details of these types and the conversions between them are discussed there.

The usual form of compiled, executable code is a Lisp object called a "Function Entry Frame" or "FEF". A FEF contains the code for one function. This is analogous to what Maclisp calls a "subr pointer". FEFs are produced by the Lisp Compiler and are usually found as the definitions of symbols. See the document *The Compiler.*  The printed representation of a FEF includes its name, so that it can be identified.

Another Lisp object that represents executable code is a "microcode entry". These are the microcoded primitive functions of the Lisp system, and user functions compiled into microcode.

About the only useful thing to do with any of these compiled code objects is to *apply*  it to arguments. However, some functions are provided for examining such objects, for user convenience. See the function **arglist**. See the function **args-info**. See the function describe. See the function disassemble.

A *locative* is a kind of a pointer to a single memory cell anywhere in the system. See the section "Locatives". The contents of this cell can be accessed by **cdr** and updated by rplacd.

An *array* is a set of cells indexed by a tuple of integer subscripts. The contents of the cells may be accessed and changed individually. There are several types of arrays. Some have cells that may contain any object, while others (numeric arrays) can only contain small positive numbers. Strings are a type of array; the elements are 8-bit unsigned numbers which encode characters. See the section "Arrays".

A *list* is not a primitive data type, but rather a data structure made up of conses and the symbol nil. See the section "Manipulating List Structure".

### **2. Predicates**

*A predicate* is a function that tests for some condition involving its arguments and returns the symbol t if the condition is true, or the symbol nil if it is not true. Most of the following predicates are for testing what data type an object has; some other general-purpose predicates are also explained.

By convention, the names of predicates usually end in the letter "p" (which stands for "predicate").

The following predicates are for testing data types. These predicates return t if the argument is of the type indicated by the name of the function, nil if it is of some other type.

#### symbolp *arg* Function *Function*

symbolp returns t if its argument is a symbol, otherwise nil.

nsymbolp *arg Function Function* 

nsymbolp returns nil if its argument is a symbol, otherwise t.

### **listp** arg **Function**

listp returns t if its argument is a cons, otherwise nil. Note that this means (listp nil) is nil even though nil is the empty list. [This may be changed in the future.]

### nlistp *arg* Function **Function**

nlistp returns t if its argument is anything besides a cons, otherwise nil. nlistp is identical to atom, and so (nlistp nil) returns t. [This may be changed in the future, if and when listp is changed.]

### atom *arg* Function **Function**

The predicate **atom** returns **t** if its argument is not a cons, otherwise **nil**.

#### numberp *arg Function Function*

numberp returns t if its argument is any kind of number, otherwise nil.

### **rixp** arg **Function** *Function*

fixp returns t if its argument is a fixed-point number, that is, a fixnum or a bignum, otherwise nil

#### floatp *arg* Function **Function**

floatp returns **t** if its argument is a floating-point number, that is, a flonum or a small flonum on the LM-2 or a single- or double-precision floating-point number on the 3600. Otherwise it returns nil

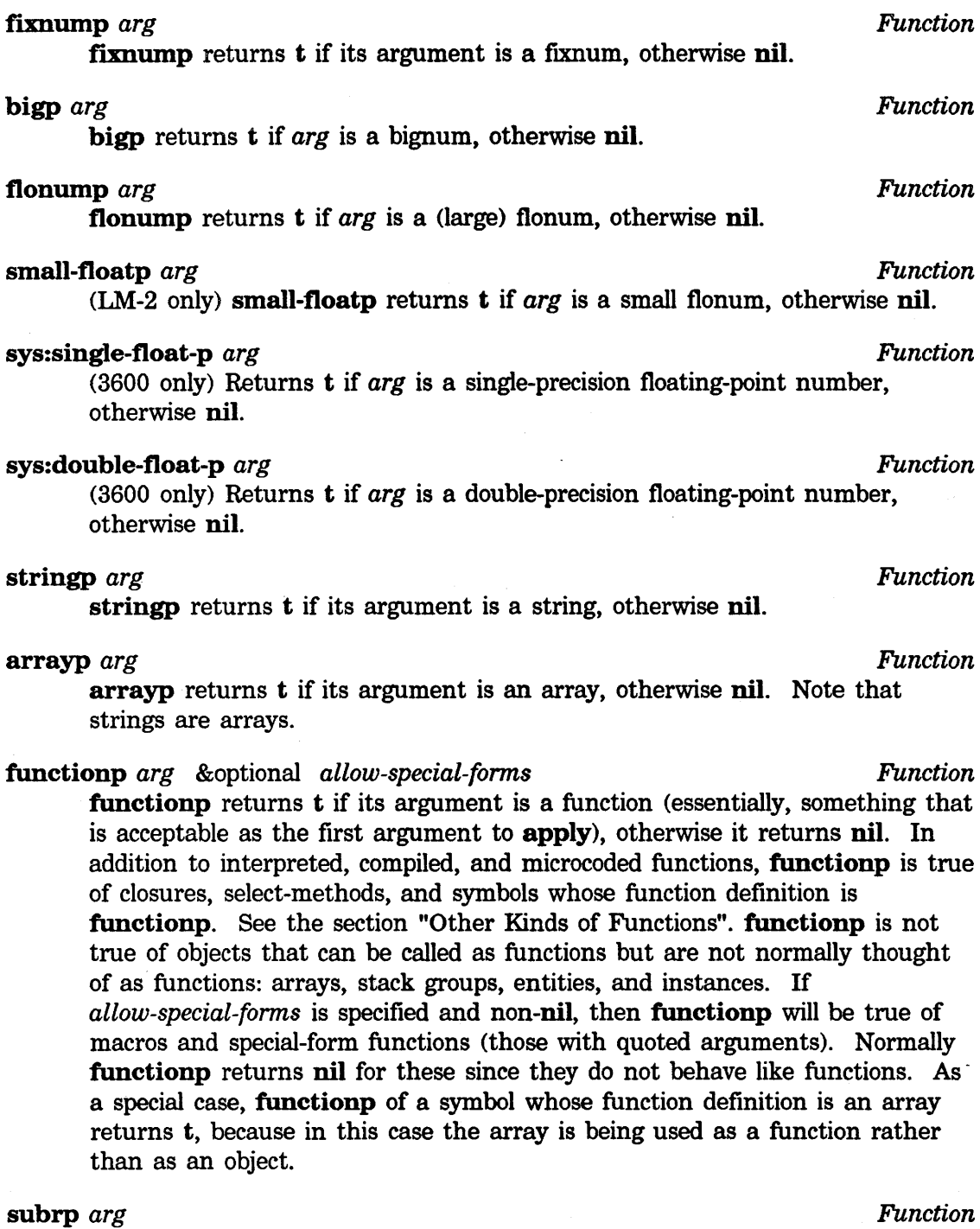

subrp returns t if its argument is any compiled code object, otherwise nil. The Lisp Machine system does not use the term "subr"; the name of this function comes from Maclisp.

 $\bar{\rm{y}}$ 

Symbolics. Inc. March 1984

 $\langle \epsilon \rangle$ 

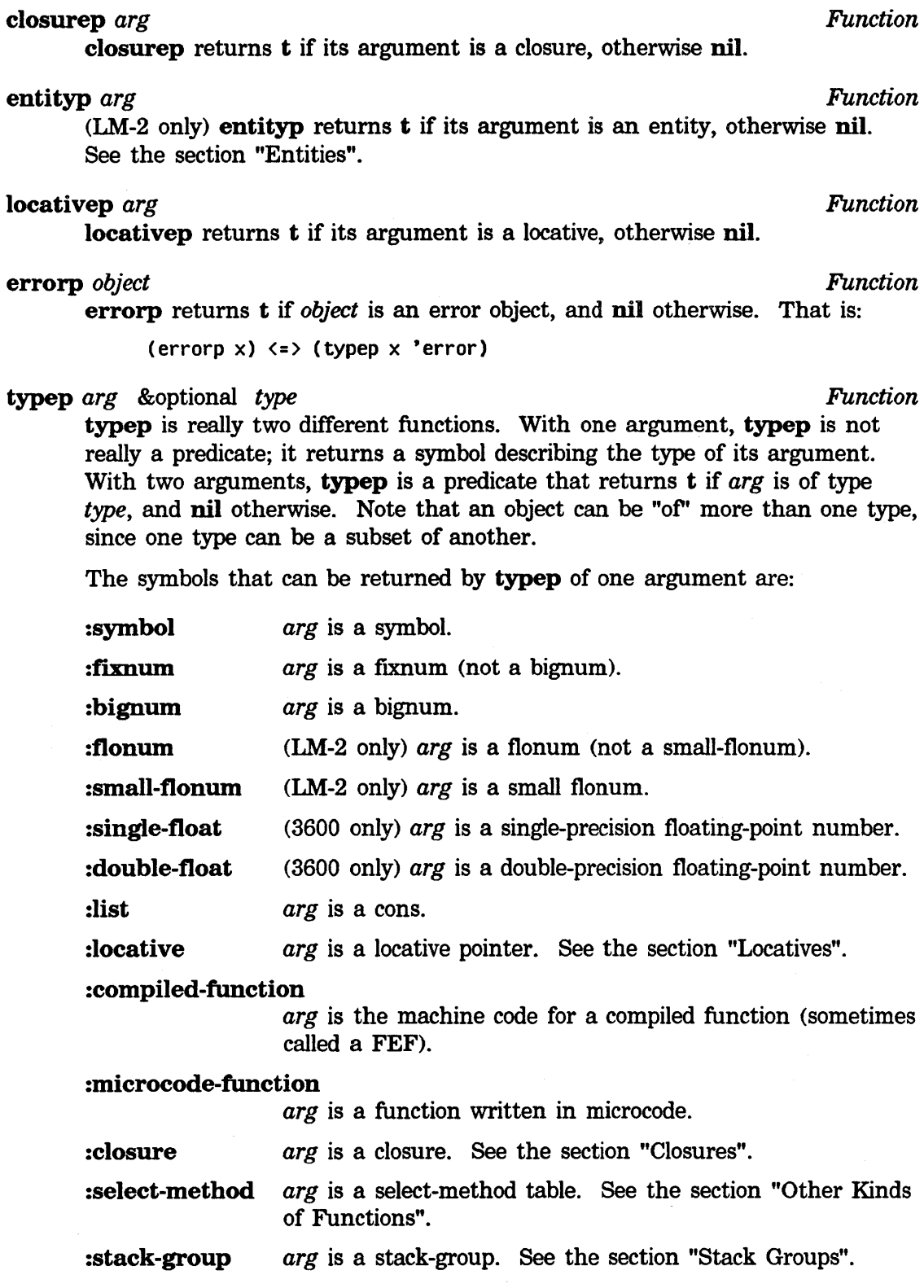

:string :array :random *foo arg* is a string. *arg* is an array that is not a string. Returned for any built-in data type that does not fit into one of the above categories. An object of user-defined data type *foo* (any symbol). The primitive type of the object could be array, instance, or entity. See the section "Named Structures". See the document *Objects, Message Passing, and Flavors.* 

The *type* argument to typep of two arguments can be any of the above keyword symbols (except for :random), the name of a user-defined data type (either a named structure or a flavor), or one of the following additional symbols:

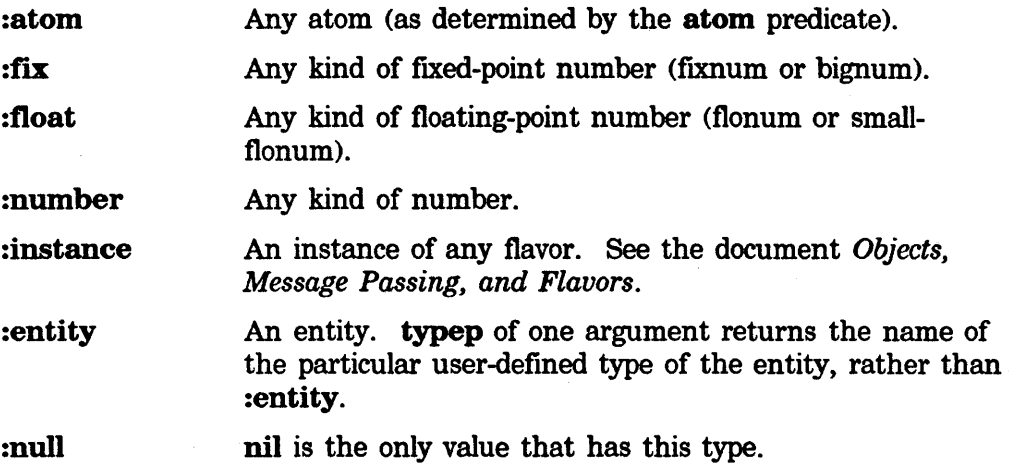

See also data-type.

Note that (typep nil)  $\Rightarrow$  :symbol, and (typep nil ':list)  $\Rightarrow$  nil; the latter may be changed.

The following functions are some other general purpose predicates:

eq *x y Function*  (eq  $x$   $y$ ) => t if and only if  $x$  and  $y$  are the same object. It should be noted that things that print the same are not necessarily eq to each other. In particular, numbers with the same value need not be eq, and two similar lists are usually not eq. Examples:

```
(eq 'a 'b) \Rightarrow nil(eq 'a 'a) \Rightarrow t(eq (cons 'a 'b) (cons 'a 'b)) => nil
(setq x (cons 'a 'b)) (eq x x) => t
```
6

Note that in Zetalisp equal fixnums are eq; this is not true in Maclisp. Equality does not imply eqness for other types of numbers. To compare numbers, use =. See the section "Numeric Comparisons".

neq *x* y *Function* 

**neq x** y<br>(neq x y) = (not (eq x y)). This is provided simply as an abbreviation for typing convenience.

eql *x* y *Function* 

eql returns t if is arguments are eq, or if they are numbers of the same type with the same value, or (in Common Lisp) if they are character objects that represent the same character. The predicate  $=$  compares the values of two numbers even if the numbers are of different types. Use equal or string-equal to compare the characters of two strings.

Examples:

```
\text{(eq)} 'a 'a) => t
(eq1 3 3) => t
(eql 3 3.0) => nil 
(eq1\ 3.0\ 3.0) \Rightarrow t(eql \#/a \#/a) => t
( eq l ( cons 'a 'b) ( cons 'a 'b) \Rightarrow nil
(eq] "foo" "FOO") => nil
```
The following expressions might return either t or nil:

```
(eq) '(a \, . \, b) '(a \, . \, b)'
(eql "foo" "foo")
```
In Zetalisp:

 $\text{(eq)} 1.0 \text{s} 0 1.0 \text{d} 0$  => nil  $(eq1 0.0 -0.0)$  => nil

### equal *x y Function*

The equal predicate returns t if its arguments are similar (isomorphic) objects. See the function eq. Two numbers are equal if they have the same value and type (for example, a flonum is never equal to a fixnum, even if  $=$  is true of them). For conses, equal is defined recursively as the two cars being equal and the two cdrs being equal. Two strings are equal if they have the same length, and the characters composing them are the same. See the function string-equal. Alphabetic case is ignored. See the variable alphabetic-case-affects-string-comparison. All other objects are equal if and only if they are eq. Thus equal could have been defined by:

```
(defun equal (x y) 
  (cond ((eq x y) t)
        ((neq (typep x) (typep y)) nil) 
        ((numberp x) (= x y))
        ((stringp x) (string-equal x y)) 
        ((listp x) (and (equal (car x) (car y)) 
                         \text{(equal (cdr x) (cdr y)))))}
```
As a consequence of the above definition, it can be seen that equal may compute forever when applied to looped list structure. In addition, eq always implies equal; that is, if (eq a b) then (equal a b). An intuitive definition of equal (which is not quite correct) is that two objects are equal if they look the same when printed out. For example:

```
(setq a '(1 2 3)) 
(setq b '(1 2 3)) 
(eq a b) \Rightarrow nil(equal a b) \Rightarrow t
(equal "Foo" "foo") \Rightarrow t
```
not *x Function* 

not returns  $t$  if  $x$  is nil, else nil. null is the same as not; both functions are included for the sake of clarity. Use null to check whether something is nil; use not to invert the sense of a logical value. Even though Lisp uses the symbol nil to represent falseness, you should not make understanding of your program depend on this. For example, one often writes:

```
( cond ( (not (null 1st)) ... )( ... )) 
rather than 
(cond (lst ... 
      ( ... ))
```
There is no loss of efficiency, since these will compile into exactly the same instructions.

See the function null.

null x **Function** 

not returns  $t$  if  $x$  is nil, else nil. null is the same as not; both functions are included for the sake of clarity. Use null to check whether something is nil; use not to invert the sense of a logical value. Even though Lisp uses the symbol nil to represent falseness, you should not make understanding of your program depend on this. For example, one often writes:

```
(cond ((not (null list)) ... )( ... )rather than 
(cond (1st ... )
     ( ... )
```
*8* 

 $\bar{\omega}$ 

There is no loss of efficiency, since these will compile into exactly the same instructions.

 $\mathcal{L}$ 

## **3. Manipulating List Structure**

This chapter discusses functions that manipulate conses, and higher-level structures made up of conses, such as lists and trees. It also discusses hash tables and resources, which are related facilities.

A cons is a primitive Lisp data object that is extremely simple: it knows about two other objects, called its car and its cdr.

A list is recursively defined to be the symbol **nil,** or a cons whose cdr is a list. A typical list is a chain of conses: the cdr of each is the next cons in the chain, and the cdr of the last one is the symbol **nil.** The cars of each of these conses are called the *elements* of the list. A list has one element for each cons; the empty list, **nil,**  has no elements at all. Here are the printed representations of some typical lists:

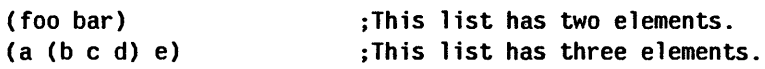

Note that the second list has three elements: **a, (b c d),** and e. The symbols **b, c,**  and dare *not* elements of the list itself. (They are elements of the list that is the second element of the original list.)

A "dotted list" is like a list except that the cdr of the last cons does not have to be **nil.** This name comes from the printed representation, which includes a "dot" character. Here is an example:

 $(a b . c)$ 

This "dotted list" is made of two conses. The car of the first cons is the symbol **a,**  and the cdr of the first cons is the second cons. The car of the second cons is the symbol **b,** and the cdr of the second cons is the symbol c.

A tree is any data structure made up of conses whose cars and cdrs are other conses. The following are all printed representations of trees:

```
( foo . bar) 
((a \cdot b) (c \cdot d))((a \cdot b) (c \cdot d \cdot e \cdot f(g \cdot 5) s) (7 \cdot 4))
```
These definitions are not mutually exclusive. Consider a cons whose car is **a** and whose cdr is **(b (c d) e)**. Its printed representation is:

```
(a b (c d) e)
```
It can be thought of and treated as a cons, or as a list of four elements, or as a tree containing six conses. You can even think of it as a "dotted list" whose last cons just happens to have nil as a cdr. Thus, lists and "dotted lists" and trees are not fundamental data types; they are just ways of thinking about structures of conses.

A circular list is like a list except that the cdr of the last cons, instead of being **nil,**  is the first cons of the list. This means that the conses are all hooked together in a

ring, with the cdr of each cons being the next cons in the ring. While these are perfectly good Lisp objects, and there are functions to deal with them, many other functions will have trouble with them. Functions that expect lists as their arguments often iterate down the chain of conses waiting to see a nil, and when handed a circular list this can cause them to compute forever. The printer is one of these functions; if you try to print a circular list the printer will never stop producing text. See the section "Output Functions". You must use circular lists carefully.

The Lisp Machine internally uses a storage scheme called "cdr coding'' to represent conses. This scheme is intended to reduce the amount of storage used in lists. The use of cdr-coding is invisible to programs except in terms of storage efficiency; programs will work the same way whether or not lists are cdr-coded or not. Several of the functions below mention how they deal with cdr-coding. You can completely ignore all this if you want. However, if you are writing a program that allocates a lot of conses and you are concerned with storage efficiency, you may want to learn about the cdr-coded representation and how to control it. See the section "Cdrcoding''.

### 3.1 Conses

#### $car x$

Returns the *car* of *x.* Example:

 $(car ' (a b c)) \Rightarrow a$ 

Officially car is applicable only to conses and locatives. However, as a matter of convenience, car of nil return nil.

#### *cdrx*

Returns the *cdr* of *x.* Example:

 $(cdr ' (a b c)) \Rightarrow (b c)$ 

Officially cdr is applicable only to conses and locatives. However, as a matter of convenience, cdr of nil return nil.

### caaaar *x Function*

All the compositions of up to four *cars* and *cdrs* are defined as functions in their own right. The names of these functions begin with "c" and end with "r", and in between is a sequence of "a"'s and "d"'s corresponding to the composition performed by the function. Example:

 $(cddadr x)$  is the same as  $(cdr (cdr (cdr x))))$ 

The error checking for these functions is exactly the same as for car and cdr. See the function car. See the function cdr.

#### *Function*

*Function* 

### caaadr *x Function*

All the compositions of up to four *cars* and *cdrs* are defined as functions in their own right. The names of these functions begin with "c" and end with "r", and in between is a sequence of "a"'s and "d"'s corresponding to the composition performed by the function. Example:

(cddadr x) is the same as (cdr (cdr (car (cdr  $x$ ))))

The error checking for these functions is exactly the same as for car and cdr. See the function car. See the function cdr.

### caaar *x Function*

All the compositions of up to four *cars* and *cdrs* are defmed as functions in their own right. The names of these functions begin with "c" and end with "r", and in between is a sequence of "a"'s and "d"'s corresponding to the composition performed by the function. Example:

(cddadr x) is the same as (cdr (cdr (car (cdr  $x$ ))))

The error checking for these functions is exactly the same as for car and cdr. See the function car. See the function cdr.

### caadar *x Function*

All the compositions of up to four *cars* and *cdrs* are defmed as functions in their own right. The names of these functions begin with "c" and end with "r", and in between is a sequence of "a"'s and "d"'s corresponding to the composition performed by the function. Example:

(cddadr  $x$ ) is the same as (cdr (cdr (car (cdr  $x$ ))))

The error checking for these functions is exactly the same as for **car** and cdr. See the function car. See the function cdr.

### caaddr *x* Function

All the compositions of up to four *cars* and *cdrs* are defined as functions in their own right. The names of these functions begin with "c" and end with "r", and in between is a sequence of "a"'s and "d"'s corresponding to the composition performed by the function. Example:

(cddadr x) is the same as (cdr (cdr (car (cdr x))))

The error checking for these functions is exactly the same as for car and cdr. See the function car. See the function cdr.

### caadr *x* Function

All the compositions of up to four *cars* and *cdrs* are defined as functions in their own right. The names of these functions begin with "c" and end with "r", and in between is a sequence of "a"'s and "d"'s corresponding to the composition performed by the function. Example:

(cddadr x) is the same as (cdr (cdr (car (cdr  $x)$ )))

The error checking for these functions is exactly the same as for **car** and cdr. See the function car. See the function cdr.

caar *x Function* 

All the compositions of up to four *cars* and *cdrs* are defined as functions in their own right. The names of these functions begin with "c" and end with "r", and in between is a sequence of "a"'s and "d"'s corresponding to the composition performed by the function. Example:

(cddadr x) is the same as (cdr (cdr (car (cdr  $x$ ))))

The error checking for these functions is exactly the same as for **car** and cdr. See the function car. See the function cdr.

### cadaar *x Function*

All the compositions of up to four *cars* and *cdrs* are defined as functions in their own right. The names of these functions begin with "c" and end with "r", and in between is a sequence of "a"'s and "d"'s corresponding to the composition performed by the function. Example:

(cddadr x) is the same as (cdr (cdr (car (cdr  $x$ ))))

The error checking for these functions is exactly the same as for car and cdr. See the function car. See the function cdr.

### cadadr *x Function*

All the compositions of up to four *cars* and *cdrs* are defined as functions in their own right. The names of these functions begin with "c" and end with "r", and in between is a sequence of "a"'s and "d"'s corresponding to the composition performed by the function. Example:

(cddadr x) is the same as (cdr (cdr (car (cdr  $x$ ))))

The error checking for these functions is exactly the same as for car and cdr. See the function car. See the function cdr.

### cadar *x Function*

All the compositions of up to four *cars* and *cdrs* are defined as functions in their own right. The names of these functions begin with "c" and end with "r", and in between is a sequence of "a"'s and "d"'s corresponding to the composition performed by the function. Example:

(cddadr  $x$ ) is the same as (cdr (cdr (car (cdr  $x$ ))))

The error checking for these functions is exactly the same as for car and cdr. See the function car. See the function cdr.

### caddar *x Function*

 $\ddot{ }$ 

All the compositions of up to four *cars* and *cdrs* are defined as functions in their own right. The names of these functions begin with "c" and end with "r", and in between is a sequence of "a"'s and "d"'s corresponding to the composition performed by the function. Example:

#### (cddadr x) is the same as (cdr (cdr (car (cdr  $x)$ )))

The error checking for these functions is exactly the same as for car and cdr. See the function car. See the function cdr.

### cadddr *x* Function *Function*

All the compositions of up to four *cars* and *cdrs* are defined as functions in their own right. The names of these functions begin with "c" and end with "r", and in between is a sequence of "a"'s and "d"'s corresponding to the composition performed by the function. Example:

(cddadr x) is the same as (cdr (cdr (car (cdr  $x$ ))))

The error checking for these functions is exactly the same as for car and cdr. See the function car. See the function cdr.

caddr *x* Function All the compositions of up to four *cars* and *cdrs* are defined as functions in their·own right. The names of these functions begin with "c" and end with "r", and in between is a sequence of "a"'s and "d"'s corresponding to the composition performed by the function. Example:

(cddadr x) is the same as (cdr (cdr (car (cdr  $x$ ))))

The error checking for these functions is exactly the same as for car and cdr. See the function car. See the function cdr.

### cadr *x* Function

All the compositions of up to four *cars* and *cdrs* are defined as functions in their own right. The names of these functions begin with "c" and end with "r", and in between is a sequence of "a"'s and "d"'s corresponding to the composition performed by the function. Example:

(cddadr  $x$ ) is the same as (cdr (cdr (car (cdr  $x$ ))))

The error checking for these functions is exactly the same as for **car** and cdr. See the function car. See the function cdr.

### cdaaar *x Function*

All the compositions of up to four *cars* and *cdrs* are defined as functions in their own right. The names of these functions begin with "c" and end with "r", and in between is a sequence of "a"'s and "d"'s corresponding to the composition performed by the function. Example:

(cddadr x) is the same as (cdr (cdr (car (cdr  $x)$ )))

The error checking for these functions is exactly the same as for car and cdr. See the function car. See the function cdr.

### cdaadr *x Function*

All the compositions of up to four *cars* and *cdrs* are defined as functions in their own right. The names of these functions begin with "c" and end with "r", and in between is a sequence of "a"'s and "d"'s corresponding to the composition performed by the function. Example:

(cddadr x) is the same as (cdr (cdr (car (cdr  $x)$ )))

The error checking for these functions is exactly the same as for car and cdr. See the function car. See the function cdr.

cdaar *x Function*  All the compositions of up to four *cars* and *cdrs* are defined as functions in their own right. The names of these functions begin with "c" and end with "r", and in between is a sequence of "a"'s and "d"'s corresponding to the composition performed by the function. Example:

(cddadr x) is the same as (cdr (cdr (car (cdr  $x$ ))))

The error checking for these functions is exactly the same as for car and cdr. See the function car. See the function cdr.

### cdadar *x Function*

All the compositions of up to four *cars* and *cdrs* are defined as functions in their own right. The names of these functions begin with "c" and end with "r", and in between is a sequence of "a"'s and "d"'s corresponding to the composition performed by the function. Example:

( cddadr  $x$ ) is the same as ( cdr ( cdr ( car ( cdr  $x$ ) ) )

The error checking for these functions is exactly the same as for **car** and cdr. See the function car. See the function cdr.

### cdaddr *x Function*

All the compositions of up to four *cars* and *cdrs* are defined as functions in their own right. The names of these functions begin with "c" and end with "r", and in between is a sequence of "a"'s and "d"'s corresponding to the composition performed by the function. Example:

(cddadr x) is the same as (cdr (cdr (car (cdr  $x)$ )))

The error checking for these functions is exactly the same as for car and cdr. See the function car. See the function cdr.

cdadr *x Function* 

All the compositions of up to four *cars* and *cdrs* are defined as functions in their own right. The names of these functions begin with "c" and end with "r", and in between is a sequence of "a"'s and "d"'s corresponding to the composition performed by the function. Example:

(cddadr  $x$ ) is the same as (cdr (cdr (car (cdr  $x$ ))))

The error checking for these functions is exactly the same as for car and cdr. See the function car. See the function cdr.

### cdar *x Function*

All the compositions of up to four *cars* and *cdrs* are defined as functions in their own right. The names of these functions begin with "c" and end with "r", and in between is a sequence of "a"'s and "d"'s corresponding to the composition performed by the function. Example:

(cddadr x) is the same as (cdr (cdr (car (cdr x))))

The error checking for these functions is exactly the same as for car and cdr. See the function car. See the function cdr.

### cddaar *x Function*

All the compositions of up to four *cars* and *cdrs* are defined as functions in their own right. The names of these functions begin with "c" and end with "r", and in between is a sequence of "a"'s and "d"'s corresponding to the composition performed by the function. Example:

(cddadr x) is the same as (cdr (cdr (car (cdr  $x)$ )))

The error checking for these functions is exactly the same as for car and cdr. See the function car. See the function cdr.

### cddadr *x Function*

All the compositions of up to four *cars* and *cdrs* are defined as functions in their own right. The names of these functions begin with "c" and end with "r", and in between is a sequence of "a"'s and "d"'s corresponding to the composition performed by the function. Example:

(cddadr  $x$ ) is the same as (cdr (cdr (car (cdr  $x$ ))))

The error checking for these functions is exactly the same as for car and cdr. See the function car. See the function cdr.

### cddar *x Function*

All the compositions of up to four *cars* and *cdrs* are defined as functions in their own right. The names of these functions begin with "c" and end with "r", and in between is a sequence of "a"'s and "d"'s corresponding to the composition performed by the function. Example:

(cddadr  $x$ ) is the same as (cdr (cdr (car (cdr  $x$ ))))

The error checking for these functions is exactly the same as for **car** and cdr. See the function car. See the function cdr.

### cdddar *x Function*

All the compositions of up to four *cars* and cdrs are defined as functions in their own right. The names of these functions begin with "c" and end with "r", and in between is a sequence of "a"'s and "d"'s corresponding to the composition performed by the function. Example:

(cddadr  $x$ ) is the same as (cdr (cdr (car (cdr  $x$ ))))

The error checking for these functions is exactly the same as for car and cdr. See the function car. See the function cdr.

### cddddr *x Function*

All the compositions of up to four *cars* and *cdrs* are defined as functions in their own right. The names of these functions begin with "c" and end with "r", and in between is a sequence of "a"'s and "d"'s corresponding to the composition performed by the function. Example:

(cddadr x) is the same as (cdr (cdr (car (cdr  $x)$ )))

The error checking for these functions is exactly the same as for **car** and cdr. See the function car. See the function cdr.

### cdddr *x Function*

All the compositions of up to four *cars* and *cdrs* are defined as functions in their own right. The names of these functions begin with "c" and end with "r", and in between is a sequence of "a"'s and "d"'s corresponding to the composition performed by the function. Example:

(cddadr x) is the same as (cdr (cdr (car (cdr  $x)$ )))

The error checking for these functions is exactly the same as for car and cdr. See the function car. See the function cdr.

cddr *x Function*  All the compositions of up to four *cars* and *cdrs* are defined as functions in their own right. The names of these functions begin with "c" and end with "r", and in between is a sequence of "a"'s and "d"'s corresponding to the composition performed by the function. Example:

(cddadr  $x$ ) is the same as (cdr (cdr (car (cdr  $x$ ))))

The error checking for these functions is exactly the same as for car and cdr. See the function car. See the function cdr.

### cons *x y Function*

cons is the primitive function to create a new *cons,* whose *car* is *x* and whose *cdr* is y. Examples:

 $\text{(cons 'a 'b)} \Rightarrow \text{(a . b)}$ (cons 'a (cons 'b (cons 'c nil))) => (a b c)  $\text{(cons 'a '(b c d)) =&} \text{ (a b c d)}$ 

### neons *x* Function

(neons  $x$ ) is the same as (cons  $x$  nil). The name of the function is from "nil-cons".

#### xcons *x y Function*

xcons ("exchanged cons") is like cons except that the order of the arguments is reversed. Example:

 $(xcons 'a 'b) \Rightarrow (b . a)$ 

#### **cons-in-area** *x y* area-number **Function Function**

This function creates a *cons* in a specific *area.* (Areas are an advanced feature of storage management.) See the section "Areas". The first two arguments are the same as the two arguments to cons, and the third is the number of the area in which to create the *cons.* Example:

(cons-in-area 'a 'b my-area) =>  $(a \cdot b)$ 

neons-in-area *x* area-number **Function Function Function** (neons-in-area *x area-number)=* (cons-in-area *x* nil *area-number)* 

```
xcons-in-area x y area-number Function Function
     (xcons-in-area x y area-number)= (cons-in-area y x area-number)
```
The backquote reader macro facility is also generally useful for creating list structure, especially mostly constant list structure, or forms constructed by plugging variables into a template. See the document *Macros.* 

#### car-location *cons Function*

car-location returns a locative pointer to the cell containing the car of *cons.* 

Note: there is no cdr-location function; it is difficult because of the cdr-coding scheme. See the section "Cdr-coding''.

#### 3.2 Lists

```
length list Function
```
length returns the length of *list.* The length of a list is the number of elements in it. Examples:

```
(length ni) => 0
(length '(a b c d)) \Rightarrow 4
(length '(a (b c) d)) => 3
```
length could have been defined by:

```
(defun length (x) 
or by: 
          (cond ((atom x) O) 
                ((1+ (length (cdr x))))(defun length (x) 
          (do ((n O (1+ n)) 
               (y \times (cdr y)))((atom y) n) ))
```
except that it is an error to take length of a non-nil atom.

first *list* Function **Function** This function takes a list as an argument, and returns the first element of the list. first is identical to car. The reason these names are provided is that they make more sense when you are thinking of the argument as a list rather than just as a cons.

### second *list* Function **Function**

This function takes a list as an argument, and returns the second element of the list. second is identical to cadr. The reason these names are provided is that they make more sense when you are thinking of the argument as a list rather than just as a cons.

### third *list Function*

This function takes a list as an argument, and returns the third element of the list. The reason these names are provided is that they make more sense when you are thinking of the argument as a list rather than just as a cons.

### fourth *list* Function **Function**

This function takes a list as an argument, and returns the fourth element of the list. The reason these names are provided is that they make more sense when you are thinking of the argument as a list rather than just as a cons.

### fifth *list Function*

This function takes a list as an argument, and returns the fifth element of the list. The reason these names are provided is that they make more sense when you are thinking of the argument as a list rather than just as a cons.

### sixth *list Function*

This function takes a list as an argument, and returns the sixth element of the list. The reason these names are provided is that they make more sense when you are thinking of the argument as a list rather than just as a cons.

### seventh *list* Function **Function**

This function takes a list as an argument, and returns the seventh element of the list. The reason these names are provided is that they make more sense when you are thinking of the argument as a list rather than just as a cons.

### restl *list Function*

restl returns the rest of the elements of a list, starting with element 1 (counting the first element as the zeroth). Thus restl is identical to cdr. The reason these names are provided is that they make more sense when you are thinking of the argument as a list rather than just as a cons.

### rest2 *list Function*

rest2 returns the rest of the elements of a list, starting with element 2

(counting the first element as the zeroth). Thus rest2 is identical to cddr. The reason these names are provided is that they make more sense when you are thinking of the argument as a list rather than just as a cons.

rest3 *list Function*  rest3 returns the rest of the elements of a list, starting with element 3 (counting the first element as the zeroth). The reason these names are provided is that they make more sense when you are thinking of the argument as a list rather than just as a cons.

rest4 *list Function* 

rest4 returns the rest of the elements of a list, starting with element 4 (counting the first element as the zeroth). The reason these names are provided is that they make more sense when you are thinking of the argument as a list rather than just as a cons.

nth *n list Function*  (nth *n list)* returns the nth element of *list,* where the zeroth element is the

car of the list. Examples:

(nth 1 '(foo bar gack)) => bar (nth 3 '(foo bar gack))  $\Rightarrow$  nil

If *n* is greater than the length of the list, nil is returned.

Note: this is not the same as the Interlisp function called nth, which is similar to but not exactly the same as the Lisp Machine function nthcdr. Also, some people have used macros and functions called nth of their own in their Maclisp programs, which may not work the same way; be careful.

nth could have been defined by:

```
(defun nth (n list) 
  (do ((i n (1- i)) 
       (l list (cdr 1))) 
      ((zerop i) (car 1))))
```
#### nthcdr *n list Function*

(nthcdr *n list)* cdrs *list n* times, and returns the result. Examples:

(nthcdr  $0$  '(a b c)) => (a b c) (nthcdr 2  $'(a b c)) \Rightarrow (c)$ 

In other words, it returns the nth cdr of the list. If *n* is greater than the length of the list, nil is returned.

This is similar to Interlisp's function nth, except that the Interlisp function is one-based instead of zero-based; see the Interlisp manual for details. nthcdr could have been defined by:
```
(defun nthcdr (n list) 
    (do ((i 0 (1 + i)))(list list (cdr list))) 
        ((= i n) list)))
```
last *list Function* 

last returns the last cons of *list.* If *list* is nil, it returns nil. Note that last is unfortunately *not* analogous to first (first returns the first element of a list, but last does not return the last element of a list); this is a historical artifact. Example:

```
(setq \times 'a b c d))(\text{last } x) \Rightarrow (d)(rplacd (last x) '(e f))
x \Rightarrow 'a \ b \ c \ d \ e \ f)
```
last could have been defined by:

```
(defun last (x) 
    (cond ((atom x) x) 
          ((atom (cdr x)) x)((last (cdr x))) ))
```
list &rest *args* 

*Function* 

list constructs and returns a list of its arguments. Example;

(list  $3 4$  'a (car '(b. c))  $(+ 6 -2)$ ) =>  $(3 4 a b 4)$ 

list could have been defined by:

```
(defun list (&rest args) 
    (let ((list (make-list (length args)))) 
      (do ((1 list (cdr 1)) 
           (a args (cdr a))) 
          ((null a) list)
        (rplaca 1 (car a)))))
```
list\* &rest *args Function* 

list<sup>\*</sup> is like list except that the last cons of the constructed list is "dotted". It must be given at least one argument. Example:

(list\* 'a 'b 'c 'd) =>  $(a b c . d)$ 

This is like

(cons 'a (cons 'b (cons 'c 'd)))

More examples:

 $(listr' a' b) = > (a \cdot b)$ ( $list* 'a) \Rightarrow a$ 

list-in-area *area-number* &rest *args Function* 

list-in-area is exactly the same as list except that it takes an extra argument, an area number, and creates the list in that area.

### **list\*-in-area** *area-number* &rest *args* Function *Function*

list\*-in-area is exactly the same as list\* except that it takes an extra argument, an area number, and creates the list in that area.

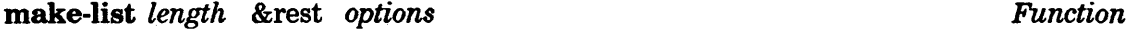

This creates and returns a list containing *length* elements. *length* should be a fIXnum. *options* are alternating keywords and values. The keywords may be either of the following:

:area The value specifies in which area the list should be created. See the section "Areas". It should be either an area number (a fixnum), or nil to mean the default area.

#### :initial-value

The elements of the list will all be this value. It defaults to nil.

make-list always creates a *cdr-coded* list. See the section "Cdr-coding''. Examples:

 $(make-list 3) \Rightarrow (nil nil nil)$ (make-list 4 ':initial-value 7) =>  $(7 7 7 7)$ 

When **make-list** was originally implemented, it took exactly two arguments: the area and the length. This obsolete form is still supported so that old programs will continue to work, but the new keyword-argument form is preferred.

## circular-list &rest *args Function*

circular-list constructs a circular list whose elements are args, repeated infinitely. circular-list is the same as list except that the list itself is used as the last cdr, instead of nil. circular-list is especially useful with mapcar, as in the expression:

(mapcar (function+) foo (circular-list 5))

which adds each element of **foo** to 5. **circular-list** could have been defined by:

(defun circular-list (&rest elements) (setq elements (copylist\* elements)) (rplacd (last elements) elements) elements)

## copylist *list* &optional *area force-dotted Function*

Returns a list that is equal to *list,* but not eq. copylist does not copy any elements of the list: only the conses of the list itself. The returned list is fully cdr-coded to minimize storage. See the section "Cdr-coding''. If the list is "dotted", that is, (cdr (last *list*)) is a non-nil atom, this will be true of the returned list also. You may optionally specify the area in which to create the new copy.

# copylist• *list* &optional *area Function*

This is the same as copylist except that the last cons of the resulting list is never cdr-coded. See the section "Cdr-coding''. This makes for increased efficiency if you nconc something onto the list later.

copyalist *list* &optional *area Function* 

copyalist is for copying association lists. See the section "Tables". The *list* is copied, as in copylist. In addition, each element of *list* that is a cons is replaced in the copy by a new cons with the same car and cdr. You may optionally specify the area in which to create the new copy.

# copytree *tree* &optional *area Function*

copytree copies all the conses of a tree and makes a new tree with the same fringe. You may optionally specify the area in which to create the new copy.

reverse *list Function* 

reverse creates a new list whose elements are the elements of *list* taken in reverse order. reverse does not modify its argument, unlike nreverse, which is faster but does modify its argument. The list created by reverse is not cdr-coded. Example:

(reverse '(a b (c d) e)) => (e (c d) b a)

reverse could have been defined by:

```
(defun reverse (x) 
   (do ((1 x (cdr 1)) 
        (r nil 
           (cons (car l) r))) 
into list, until 
        ((null l) r))) 
no more elements. 
                             ; scan down argument,
                             putting each element
```
nreverse *list Function* 

nreverse reverses its argument, which should be a list. The argument is destroyed by rplacds all through the list (see reverse). Example:

(nreverse '(a b c))  $\Rightarrow$  (c b a)

nreverse could have been defined by:

```
(defun nreverse (x) 
    (cond ((null x) nil) 
         ((nreversel x nil)))) 
(defun nreversel (x y) ; auxiliary function
   (cond ((null (cdr x)) (rplacd x y))
         ((nreversed (cdr x) (rplaced x y))));; this last call depends on order of argument evaluation.
```
Currently, nreverse does something inefficient with cdr-coded lists, because it just uses rplacd in the straightforward way. See the section "Cdr-coding''.

This may be fixed someday. In the meantime reverse might be preferable in some cases.

### append &rest *lists* Function **Function Function**

The arguments to **append** are lists. The result is a list that is the concatenation of the arguments. The arguments are not changed (see nconc). Example:

(append '(a b c) '(d e f) nil '(g)) => (a b c d e f g)

append makes copies of the conses of all the lists it is given, except for the last one. So the new list will share the conses of the last argument to append, but all the other conses will be newly created. Only the lists are copied, not the elements of the lists.

A version of append that only accepts two arguments could have been defined by:

```
(defun append2 (x y) 
     \text{(cond (null x) y)}((\text{cons } (\text{car } x) (\text{append2 } (\text{cdr } x) y)))
```
The generalization to any number of arguments could then be made (relying on car of nil being nil):

(defun append (&rest args) (if (< (length args) 2) (car args) (append2 (car args) (apply (function append) (cdr args)))))

These definitions do not express the full functionality of append; the real definition minimizes storage utilization by cdr-coding the list it produces, using *cdr-next* except at the end where a full node is used to link to the last argument, unless the last argument is nil in which case *cdr-nil* is used. See the section "Cdr-coding".

To copy a list, use copylist; the old practice of using append to copy lists is unclear and obsolete.

# nconc &rest *lists* Function **Function Function**

nconc takes lists as arguments. It returns a list that is the arguments concatenated together. The arguments are changed, rather than copied. See the function append. Example:

```
(setq \times ' (a b c))(setq y '(d e f)) 
(nconc x y) => (a b c d e f)
x = (a b c d e f)
```
Note that the value of  $x$  is now different, since its last cons has been rplacdd to the value of y. If the nconc form is evaluated again, it would yield a piece of "circular" list structure, whose printed representation would be (a b c d e f d e f d e f ...), repeating forever.

nconc could have been defined by:

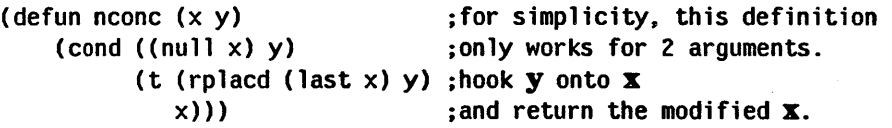

## **nreconc** *x* **y** *Function*

(**nreconc**  $x$   $y$ ) is exactly the same as (**nconc** (**nreverse**  $x$ )  $y$ ) except that it is more efficient. Both *x* and *y* should be lists.

nreconc could have been defined by:

(defun nreconc (x y)  $\text{(cond (null x) y)}$  $((nreversed x y))$ 

using the same nreversel as above.

# **butlast** *list* Function *Function*

This creates and returns a list with the same elements as *list,* excepting the last element. Examples:

(butlast '(a b c d))  $\Rightarrow$  (a b c) (butlast '((a b) (c d))) => ((a b)) (butlast  $'(a)$ ) => nil (butlast  $nil$ ) =>  $nil$ 

The name is from the phrase "all elements but the last".

## nbutlast *list* Function **Function** *Function Function*

This is the destructive version of **butlast**; it changes the cdr of the secondto-last cons of the list to nil. If there is no second-to-last cons (that is, if the list has fewer than two elements) it returns nil. Examples:

(setq foo '(a b c d)) (nbutlast foo)  $\Rightarrow$  (a b c) foo  $\Rightarrow$  (a b c) (nbutlast  $'(a)$ ) => nil

# firstn *n list Function*

firstn returns a list of length *n,* whose elements are the first *n* elements of list. If *list* is fewer than *n* elements long, the remaining elements of the returned list will be nil. Example:

Returns a "tail" of *list,* that is, one of the conses that makes up *list,* or nil (nleft *n list)* returns the last *n* elements of *list.* If *n* is too large, nleft will

(firstn 2 '(a b c d))  $\Rightarrow$  (a b) (firstn  $0$  '(a b c d)) => nil (firstn  $6$  '(a b c d)) => (a b c d nil nil)

nleft *n* list &optional *tail* **Function Function Function** 

return *list.* 

(nleft *n list tail)* takes cdr of *list* enough times that taking *n* more cdrs would yield *tail,* and returns that. You can see that when *tail* is nil this is the same as the two-argument case. If *tail* is not eq to any tail of *list,*  nleft will return nil.

### ldiff *list sublist Function*

*list* should be a list, and *sublist* should be one of the conses that make up *list.* **ldiff** (meaning "list difference") will return a new list, whose elements are those elements of *list* that appear before *sublist.* Examples:

```
(setq \times 'a b c d e))(setq \vee (cdddr x)) \Rightarrow (d e)(ldiff x y) => (a b c)
but: 
(ldiff '(a b c d) '(c d)) \Rightarrow (a b c d)
```
since the sublist was not eq to any part of the list.

# 3.3 Alteration of List Structure

The functions **rplaca** and **rplacd** are used to make alterations in existing list structure, that is, to change the cars and cdrs of existing conses.

The structure is not copied but is physically altered; hence you should be cautious when using these functions, as strange side effects can occur if portions of list structure become shared unknown to you. The nconc, nreverse, nreconc, and nbutlast functions and the delq family have the same property.

## rplaca *x y Function*

(rplaca  $x$   $y$ ) changes the car of  $x$  to  $y$  and returns (the modified)  $x$ .  $x$  must be a cons or a locative. *y* may be any Lisp object. Example:

 $(seta q' (a b c))$ (rplaca (cdr  $g$ ) 'd) => (d c) Now  $q \Rightarrow$  (a d c)

# **rplacd** *x* y **Function** *Function*

(rplacd *x* y) changes the cdr of *x* to *y* and returns (the modified) *x. x* must be a cons or a locative. *y* may be any Lisp object. Example:

 $(setq \times 'a b c))$  $(rplacd × 'd) => (a . d)$ Now  $x \Rightarrow (a \cdot d)$ 

# subst *new old tree* Function **Function Function**

(subst *new old tree)* substitutes *new* for all occurrences of *old* in *tree,* and returns the modified copy of *tree.* The original *tree* is unchanged, as subst recursively copies all of *tree* replacing elements equal to *old* as it goes. Example:

(subst 'Tempest 'Hurricane '(Shakespeare wrote (The Hurricane))) => (Shakespeare wrote (The Tempest))

subst could have been defined by:

(defun subst (new old tree) (cond. ((equal tree old) new) ;if item equal to old, replace.  $((atom tree) tree)$  ; if no substructure, return arg. ((cons (subst new old (car tree)) ;otherwise recurse. (subst new old (cdr tree))))))

Note that this function is not "destructive"; that is, it does not change the *car* or *cdr* of any existing list structure.

To copy a tree, use **copytree**; the old practice of using **subst** to copy trees is unclear and obsolete.

Note: certain details of subst may be changed in the future. It may possibly be changed to use eq rather than equal for the comparison, and possibly may substitute only in cars, not in cdrs. This is still being discussed.

## nsubst *new old tree* Function **Function Function**

nsubst is a destructive version of subst. The list structure of *tree* is altered by replacing each occurrence of *old* with *new.* nsubst could have been defined as

(defun nsubst (new old tree) (cond ((eq tree old) new) ((atom tree) tree) (t ;if item eq to old, replace. ;if no substructure, return arg. ;otherwise, recurse. (rplaca tree (nsubst new old (car tree))) (rplacd tree (nsubst new old (cdr tree))) tree)))

sublis *alist* tree Function **Function Function** 

sublis makes substitutions for symbols in a tree. The first argument to sublis is an association list. See the section "Tables". The second argument is the tree in which substitutions are to be made. sublis looks at all symbols in the fringe of the tree; if a symbol appears in the association list, occurrences of it are replaced by the object with which it is associated. The argument is not modified; new conses are created where necessary and only where necessary, so the newly created tree shares as much of its substructure as possible with the old. For example, if no substitutions are made, the result is just the old tree. Example:

```
(sublis'((x . 100) (z . zprime))'(plus x (minus q z x p) 4))
         \Rightarrow (plus 100 (minus g zprime 100 p) 4)
sublis could have been defined by: 
      (defun sublis (alist sexp) 
        (cond ((symbolp sexp) 
               (let ((tem (assq sexp alist))) 
                  (if tem (cdr tem) sexp))) 
              ((listp sexp) 
               (let ((car (sublis alist (car sexp))) 
                      (cdr (sublis alist (cdr sexp)))) 
                  (if (and (eq (car sexp) car) (eq (cdr sexp) cdr)) 
                      sexp 
                      (cons car cdr)))) 
              (t 
               (sexp))))
```
nsublis *alist* tree Function **Function Function** 

nsublis is like sublis but changes the original tree instead of creating new.

nsublis could have been defined by:

```
(defun nsublis (alist tree) 
  (cond ((atom tree) 
         (let ((tem (assq tree alist))) 
           (if tem (cdr tem) tree))) 
        (t (rplaca tree (nsublis alist (car tree))) 
           (rplacd tree (nsublis alist (cdr tree))) 
           tree)))
```
# 3.4 Cdr-coding

This section explains the internal data format used to store conses inside the Lisp Machine. It is only important to read this section if you require extra storage efficiency in your program.

The usual and obvious internal representation of conses in any implementation of Lisp is as a pair of pointers, contiguous in memory. If we call the amount of storage that it takes to store a Lisp pointer a "word", then conses normally occupy two words. One word (say it is the first) holds the car, and the other word (say it is the second) holds the cdr. To get the car or cdr of a list, you just reference this memory location, and to change the car or cdr, you just store into this memory location.

Very often, conses are used to store lists. If the above representation is used, a list of *n* elements requires two times *n* words of memory: *n* to hold the pointers to the elements of the list, and  $n$  to point to the next cons or to **nil**. To optimize this

particular case of using conses, the Lisp Machine uses a storage representation called "cdr coding'' to store lists. The basic goal is to allow a list of *n* elements to be stored in only *n* locations, while allowing conses that are not parts of lists to be stored in the usual way.

The way it works is that there is an extra two-bit field in every word of memory, called the "cdr-code" field. There are three meaningful values that thjs field can have, which are called cdr-normal, cdr-next, and cdr-nil. The regular, noncompact way to store a cons is by two contiguous words, the first of which holds the car and the second of which holds the cdr. In this case, the cdr cooe of the first word is cdr-normal. (The cdr code of the second word does not matter; as we will see, it is never looked at.) The cons is represented by a pointer to the first of the two words. When a list of  $n$  elements is stored in the most compact way, pointers to the  $n$ elements occupy  $n$  contiguous memory locations. The cdr codes of all these locations are cdr-next, except the last location whose cdr code is cdr-nil. The list is represented as a pointer to the first of the  $n$  words.

Now, how are the basic operations on conses defined to work based on this data structure? Finding the car is easy: you just read the contents of the location addressed by the pointer. Finding the cdr is more complex. First you must read the contents of the location addressed by the pointer, and inspect the cdr-code you find there. If the code is cdr-normal, then you add one to the pointer, read the location it addresses, and return the contents of that location; that is, you read the second of the two words. If the code is cdr-next, you add one to the pointer, and simply return that pointer without doing any more reading; that is, you return a pointer to the next word in the n-word block. If the code is cdr-nil, you simply return nil.

If you examine these rules, you will find that they work fine even if you mix the two kinds of storage representation within the same list. There is no problem with doing that.

How about changing the structure? Like car, rplaca is very easy; you just store into the location addressed by the pointer. To do an rplacd you must read the location addressed by the pointer and examine the cdr code. If the code is cdr-normal, you just store into the location one greater than that addressed by the pointer; that is, you store into the second word of the two words. But if the cdr-code is cdr-next or cdr-nil, there is a problem: there is no memory cell that is storing the cdr of the cons. That is the cell that has been optimized out; it just does not exist.

This problem is dealt with by the use of "invisible pointers". An invisible pointer is a special kind of pointer, recognized by its data type (Lisp Machine pointers include a data type field as well as an address field). The way they work is that when the Lisp Machine reads a word from memory, if that word is an invisible pointer then it proceeds to read the word pointed to by the invisible pointer and use that word instead of the invisible pointer itself. Similarly, when it writes to a location, it first reads the location, and if it contains an invisible pointer then it writes to the

location addressed by the invisible pointer instead. (This is a somewhat simplified explanation; actually there are several kinds of invisible pointer that are interpreted in different ways at different times, used for things other than the cdr coding scheme.)

Here is how to do an rplacd when the cdr code is cdr-next or cdr-nil. Call the location addressed by the first argument to rplacd l. First, you allocate two contiguous words (in the same area that  $l$  points to). Then you store the old contents of *l* (the car of the cons) and the second argument to rplacd (the new cdr of the cons) into these two words. You set the cdr-code of the first of the two words to cdr-normal. Then you write an invisible pointer, pointing at the first of the two words, into location  $l$ . (It does not matter what the cdr-code of this word is, since the invisible pointer data type is checked first, as we will see.)

Now, whenever any operation is done to the cons (car, cdr, rplaca, or rplacd), the initial reading of the word pointed to by the Lisp pointer that represents the cons will find an invisible pointer in the addressed cell. When the invisible pointer is seen, the address it contains is used in place of the original address. So the newly allocated two-word cons will be used for any operation done on the original object.

Why is any of this important to users? In fact, it is all invisible to you; everything works the same way whether or not compact representation is used, from the point of view of the semantics of the language. That is, the only difference that any· of this makes is in efficiency. The compact representation is more efficient in most cases. However, if the conses are going to get rplacd'ed, then invisible pointers will be created, extra memory will be allocated, and the compact representation will be seen to degrade storage efficiency rather than improve it. Also, accesses that go through invisible pointers are somewhat slower, since more memory references are needed. So if you care a lot about storage efficiency, you should be careful about which lists get stored in which representations.

You should try to use the normal representation for those data structures that will be subject to rplacding operations, including nconc and nreverse, and the compact representation for other structures. The functions cons, xcons, neons, and their area variants make conses in the normal representation. The functions list, list\*, list-in-area, make-list, and append use the compact representation. The other list-creating functions, including read, currently make normal lists, although this might get changed. Some functions, such as sort, take special care to operate efficiently on compact lists (sort effectively treats them as arrays). nreverse is rather slow on compact lists, currently, since it simply uses rplacd, but this will be changed.

(copylist  $x$ ) is a suitable way to copy a list, converting it into compact form. See the function copylist.

# 3.5 Tables

Zetalisp includes functions that simplify the maintenance of tabular data structures of several varieties. The simplest is a plain list of items, which models (approximately) the concept of a *set.* There are functions to add (cons), remove (delete, delq, del, del-if, del-if-not, remove, remq, rem, rem-if, rem-if-not), and search for (member, memq, mem) items in a list. Set union, intersection, and difference functions can be easily written using these.

*Association lists* are very commonly used. An association list is a list of conses. The car of each cons is a "key" and the cdr is a "datum", or a list of associated data. The functions assoc, assq, ass, memass, and rassoc may be used to retrieve the data, given the key. For example:

 $((tweety . bird) (sylvester . cat))$ 

is an association list with two elements. Given a symbol representing the name of an animal, it can retrieve what kind of animal this is.

*Structured records* can be stored as association lists or as stereotyped cons-structures where each element of the structure has a certain car-cdr path associated with it. However, these are better implemented using structure macros. See the document *Defstruct.* 

Simple list-structure is very convenient, but may not be efficient enough for large data bases because it takes a long time to search a long list. Zetalisp includes hash table facilities for more efficient but more complex tables, and a hashing function (sxhash) to aid you in constructing your own facilities. See the section "Hash Tables".

# 3.6 Lists as Tables

### memq *item list* Function **Function** *Function Function*

(memq *item list)* returns nil if *item* is not one of the elements of *list.*  Otherwise, it returns the sublist of *list* beginning with the first occurrence of *item;* that is, it returns the first cons of the list whose car is *item.* The comparison is made by eq. Because memq returns nil if it does not find anything, and something non-nil if it finds something, it is often used as a predicate. Examples:

(memq 'a '(1 2 3 4)) => nil (memq 'a '(g  $(x a y) c a d e a f$ ) => (a d e a f)

Note that the value returned by memq is eq to the portion of the list beginning with a. Thus rplaca on the result of memq may be used, if you first check to make sure memq did not return nil. Example:

```
(let ((sublist (memq x z))) 
  (if (not (null sublist)) 
      (rplaca sublist y))) 
                                  ;search for x in the list z. 
                                 ; if it is found, 
                                  ;replace it with y.
```
memq could have been defined by:

```
(defun memq (item list) 
    (cond ((null list) nil) 
          ((eq item (car list)) list) 
          (t (memq item (cdr list))) ))
```
memq is hand-coded in microcode and therefore especially fast.

### member *item list*  $\blacksquare$

member is like memq, except equal is used for the comparison, instead of eq.

member could have been defined by:

```
(defun member (item list) 
  (cond ((null list) nil) 
        ((equal item (car list)) list) 
        (t (member item (cdr list))) ))
```
#### mem *predicate item list*  $\blacksquare$

mem is the same as memq except that it takes an extra argument that should be a predicate of two arguments, which is used for the comparison instead of eq. (mem 'eq a b) is the same as (memq a b). (mem 'equal a b) is the same as (member a b).

mem is usually used with equality predicates other than eq and equal, such as=, char-equal or string-equal. It can also be used with noncommutative predicates. The predicate is called with *item* as its first argument and the element of *list* as its second argument, so:

(mem  $#$ '< 4 list)

finds the first element in *list* for which (< 4 x) is true; that is, it finds the first element greater than 4.

### find-position-in-list *item list* Function **Function** *Function* **Function**

find-position-in-list looks down *list* for an element that is eq to *item,* like memq. However, it returns the numeric index in the list at which it found the first occurrence of *item,* or nil if it did not find it at all. This function is sort of the complement of **nth**; like **nth**, it is zero-based. See the function nth. Examples:

(find-position-in-list 'a '(a b c)) => 0 (find-position-in-list 'c '(a b c)) => 2 (find-position-in-list 'e '(a b c)) => nil

# find-position-in-list-equal *item list* **Function** *Function Function*

find-position-in-list-equal is exactly the same as find-position-in-list, except that the comparison is done with **equal** instead of **eq.** 

## **tailp** *sublist list* Function **Function** *Function Function*

Returns t if *sublist* is a sublist of *list* (that is, one of the conses that makes up *list).* Otherwise returns nil. Another way to look at this is that tailp returns t if (nthcdr *n list)* is *sublist,* for some value of *n.* tailp could have been defined by:

```
(defun tailp (sublist list) 
  (do ((list list (cdr list))) 
      ((null list) nil) 
    (if (eq sublist list) 
        (return t))))
```
## delq *item list* &optional *n Function*

(delq *item list)* returns the *list* with all occurrences of *item* removed. eq is used for the comparison. The argument *list* is actually modified (rplacded) when instances of *item* are spliced out. delq should be used for value, not for effect. That is, use:

(setq a (delq 'b a))

rather than:

(delq 'b a)

These two are *not* equivalent when the first element of the value of a is b.

(delq *item list* n) is like (delq *item list)* except only the first *n* instances of *item* are deleted. *n* is allowed to be zero. If *n* is greater than or equal to the number of occurrences of *item* in the list, all occurrences of *item* in the list will be deleted. Example:

(delq 'a '(b a c (a b) d a e)) => (b c (a b) d e)

delq could have been defined by:

```
(defun delq (item list &optional (n -1)) 
  (cond ((or (atom list) (zerop n)) list)
        ((eq item (car list)) 
         (delq item (cdr list) (1- n))) 
        Ct (rplacd list (delq item (cdr list) n)))))
```
If the third argument  $(n)$  is not supplied, it defaults to  $-1$ , which is effectively infinity, since it can be decremented any number of times without reaching zero.

# delete *item list* &optional *n Function*

delete is the same as delq except that equal is used for the comparison instead of eq.

del *predicate item list* &optional *n Function*  del is the same as delq except that it takes an extra argument that should be a predicate of two arguments, which is used for the comparison instead of eq. (del 'eq a b) is the same as (delq a b). See the function mem.

remq *item list* &optional *n Function*  remq is similar to delq, except that the list is not altered; rather, a new list is returned. Examples:

> $(seta \times 'a b c d e f))$ (remq 'b  $x$ ) => (a c d e f)  $x \Rightarrow$  (a b c d e f) (remq 'b '(a b c b a b) 2) => (a c a b)

remove *item list* &optional *n Function* 

remove is the same as remq except that equal is used for the comparison instead of eq.

rem *predicate item list* &optional *n Function* 

rem is the same as remq except that it takes an extra argument that should be a predicate of two arguments, which is used for the comparison instead of eq. (rem 'eq  $a$  b) is the same as (remq  $a$  b). See the function mem.

union &rest *lists Function* .

Takes any number of lists that represent sets and creates and returns a new list that represents the union of all the sets it is given. union uses eq for its comparisons. You cannot change the function used for the comparison. (union) returns nil

### **intersection** &rest *lists* **Function** *Function*

Takes any number of lists that represent sets and creates and returns a new list that represents the intersection of all the sets it is given. intersection uses eq for its comparisons. You cannot change the function used for the comparison. (intersection) returns nil.

#### nunion &rest *lists Function*

Takes any number of lists that represent sets and returns a new list that represents the union of. all the sets it is given, by destroying any of the lists passed as arguments and reusing the conses. (nunion) returns nil.

#### nintersection &rest *lists* Function **Function Function Function**

Takes any number of lists that represent sets and returns a new list that represents the intersection of all the sets it is given, by destroying any of the lists passed as arguments and reusing the conses. (nintersection) returns nil.

# subset *predicate list* &rest *extra-lists Function*

*predicate* should be a function of one argument. A new list is made by applying *predicate* to all of the elements of *list* and removing the ones for which the predicate returns **nil.** One of this function's names (rem-if-not) means "remove if this condition is not true"; that is, it keeps the elements for which *predicate* is true. The other name (subset) refers to the function's action if *list* is considered to represent a mathematical set.

If *extra-lists* is present, each element of *extra-lists* (that is, each further argument to subset) is a list of objects to be passed to *predicate* as *predicate's* second argument, third argument, and so on. The reason for this is that *predicate* might be a function of many arguments; *extra-lists* lets you control what values are passed as additional arguments to *predicate.*  However, the list returned by subset is still a "subset" of those values that were passed as the *first* argument in the various calls to *predicate.* 

# rem-if-not *predicate list* &rest *extra-lists Function*

*predicate* should be a function of one argument. A new list is made by applying *predicate* to all of the elements of *list* and removing the ones for which the predicate returns nil. One of this function's names (rem-if-not) means "remove if this condition is not true"; that is, it keeps the elements for which *predicate* is true. The other name (subset) refers to the function's action if *list* is considered to represent a mathematical set.

If *extra-lists* is present, each element of *extra-lists* (that is, each further argument to subset) is a list of objects to be passed to *predicate* as *predicate's* second argument, third argument, and so on. The reason for this is that *predicate* might be a function of many arguments; *extra-lists* lets you control what values are passed as additional arguments to *predicate.*  However, the list returned by subset is still a "subset" of those values that were passed as the *first* argument in the various calls to *predicate.* 

## subset-not *predicate list* &rest *extra-lists Function*

*predicate* should be a function of one argument. A new list is made by applying *predicate* to all the elements of *list* and removing the ones for which the predicate returns non-nil One of this function's names (rem-if) means "remove if this condition is true". The other name (subset-not) refers to the function's action if *list* is considered to represent a mathematical set. The meaning of *extra-lists* is the same as for subset.

# rem-if *predicate list* &rest *extra-lists Function*

*predicate* should be a function of one argument. A new list is made by applying *predicate* to all the elements of *list* and removing the ones for which the predicate returns non-nil. One of this function's names (rem-if) means "remove if this condition is true". The other name (subset-not) refers to the function's action if *list* is considered to represent a mathematical set. The meaning of *extra-lists* is the same as for subset.

## del-if *predicate list* Function **Function Function Function**

del-if is just like rem-if except that it modifies *list* rather than creating a new list.

del-if-not *predicate list Function*  del-if-not is just like rem-if-not except that it modifies *list* rather than creating a new list.

- every *list* predicate &optional *step-function* **Function Function** every returns t if *predicate* returns non-nil when applied to every element of *list,* or nil if *predicate* returns nil for some element. If *step-function* is present, it replaces cdr as the function used to get to the next element of the list; cddr is a typical function to use here.
- **some** list predicate &optional *step-function* and **Function Function** some returns a tail of *list* such that the car of the tail is the first element that the *predicate* returns non-nil when applied to, or nil if *predicate* returns nil for every element. If *step-function* is present, it replaces cdr as the function used to get to the next element of the list; cddr is a typical function to use here.

# 3.7 Association Lists

#### assq *item alist* Function **Function** *Function Function*

(assq *item alist)* looks up *item* in the association list (list of conses) *alist.*  The value is the first cons whose car is eq to  $x$ , or nil if there is none such. Examples:

 $(assign 'r '((a . b) (c . d) (r . x) (s . y) (r . z)))$  $\Rightarrow$  (r  $\cdot$  x)  $(assq 'foo '(foo . bar) (zoo . goo))) => nil$ (assq 'b '((a b c) (b c d)  $(x \ y \ z)$ )) => (b c d)

You can **rplacd** the result of **assq** as long as it is not **nil**, if your intention is to "update" the "table" that was assq's second argument. Example:

(setq values  $'((x . 100) (y . 200) (z . 50)))$ (assq 'y values)  $\Rightarrow$  (y . 200) (rplacd (assq *"y* values) 201) (assq *"y* values) => (y • 201) now

A typical trick is to say  $(\text{cdr} (\text{assq } x y))$ . Since the cdr of nil is guaranteed to be nil, this yields nil if no pair is found (or if a pair is found whose cdr is nil.)

assq could have been defined by:

```
(defun assq (item list) 
    (cond ((null list) nil) 
          ((eq item (caar list)) (car list)) 
          ((assq item (cdr list))) ))
```
assoc *item alist Function* 

assoc is like assq except that the comparison uses equal instead of eq. Example:

 $(assoc '(a b) '(x . y) ((a b) . 7) ((c . d) .e)))$  $\Rightarrow$  ((a b) . 7)

assoc could have been defined by:

(defun assoc (item list) (cond ((null list) nil) ((equal item (caar list)) (car list)) ((assoc item (cdr list))) ))

#### ass *predicate item alist* Function **Function Function Function**

ass is the same as assq except that it takes an extra argument that should be a predicate of two arguments, which is used for the comparison instead of eq. (ass 'eq a b) is the same as (assq a b). See the function mem. As with mem, you may use noncommutative predicates; the first argument to the predicate is *item* and the second is the key of the element of *alist.* 

# memass *predicate item alist Function*

memass searches *alist* just like ass, but returns the portion of the list beginning with the pair containing *item,* rather than the pair itself. (car (memass  $x y z$ )) = (ass  $x y z$ ). See the function mem. As with mem, you may use noncommutative predicates; the first argument to the predicate is *item* and the second is the key of the element of *alist.* 

# **rassq** *item alist* Function **Function Function Function**

rassq means "reverse assq". It is like assq, but it tries to find an element of *alist* whose *cdr* (not car) is *eq* to *item.* rassq could have been defined by:

(defun rassq (item in-list) (do l in-list (cdr 1) (null 1) (and (eq item (cdar 1)) (return (car 1)))))

### **rassoc** *item alist* Function **Function Function Function**

rassoc is to rassq as assoc is to assq. That is, it finds an element whose cdr is equal to *item.* 

#### **rass** *predicate item alist* Function **Function Function**

rass is to rassq as ass is to assq. That is, it takes a predicate to be used instead of eq. See the function mem. As with mem, you may use

noncommutative predicates; the first argument to the predicate is *item* and the second is the cdr of the element of *alist.* 

### sassq *item alist function* **Function Function Function Function**

(sassq *item alist function)* is like (assq *item alist)* except that if *item* is not found in *alist,* instead of returning nil, sassq calls the function *function* with no arguments. sassq could have been defined by:

```
(defun sassq (item alist function) 
    (or (assq item alist) 
        (apply function nil)))
```
sassq and sassoc are of limited use. These are primarily leftovers from Lisp 1.5.

## sassoc *item alist function* **Function Function Function Function**

(sassoc *item alist function)* is like (assoc *item alist)* except that if *item* is not found in *alist,* instead of returning nil, sassoc calls the function *function*  with no arguments. **sassoc** could have been defined by:

```
(defun sassoc (item alist function) 
    (or (assoc item alist) 
        (apply function nil)))
```
### pairlis *cars cdrs Function*

pairlis takes two lists and makes an association list which associates elements of the first list with corresponding elements of the second list. Example:

(pairlis '(beef clams kitty) '(roast fried yu-shiang))  $\Rightarrow$  ((beef . roast) (clams . fried) (kitty . yu-shiang))

# 3.8 Property Lists

Lisp has always had a kind of tabular data structure called a *property list* (plist for short). A property list contains zero or more entries; each entry associates from a keyword symbol (called the *indicator)* to a Lisp object (called the *value* or, sometimes, the *property).* There are no duplications among the indicators; a property list can only have one property at a time with a given name.

This is very similar to an association list. The difference is that a property list is an object with a unique identity; the operations for adding and removing property list entries are side-effecting operations that alter the property list rather than making a new one. An association list with no entries would be the empty list (), that is, the symbol **nil**. There is only one empty list, so all empty association lists are the same object. Each empty property list is a separate and distinct object.

The implementation of a property list is a memory cell containing a list with an even

number (possibly zero) of elements. Each pair of elements constitutes a *property;*  the first of the pair is the indicator and the second is the value. The memory cell is there to give the property list a unique identity and to provide for side-effecting operations.

The term "property list" is sometimes incorrectly used to refer to the list of entries inside the property list, rather than the property list itself. This is regrettable and confusing.

How do we deal with "memory cells" in Lisp; that is, what kind of Lisp object is a property list? Rather than being a distinct primitive data type, a property list can exist in one of three forms:

- 1. A property list can be a cons whose cdr is the list of entries and whose car is not used and is therefore available to the user to store something.
- 2. The system associates a property list with every symbol. See the section "The Property List". A symbol can be used where a property list is expected; the property-list primitives will automatically find the symbol's property list and use it.
- 3. A property list can be a memory cell in the middle of some data structure, such as a list, an array, an instance, or a defstruct. An arbitrary memory cell of this kind is named by a locative. See the section "Locatives". Such locatives are typically created with the locf special form. See the macro locf.

Property lists of the first kind are called "disembodied" property lists because they are not associated with a symbol or other data structure. The way to create a disembodied property list is (neons nil), or (neons *data)* to store *data* in the car of the property list.

Here is an example of the list of entries inside the property list of a symbol named bl that is being used by a program that deals with blocks:

(color blue on b6 associated-with (b2 b3 b4))

There are three properties, and so the list has six elements. The first property's indicator is the symbol color, and its value is the symbol blue. We say that "the value of bl's color property is blue", or, informally, that "bi's color property is blue." The program is probably representing the information that the block represented by bl is painted blue. Similarly, it is probably representing in the rest of the property list that block bl is on top of block b6, and that bl is associated with blocks b2, b3, and b4.

get *plist* indicator **Function Function Function** 

get looks up *plist's indicator* property. If it finds such a property, it returns the value; otherwise, it returns nil. If *plist* is a symbol, the symbol's associated property list is used. For example, if the property list of foo is (baz 3), then:

(get 'foo 'baz)  $\Rightarrow$  3 (get 'foo 'zoo) => nil

## getl *plist* indicator-list **Function** *Function Function Function*

getl is like get, except that the second argument is a list of indicators. getl searches down *plist* for any of the indicators in *indicator-list* until it finds a property whose indicator is one of the elements of *indicator-list.* If *plist* is a symbol, the symbol's associated property list is used. getl returns the portion of the list inside *plist* beginning with the first such property that it found. So the car of the returned list is an indicator, and the cadr is the property value. If none of the indicators on *indicator-list* are on the property list, getl returns nil. For example, if the property list of foo were:

(bar (1 2 3) baz (3 2 1) color blue height six-two)

then:

(getl 'foo '(baz height))

 $\Rightarrow$  (baz (3 2 1) color blue height six-two)

When more than one of the indicators in *indicator-list* is present in *plist,*  which one getl returns depends on the order of the properties. This is the only thing that depends on that order. The order maintained by putprop and defprop is not defined (their behavior with respect to order is not guaranteed and may be changed without notice).

# putprop *plist x indicator* **Function**

This gives *plist* an *indicator-property* of *x.* After this is done, (get *plist indicator)* will return *x.* If *plist* is a symbol, the symbol's associated property list is used. Example:

(putprop 'Nixon 'not 'crook)

### defprop *symbol x indicator* Special Form **Special Form**  $S$ *pecial Form*  $S$ *pecial Form*

defprop is a form of putprop with "unevaluated arguments", which is sometimes more convenient for typing. Normally it does not make sense to use a property list rather than a symbol as the first (or *plist)* argument. Example:

(defprop foo bar next-to)

is the same as:

(putprop 'foo 'bar 'next-to)

# **remprop** *plist indicator* **Function Function Function Function**

This removes *plist's indicator* property, by splicing it out of the property list. It returns that portion of the list inside *plist* of which the former *indicator-property* was the car. car of what remprop returns is what get would have returned with the same arguments. If *plist* is a symbol, the symbol's associated property list is used. For example, if the property list of foo was:

(color blue height six-three near-to bar)

then:

(remprop 'foo 'height) => (six-three near-to bar)

and foo's property list would be:

(color blue near-to bar)

If *plist* has no *indicator*-property, then **remprop** has no side-effect and returns nil.

There is a mixin flavor, called **si:property-list-mixin**, that provides messages that do things analogous to what the above functions do. [Currently, the above functions do not work on flavor instances; but this will be fixed.]

# 3.9 Hash Tables

A hash table is a Lisp object that works something like a property list. Each hash table has a set of *entries,* each of which associates a particular *key* with a particular *value.* The basic functions that deal with hash tables can create entries, delete entries, and find the value that is associated with a given key. Finding the value is very fast even if there are many entries, because hashing is used; this is an important advantage of hash tables over property lists. See the section "Hash Primitive".

A given hash table can only associate one *value* with a given *key;* if you try to add a second *value* it will replace the first.

Hash tables come in two kinds, the difference being whether the keys are compared using eq or using equal. The following discussion refers to the eq kind of hash table; the other kind is described later, and works analogously.

Hash tables of the first kind are created by instantiating an instance of the si:eq-hash-table flavor with the make-instance function, which takes various init options. New entries are added to hash tables by sending them a :put-hash message. To look up a key and find the associated value, the :get-hash message is used. To remove an entry, use :rem-hash. Here is a simple example.

```
(setq- a (make-instance 'si:eq-hash-table)) 
(send a ':put-hash 'color 'brown) 
(send a ':put-hash 'name 'fred) 
(send a ':get-hash 'color)=> brown 
(send a ':get-hash 'name)=> fred
```
In this example, the symbols **color** and **name** are being used as keys, and the symbols brown and fred are being used as the associated values. The hash table has two items in it, one of which associates from **color** to **brown**, and the other of which associates from **name** to **fred**.

Keys do not have to be symbols; they can be any Lisp object. Likewise values can be any Lisp object. The Lisp function eq is used to compare keys, rather than equal.

When a hash table is first created, it has a *size,* which is the maximum number of entries it can hold. Usually the actual capacity of the table is somewhat less, since the hashing is not perfectly collision-free. With the maximum possible bad luck, the capacity could be very much less, but this rarely happens. If so many entries are added that the capacity is exceeded, the hash table will automatically grow, and the entries will be *rehashed* (new hash values will be recomputed, and everything will be rearranged so that the fast hash lookup still works). This is transparent to the caller; it all happens automatically.

The describe function prjnts a variety of useful information when called with a hash table.

Hash tables are implemented as instances of flavors. The two flavors for the two kinds of hash tables are si:eq-hash-table and si:equal-hash-table. See the section "Hash Table Messages".

### 3.9.1 Creating Hash Tables

A new hash table using eq for comparisons of the key is created by making an instance of the si:eq-hash-table flavor. (See the function make-instance.) The function make-hash-table also will create an eq hash table, and takes the init options to pass on to make-instance as arguments.

Hash tables using equal for comparisons are created by making an instance of the si:equal-hash-table flavor, or by calling the make-equal-hash-table function.

#### si:eq-hash-table *Flavor*

:size

This flavor is used to create a hash table using the eq function for comparison of the hash keys. It accepts the following init options:

> Sets the initial size of the hash table in entries, as a fixnum. The default is 100 (decimal). The actual size is rounded up from the size you specify to the next size that is good for the hashing algorithm. An automatic rehash of the hash table might occur before this many entries are stored in the table depending upon the keys being stored.

:area

Specifies the area in which the hash table should be created. This is just like the :area option to make-array. See the function make-array. The default is working-storage-area.

:growth-factor Specifies how much to increase the size of the hash table when it becomes full. This is a flonum that is the ratio of the new size to the old size. The default is 1.3, which causes the table to be made 30 percent bigger each time it has to grow.

## :rehash-before-cold

Causes disk-save to rehash this hash table if its hashing has been invalidated. (This is part of the before-cold initializations.) Thus every user of the saved band does not have to waste the overhead of rehashing the first time they use the hash table after cold booting.

For eq hash tables, the hashing is invalidated whenever garbage collection or band compression occurs because the hash function is sensitive to addresses of objects, and those operations move objects to different addresses. For equal hash tables, the hash function is not sensitive to addresses of objects that sxhash knows how to hash but it is sensitive to addresses of other objects. The hash table remembers whether it contains any such objects.

Normally a hash table is automatically rehashed "on demand" the first time it is used after the hashing has become invalidated. This first :get-hash operation is therefore much slower than normal.

The :rehash-before-cold option should be used on hash tables that are a permanent part of the system, likely to be saved in a band saved by disk-save, and to be touched by users of that band. This applies both to hash tables in the Lisp system itself and to hash tables in user-written subsystems that are saved on disk bands.

### si:equal-hash-table *Flavor*

A table of this flavor uses the **equal** function for comparison of the hash keys. It accepts the following init option as well as those described for eq hash tables. See the flavor si:eq-hash-table.

#### :rehash-threshold

Specifies how full the table can be before it must grow. This is typically a flonum. The default is 0.8, which represents 80 percent.

### make-hash-table &rest *options Function*

This creates a new hash table using the eq function for comparison of the keys. This function just calls make-instance using the si:eq-hash-table flavor, passing *options* to make-instance as init options. See the flavor si:eq-hash-table.

#### make-equal-hash-table &rest *options Function*

This creates a new hash table using the equal function for comparison of the keys. This function just calls make-instance using the si:equal-hash-table flavor, passing *options* to make-instance as init options. See the flavor si:equal-hasb-table.

### 3.9.2 Hash Table Messages

This section describes the messages that can be sent to any hash table instance.

#### :get-hash *key Message*

Find the entry in the hash table whose key is *key,* and return the associated value. If there is no such entry, return nil. Returns a second value, which is t if an entry was found or nil if there is no entry for *key* in this table.

#### :put-hash *key value Message*

Create an entry in the hash table associating *key* to *value.* If there is already an entry for *key* then replace the value of that entry with *value.*  Returns *value.* The hash table automatically grows if necessary.

### :rem-hash *key Message*

Remove any entry for *key* in the hash table. Returns t if there was an entry or nil if there was not.

## :swap-hash *key value Message*

This does the same thing as : put-hash, but returns different values. If there was already an entry in the hash table whose key was *key,* then it returns the old associated value as its first returned value, and t as its second returned value. Otherwise it returns two values, nil and nil.

### :map-hash *function* &rest *args Message*

For each entry in the hash table, call *function* on the key of the entry and the value of the entry. If *args* is supplied, they are passed along to *function*  following the value of the entry argument.

# :clear-hash *Message*

Remove all the entries from the hash table.

:modify-bash *key function* &rest *args Message* 

This message combines the actions of :get-hash and :put-hash. It lets you both examine the value for a particular key and change it. It is more efficient because it does the hash lookup once instead of twice.

It finds *value,* the value associated with *key,* and *key-exists-p,* which indicates whether the key was in the table. It then calls *function* with *key, value, key-exists-p,* and *other-args.* If no value was associated with the key, then *value* is nil and *key-exists-p* is nil. It puts whatever value *function* returns into the hash table, associating it with *key.* 

```
(send new-coms ':modify-hash k foo a b c) =>
(funcall foo k val key-exists-p a b c)
```
:size *Message* 

Returns the number of entries in the hash table, whether empty or filled. This means the amount of storage allocated, not the number of hash associations currently stored.

# :filled-elements *Message*

Returns the number of entries in the hash table that have an associated value.

# 3.9.3 Hash Table Functions

In addition to sending an instance of a hash table a message, the following functions can also be used to manipulate a hash table. Please note that these functions are considered obsolete and are only documented here for compatibility.

**gethash** *key hash-table* **Function Function Function** Sends *hash-table* a :get-hash message with *key* as its argument. The values returned are the same as for the :get-hash message.

**gethash-equal** *key hash-table* Function **Function Function Function** Sends *hash-table* a :get-hash message with *key* as its argument. The values returned are the same as for the :get-hash message.

puthash *key value hash-table* **Function Function Function Function** Sends *hash-table* a :put-hash message with arguments of *key* and *value.*  The values returned are the same as for the :put-hash message.

puthash-equal *key value hash-table* **Function** *Function Function* Sends *hash-table* a :put-hash message with arguments of *key* and *value.*  The values returned are the same as for the :put-hash message.

```
remhash key hash-table Function Function Function Function
```
Sends *hash-table* a :rem-hash message with an argument of *key.* The values returned are the same as for the :rem-hash message.

**remhash-equal** *key hash-table* **Function Function Function** Sends *hash-table* a :rem-hash message with an argument of *key.* The values returned are the same as for the :rem-hash message.

**swaphash** *key value hash-table* **Function Function Function** Sends *hash-table* a :swap-hash message with arguments of *key* and *value.*  The values returned are the same as for the :swap-hash message.

# **swaphash-equal** *key value hash-table* **Function** *Function Function* Sends *hash-table* a :swap-hash message with arguments of *key* and *value.*  The values returned are the same as for the :swap-hash message.

**maphash** *function hash-table &rest args Function Function* Sends *hash-table* a :map-bash message with an argument of *function,*  passing *args* to *function.* 

- maphash-equal *function hash-table* &rest *args Function*  Sends *hash-table* a :map-hash message with an argument of *function,*  passing *args* to *function.*
- clrhash *hash-table Function*  Sends *hash-table* a :clear-hash message. Returns the hash table itself.
- clrhash-equal *hash-table* Function **Function Function Function Function** Sends *hash-table* a :clear-hash message. Returns the hash table itself.

## 3.9.4 Dumping Hash Tables to Files

Instances of hash tables can be dumped to files by using any of the dump functions. See the function sys:dump-forms-to-file. The hash table flavors have the :fasd-form methods required to support dumping of their data to a fasd file.

### 3.9.5 Hash Tables and the Garbage Collector

The eq type hash tables actually hash on the address of the representation of the object. When the copying garbage collector changes the addresses of object, it lets the hash facility know so that : get-hash will rehash the table based on the new object addresses. equal hash tables also hash on the address, sometimes.

There will eventually be an init option to **si:eq-hash-table** that tells it to make a "non-QC-protecting'' hash table. This is a special kind of hash table with the property that if one of its keys becomes "garbage", that is, an object not known about by anything other than the hash table, then the entry for that key will be silently removed from the table. When these exist they will be documented in this section.

### 3.9.6 Hash Primitive

*Hashing* is a technique used in algorithms to provide fast retrieval of data in large tables. A function, known as a "hash function", is created, which takes an object that might be used as a key, and produces a number associated with that key. This number, or some function of it, can be used to specify where in a table to look for the datum associated with the key. It is always possible for two different objects to "hash to the same value"; that is, for the hash function to return the same number

for two distinct objects. Good hash functions are designed to minimize this by evenly distributing their results over the range of possible numbers. However, hash table algorithms must still deal with this problem by providing a secondary search, sometimes known as a *rehash.* For more information, consult a textbook on computer algorithms.

#### si:equal-hash *object* Function **Function Function Function**

si:equal-hash computes a hash code of an object, and returns it as a fixnum. A property of **si:equal-hash** is that (equal  $x$   $y$ ) always implies  $($  = (si:equal-hash x) (si:equal-hash y)). The number returned by si:equal-hash is always a nonnegative fixnum, possibly a large one. si:equal-hash tries to compute its hash code in such a way that common permutations of an object, such as interchanging two elements of a list or changing one character in a string, will always change the hash code.

Here is an example of how to use **si: equal-hash** in maintaining hash tables of objects:

(defun knownp  $(x \text{ a}$ aux i bkt) ;look up  $x$  in the table (setq i (remainder (si:equal-hash x) 176)) ;The remainder should be reasonably randomized. (setq bkt (aref table i)) ;bkt is thus a list of all those expressions that ;hash into the same number as does x. (memq x bkt))

To write an "intern" for objects, one could:

(defun sintern  $(x \text{ Aaux } bkt \text{ i } tem)$ (setq i (remainder (si:equal-hash x) 2n-1)) ;2n-1 stands for a power of 2 minus one. ;This is a good choice to randomize the ;result of the remainder operation. (setq bkt (aref table i))  $\text{(cond)}$   $\text{(setq)}$  tem  $\text{(memq)}$   $\times$  bkt))  $(car$  tem $)$ ) (t (aset (cons x bkt) table i) x)))

si:equal-hash provides what is called "hashing on equal"; that is, two objects that are equal are considered to be "the same" by si:equal-hash. In particular, if two strings differ only in alphabetic case, si:equal-hash will return the same thing for both of them because they are equal. The value returned by si:equal-hash does not depend on the value of alphabetic-case-affects-string-comparison

Therefore, si:equal-hash is useful for retrieving data when two keys that are not the same object but are equal, are considered the same. If you consider two such keys to be different, then you need "hashing on eq", where two different objects are always considered different. In some Lisp implementations, there is an easy way to

create a hash function that hashes on eq, namely, by returning the virtual address of the storage associated with the object. But in other implementations, including Zetalisp, this does not work, because the address associated with an object can be changed by the relocating garbage collector. The hash tables discussed here deal with this problem by using the appropriate subprimitives so that they interface correctly with the garbage collector. If you need a hash table that hashes on eq, it is already provided.

# 3.10 Sorting

Several functions are provided for sorting arrays and lists. These functions use algorithms that always terminate no matter what sorting predicate is used, provided only that the predicate always terminates. The main sorting functions are not *stable;* that is, equal items may not stay in their original order. If you want a stable sort, use the stable versions. But if you do not care about stability, do not use them, since stable algorithms are significantly slower.

After sorting, the argument (either list or array) has been rearranged internally to be completely ordered. In the case of an array argument, this is accomplished by permuting the elements of the array, while in the list case, the list is reordered by rplacds in the same manner as nreverse. Thus, if the argument should not be clobbered, you must sort a copy of the argument, obtainable by fillarray or copylist, as appropriate. Furthermore, sort of a list is like delq in that it should not be used for effect; the result is conceptually the same as the argument but in fact is a different Lisp object.

Should the comparison predicate cause an error, such as a wrong type argument error, the state of the list or array being sorted is undefined. However, if the error is corrected the sort will, of course, proceed correctly.

The sorting package is smart about compact lists; it sorts compact sublists as if they were arrays. See the section "Cdr-coding". An explanation of compact lists is in that section.

### **sort** *table predicate* Function **Function Function Function**

The first argument to **sort** is an array or a list. The second is a predicate, which must be applicable to all the objects in the array or list. The predicate should take two arguments, and return non-nil if and only if the first argument is strictly less than the second (in some appropriate sense). The predicate should return nil if its arguments are equal. For example, to sort in the opposite direction from  $\lt$ , use  $\gt$ , not  $\geq$ . This is because the quicksort algorithm used to sort arrays and cdr-coded lists becomes very much slower when the predicate returns non-nil for equal elements while sorting many of them.

The sort function proceeds to sort the contents of the array or list under the ordering imposed by the predicate, and returns the array or list modified into sorted order. Note that since sorting requires many comparisons, and thus many calls to the predicate, sorting will be much faster if the predicate is a compiled function rather than interpreted. Example:

```
(defun mostcar (x) 
    (cond ((symbolp x) x) 
          ((mostcar (car x))))) 
(sort 'fooarray 
      (function (lambda (x y) 
          (alphalessp (mostcar x) (mostcar y)))))
```
If fooarray contained these items before the sort:

(Tokens (The lion sleeps tonight)) (Carpenters (Close to you)) ((Rolling Stones) (Brown sugar)) ((Beach Boys) (I get around)) (Beatles (I want to hold your hand))

then after the sort fooarray would contain:

((Beach Boys) (I get around)) (Beatles (I want to hold your hand)) (Carpenters (Close to you)) ((Rolling Stones) (Brown sugar)) (Tokens (The lion sleeps tonight))

When sort is given a list, it may change the order of the conses of the list (using rplacd), and so it cannot be used merely for side effect; only the *returned value* of sort will be the sorted list. This will mess up the original list; if you need both the original list and the sorted list, you must copy the original and sort the copy. See the function copylist.

Sorting an array just moves the elements of the array into different places, and so sorting an array for side effect only is all right.

If the argument to sort is an array with a fill pointer, note that, like most functions, sort considers the active length of the array to be the length, and so only the active part of the array will be sorted. See the function array-active-length.

### sortcar *x* predicate **Function Function Function**

sortcar is the same as sort except that the predicate is applied to the cars of the elements of  $x$ , instead of directly to the elements of  $x$ . Example:

(sortcar '((3 . dog) (1 . cat) (2 . bird))  $#$ '<)  $=$  ((1  $:$  cat) (2  $:$  bird) (3  $:$  dog))

Remember that **sortcar**, when given a list, may change the order of the conses of the list (using rplacd), and so it cannot be used merely for side effect; only the *returned value* of sortcar will be the sorted list.

•

Symbolics. Inc. March 1984

# stable-sort *x* predicate **Function Function Function**

stable-sort is like sort, but if two elements of *x* are equal, that is, *predicate*  returns nil when applied to them in either order, then those two elements will remain in their original order.

# stable-sortcar *x* predicate **Function Function Function**

stable-sortcar is like sortcar, but if two elements of *x* are equal, that is, *predicate* returns nil when applied to their cars in either order, then those two elements will remain in their original order.

# sort-grouped-array *array group-size predicate Function*

sort-grouped-array considers its array argument to be composed of records of *group-size* elements each. These records are considered as units, and are sorted with respect to one another. The *predicate* is applied to the first element of each record, so the first elements act as the keys on which the records are sorted.

sort-grouped-array-group-key *array group-size predicate Function*  This is like sort-grouped-array except that the *predicate* is applied to four arguments: an array, an index into that array, a second array, and an index into the second array. *predicate* should consider each index as the subscript of the first element of a record in the corresponding array, and compare the two records. This is more general than **sort-grouped-array** since the function can get at all of the elements of the relevant records, instead of only the first element.

 $\bar{z}$ 

J.

 $\bar{\bar{z}}$ 

# 4. Symbols

# 4.1 The Value Cell

Each symbol has associated with it a *value cell,* which refers to one Lisp object. This object is called the symbol's *binding* or *value,* since it is what you get when you evaluate the symbol. The binding of symbols to values allows symbols to be used as the implementation of *variables* in programs.

The value cell can also be *empty,* referring to *no* Lisp object, in which case the symbol is said to be *unbound.* This is the initial state of a symbol when it is created. An attempt to evaluate an unbound symbol causes an error.

Symbols are often used as special variables. See the section "Variables". The symbols nil and t are always bound to themselves; they may not be assigned, bound, or otherwise used as variables. Attempting to change the value of nil or t (usually) causes an error.

The functions described here work on *symbols,* not *variables* in general. This means that the functions below will not work if you try to use them on local variables.

set *symbol value* Function **Function Function Function** 

set is the primitive for assignment of symbols. The *symbol's* value is changed to *value; value* may be any Lisp object. set returns *value.*   $Example:$ 

(set (cond ((eq a b)  $(c)$  $(t' d)$ 'foo)

will either set **c** to **foo** or set **d** to **foo**.

set-globally works like set but sets the global value regardless of any bindings currently in effect. See the function set.

set-globally operates on the *global value* of a special variable; it bypasses any bindings of the variable in the current stack group. This function resides in the global package.

#### symeval *sym* Function **Function Function**

symeval is the basic primitive for retrieving a symbol's value. (symeval *sym)* returns *sym's* current binding. This is the function called by eval when it is given a symbol to evaluate. If the symbol is unbound, then symeval causes an error.

symeval-globally works like symeval but returns the global value regardless of any bindings currently in effect. See the function symeval.

symeval-globally operates on the *global value* of a special variable; it bypasses any bindings of the variable in the current stack group. This function resides in the global package.

## makunbound sym *Function*

makunbound causes *sym* to become unbound. Example:

(setq a 1)  $a \neq 1$ (makunbound 'a)  $a \Rightarrow$  causes an error.

makunbound returns its argument.

makunbound-globally works like makunbound but sets the global value regardless of any bindings currently in effect. See the function **makunbound**.

makunbound-globally operates on the *global value* of a special variable; it bypasses any bindings of the variable in the current stack group. This function resides in the global package.

#### boundp sym *Function*

boundp returns t if sym is bound; otherwise, it returns nil.

### variable-boundp *variable Special Fonn*

Returns t if the variable is bound and nil if the variable is not bound. *variable* should be any kind of variable (it is not evaluated): local, special, or instance. Note: local variables are always bound; if *variable* is local, the compiler issues a warning and replaces this form with t.

If a is a special variable, (boundp 'a) is the same as (variable-boundp a).

## variable-makunbound *variable* Special Form **Special Form** Special Form **Special Form**

Makes the variable be unbound and returns *variable. variable* should be any kind of variable (it is not evaluated): local, special, or instance. Note: since local variables are always bound, they cannot be made unbound; if *variable* is local, the compiler issues a warning.

If a is a special variable, (makunbound 'a) is the same  $\in$ (variable-makunbound a).

## value-cell-location sym

*Function* 

value-cell-location returns a locative pointer to *sym* 's value cell. See the section "Locatives". It is preferable to write:

(locf (symeval sym))

instead of calling this function explicitly.

This is actually the internal value cell; there can also be an external value cell. See the section "Closures". Note: the function value-cell-location

works on symbols that get converted to local variables. See the section "Variables". The compiler knows about it specially when its argument is a quoted symbol which is the name of a local variable. It returns a pointer to the cell that holds the value of the local variable.

### 4.1.1 Special Forms for Dealing with Variables

value-cell-location on local variables is obsolete. In the past, the only way to generate a locative pointer to the memory cell associated with a local variable called a was with the form (value-cell-location 'a). This is inelegant, since value-cell-location is a function that concerns symbols (special variables) in particular, rather than variables in general. See the section ''Variables: Evaluation". This form continues to work, but the compiler issues a warning telling you that it is obsolete. A special form replaces it:

### variable-location *variable Special Form*

Returns a locative pointer to the memory cell that holds the value of the variable. *variable* should be any kind of variable (it is not evaluated): local, special, or instance.

If a is a local or instance variable and you use the obsolete (value-cell-location 'a) form, the compiler issues a warning and converts it into the proper variable-location form. So if you have programs that use this form, they will continue to work. Similarly, the compiler issues warnings for obsolete uses of boundp and makunbound, and generates code that works.

(value-cell-location 'a) is still a good form when a is a special variable. It behaves slightly differently from the form (variable-location  $a$ ), in the case that  $a$  is a variable "closed over" by some closure. See the section "Closures".

value-ce11-location returns a locative pointer to the internal value cell of the symbol (the one that holds the invisible pointer, which is the real value cell of the symbol), whereas **variable-location** returns a locative pointer to the external value cell of the symbol (the one pointed to by the invisible pointer, which holds the actual value of the variable).

You can also use **locf** on variables (this has always been true). (locf a) now expands into (variable-location a).

# 4.2 The Function Cell

Every symbol also has associated with it a *function cell.* The *function* cell is similar to the *value* cell; it refers to a Lisp object. When a function is referred to by name, that is, when a symbol is *applied* or appears as the car of a form to be evaluated, that symbol's function cell is used to find its *definition,* the functional object that is to be applied. For example, when evaluating  $(+ 5 6)$ , the evaluator looks in  $+$ 's

function cell to find the definition of  $\div$ , in this case a FEF containing a compiled program, to apply to 5 and 6.

Maclisp does not have function cells; instead, it looks for special properties on the property list. This is one of the major incompatibilities between the two dialects.

Like the value cell, a function cell can be empty, and it can be bound or assigned. (However, to bind a function cell you must use the bind subprimitive.) The following functions are analogous to the value-cell-related functions in the previous section.

# fsymeval *sym Function*

fsymeval returns *sym's* definition, the contents of its function cell. If the function cell is empty, fsymeval causes an error.

## fset *sym definition* **Function Function Function Function**

fset stores *definition,* which may be any Lisp object, into *sym's* function cell. It returns *definition.* 

## fboundp *sym Function*

fboundp returns nil if *sym's* function cell is empty, that is, *sym* is undefined. Otherwise it returns t.

## **fmakunbound** *sym* Function **Function Function Function**

fmakunbound causes *sym* to be undefined, that is, its function cell to be empty. It returns *sym.* 

## function-cell-location *sym* Function **Function Function**

function-cell-location returns a locative pointer to *sym's* function cell. See the section "Locatives". It is preferable to write:

(locf (fsymeval sym))

rather than calling this function explicitly.

Since functions are the basic building block of Lisp programs, the system provides a variety of facilities for dealing with functions. See the section "Functions".

# 4.3 The Property List

Every symbol has an associated property list. See the section "Property Lists". When a symbol is created, its property list is initially empty.

The Lisp language itself does not use a symbol's property list for anything. <This was not true in older Lisp implementations, where the print-name, value-cell, and function-cell bf a symbol were kept on its property list.) However, various system programs use the property. list to associate information with the symbol. For

instance, the editor uses the property list of a symbol that is the name of a function to remember where it has the source code for that function, and the compiler uses the property list of a symbol which is the name of a special form to remember how to compile that special form.

Because of the existence of print-name, value, function, and package cells, none of the Maclisp system property names (expr, fexpr, macro, array, subr, lsubr, fsubr, and in former times value and pname) exist in Zetalisp.

plist *sym Function* 

This returns the list which represents the property list of *sym.* Note that this is not the property list itself; you cannot do get on it.

# setplist *sym list Function*

This sets the list that represents the property list of *sym* to *list.* setplist is to be used with caution (or not at all), since property lists sometimes contain internal system properties, which are used by many useful system functions. Also, it is inadvisable to have the property lists of two different symbols be eq, since the shared list structure will cause unexpected effects on one symbol if putprop or remprop is done to the other.

# property-cell-location *sym* Function **Function Function**

This returns a locative pointer to the location of *sym's* property-list cell. This locative pointer is equally valid as *sym* itself, as a handle on *sym's* property list.

# 4.4 The Print Name

Every symbol has an associated string called the *print-name,* or *pname* for short. This string is used as the external representation of the symbol: if the string is typed in to read, it is read as a reference to that symbol (if it is interned), and if the symbol is printed, print types out the print-name. More information about the *reader* and the *printer* can be found elsewhere: See the section "What the Reader Accepts". See the section ''What the Printer Produces".

### get-pname *sym* Function **Function Function Function**

This returns the print-name of the symbol sym. Example:

(get-pname 'xyz) => "xyz"

# samepnamep *syml sym2* Function **Function**

This predicate returns t if the two symbols *syml* and *sym2* have equal printnames; that is, if their printed representation is the same. Upper- and lowercase letters are normally considered the same. If either or both of the arguments is a string instead of a symbol, then that string is used in place of
the print-name. samepnamep is useful for determining if two symbols would be the same except that they are in different packages. See the document *Packages.* Examples:

```
(samepnamep 'xyz (maknam '(x y z)) => t
(samepnamep 'xyz (maknam '(w x y)) => nil 
(samepnamep 'xyz "xyz") => t
```
This is the same function as string-equal. samepnamep is provided mainly so that you can write programs that will work in Maclisp as well as Zetalisp; in new programs, you should just use string-equal.

## 4.5 The Package Cell

Every symbol has a *package cell* that is used, for interned symbols, to point to the package to which the symbol belongs. For an uninterned symbol, the package cell contains nil. See the document *Packages.* Information about package cells and packages, in general, is found there.

## 4.6 Creating Symbols

The functions in this section are primitives for creating symbols. However, before discussing them, it is important to point out that most symbols are created by a higher-level mechanism, namely the reader and the intern function. Nearly all symbols in Lisp are created by virtue of the reader's having seen a sequence of input characters that looked like the printed representation of a symbol. When the reader sees such a p.r., it calls **intern**, which looks up the sequence of characters in a big table and sees whether any symbol with this print-name already exists. If it does, read uses the existing symbol. If it does not exist, then intern creates a new symbol and puts it into the table, and read uses that new symbol. See the function intern.

A symbol that has been put into such a table is called an *interned* symbol. Interned symbols are normally created automatically; the first time someone (such as the reader) asks for a symbol with a given print-name, that symbol is automatically created.

These tables are called *packages.* In Zetalisp, interned symbols are the province of the *package* system. Although interned symbols are the most commonly used, they will not be discussed further here. See the document *Packages.* 

An *unintemed* symbol is a symbol used simply as a data object, with no special cataloging. An uninterned symbol prints the same as an interned symbol with the same print-name, but cannot be read back in.

The following functions can be used to create uninterned symbols explicitly.

### **make-symbol** *pname* & *s*optional *permanent-p* Function **Function**

This creates a new uninterned symbol whose print-name is the string *pname.*  The value and function bindings are unbound and the property list is empty. If *permanent-p* is specified, it is assumed that the symbol is going to be interned and probably kept around forever; in this case it and its pname will be put in the proper areas. If *permanent-pis* nil (the default), the symbol goes in the default area and the pname is not copied. *permanent-p* is mostly for the use of intem itself.

## Examples:

```
(make-symbol "FOO") => FOO 
(make-symbol "Foo") => IFool
```
Note that the symbol is *not* interned; it is simply created and returned.

If a symbol has lowercase characters in its print-name, the printer will quote the name using slashes or vertical bars. The vertical bars inhibit the Lisp reader's normal action, which is to convert a symbol to uppercase upon reading it. See the section ''What the Printer Produces".

Example:

(setq a (make-symbol "Hello")) (princ a)  $;$  =>  $|$ Hello $|$ ; will print out Hello

## copysymbol *sym copy-props Function*

This returns a new uninterned symbol with the same print-name as *sym.* If *copy-props* is non-nil, then the value and function-definition of the new symbol will be the same as those of *sym,* and the property list of the new symbol will be a copy of *sym's.* If *copy-props* is nil, then the new symbol will be unbound and undefmed, and its property list will be empty.

## gensym &optional *x Function*

gensym invents a print-name, and creates a new symbol with that printname. It returns the new, uninterned symbol.

The invented print-name is a character prefix (the value of  $\sin^*$ gensym-prefix) followed by the decimal representation of a number (the value of si:\*gensym-counter), for example, "g0001". The number is increased by one every time gensym is called.

If the argument  $x$  is present and is a fixnum, then  $\sin^*$ **gensym-counter** is set to  $x$ . If  $x$  is a string or a symbol, then  $\sin^*$ **gensym-prefix** is set to the first character of the string or of the symbol's print-name. After handling the argument, gensym creates a symbol as it would with no argument. Examples:

```
if (gensym) => g0007<br>then (gensym'
               (gensym 'foo) => f0008(gensym 32.) \Rightarrow f0032(gensym) => f0033
```
Note that the number is in decimal and always has four digits, and the prefix is always one character.

gensym is usually used to create a symbol that should not normally be seen by the user, and whose print-name is unimportant, except to allow easy distinction by eye between two such symbols. The optional argument is rarely supplied. The name comes from "generate symbol", and the symbols produced by it are often called "gensyms".

# **5. Numbers**

Zetalisp includes several types of numbers, with different characteristics. Most numeric functions will accept any type of numbers as arguments and do the right thing. That is to say, they are *generic.* Maclisp contains both generic numeric functions (like **plus)** and specific numeric functions (like+), which only operate on a certain type, and are much more efficient. In Zetalisp, this distinction does not exist; both function names exist for compatibility but they are identical. The microprogrammed structure of the machine makes it possible to have only the generic functions without loss of efficiency.

The types of numbers in Zetalisp are:

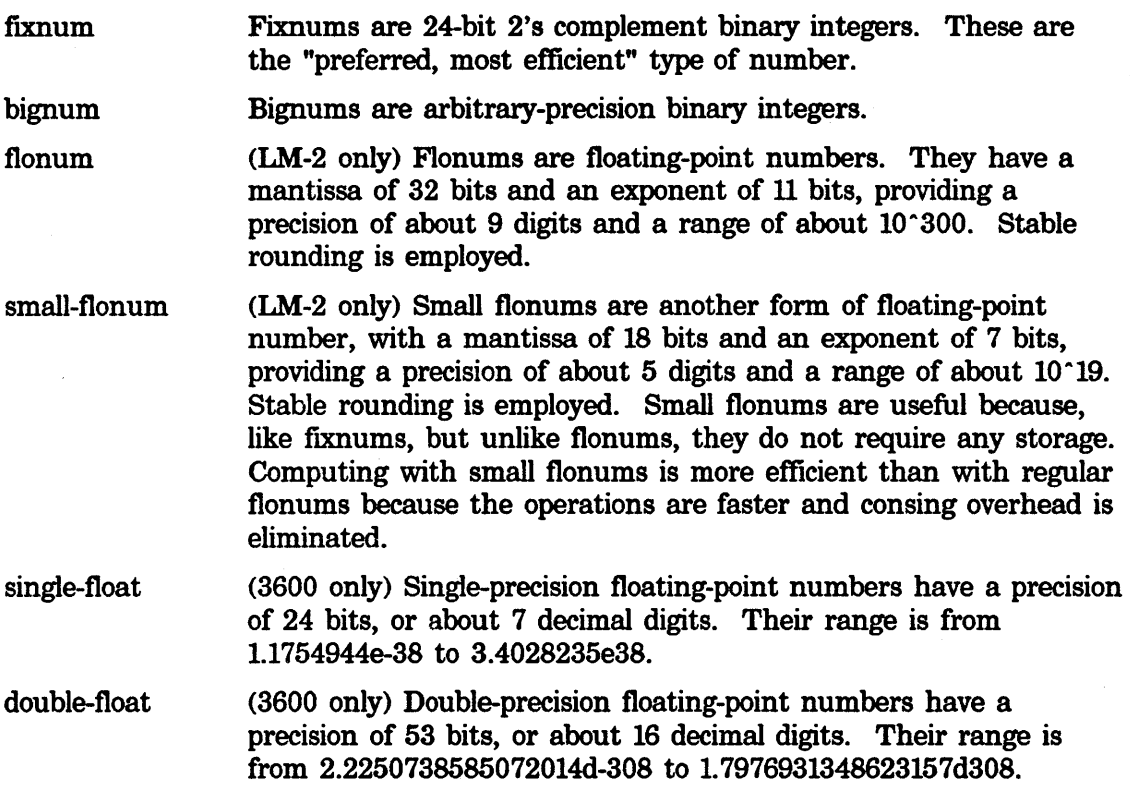

Generally, Lisp objects have a unique identity; each exists, independent of any other, and you can use the eq predicate to determine whether two references are to the same object or not. Numbers are the exception to this rule; they do not work this way. The following function may return either t or nil. Its behavior is considered undefined, but as this manual is written it returns  $t$  when interpreted but nil when compiled.

(defun foo () (let ((x (float 5)))  $(eq \times (car (cons \times nil))))$ 

This is very strange from the point of view of Lisp's usual object semantics, but the implementation works this way to gain efficiency, and on the grounds that identity testing of numbers is not really an interesting thing to do. So, the rule is that the result of applying eq to numbers is undefined, and may return either t or nil at will. If you want to compare the values of two numbers, use  $=$ .

Fixnums and small-tlonums are exceptions to this rule; some system code knows that eq works on fixnums used to represent characters or small integers, and uses memq or assq on them. eq works as well as  $=$  as an equality test for fixnums. Smallflonums that are  $=$  tend to be eq also, but it is unwise to depend on this.

The distinction between fixnums and bignums is largely transparent to the user. You simply compute with integers, and the system represents some as fixnums and the rest (less efficiently) as bignums. cally converts back and forth between fixnums and bignums based solely on the size of the integer. There are a few "low level" functions that only work on fixnums; this fact is noted in their documentation. Also when using eq on numbers you should be aware of the fixnum/bignum distinction.

Integer computations cannot "overflow", except for division by zero, since bignums can be of arbitrary size. Floating-point computations can get exponent overflow or underflow, if the result is too large or small to be represented. Exponent overflow always signals an error. Exponent underflow normally signals an error, and assumes 0.0 as the answer if you say to proceed from the error. However, if the value of the variable zunderflow is non-nil, the error is skipped and computation proceeds with 0.0 in place of the result that was too small.

### zunderflow *Variable*

If the value of zunderflow is non-nil, any floating-point computation that results in a floating-point underflow will have zero as its result. If the value of zunderflow is nil, any such computation will signal an error.

When an arithmetic function of more than one argument is given arguments of different numeric types, uniform *coercion rules* are followed to convert the arguments to a common type, which is also the type of the result (for functions which return a number). When an integer meets a small-flonum or a flonum, the result is a small-flonum or a flonum (respectively). When a small-flonum meets a regular flonum, the result is a regular flonum. When a single-precision floating-point number meets a double-precision floating-point number, the result is a double-float.

Thus, if the constants in a numerical algorithm are written as small-flonums (assuming this provides adequate precision), and if the input is a small-flonum, the computation will be done in small-flonum mode and the result will a small-flonum, while if the input is a large-flonum the computations will be done in full precision and the result will be a flonum.

Zetalisp never automatically converts between flonums and small-flonums, in the way it automatically converts between fixnums and bignums, since this would lead either to inefficiency or to unexpected numerical inaccuracies. <When a small-flonum meets a flonum, the result is a flonum, but if you use only one type, all the results will be of the same type, too.) This means that a small-flonum computation can get an exponent overflow error even when the result could have been represented as a large-flonum.

Floating-point numbers retain only a certain number of bits of precision; therefore, the results of computations are only approximate. Large-flonums have 31 bits and small-flonums have 17 bits, not counting the sign. The method of approximation is "stable rounding". The result of an arithmetic operation will be the flonum that is closest to the exact value. If the exact result falls precisely halfway between two flonums, the result will be rounded down if the least-significant bit is 0, or up if the least-significant bit is 1. This choice is arbitrary but insures that no systematic bias is introduced.

The 3600 supports IEEE-standard single-precision and double-precision floating-point numbers. Number objects exist that are outside the upper and lower limits of the ranges for single and double precision. Larger than the largest number is  $+1e=$  (or  $+1d=$  for doubles). Smaller than the smallest number is  $-1e=$  (or  $-1d=$  for doubles). Smaller than the smallest normalized positive number but larger than zero are the "denormalized" numbers. Some floating-point objects are Not-a-Number (NaN); they are the result of  $($ // 0.0 0.0) (with trapping disabled) and like operations.

IEEE numbers are symmetric about zero, so the negative of every representable number is also a representable number (on the 3600 only). Zeros are signed in IEEE format, but +0.0 and -0.0 act the same arithmetically. For example:

```
(= +O.O -0.0) 
=> t 
(plusp 0.0) 
(plusp -0.0) 
=> nil 
(zerop -0.0) 
=> t 
(eq 0.0 -0.0) 
=> nil 
               => nil
```
See the IEEE standard: Microprocessor Standards Committee, IEEE Computer Society, "A Proposed Standard for Binary Floating-Point Arithmetic: Draft 8.0 of IEEE Task P754," *Computer,* March 1981, pp. 51-62.

Integer addition, subtraction, and multiplication always produce an exact result. Integer division, on the other hand, returns an integer rather than the exact rational-number result. The quotient is truncated towards zero rather than rounded. The exact rule is that if A is divided by B, yielding a quotient of  $C$  and a remainder of D, then  $A = B \cdot C + D$  exactly. D is either zero or the same sign as *A.* Thus the absolute value of C is less than or equal to the true quotient of the absolute values of  $A$  and  $B$ . This is compatible with Maclisp and most computer hardware. However, it has the serious problem that it does *not* obey the rule that if A divided by B yields a quotient of C and a remainder of D, then dividing  $A + k * B$ 

by *B* will yield a quotient of  $C + k$  and a remainder of *D* for all integer  $k$ . The lack of this property sometimes makes regular integer division hard to use. New functions that implement a different kind of division, that obeys this rule, will be implemented in the future.

Unlike Maclisp, Zetalisp does not have number declarations in the compiler. Note that because fixnums and small-flonums require no associated storage they are as efficient as declared numbers in Maclisp. Bignums and (large) flonums are less efficient; however, bignum and flonum intermediate results are garbage-collected in a special way that avoids the overhead of the full garbage collector.

The different types of numbers can be distinguished by their printed representations. A leading or embedded (but *not* trailing) decimal point, and/or an exponent separated by "e", indicates a tlonum on the LM-2 or a single-precision floating-point number on the 3600. If a number has. an exponent separated by "s", it is a small-flonum. If a number has an exponent separated by "d", it is a double-precision floating-point number. Small-flonums require a special indicator so that new users will not accidentally compute with the lesser precision. Fixnums and bignums have similar printed representations since there is no numerical value that has a choice of whether to be a fixnum or a bignum; an integer is a bignum if and only if its magnitude too big for a fixnum. See the section "What the Reader Accepts".

## 5.1 Numeric Predicates

zerop *x Function*  **EXECUTE: Returns t** if *x* is zero. Otherwise it returns **nil**. If *x* is not a number, zerop causes an error. For flonums, this only returns t for exactly 0.0 or O.OsO; there is no "fuzz".

## plusp *x Function*

Returns t if its argument is a positive number, strictly greater than zero. Otherwise it returns  $\gamma$ **nil.** If x is not a number, plusp causes an error.

## minusp *x Function*

Returns t if its argument is a negative number, strictly less than zero. Otherwise it returns nil. If  $x$  is not a number, minusp causes an error.

### oddp *number* Function **Function Function**

Returns t if *number* is odd, otherwise nil. If *number* is not a fixnum or a bignum, oddp causes an error.

### evenp *number* Function **Function Function**

Returns **t** if *number* is even, otherwise **nil**. If *number* is not a fixnum or a bignum, evenp causes an error.

signp *test* x Special Form **Special Form Special Form Special Form** 

*signp* is used to test the sign of a number. It is present only for Maclisp compatibility, and is not recommended for use in new programs. signp returns t if *x* is a number that satisfies the *test,* nil if it is not a number or does not meet the test. *test* is not evaluated, but *x* is. *test* can be one of the following:

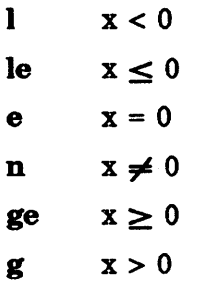

Examples:

(signp ge  $12$ ) => t (signp le  $12$ ) => nil  $(signp n 0) \Rightarrow$  nil (signp g 'foo) => nil

See the function  $fixp$ . See the function floatp. See the function bigp. See the function small-floatp. See the function sys:single-float-p. See the function sys:double-float-p. See the function numberp.

## 5.2 Numeric Comparisons

All of these functions require that their arguments be numbers, and signal an error if given a nonnumber. They work on all types of numbers, automatically performing any required coercions (as opposed to Maclisp, in which generally only the spelled-out names work for all kinds of numbers).

 $= x \quad y$  Function

Returns **t** if x and y are numerically equal. An integer can be = to a flonum.

greaterp *number [&rest] more-numbers* The second method of *Function*  $\overline{r}$ 

greaterp compares its arguments from left to right. If any argument is not greater than the next, greaterp returns nil. But if the arguments are monotonically strictly decreasing, the result is t. Examples:

(greaterp 4 3)  $\Rightarrow$  t (greaterp 4 3 2 1 0) => t (greaterp 4 3 1 2 0) => nil

## Related topics:

The following function is a synonym of greaterp. See the function >.

> *number* &rest *more-numbers Function* 

greaterp compares its arguments from left to right. If any argument is not greater than the next, greaterp returns nil. But if the arguments are monotonically strictly decreasing, the result is t. Examples:

(greaterp  $4$  3) => t (greaterp 4 3 2 1 0) => t (greaterp  $4$  3 1 2 0) => nil

### Related topics:

The following function is a synonym of >. See the function greaterp.

>= *number* &rest *more-numbers Function* 

 $\geq$  compares its arguments from left to right. If any argument is less than the next,  $>$  returns nil. But if the arguments are monotonically decreasing or equal, the result is t.

## Related topics:

The following function is a synonym of  $\geq$ . See the function  $\geq$ .

> *number* &rest *more-numbers Function* 

 $\geq$  compares its arguments from left to right. If any argument is less than the next,  $\ge$  returns nil. But if the arguments are monotonically decreasing or equal, the result is t.

## Related topics:

The following function is a synonym of  $\geq$ . See the function  $>=$ .

### **lessp** *number* [&rest] more-numbers **Function Function Function**

lessp compares its arguments from left to right. If any argument is not less than the next, lessp returns nil. But if the arguments are monotonically strictly increasing, the result is t. Examples:

```
(\text{lessp } 3 4) \Rightarrow t(\text{lessp 1 1}) \Rightarrow \text{nil}\text{(lessp 0 1 2 3 4)} \Rightarrow t(\text{lessp 0 1 3 2 4}) \Rightarrow \text{nil}
```
## Related topics:

The following function is a synonym of lessp. See the function <.

## < *number* &rest *more-numbers Function*

lessp compares its arguments from left to right. If any argument is not less than the next, lessp returns nil. But if the arguments are monotonically strictly increasing, the result is t. Examples:

```
\text{ (lessp 3 4)} \Rightarrow t\text{ (lessp 1 1)} \Rightarrow \text{nil}(\text{lessp 0 1 2 3 4}) \Rightarrow t(\text{lessp 0 1 3 2 4}) \Rightarrow \text{nil}
```
## Related topics:

The following function is a synonym of <. See the function lessp.

<= *number* &rest *more-numbers Function* 

 $\leq$  compares its arguments from left to right. If any argument is greater than the next,  $\leq$  returns nil. But if the arguments are monotonically increasing or equal, the result is t.

### Related topics:

The following function is a synonym of  $\leq$ . See the function  $\leq$ .

## s *number* &rest *more-numbers Function*

 $\leq$  compares its arguments from left to right. If any argument is greater than the next,  $\le$  returns nil. But if the arguments are monotonically increasing or equal, the result is t.

# Related topics:

The following function is a synonym of  $\leq$ . See the function  $\leq$ .

## $\neq x$  y

*Function* 

Returns  $t$  if  $x$  is not numerically equal to  $y$ , and nil otherwise.

```
max &rest args Function
```
max returns the largest of its arguments. Example:

 $(max 1 3 2) = > 3$ 

max requires at least one argument.

## min &rest *args Function*

min returns the smallest of its arguments. Example:

 $(min 1 3 2) = > 1$ 

min requires at least one argument.

## 5.3 Arithmetic

All of these functions require that their arguments be numbers, and signal an error if given a nonnumber. They work on all types of numbers, automatically performing any required coercions (as opposed to Maclisp, in which generally only the spelled-out versions work for all kinds of numbers, and the "\$"versions are needed for flonums).

## plus &rest *args Function*

Returns the sum of its arguments. If there are no arguments, it returns 0, which is the identity for this operation.

### Related topics:

The following functions are synonyms of plus. See the function +. See the function +\$.

### + &rest *args Function*

Returns the sum of its arguments. If there are no arguments, it returns 0, which is the identity for this operation.

## Related topics:

The following functions are synonyms of +. See the function plus. See the function +\$.

## +\$ &rest *args Function*

Returns the sum of its arguments. If there are no arguments, it returns 0, which is the identity for this operation.

## Related topics:

The following functions are synonyms of +\$. See the function plus. See the function +.

## difference *arg* &rest *args* Function

Returns its first argument minus all of the rest of its arguments.

## minus *x Function*

Returns the negative of *x.* Examples:

(minus  $1) \Rightarrow -1$  $(minus -3.0)$  => 3.0

### - *arg* &rest *args Function*

With only one argument, - is the same as **minus**; it returns the negative of its argument. With more than one argument, - is the same as difference; it returns its first argument minus all of the rest of its arguments.

## Related topics:

The following function is a synonym of -. See the function -\$.

-\$ *arg* &rest *args Function* 

With only one argument, - is the same as **minus**; it returns the negative of

its argument. With more than one argument, - is the same as difference; it returns its first argument minus all of the rest of its arguments. Related topics:

The following function is a synonym of -\$. See the function -.

## abs *x* Function

Returns  $|x|$ , the absolute value of the number  $x$ . **abs** could have been defined by:

(defun abs (x) (cond ((minusp x) (minus x))  $(t x))$ 

times &rest *args* Function **Function Function** 

Returns the product of its arguments. If there are no arguments, it returns 1, which is the identity for this operation.

## Related topics:

The following functions are synonyms of times. See the function  $\overline{ }$ . See the function \*\$.

\* &rest *args Function* 

Returns the product of its arguments. If there are no arguments, it returns 1, which is the identity for this operation.

### Related topics:

The following functions are synonyms of  $*$ . See the function times. See the function \*\$.

## \*\$ &rest *args Function*

Returns the product of its arguments. If there are no arguments, it returns 1, which is the identity for this operation.

Related topics:

The following functions are synonyms of \*\$. See the function times. See the function  $\overline{ }$ .

## quotient *arg* &rest *args* Function **Function Function Function**

Returns the first argument divided by all of the rest of its arguments.

### / / *arg* &rest *args Function*

The name of this function is written  $//$  rather than  $/$  because  $/$  is the quoting character in Lisp syntax and must be doubled. With more than one argument, // is the same as quotient; it returns the first argument divided by all of the rest of its arguments. With only one argument,  $\left(\frac{1}{x}\right)$  is the same as  $\left(\frac{1}{x}, x\right)$ . The exact rules for the meaning of the quotient and remainder of two integers are given in another section. See the section "Numbers". This explains why the rules used for integer division are not correct for all applications. Examples:

 $(11 3 2) \Rightarrow 1$  ; Fixnum division truncates.  $(113 - 2) = 5 - 1$  $(11 - 3 2) = 5 - 1$  $(11 - 3 - 2) = 1$  $(1132.0) = 1.5$  $(77.3 \times 2.050) \approx 1.550$  $(11 4 2) \Rightarrow 2$  $(11 12. 2. 3.) \Rightarrow 2$  $(11 4.0) \Rightarrow .25$ 

## Related topics:

The following function is a synonym of //. See the function //\$.

## / /\$ *arg* &rest *args Function*

The name of this function is written  $//$  rather than  $/$  because  $/$  is the quoting character in Lisp syntax and must be doubled. With more than one argument,  $\frac{1}{1}$  is the same as quotient; it returns the first argument divided by all of the rest of its arguments. With only one argument,  $\left(\frac{1}{x}\right)$  is the same as  $\left(\frac{1}{x}, x\right)$ . The exact rules for the meaning of the quotient and remainder of two integers are given in another section. See the section "Numbers". This explains why the rules used for integer division are not correct for all applications. Examples:

 $(1132) \Rightarrow 1$  ; Fixnum division truncates.  $(113 - 2) = 5 - 1$  $(11 - 3 2) = 5 - 1$  $(11 - 3 - 2) = 1$  $(77.3 \t2.0) \Rightarrow 1.5$  $(77.3 \times 2.050) = 21.550$  $(11 4 2) = 2$  $(11 12. 2. 3.) \Rightarrow 2$  $(774.0)$  = > .25

## Related topics:

The following function is a synonym of  $//\$ See the function //.

## **remainder** *x* y **Function** *Function*

Returns the remainder of  $x$  divided by  $y$ .  $x$  and  $y$  must be integers (fixnums or bignums). The exact rules for the meaning of the quotient and remainder of two integers are given in another section. See the section "Numbers".

 $( \lambda 3 2 ) = 1$  $(\sqrt{-3} \ 2) = \sqrt{-1}$  $(\lambda 3 - 2) = 1$  $(\lambda -3 -2)$  => -1

## Related topics:

The following function is a synonym for remainder. See the function \.

 $\begin{array}{cc} \n \setminus x & y \n \end{array}$  Function

Returns the remainder of *x* divided by  $\gamma$ . *x* and  $\gamma$  must be integers (fixnums or bignums). The exact rules for the meaning of the quotient and remainder of two integers are given in another section. See the section "Numbers".

```
( \ 3 \ 2 ) = 1( \backslash -3 2 ) = \rangle -1( \lambda 3 - 2 ) = 1( \backslash -3 -2 ) = \rangle -1
```
## Related topics:

The following function is a synonym for  $\setminus$ . See the function remainder.

mod *x y Function* 

The same as remainder, except that the returned value has the sign of the *second* argument instead of the first. When there is no remainder, the returned value is 0.

Examples:

 $(mod -3 2)$  => 1  $(mod 3 -2)$  => -1  $(mod -3 -2)$  => -1  $(mod 4 -2)$  => 0

## addl $x$

(addl  $x$ ) is the same as (plus  $x$  1).

### Related topics:

The following functions are synonyms of addl. See the function 1+. See the function 1+\$.

*Function* 

Function

(addl  $x$ ) is the same as (plus  $x$  1).

### Related topics:

The following functions are synonyms of 1+. See the function addl. See the function 1+\$.

## $1 + $x$

 $1+x$ 

(addl  $x$ ) is the same as (plus  $x$  1). Related topics:

> The following functions are synonyms of 1+\$. See the function addl. See the function 1+.

 $\mathbf{sub1} \; x$  Function

(subl  $x$ ) is the same as (difference  $x$  1). Note that the short name may be confusing: (1- x) does not mean 1-x; rather, it means x-1.

## Related topics:

The following functions are synonyms of sub1. See the function 1-. See the function 1-\$.

## 1-  $x$  Function

(subl  $x$ ) is the same as (difference  $x$  1). Note that the short name may be confusing: (1- x) does not mean 1-x; rather, it means x-1.

## Related topics:

The following functions are synonyms of 1-. See the function subl. See the function 1-\$.

1-\$ *x* Function

Function

(subl  $x$ ) is the same as (difference  $x$  1). Note that the short name may be confusing: (1- x) does not mean 1-x; rather, it means x-1. Related topics:

The following functions are synonyms of 1-\$. See the function subl. See the function 1-.

## gcd *x* y &rest *args*

Returns the greatest common divisor of all its arguments. The arguments must be integers (fixnums or bignums).

### Related topics:

The following function is a synonym of gcd. See the function \\.

 $\setminus \ x \ y \$  &rest *args* Function  $\setminus x \ y \$ 

Returns the greatest common divisor of all its arguments. The arguments must be integers (fixnums or bignums).

### Related topics:

The following function is a synonym of  $\setminus$ . See the function gcd.

## expt *x y Function*

Returns *x* raised to the yth power. The result is an integer if both arguments are integers (even if *y* is negative!) and floating-point if either *x*  or *y* or both is floating-point. H the exponent is an integer a repeatedsquaring algorithm is used, while if the exponent is floating the result is (exp (\* y (log x))).

## Related topics:

The following functions are synonyms of expt. See the function  $\hat{ }$ . See the function ^\$.

<sup>~</sup>*x y* 

### *Function*

Returns *x* raised to the yth power. The result is an integer if both arguments are integers (even if  $y$  is negative!) and floating-point if either  $x$ or  $y$  or both is floating-point. If the exponent is an integer a repeatedsquaring algorithm is used, while if the exponent is floating the result is (exp (\* *y* (log x))).

### Related topics:

The following functions are synonyms of  $\hat{\ }$ . See the function expt. See the function ^\$.

## $\hat{S} \times y$  Function

Returns  $x$  raised to the yth power. The result is an integer if both arguments are integers (even if *y* is negative!) and floating-point if either *x*  or *y* or both is floating-point. If the exponent is an integer a repeatedsquaring algorithm is used, while if the exponent is floating the result is (exp (\* *y* (log x))).

## Related topics:

The following functions are synonyms of  $\hat{}$  \$. See the function expt. See the function  $\hat{ }$ .

# **sqrt** x **Function**

Returns the square root of *x.* 

## isqrt *x Function*

Integer square root. *x* must be an integer; the result is the greatest integer less than or equal to the exact square root of *x.* 

### signum *value* Function **Function Function Function**

signum is a function for determining the sign of its argument.

 $(sigmum -2.5)$  => -1.0  $(sigmum 3.9)$  => 1.0  $(siam@)$  => 0  $(sigmum 59) = > 1$ 

The definition is compatible with the current Common Lisp design.

## \*dif *x* y *Function*

(LM-2 only) This is one of the internal microcoded arithmetic functions. There is no reason why anyone should need to write code with this explicitly, since the compiler knows how to generate the appropriate code for **plus**,  $+$ , and so on. This name is only here for Maclisp compatibility.

## \*plus *x y Function*

(LM-2 only) This is one of the internal microcoded arithmetic functions. There is no reason why anyone should need to write code with this explicitly, since the compiler knows how to generate the appropriate code for **plus**,  $+$ , and so on. This name is only here for Maclisp compatibility.

(LM-2 only) This is one of the internal microcoded arithmetic functions. There is no reason why anyone should need to write code with this explicitly, since the compiler knows how to generate the appropriate code for plus, +, and so on. This name is only here for Maclisp compatibility.

### \*times *x* y *Function*

<LM-2 only) This is one of the internal microcoded arithmetic functions. There is no reason why anyone should need to write code with this explicitly, since the compiler knows how to generate the appropriate code for plus,  $+,$ and so on. This name is only here for Maclisp compatibility.

## 5.4 Transcendental Functions

These functions are only for floating-point arguments; if given an integer they will convert it to a flonum. If given a small-flonum, they will return a small-flonum.

## \*quo *x y Function*

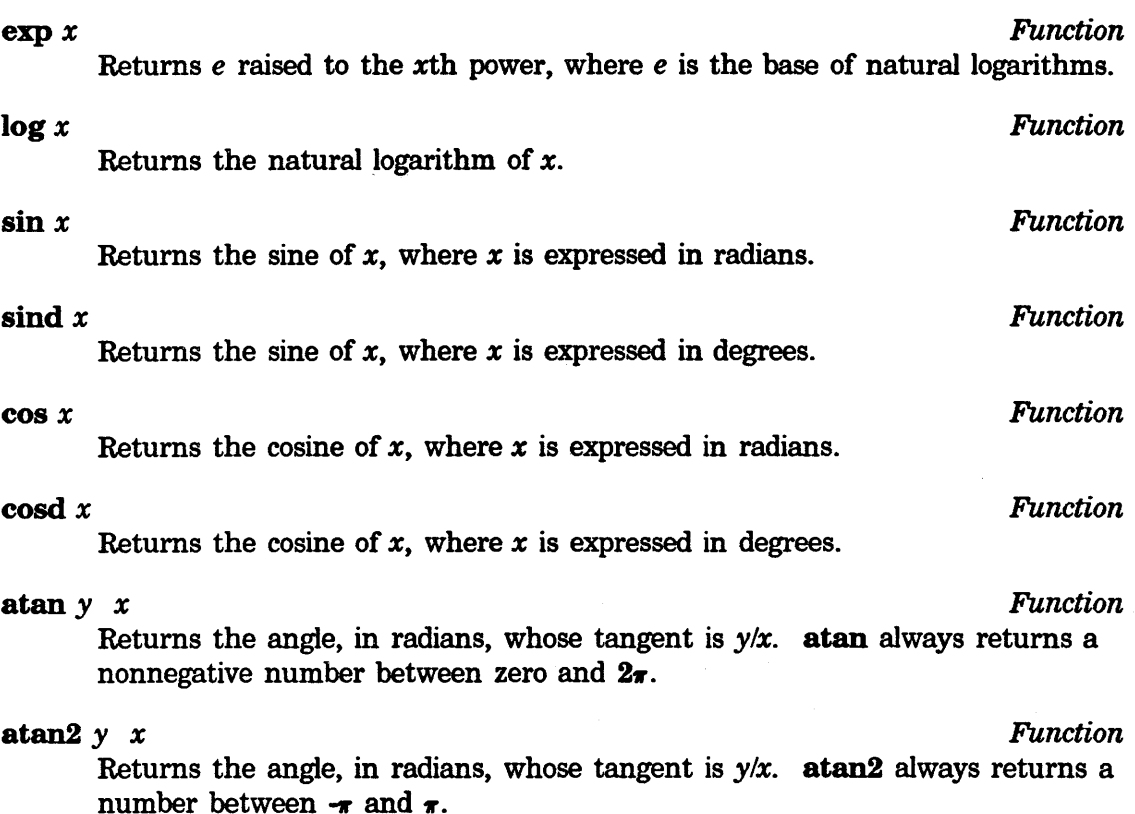

## 5.5 Numeric Type Conversions

These functions are provided to allow specific conversions of data types to be forced, when desired.

## **fix** x **Function**

Converts  $x$  from a flonum (or small-flonum) to an integer, truncating towards negative infinity. The result is a fixnum or a bignum as appropriate. If  $x$  is already a fixnum or a bignum, it is returned unchanged.

# fixr *x* Function

Converts  $x$  from a flonum (or small-flonum) to an integer, rounding to the nearest integer. If *x* is exactly halfway between two integers, this rounds up (towards positive infinity). **fixr** could have been defined by:

(defun fixr (x) (if (fixp x) x (fix  $(+ \times 0.5))$ )

float *x* Function **Function** 

Converts any kind of number to a flonum on the LM-2 and to a singleprecision floating-point number on the 3600. Note that, on the 3600, float reduces a double-precision argument to single precision.

## small-float *x Function*

(LM-2 only) Converts any kind of number to a small-flonum.

dfloat *x* Function *Function* (3600 only) Converts any kind of number to a double-precision floating-point number.

## 5.6 Logical Operations on Numbers

Except for lsh and rot, these functions operate on both fixnums and bignums. Ish and rot have an inherent word-length limitation and hence only operate on 24-bit fixnums. Negative numbers are operated on in their 2's-complement representation.

logior *number* &rest *more-numbers Function*  Returns the bit-wise logical *inclusive or* of its arguments. At least one argument is required. Example:

(logior 4002 67) = > 4067

logxor *number* &rest *more-numbers Function*  Returns the bit-wise logical exclusive or of its arguments. At least one argument is required. Example·:

 $(logxor 2531 7777) =$  > 5246

## logand *number* &rest *more-numbers Function*

Returns the bit-wise logical and of its arguments. At least one argument is required. Examples:

 $\text{(longand 3456 707)} \Rightarrow 406$  $(\text{logand } 3456 - 100) \Rightarrow 3400$ 

## **lognot** *number* **Function Function Function Function**

Returns the logical complement of *number.* This is the same as logxoring *number* with -1. Example:

 $\text{(lognot 3456)} \Rightarrow -3457$ 

### **boole** fn &rest numbers **Function Function Function**

boole is the generalization of logand, logior, and logxor.  $\hat{m}$  should be a fixnum between 0 and 17 octal inclusive; it controls the function that is computed. If the binary representation of fn is *abed* (a is the most significant bit,  $d$  the least) then the truth table for the Boolean operation is as follows:

y 0 1  $01a$  c  $x \mid$ 11 b d

If boole has more than three arguments, it is associated left to right; thus,

(boole fn  $x y z$ ) = (boole fn (boole fn  $x y$ ) z)

With two arguments, the result of **boole** is simply its second argument. At least two arguments are required.

### Examples:

(boole  $1 \times y$ ) = (logand  $x y$ ) (boole  $6 \times y$ ) = (logxor  $\times y$ ) (boole  $2 \times y$ ) = (logand (lognot x) y)

logand, logior, and logxor are usually preferred over the equivalent forms of boole, to avoid putting magic numbers in the program.

### bit-test *x* y *Function*

bit-test is a predicate that returns t if any of the bits designated by the l's in  $x$  are 1's in  $y$ . **bit-test** is implemented as a macro which expands as follows:

(bit-test *x* y) ==> (not (zerop (logand *x* y)))

lsh *x* y *Function* 

**Ish** x y<br>Returns x shifted left y bits if y is positive or zero, or x shifted right  $\vert$ y bits if y is negative. Zero bits are shifted in (at either end) to fill unused positions. *x* and y must be fixnums. (In some applications you may find ash useful for shifting bignums.) Examples:

> $(lsh 4 1) \Rightarrow 10$  ; (octal)  $(lsh 14 -2) = 3$  $(lsh -1 1)$  => -2

ash *x y Function* 

**ash**  $x$   $y$ <br>Shifts  $x$  arithmetically left  $y$  bits if  $y$  is positive, or right -y bits if  $y$  is negative. Unused positions are filled by zeroes from the right, and by copies of the sign bit from the left. Thus, unlike lsh, the sign of the result is always the same as the sign of  $x$ . If  $x$  is a fixnum or a bignum, this is a shifting operation. If  $x$  is a flonum, this does scaling (multiplication by a power of two), rather than actually shifting any bits.

rot *x* y *Function* 

Returns *x* rotated left *y* bits if *y* is positive or zero, or *x* rotated right  $|y|$  bits if  $y$  is negative. The rotation considers  $x$  as a 24-bit number (unlike Maclisp, which considers *x* to be a 36-bit number in both the PDP-10 and Multics implementations).  $x$  and  $y$  must be fixnums. (There is no function for rotating bignums.) Examples:

 $(rot 1 2) = 4$  $(rot 1 -2)$  => 20000000  $(rot -1 7)$  => -1  $($ rot 15 24. $)$  => 15

### **haulong** *x* **Function** *Function*

This returns the number of significant bits in  $\kappa$ . *x* may be a fixnum or a bignum. Its sign is ignored. The result is the least integer strictly greater than the base-2 logarithm of  $~|x|$ . Examples:

(haulong  $0$ ) => 0 (haulong  $3$ ) => 2 (haulong  $-7$ ) => 3

### haipart *x* n **Function Function** *Function Function*

Returns the high n bits of the binary representation of  $\kappa$ , or the low -n bits if  $n$  is negative.  $x$  may be a fixnum or a bignum; its sign is ignored. haipart could have been defined by:

```
(defun haipart (x n) 
  (setq \times (abs \times))(if (minusp n) 
      (logand x (1- (ash 1 (- n))))
      (ash x (min (- n (haulong x))
                    0))))
```
## 5.7 Byte Manipulation Functions

Several functions are provided for dealing with an arbitrary-width field of contiguous bits appearing anywhere in an integer (a fixnum or a bignum). Such a contiguous set of bits is called a *byte.* Note that we are not using the term *byte* to mean eight bits, but rather any number of bits within a number. These functions use numbers called *byte specifiers* to designate a specific byte position within any word. Byte specifiers are fixnums whose two lowest octal digits represent the *size* of the byte, and whose higher (usually two, but sometimes more) octal digits represent the *position* of the byte within a number, counting from the right in bits. A position of zero means that the byte is at the right end of the number. For example, the bytespecifier 0010 (that is, 10 octal) refers to the lowest eight bits of a word, and the byte-specifier 1010 refers to the next eight bits. These byte-specifiers will be stylized below as *ppss.* The maximum value of the *ss* digits is 27 (octal), since a byte must fit in a fixnum although bytes can be loaded from and deposited into bignums. (Bytes are always positive numbers.) The format of byte-specifiers is taken from the PDP-10 byte instructions.

## ldb *ppss num Function*

*ppss* specifies a byte of *num* to be extracted. The *ss* bits of the byte starting at bit *pp* are the lowest *ss* bits in the returned value, and the rest of the bits in the returned value are zero. The name of the function, ldb, means "load byte". *num* may be a fIXnum or a bignum. The returned value is always a fixnum. Example:

 $(ldb 0306 4567)$  => 56

## **load-byte** *num* position size **Function Function Function**

This is like ldb except that instead of using a byte specifier, the *position* and *size* are passed as separate arguments. The argument order is not analogous to that of ldb so that load-byte can be compatible with Maclisp.

## ldb-test *ppss y Function*

ldb-test is a predicate that returns t if any of the bits designated by the byte specifier *ppss* are l's in *y.* That is, it returns t if the designated field is nonzero. ldb-test is implemented as a macro which expands as follows:

( ldb-test *ppss* y) ==> (not (zerop (ldb *ppss* y)))

### mask-field *ppss num* Function **Function Function Function**

This is similar to ldb; however, the specified byte of *num* is returned as a number in position *pp* of the returned word, instead of position 0 as with ldb. *num* must be a fixnum. Example:

 $(mask-field 0306 4567)$  =>  $560$ 

## dpb *byte ppss num* Function **Function Function Function**

Returns a number that is the same as *num* except in the bits specified by *ppss.* The low *ss* bits of *byte* are placed in those bits. *byte* is interpreted as being right-justified, as if it were the result of **ldb**. *num* may be a fixnum or a bignum. The name means "deposit byte". Example:

(dpb 23 0306 4567) => 4237

### deposit-byte *num* position size byte **Function** *Function Function*

This is like dpb except that instead of using a byte specifier, the *position*  and *size* are passed as separate arguments. The argument order is not analogous to that of dpb so that deposit-byte can be compatible with Maclisp.

## deposit-field *byte ppss num Function*

This is like dpb, except that *byte* is not taken to be right-justified; the *ppss*  bits of *byte* are used for the *ppss* bits of the result, with the rest of the bits taken from *num. num* must be a fixnum. Example:

(deposit-field 230 0306 4567) => 4237

**byte** *size* position **Function Function Function** 

Creates a byte specifier for a byte *size* bits wide, *position* bits from the righthand (least-significant) end of the word.

Example:

(ldb (byte 3 4)  $#012345$ ) => 6

**byte-size** byte-specifier **Function Function Function Function** 

Extracts the size field of *byte-specifier*. You can use **setf** on this form:

(setq a (byte 3 4)) (setf (byte-size a) 2) (byte-size  $a) \Rightarrow 2$ 

## **byte-position** *byte-specifier* Function **Function Function**

Extracts the position field of *byte-specifier.* You can use setf on this form:

 $(\text{setq a} (\text{byte } 3 4))$ (setf (byte~position a) 2) (byte-position  $a$ ) => 2

The behavior of the following two functions depends on the size of fixnums, and so functions using them may not work the same way on future implementations of Zetalisp. Their names start with "%" because they are more like machine-level subprimitives than the previous functions.

## %logldb *ppss fixnum* fixed *for the set of the set of the set of the set of the set of the set of the set of the set of the set of the set of the set of the set of the set of the set of the set of the set of the set of th*

%logldb is like ldb except that it only loads out of fixnums and allows a byte size of 30 (octal), that is, all 24. bits of the fixnum including the sign bit.

%logdpb *byte ppss fixnum* example to the set of the *Function* **Function**  $\mathcal{L}$ 

%logdpb is like dpb except that it only deposits into fixnums. Using this to change the sign-bit will leave the result as a fixnum, while **dpb** would produce a bignum result for arithmetic correctness. %logdpb is good for manipulating fixnum bit-masks such as are used in some internal system tables and data structures.

## 5.8 Random Numbers

The functions in this section provide a pseudorandom number generator facility. The basic function you use is random, which returns a new pseudorandom number each time it is called. Between calls, its state is saved in a data object called a *random-array.* Usually there is only one random-array; however, if you want to create a reproducible series of pseudorandom numbers, and be able to reset the state to control when the series starts over, then you need some of the other functions here.

## random &optional *arg random-array Function*

(random) returns a random fixnum, positive or negative. If *arg* is present, a fixnum between 0 and *arg* minus 1 inclusive is returned. If *random-array*  is present, the given array is used instead of the default one. Otherwise, the default random-array is used (and is created if it does not already exist). The algorithm is executed inside a without-interrupts so two processes can use the same random-array without colliding. See the special form without-interrupts.

A random-array consists of an array of numbers, and two pointers into the array. The pointers circulate around the array; each time a random number is requested, both pointers are advanced by one, wrapping around at the end of the array. Thus, the distance forward from the first pointer to the second pointer, allowing for wraparound, stays the same. Let the length of the array be *length* and the distance between the pointers be *offset.* To generate a new random number, each pointer is set to its old value plus one, modulo *length.* Then the two elements of the array addressed by the pointers are added together; the sum is stored back into the array at the location where the second pointer points, and is returned as the random number after being normalized into the right range.

This algorithm produces well-distributed random numbers if *length* and *offset* are chosen carefully, so that the polynomial *x"'length+x"'offset+l* is irreducible over the mod-2 integers. The system uses 71. and 35.

The contents of the array of numbers should be initialized to anything moderately random, to make the algorithm work. The contents get initialized by a simple random number generator, based on a number called the *seed.* The initial value of the seed is set when the random-array is created, and it can be changed. To have several different controllable resettable sources of random numbers, you can create your own random-arrays. If you don't care about reproducibility of sequences, just use random without the *random-array* argument.

si:random-create-array *length offset seed* &optional *(area* nil) *Function*  Creates, initializes, and returns a random-array. *length* is the length of the array. *offset* is the distance between the pointers and should be an integer less than *length. seed* is the initial value of the seed, and should be a fixnum. This calls si:random-initialize on the random array before returning it.

### si:random-initialize *array* &optional *new-seed Function*

*array* must be a random-array, such as is created by si:random-create-array. If *new-seed* is provided, it should be a fixnum, and the seed is set to it. si:random-initialize reinitializes the contents of the array from the seed (calling random changes the contents of the array and the pointers, but not the seed).

## 5.9 24-bit Numbers

Sometimes it is desirable to have a form of arithmetic that has no overflow checking (which would produce bignums), and truncates results to the word size of the machine. In Zetalisp, this is provided by the following set of functions. Their answers are only correct modulo  $2^2.24$ .

These functions should not be used for "efficiency"; they are probably less efficient than the functions which do check for overflow. They are intended for algorithms which require this sort of arithmetic, such as hash functions and pseudorandom number generation.

### %24-bit-plus x *y* Function

(LM-2 only) Returns the sum of  $x$  and  $y$  modulo 2<sup>-24</sup>. Both arguments must be fixnums.

## %24-bit-difference x *y* Function

(LM-2 only) Returns the difference of *x* and *y* modulo 2"24. Both arguments must be fixnums.

%24-bit-times  $x \quad y$  Function

(LM-2 only) Returns the product of *x* and *y* modulo 2"24. Both arguments must be fixnums.

## 5.10 Double-precision Arithmetic

These peculiar functions are useful in programs that do not want to use bignums for one reason or another. They should usually be avoided, as they are difficult to use and understand, and they depend on special numbers of bits and on the use of two's-complement notation.

## %multiply-fractions  $num1$  num2 Function

(LM-2 only) Returns bits 24 through 46 (the most significant half) of the product of numl and num2. If you call this and %24-bit-times on the same arguments numl and num2, regarding them as integers, you can combine the results into a double-precision product. If  $num1$  and  $num2$  are regarded as two's-complement fractions,  $-1 \leq num < 1$ , %multiply-fractions returns 1/2 of their correct product as a fraction.

## %divide-double dividend[24:46] dividend[0:23] divisor Function

(LM-2 only) Divides the double-precision number given by the first two arguments by the third argument, and returns the single-precision quotient. Causes an error if division by zero or if the quotient will not fit in single precision.

%remainder-double dividend[24:46] dividend[0:23] divisor Function (LM-2 only) Divides the double-precision number given by the first two arguments by the third argument, and returns the remainder. Causes an error if division by zero.

## $%$ float-double high $24$  low $24$  Function

 $(LM-2)$  only) high $24$  and low $24$ , which must be fixnums, are concatenated to produce a 48-bit unsigned positive integer. A flonum containing the same value is constructed and returned. Note that only the 31 most-significant bits are retained (after removal of leading zeroes.) This function is mainly for the benefit of read.

**84 PRIM Primitive Object Types** Symbolics, Inc. March 1984

# **6. Locatives**

## **6.1 Cells and Locatives**

A *locative* is a type of Lisp object used as a *pointer* to a *cell.* Locatives are inherently a more "low-level" construct than most Lisp objects; they require some knowledge of the nature of the Lisp implementation. Most programmers will never need them.

A *cell* is a machine word that can hold a (pointer to a) Lisp object. For example, a symbol has five cells: the print name cell, the value cell, the function cell, the property list cell, and the package cell. The value cell holds (a pointer to) the binding of the symbol, and so on. Also, an array leader of length *n* has *n* cells, and **an art-q** array of *n* elements has *n* cells. (Numeric arrays do not have cells in this sense.) A locative is an object that points to a cell; it lets you refer to a cell, so that you can examine or alter its contents.

There are a set of functions that create locatives to cells; the functions are documented with the kind of object to which they create a pointer. See the function **ap-1. See** the function **ap-leader. See** the function **car-location. See**  the function **value-cell-location.** The macro **locf** can be used to convert a form that accesses a cell to one that creates a locative pointer to that cell.

For example:

(locf (fsymeval  $x$ )) ==> (function-cell-location  $x$ )

**locf** is very convenient because it saves the writer and reader of a program from having to remember the names of all the functions that create locatives.

## **6.2 Functions That Operate on Locatives**

Either of the functions **car** and **cdr** may be given a locative, and will return the contents of the cell at which the locative points. See the section "Conses".

For example:

```
(car (value-cell-location x))
```
is the same as:

(symeval x)

When using **locf** to return a locative, you should use **cdr** rather than **car** to access the contents of the cell to which the locative points. This is because **(locf ( cdr** list)) returns the list itself instead of a locative.

Similarly, either of the functions rplaca and rplacd may be used to store an object into the cell at which a locative points.

For example:

(rplaca (value-cell-location x) y)

is the same as:

(set x y)

If you mix locatives and lists, then it matters whether you use car and rplaca or cdr and rplacd, and care is required. For example, the following function takes advantage of value-cell-location to cons up a list in forward order without specialcase code. The first time through the loop, the rplacd is equivalent to (setq res ...); on later times through the loop the **rplacd** tacks an additional cons onto the end of the list.

```
(defun simplified-version-of-mapcar (fen 1st) 
  (do ((1st 1st (cdr 1st)) 
       (res nil)
       (loc (value-cell-location 'res))) 
      ((null 1st) res) 
    (rplacd loc 
            (setq loc (neons (funcall fen (car 1st)))))))
```
You might expect this not to work if it was compiled and res was not declared special, since nonspecial compiled variables are not represented as symbols. However, the compiler arranges for it to work anyway, by recognizing value-cell-location of the name of a local variable, and compiling it as something other than a call to the value-cell-location function.

location-makunbound and location-boundp are versions of makunbound and boundp that can be used on any cell in the Lisp Machine. They take a locative pointer to designate the cell rather than a symbol. (makunbound is restricted to use with symbols.) The following two calls are equivalent:

(location-boundp (locf a)) (variable-boundp a)

The following two calls are also equivalent. When **a** is a special variable, they are the same as the two calls in the preceding example too.

```
(location-boundp (value-cell-location 'a)) 
(boundp 'a)
```
**location-makunbound** loc & optional *variable-name* Function **Function** location-makunbound has been changed to take a symbol as an optional second argument: *variable-name* of the location that is being made unbound. Previously, it used to take one required argument.

location-makunbound uses *variable-name* to label the null pointer it stores so that the Debugger knows the name of the unbound location if it is

referenced. This is particularly appropriate when the location being made unbound is really a variable value cell of one sort or another, for example, closure or instance.

88 **PRIM Primitive Object Types** Symbolics, Inc. March 1984

 $\sim$ 

# 7. Printed Representation

People cannot deal directly with Lisp objects, because the objects live inside the machine. In order to let us get at and talk about Lisp objects, Lisp provides a representation of objects in the form of printed text; this is called the *printed representation.* This is what you have been seeing in the examples throughout this manual. Functions such as print, prinl, and prine take a Lisp object, and send the characters of its printed representation to a stream. These functions (and the internal functions they call) are known as the *printer.* The read function takes characters from a stream, interprets them as a printed representation of a Lisp object, builds a corresponding object and returns it; it and its subfunctions are known as the *reader.* See the section "What Streams Are".

This section describes in detail what the printed representation is for any Lisp object, and just what read does. For the rest of the chapter, the phrase "printed representation" will usually be abbreviated as "p.r.".

## 7.1 What the Printer Produces

The printed representation of an object depends on its type. In this section, we will consider each type of object and explain how it is printed.

Printing is done either with or without *slashification.* The unslashified version is nicer looking in general, but if you give it to read it will not do the right thing. The slashified version is carefully set up so that read will be able to read it in. The primary effects of slashification are that special characters used with other than their normal meanings (for example, a parenthesis appearing in the name of a symbol) are preceded by slashes or cause the name of the symbol to be enclosed in vertical bars, and that symbols which are not from the current package get printed out with their package prefixes (a package prefix looks like a symbol followed by a colon).

For a fixnum or a bignum: if the number is negative, the printed representation begins with a minus sign ("-"). Then, the value of the variable base is examined. If base is a positive fixnum, the number is printed out in that base (base defaults to 8); if it is a symbol with a **si:princ-function** property, the value of the property will be applied to two arguments: **minus** of the number to be printed, and the stream to which to print it (this is a hook to allow output in Roman numerals and the like); otherwise the value of base is invalid and an error is signalled Finally, if base equals 10. and the variable \*nopoint is nil, a decimal point is printed out. Slashification does not affect the printing of numbers.

base *Variable* 

The value of base is a number that is the radix in which fixnums are printed, or a symbol with a si:princ-function property. The initial value of base is 8.

\*nopoint *Variable*  If the value of \*nopoint is nil, a trailing decimal point is printed when a fixnum is printed out in base 10. This allows the numbers to be read back in correctly even if **ibase** is not 10. at the time of reading. If **\*nopoint** is non-nil, the trailing decimal points are suppressed. The initial value of \*nopoint is nil

For a flonum: the printer first decides whether to use ordinary notation or exponential notation. If the magnitude of the number is too large or too small, such that the ordinary notation would require an unreasonable number of leading or trailing zeroes, then exponential notation will be used. The number is printed as an optional leading minus sign, one or more digits, a decimal point, one or more digits, and an optional trailing exponent, consisting of the letter "e", an optional minus sign, and the power of ten. The number of digits printed is the "correct" number; no information present in the flonum is lost, and no extra trailing digits are printed that do not represent information in the flonum. Feeding the p.r. of a flonum back to the reader is always supposed to produce an equal flonum. Flonums are always printed in decimal; they are not affected by slashification nor by base and \*nopoint.

For a small-flonum: the printed representation is very similar to that of a flonum, except that exponential notation is always used and the exponent is delimited by "s" rather than "e".

Ratios print in the current ibase, not always in decimal.

For a symbol: if slashification is off, the p.r. is simply the successive characters of the print-name of the symbol. If slashification is on, two changes must be made. First, the symbol might require a package prefix in order that read work correctly, assuming that the package into which read will read the symbol is the one in which it is being printed. See the document *Packages.* The package name prefix is explained there. Secondly, if the p.r. would not read in as a symbol at all (that is, if the print-name looks like a number, or contains special characters), then the p.r. must have some quoting for those characters, either by the use of slashes ("/") before each special character, or by the use of vertical bars <"I") around the whole name. The decision whether quoting is required is done using the readtable, so it is always accurate provided that readtable has the same value when the output is read back in as when it was printed. See the variable readtable.

Uninterned symbols are printed preceded by #:. You can tum this off by evaluating (setf (si:pttbl-uninterned-prefix readtable) "").

For Common Lisp, character objects always print as *#\char.* 

For a string: if slashification is off, the p.r. is simply the successive characters of the string. If slashification is on, the string is printed between double quotes, and any characters inside the string that need to be preceded by slashes will be. Normally these are just double-quote and slash. Compatibly with Maclisp, carriage return is *not* ignored inside strings and vertical bars.

For an instance or an entity: if the object has a method for the :print-self message, that message is sent with three arguments: the stream to print to, the current *depth* of list structure, and whether slashification is enabled. The object should print a suitable p.r. on the stream. See the document *Objects, Message Passing, and Flavors.* Instances are documented there. Most such objects print like "any other data type" below, except with additional information such as a name. Some objects print only their name when slashification is not in effect (when **princed**).

For an array that is a named structure: if the array has a named structure symbol with a **named-structure-invoke** property that is the name of a function, then that function is called on five arguments: the symbol :print-self, the object itself, the stream to print to, the current *depth* of list structure, and whether slashification is enabled. A suitable printed representation should be sent to the stream. This allows you to define your own p.r. for his named structures. See the section "Named Structures". If the named structure symbol does not have a named-structure-invoke property, the printed-representation is like that for random data types: a number sign and a less-than sign ("<"), the named structure symbol, the numerical address of the array, and a greater-than sign (">").

Other arrays: the p.r. starts with a number sign and a less-than sign ("<"). Then the "art-" symbol for the array type is printed. Next the dimensions of the array are printed, separated by hyphens. This is followed by a space, the machine address of the array, and a greater-than sign (">").

Conses: The p.r. for conses tends to favor *lists.* It starts with an open-parenthesis. Then, the *car* of the cons is printed, and the *cdr* of the cons is examined. If it is nil, a close parenthesis is printed. If it is anything else but a cons, space dot space followed by that object is printed. If it is a cons, we print a space and start all over (from the point *after* we printed the open-parenthesis) using this new cons. Thus, a list is printed as an open-parenthesis, the p.r.'s of its elements separated by spaces, and a close-parenthesis.

This is how the usual printed representations such as  $(a\ b\ (foo\ bar) c)$  are produced.

The following additional feature is provided for the p.r. of conses: as a list is printed, print maintains the length of the list so far, and the depth of recursion of printing lists. If the length exceeds the value of the variable prinlength, print will terminate the printed representation of the list with an ellipsis (three periods) and a close-parenthesis. If the depth of recursion exceeds the value of the variable prinlevel, then the list will be printed as "\*\*". These two features allow a kind of abbreviated printing that is more concise and suppresses detail. Of course, neither

the ellipsis nor the "\*\*" can be interpreted by read, since the relevant information is lost.

## prinlevel *Variable*

prinlevel can be set to the maximum number of nested lists that can be printed before the printer will give up and just print a "\*\*". If it is nil, which it is initially, any number of nested lists can be printed. Otherwise, the value of prinlevel must be a fixnum.

## prinlength *Variable*

prinlength can be set to the maximum number of elements of a list that will be printed before the printer will give up and print a "...". If it is nil, which it is initially, any length list may be printed. Otherwise, the value of prinlength must be a fixnum.

For any other data type: the p.r. starts with a number sign and a less-than sign, the "dtp-" symbol for this data type, a space, and the octal machine address of the object. Then, if the object is a microcoded function, compiled function, or stack group, its name is printed. Finally, a greater-than sign is printed.

Including the machine address in the p.r. makes it possible to tell two objects of this kind apart without explicitly calling eq on them. This can be very useful during debugging. It is important to know that if garbage collection is turned on, objects will occasionally be moved, and therefore their octal machine addresses will be changed. It is best to shut off garbage collection temporarily when depending on these numbers.

None of the p.r.'s beginning with a number sign can be read back in, nor, in general, can anything produced by instances, entities, and named structures. See the section "What the Reader Accepts". This can be a problem if, for example, you are printing a structure into a file with the intent of reading it in later. The following feature allows you to make sure that what you are printing may indeed be read with the reader.

## si:print-readably *Variable*

When si:print-readably is bound to t, the printer will signal an error if there is an attempt to print an object that cannot be interpreted by read. When the printer sends a :print-self or a :print message, it assumes that this error checking is done for it. Thus it is possible for these messages *not*  to signal an error, if they see fit.

## sys:printing-random-object *(object stream* . *keywords)* &body *Macro body*

The vast majority of objects that define :print-self messages have much in common. This macro is provided for convenience, so that users do not have to write out that repetitious code. It is also the preferred interface to si:print-readably. With no keywords, si:printing-random-object checks

the value of si:print-readably and signals an error if it is not nil. It then prints a number sign and a less-than sign, evaluates· the forms in *body,* then prints a space, the octal machine address of the object, and a greater-than sign. A typical use of this macro might look like:

(si:printing-random-object (ship stream) (princ (typep ship) stream) (tyo #\space stream) (prinl (ship-name ship) stream))

This might print  $\#$ <ship "ralph" 23655126>.

The following keywords may be used to modify the behavior of si:printing-random-object:

:no-pointer This suppresses printing of the octal address of the object.

:typep This prints the result of (typep *object)* after the less-than sign. In the example above, this option could have been used instead of the first two forms in the body.

If you want to control the printed representation of some object, usually the right way to do it is to make the object an array that is a named structure, or an instance of a flavor. See the section "Named Structures". See the document *Objects, Message Passing, and Flavors.* However, occasionally it is desirable to get control over all printing of objects, in order to change, in some way, how they are printed. If you need to do this, the best way to proceed is to customize the behavior of si:print-object, which is the main internal function of the printer. See the function si:print-object. All of the printing functions, such as print and princ, as well as format, go through this function. The way to customize it is by using the "advice" facility. See the special form advise.

## 7.2 What the Reader Accepts

The purpose of the reader is to accept characters, interpret them as the p.r. of a Lisp object, and return a corresponding Lisp object. The reader cannot accept everything that the printer produces; for example, the p.r.'s of arrays (other than strings), compiled code objects, closures, stack groups, and so on cannot be read in. However, it has many features that are not seen in the printer at all, such as more flexibility, comments, and convenient abbreviations for frequently used unwieldy constructs.

This section shows what kind of p.r.'s the reader understands, and explains the readtable, reader macros, and various features provided by read.

In general, the reader operates by recognizing tokens in the input stream. Tokens can be self-delimiting or can be separated by delimiters such as whitespace. A token
is the p.r. of an atomic object such as a symbol or a number, or a special character such as a parenthesis. The reader reads one or more tokens until the complete p.r. of an object has been seen, and then constructs and returns that object.

The reader understands the p.r.'s of fixnums in a way more general than is employed by the printer. Here is a complete description of the format for fixnums.

Let a *simple fixnum* be a string of digits, optionally preceded by a plus sign or a minus sign, and optionally followed by a trailing decimal point. A simple fixnum will be interpreted by read as a fIXnum. If the trailing decimal point is present, the digits will be interpreted in decimal radix; otherwise, they will be considered as a number whose radix is the value of the variable ibase.

ibase *Variable* 

The value of **ibase** is a number that is the radix in which fixnums are read. The initial value of ibase is 8.

read also understands a simple fixnum, followed by an underscore ( $\Box$ ) or a circumflex  $($ <sup>\*</sup>), followed by another simple fixnum. The two simple fixnums are interpreted in the usual way, then the character in between indicates an operation to be performed on the two fixnums. The underscore indicates a binary "left shift"; that is, the fIXnum to its left is doubled the number of times indicated by the fixnum to its right. The circumflex multiplies the fixnum to its left by **ibase** the number of times indicated by the fixnum to its right. (The second simple fixnum is not allowed to have a leading minus sign.) Examples: 645\_6 means 64500 (in octal) and 645<sup>-3</sup> means 645000. Here are some examples of valid representations of fixnums to be given to read:

4 23456. -546  $+45^{\sim}+6$ 2\_11

The syntax for bignums is identical to the syntax for fixnums. A number is a bignum rather than a fixnum if and only if it is too large to be represented as a fixnum. Here are some examples of valid representations of bignums:

72361356126536125376512375126535123712635 -123456789. 105\_1000 105\_1000.

The syntax for a flonum is an optional plus or minus sign, optionally some digits, a decimal point, and one or more digits. By default, such a flonum or a simple fixnum, followed by an "e" (or "E") and a simple fixnum, is also a flonum; the fIXnum after the "e" is the exponent of 10 by which the number is to be scaled. (The exponent is not allowed to have a trailing decimal point.) See the variable cl:\*read-default-float-format\* for ways of changing this default. If the exponent

is introduced by "s" (or "S") rather than "e", the number is a small-flonum. Here are some examples of printed-representations that read as flonums:

0.0 1.5 14.0 0.01 .707 -.3 +3. 14159 6.03e23 lE-9 1.e3

Here are some examples of printed-representations that read as small-flonums:

OsO 1.559 -4253 1.s5

The reader accepts all Common Lisp floating-point exponent characters.

#### Floating-point Exponent Characters

Following is a summary of floating-point exponent characters and the way numbers containing them are read on the 3600 and LM-2.

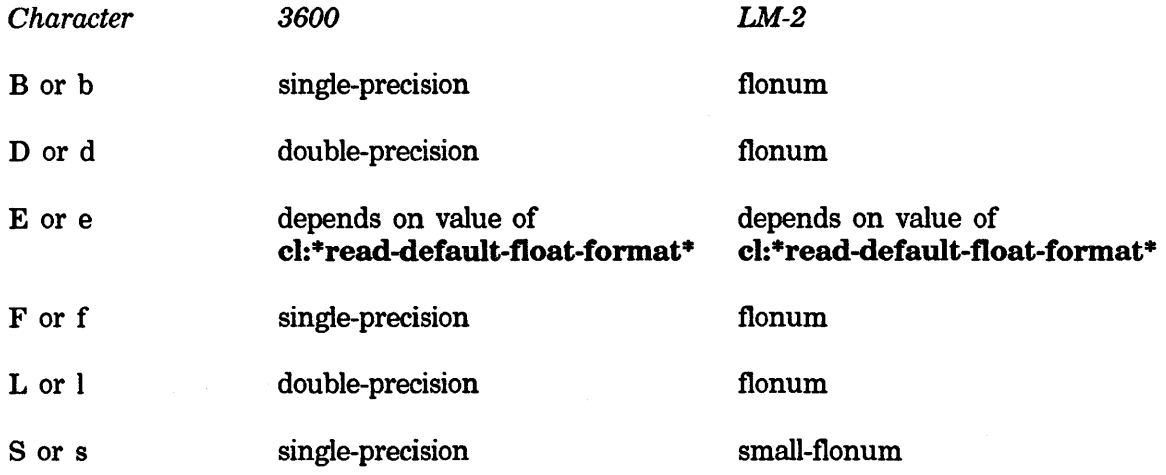

The variable **cl:\*read-default-float-format\*** controls how floating-point numbers with no exponent or an exponent or an exponent preceded by "E" or "e" are read.

#### cl:\*read-default-float-format• *Variable*

Controls how floating-point numbers with no exponent or an exponent preceded by "E" or "e" are read. Following is a summary of the way possible values cause these numbers to be read on the 3600 and LM-2:

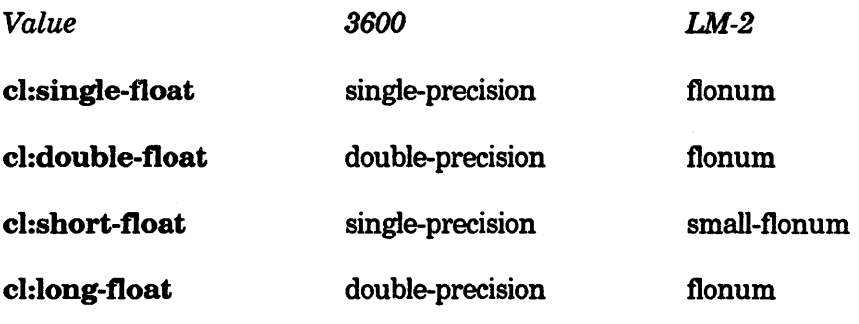

The default value is **cl:single-float**.

Two integers separated by  $\setminus$  are read as a ratio of the integers. Ratios are read in the current ibase, not in decimal.

A string of letters, numbers, and "extended alphabetic" characters is recognized by the reader as a symbol, provided it cannot be interpreted as a number. Alphabetic case is ignored in symbols; lowercase letters are translated to uppercase. When the reader sees the p.r. of a symbol, it *interns* it on a *package.* See the document *Packages.* Symbols may start with digits; you could even have one named "-345T"; read will accept this as a symbol without complaint. If you want to put strange characters (such as lowercase letters, parentheses, or reader macro characters) inside the name of a symbol, put a slash before each strange character. If you want to have a symbol whose print-name looks like a number, put a slash before some character in the name. You can also enclose the name of a symbol in vertical bars, which quotes all characters inside, except vertical bars and slashes, which must be quoted with slash.

Examples of symbols:

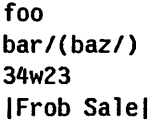

When a token could be read as either a symbol or an integer in a base larger than ten, the reader's action is determined by the value of si:\*read-extended-ibase-unsigned-number• and

si:\*read-extended-ibase-signed-number\*.

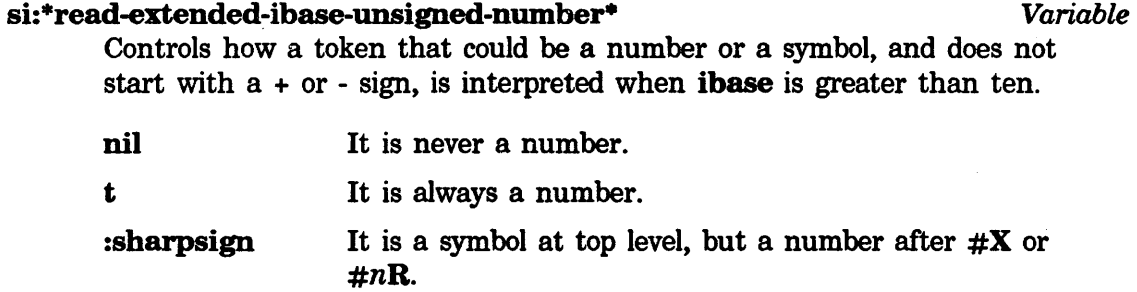

:single It is a symbol except immediately after  $\#X$  or  $\#nR$ .

The default value is :single.

#### si:\*read-extended-ibase-signed-number• *Variable*

Controls how a token that could be a number or a symbol, and starts with a + or - sign, is interpreted when ibase is greater than ten.

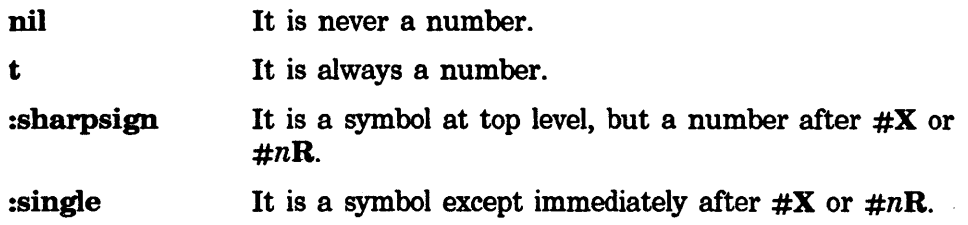

The default value is :sharpsign.

The reader will also recognize strings, which should be surrounded by double-quotes. If you want to put a double-quote or a slash inside a string, precede it by a slash. Examples of strings:

"This is a typical string." "That is known as a /"cons cell/" in Lisp."

When read sees an open parenthesis, it knows that the p.r. of a cons is coming, and calls itself recursively to get the elements of the cons or the list that follows. Any of the following are valid:

```
( foo . bar) 
(foo bar baz) 
(foo . (bar . (baz . nil)))( foo bar . quux)
```
The first is a cons, whose car and cdr are both symbols. The second is a list, and the third is exactly the same as the second (although print would never produce it). The fourth is a "dotted list"; the cdr of the last cons cell (the second one) is not **nil**, but quux.

Whenever the reader sees any of the above, it creates new cons cells; it never returns existing list structure. This contrasts with the case for symbols, as very often read returns symbols that it found interned in the package rather than creating new symbols itself. Symbols are the only thing that work this way.

The dot that separates the two elements of a dotted-pair p.r. for a cons is only recognized if it is surrounded by delimiters (typically spaces). Thus dot may be freely used within print-names of symbols and within numbers. This is not compatible with Maclisp; in Maclisp (a.b) reads as a cons of symbols a and b, whereas in Zetalisp it reads as a list of a symbol a.b.

Tokens that consist of more than one dot, but no other characters, are legal symbols

in Zetalisp but errors in Common Lisp. For Common Lisp, the variable **si:\*read-multi-dot-tokens-as-symbols\*** should be set to **nil.** 

#### **si:\*read-multi-dot-tokens-as-symbols\*** *Variable*

When **t,** for Zetalisp, tokens containing more than one dot, but no other characters, are read as symbols. When **nil,** for Common Lisp, tokens containing more than one dot but no other characters signal an error when read. Default: **t.** 

If the circle-X  $(\otimes)$  character is encountered, it is an octal escape, which may be useful for including weird characters in the input. The next three characters are read and interpreted as an octal number, and the character whose code is that number replaces the circle-X and the digits in the input stream. This character is always taken to be an alphabetic character, just as if it had been preceded by a slash.

### **7.3 Macro Characters**

Certain characters are defined to be macro characters. When the reader sees one of these, it calls a function associated with the character. This function reads whatever syntax it likes and returns the object represented by that syntax. Macro characters are always token delimiters; however, they are not recognized when quoted by slash or vertical bar, nor when inside a string. Macro characters are a syntax-extension mechanism available to the user. Lisp comes with several predefined macro characters:

Quote (') is an abbreviation to make it easier to put constants in programs. *'foo* reads the same as **(quote** *foo).* 

Semicolon (;) is used to enter comments. The semicolon and everything up through the next carriage return are ignored. Thus a comment can be put at the end of any line without affecting the reader.

Backquote (') makes it easier to write programs to construct lists and trees by using a template. See the section "Backquote".

Comma (,) is part of the syntax of backquote and is invalid if used other than inside the body of a backquote. See the section "Backquote".

Sharp sign (#) introduces a number of other syntax extensions. See the section "Sharp-sign Abbreviations". Unlike the preceding characters, sharp sign is not a delimiter. A sharp sign in the middle of a symbol is an ordinary character.

The function **set-syntax-macro-char** can be used to define your own macro characters.

Reader macros that call a read function should call **si:read-recursive.** 

#### **si:read-recursive** *stream Function*

**si:read-recursive** should be called by reader macros that need to call a function to read. It is important to call this function instead of **read** in macros that are written in Zetalisp but used by the Common Lisp readtable. In particular, this function must be called by macros used in conjunction with the Common Lisp *#n=* and *#n#* syntaxes.

*stream* is the stream from which to read. This function may be called only from inside **a read.** 

For example, this is the reader macro called when the reader sees a quote ('):

si:(defun xr-quote-macro (list-so-far stream) list-so-far ;not used (values (list-in-area read-area 'quote (read-recursive stream)) 'list))

### **7.4 Sharp-sign Abbreviations**

The reader's syntax includes several abbreviations introduced by sharp sign (#). These take the general form of a sharp sign, a second character which identifies the syntax, and following arguments. Certain abbreviations allow a decimal number or certain special "modifier" characters between the sharp sign and the second character. Here are the currently defined sharp-sign constructs; more are likely to be added in the future.

#\ or #/

 $\#\$ *x* (or  $\#$ /*x*, which is identical) reads in as the number that is the character code for the character  $x$ . For example,  $\#\$ a is equivalent to 141 but clearer in its intent. This is the recommended way to include character constants in your code. Note that the slash causes this construct to be parsed correctly by the editors, EMACS and Zwei.

As in strings, upper- and lowercase letters are distinguished after  $\#\$ . Any character works after  $\# \setminus$ , even those that are normally special to **read**, such as parentheses.

*#\name* (or *#/name)* reads in as the number which is the character code for the nonprinting character symbolized by *name.* A large number of character names are recognized. See the section "Special Character Names". For example,  $\# \return$  reads in as a fixnum, being the character code for the Return character in the Lisp Machine character set. In general, the names that are written on the keyboard keys are accepted. The abbreviations **er**  for **return and sp for space** are accepted and generally preferred, since these characters are used so frequently. The page separator character is called **page,** although **form and clear-screen** are also accepted since the keyboard has one of those legends on the page key. The rules for reading

 $\sqrt{ }$ 

*name* are the same as those for symbols; thus upper- and lowercase letters are not distinguished, and the name must be terminated by a delimiter such as a space, a carriage return, or a parenthesis.

When the system types out the name of a special character, it uses the same table as the  $\# \$  reader; therefore, any character name typed out is acceptable as input.

 $# \setminus$  (or  $#/$ ) can also be used to read in the names of characters that have control and meta bits set. The syntax looks like  $\# \text{control-metal}$  to get a "B" character with the control and meta bits set. You can use any of the prefix bit names control, meta, hyper, and super. They may be in any order, and upper- and lowercase letters are not distinguished. The last hyphen may be followed by a single character, or by any of the special character names normally recognized by  $\#$ . If it is a single character, it is treated the same way the reader normally treats characters in symbols; if you want to use a lowercase character or a special character such as a parenthesis, you must precede it with a slash character. Examples: #\Hyper-Super-A, \meta-hyper-roman-i, #\CTRL-META-/(.

The character can also be modified with control and meta bits by inserting one or more special characters between the  $\ast$  and the  $\setminus$ . This syntax is obsolete since it is not mnemonic and it generally unclear. However, it is used in some old programs, so here is how it is defined.  $\#\alpha\$ x generates Control-x. # $\beta \times$  generates Meta-x. # $\pi \times$  generates Super-x. # $\lambda \times$  generates Hyper-x. These can be combined, for instance  $\#\pi\beta\$ & generates Super-Metaampersand. Also,  $\#\epsilon \setminus x$  is an abbreviation for  $\#\alpha\beta\setminus x$ . When control bits are specified, and  $x$  is a lowercase alphabetic character, the character code for the uppercase version of the character is produced.

In Common Lisp,  $\# \char`>char$  (or  $\#/char$ ) can cause char to read as a character object instead of an integer, depending on the readtable.

- $\#^{\sim}$  #  $\hat{x}$  is exactly like  $\hat{\theta} \propto x$  if the input is being read by Zetalisp; it generates Control-x. In Maclisp  $x$  is converted to uppercase and then exclusive-or'ed with 100 (octal). Thus  $\#\uparrow x$  always generates the character returned by tyi if the user holds down the control key and types x. (In Maclisp  $\#a/x$  sets the bit set by the Control key when the TTY is open in fixnum mode.)
- #' *#'foo* is an abbreviation for (function foo). *foo* is the p.r. of any object. This abbreviation can be remembered by analogy with the ' macro-character, since the **function** and **quote** special forms are somewhat analogous.
- #, *#,foo* evaluates *foo* (the p.r. of a Lisp form) at read time, unless the compiler is doing the reading, in which case it is arranged that *foo* will be evaluated when the QFASL file is loaded. This is a way, for example, to include in your code complex list-structure constants that cannot be written with quote. Note that the reader does not put quote around the result of the evaluation. You must do this yourself if you want it, typically by using the ' macro-character. An example of a case where you do not want quote around it is when this object is an element of a constant list.

- #. *#.foo* evaluates *foo* (the p.r. of a lisp form) at read time, regardless of who is doing the reading.
- #: *#:name* reads *name* as an unintemed symbol. It always creates a new symbol. Like all package prefixes,  $\#$ : can be followed by any expression. Example:  $\#$ : $(a \ b \ c)$ .
- #B *#Brational* reads *rational* (an integer or a ratio) in binary (radix 2). Examples:

#81101 <=> 13.  $#B1100\100 \le x \ge 3$ 

- #0 #0 *number* reads *number* in octal regardless of the setting of ibase. Actually, any expression can be prefixed by  $#O$ ; it will be read with ibase bound to 8.
- #X #X *number* reads *number* in radix 16. (hexadecimal) regardless of the setting of *ibase.* As with #0, any expression can be prefixed by #X. The *number*  can contain embedded hexadecimal "digits" A through F as well as the 0 through 9.
- #R *#radixR number* reads *number* in radix *radix* regardless of the setting of ibase. As with #0, any expression can be prefixed by *#radixR;* it will be read with ibase bound to *radix. radix* must consist of only digits, and it is read in decimal. *number* can consist of both numeric and alphabetic digits, depending upon *radix.*

For example,  $\#3R102$  is another way of writing 11. and  $\#11R32$  is another way of writing 35.

- #Q #Q *foo* reads as *foo* if the input is being read by Zetalisp, otherwise it reads as nothing (whitespace).
- #M #M *foo* reads as *foo* if the input is being read into Maclisp, otherwise it reads as nothing (whitespace).
- #N #N *foo* reads as *foo* if the input is being read into NIL or compiled to run in NIL, otherwise it reads as nothing (whitespace). Also, during the reading of *foo,* the reader temporarily defines various NIL-compatible sharp-sign abbreviations (such as  $\#$ ! and  $\#$ ") in order to parse the form correctly, even though its not going to be evaluated.
- #+ This abbreviation provides a read-time conditionalization facility similar to, but more general than, that provided by  $\#M$ ,  $\#N$ , and  $\#Q$ . It is used as *#+feature form.* If *feature* is a symbol, then this is read as *form* if (status feature *feature).* is t. If (status feature *feature)* is nil, then this is read as whitespace. Alternately, *feature* may be a boolean expression composed of and, or, and not operators and symbols representing items which may appear on the (status features) list. (or lispm amber) represents evaluation of the predicate (or (status feature lispm) (status feature amber)) in the read-time environment.

For example, #+lispm *form* makes *form* exist if being read by Zetalisp, and is thus equivalent to  $\#\mathbf{Q}$  *form.* Similarly,  $\#\text{-}$ **maclisp** *form* is equivalent to #M *form.* #+(or lispm nil) *form* will make *form* exist on either Zetalisp or in NIL. Note that items may be added to the (status features) list by means of (sstatus feature *feature),* thus allowing the user to selectively interpret or compile pieces of code by parameterizing this list. See the special form sstatus.

- #- *#-feature form* is equivalent to #+(not *feature) form.*
- $#$   $#$  begins a comment for the Lisp reader. The reader ignores everything until the next  $\sharp\sharp$ , which closes the comment. Note that if the  $\sharp\sharp$  is inside a comment that begins with a semicolon, it is *not* ignored; it closes the comment that began with the preceding  $#I$ .  $#I$  and  $#I$  can be on different lines, and  $\#$ ... $\#$  pairs can be nested.
- #< This is not valid reader syntax. It is used in the p.r. of objects that cannot be read back in. Attempting to read a  $\#$ < will cause an error.
- $\#\diamond$   $\#\diamond$  turns infix expression syntax into regular Lisp code. It is intended for people who like to use traditional arithmetic expressions in Lisp code. It is not intended to be extensible or to be a full programming language. We do not intend to extend it into one.

(defun my-add (a b)  $#$ a+b $\Diamond$ )

The quoting character is backslash. It is necessary for including special symbols (such as -) in variable names.

! reads one Lisp expression, which can use this reader-macro inside itself.

 $\#$  supports the following syntax:

Delimiters Begin the reader macro with  $\#$ , complete it with  $\circ$ .

H+a+b-c+

Escape characters

Special characters in symbol names must be preceded with backslash  $(\cdot)$ . You can escape to normal Lisp in an infix expression; precede the Lisp form with exclamation point (!).

Symbols Start symbols with a letter. They may contain digits and underscore characters. Any other characters need to be quoted with \.

Operators It accepts the following classes of operators. Arithmetic operator precedence is like that in FORTRAN and PL/I. *Operator Infix Lisp*  Assignment Functions x:y  $f(x,y)$ *Equivalent*   $(s$ etf x y $)$  $(f x y) - also$ 

```
Array ref 
Unary ops 
Binary ops 
Conditional 
Grouping: 
                  a[ij] 
                   + - not 
                   + - * \prime ^ = \neq < \leq > \geq and or
                  if p then c 
                  if p then c else a 
                   (a, b, c) 
                                                              works for 
                                                              defstruct 
                                                              accessors, 
                                                              and so on. 
                                                              (aref a i j) 
                                                              same 
                                                              same 
                                                              (i\mathbf{f} \mathbf{p} \mathbf{c})(i f p c a)(progn ab c) 
                                                              - even works 
                                                              for (1+2)/3
```
The following example shows matrix multiplication using an infix expression.

```
{defun matrix-multiply {a b) 
  (let ({n {array-dimension-n 2 a))) 
    {unless (= n (array-dimension-n 1 b)}(ferror "Matrices \simS and \simS do not have compatible dimensions") a b)
    {let ((dl (array-dimension-n 1 a)) 
           (d2 {array-dimension-n 2 b))) 
      (let ({c \text{ #}} \bullet \text{ make}\)-array(list(d1, d2), !':type, art\}-float) \bullet))
         (dotimes (i d1)
           (dotimes (j d2) 
             #\circ c[i,j] : !(loop for k below n sum #\circ a[i,k]*b[k,j] \circ)\circ))
        c))))
```
The line containing the infix expression could also have been written like this:

(let ((sum 0)) (dotimes (k n)  $\# \diamond$  sum:sum+a[i,k]\*b[k,j]  $\diamond$ )  $\# \diamond$  c[i,j]:sum  $\diamond$ )

The function set-syntax-#-macro-char can be used to define your own sharp sign abbreviations.

#### **7.5 Special Character Names**

The following are the recognized special character names, in alphabetical order except with synonyms together and linked with equal signs. These names can be used after a  $\# \setminus$  to get the character code for that character. Most of these characters type out as this name enclosed in a lozenge. First we list the special function keys.

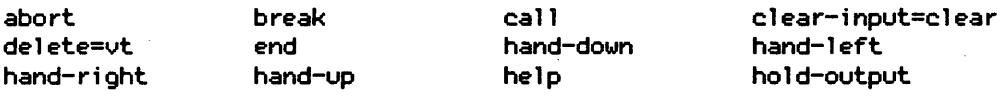

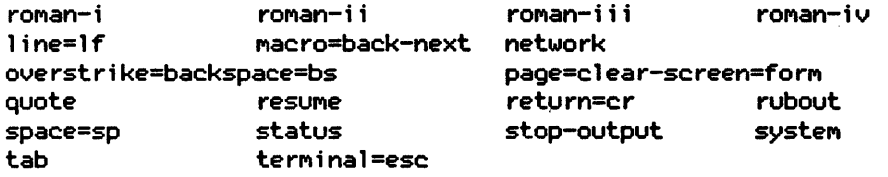

These are printing characters that also have special names because they can be hard to type on a PDP-10.

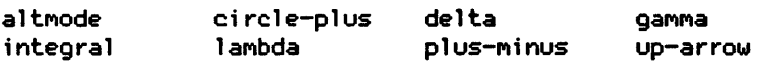

The following are special characters sometimes used to represent single and double mouse clicks. The buttons can be called either **l**, **m**, **r** or **1**, **2**, **3** depending on stylistic preference. These characters all contain the %%kbd-mouse bit.

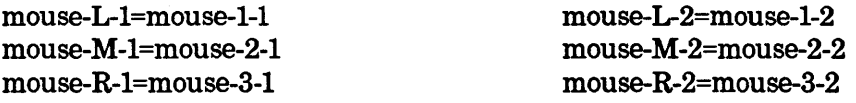

### 7 .6 The Readtable

A data structure called the *readtable* that is used to control the reader. It contains information about the syntax of each character. Initially it is set up to give the standard Lisp meanings to all the characters, but you can change the meanings of characters to alter and customize the syntax of characters. It is also possible to have several readtables describing different syntaxes and to switch from one to another by binding the symbol readtable.

### readtable *Variable*

The value of **readtable** is the current readtable. This starts out as a copy of si:initial-readtable. You can bind this variable to temporarily change the readtable being used.

#### si:initial-readtable *Variable*

The value of si: initial-readtable is the initial standard readtable. You should never change the contents of either this readtable or si:initial-readtable; only examine it, by using it as the *from-readtable*  argument to copy-readtable or set-syntax-from-char. Change readtable instead.

You can program the reader by changing the readtable in any of three ways. The syntax of a character can be set to one of several predefined possibilities. A character can be made into a *macro character,* whose interpretation is controlled by a user-supplied function that is called when the character is read. You can create a

completely new readtable, using the readtable compiler (sys: io; rte) to define new kinds of syntax and to assign syntax classes to characters. Use of the readtable compiler is not documented here.

copy-readtable &optional *from-readtable to-readtable Function from-readtable,* which defaults to the current readtable, is copied. If *to-readtable* is unsupplied or nil, a fresh copy is made. Otherwise *to-readtable*  is clobbered with the copy. Use copy-readtable to get a private readtable before using the following functions to change the syntax of characters in it. The value of **readtable** at the start of a Lisp Machine session is the initial standard readtable, which usually should not be modified.

set-syntax-from-char *to-char from-char* &optional *to-readtable Function from-readtable* 

Makes the syntax of *to-char* in *to-readtable* be the same as the syntax of *from-char* in *from-readtable. to-readtable* defaults to the current readtable, and *from-readtable* defaults to the initial standard readtable.

- set-character-translation *from-char to-char* &optional *readtable Function*  Changes *readtable* so that *from-char* will be translated to *to-char* upon readin, when *readtable* is the current readtable. This is normally used only for translating lowercase letters to uppercase. Character translations are turned off by slash, string quotes, and vertical bars. *readtable* defaults to the current readtable.
- set-syntax-macro-char *char function* &optional *readtable Function*  Changes *readtable* so that *char* is a macro character. When *char* is read, *function* is called. *readtable* defaults to the current readtable.

*function* is called with two arguments: *list-so-far* and the input stream. When a list is being read, *list-so-far* is that list (nil if this is the first element). At the "top level" of read, *list-so-far* is the symbol :toplevel. After a dotted-pair dot, *list-so-far* is the symbol :after-dot. *function* may read any number of characters from the input stream and process them however it likes.

*function* should return three values, called *thing, type,* and *splice-p. thing* is the object read. If *splice-p* is nil, *thing* is the result. If *splice-p* is non-nil, then when reading a list *thing* replaces the list being read - often it will be *list-so-far* with something else nconc'ed onto the end. At top level and after a dot if *splice-p* is non-nil the *thing* is ignored and the macro character does not contribute anything to the result of read. *type* is a historical artifact and is not really used; nil is a safe value. Most macro character functions return just one value and let the other two default to nil.

*function* should not have any side effects other than on the stream and *list-so-far.* Because of the way the input editor works, *function* can be called

several times during the reading of a single expression in which the macro character only appears once.

*char* is given the same syntax that single-quote, backquote, and comma have in the initial readtable (it is called :macro syntax).

- set-syntax-#-macro-char *char function* &optional *readtable Function*  Causes *function* to be called when *#char* is read. *readtable* defaults to the current readtable. The function's arguments and return values are the same as for normal macro characters, documented above. When *function* is called, the special variable si:xr-sharp-argument contains nil or a number that is the number or special bits between the # and *char.*
- set-syntax-from-description *char description* &optional *readtable Function*  Sets the syntax of *char* in *readtable* to be that described by the symbol *description.* The following descriptions are defined in the standard readtable:

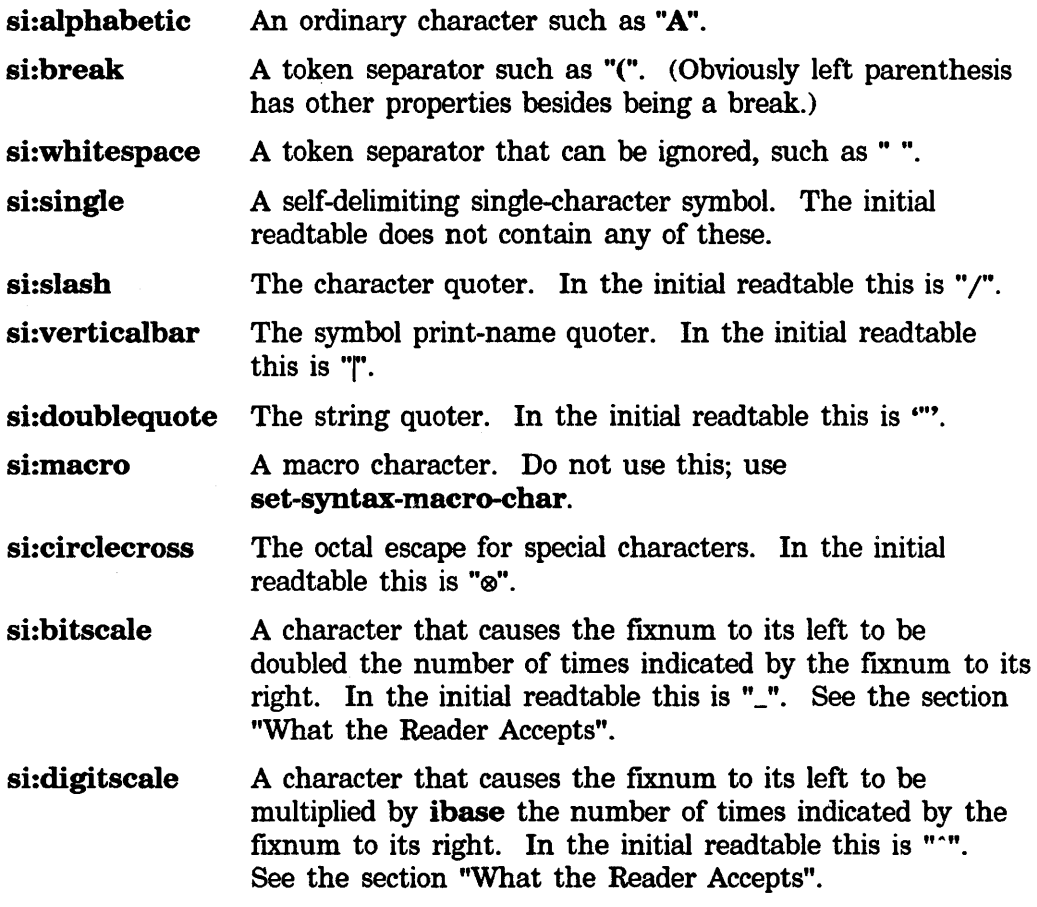

si:non-terminating-macro

A macro character that is not a token separator. This is a macro character if seen alone but is just a symbol

constituent inside a symbol. You can use it as a character of a symbol other than the first without slashing it.  $(#$ would be one of these if it were not built into the reader.)

These symbols will probably be moved to the standard keyword package at some point. *readtable* defaults to the current readtable.

setsyntax *character arg2 arg3* Function *Function Function* 

This exists only for Maclisp compatibility. The above functions are preferred in new programs. The syntax of *character* is altered in the current read table, according to *arg2* and *arg3. character* can be a fixnum, a symbol, or a string, that is, anything acceptable to the character function. *arg2* is usually a keyword; it can be in any package since this is a Maclisp compatibility function. The following values are allowed for *arg2:* 

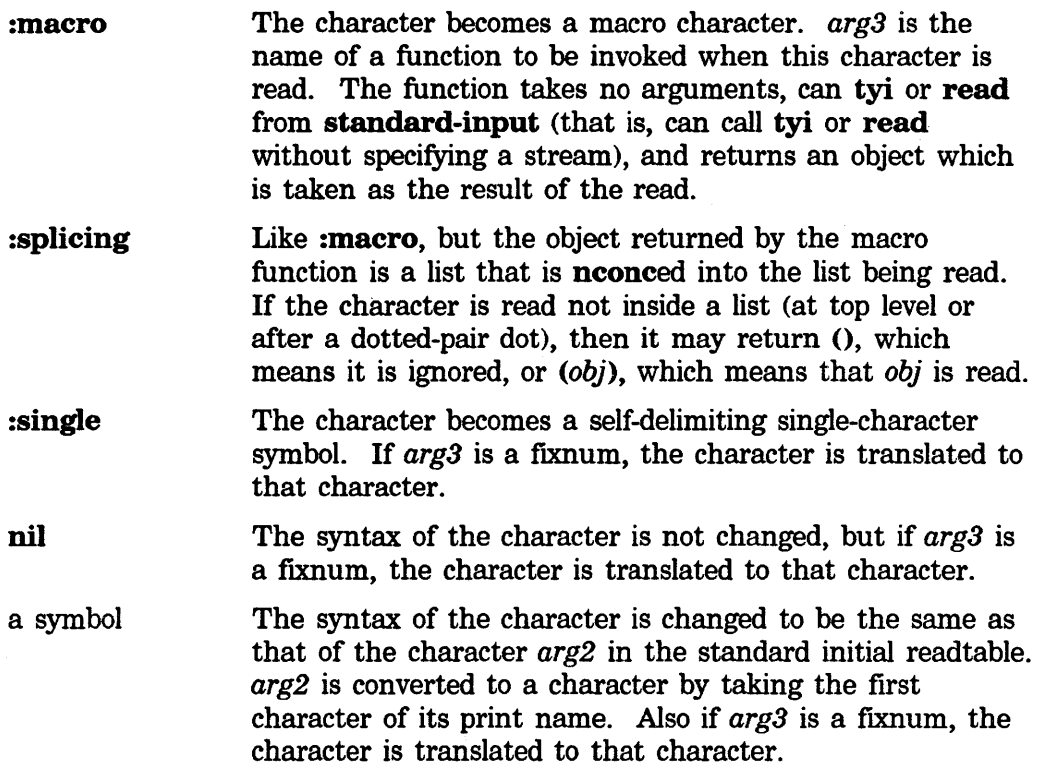

#### setsyntax-sharp-macro *character type function* &optional *Function readtable*

This exists only for Maclisp compatibility. set-syntax-#-macro-char is preferred. If *function* is nil, *#character* is turned off, otherwise it becomes a macro that calls *function. type* can be :macro, :peek-macro, :splicing, or :peek-splicing. The splicing part controls whether *function* returns a single object or a list of objects. Specifying peek causes *character* to remain in the input stream when *function* is called; this is useful if *character* is something

like a left parenthesis. *function* gets one argument, which is nil or the number between the  $\#$  and the *character*.

 $\epsilon$ 

## **8. Input Functions**

Most of these functions take optional arguments called *stream* and *eof-option. stream*  is the stream from which the input is to be read; if unsupplied it defaults to the value of standard-input. The special pseudostreams nil and t are also accepted, mainly for Maclisp compatibility. **nil** means the value of **standard-input** (that is, the default) and t means the value of terminal-io (that is, the interactive terminal). This is all more or less compatible with Maclisp, except that instead of the variable standard-input Maclisp has several variables and complicated rules. See the section "What Streams Are". Streams are documented in detail in that section.

*eof-option* controls what happens if input is from a file (or any other input source that has a definite end) and the end of the file is reached. If no *eof-option*  argument is supplied, an error is signalled. If there is an *eof-option,* it is the value to be returned. Note that an *eof-option* of nil means to return nil if the end of the file is reached; it is *not* equivalent to supplying no *eof-option.* 

Functions such as **read** that read an "object" rather than a single character always signal an error, regardless of *eof-option*, if the file ends in the middle of an object. For example, if a file does not contain enough right parentheses to balance the left parentheses in it, read complains. If a file ends in a symbol or a number immediately followed by end-of-file, read reads the symbol or number successfully and when called again, sees the end-of-file and obey *eof-option.* If a file contains ignorable text at the end, such as blank lines and comments, read does not consider it to end in the middle of an object and obeys *eof-option.* 

These end-of-file conventions are not completely compatible with Maclisp. Maclisp's deviations from this are generally considered to be bugs rather than features.

The functions below that take *stream* and *eof-option* arguments can also be called with the stream and eof-option in the other order. This functionality is only for compatibility with old Maclisp programs, and should never be used in new programs. The functions attempt to figure out which way they were called by seeing whether each argument is a plausible stream. Unfortunately, there is an ambiguity with symbols: a symbol might be a stream and it might be an eof-option. If there are two arguments, one being a symbol and the other being something that is a valid stream, or only one argument, which is a symbol, then these functions interpret the symbol as an eof-option instead of as a stream. To force them to interpret a symbol as a stream, give the symbol an **si:io-stream-p** property whose value is t.

Note that all of these functions echo their input if used on an interactive stream (one that supports the :rubout-handler operation. The functions that input more than one character at a time (**read, readline**) allow the input to be edited using rubout. tyipeek echoes all of the characters that were skipped over if tyi would have echoed them; the character not removed from the stream is not echoed either.

## read &optional *(stream* standard-input) *eof-option* Function **Function**

· *input-editor-options* 

read reads in the printed representation of a Lisp object from *stream,* builds a corresponding Lisp object, and returns the object. For details: See the section "Input Functions".

(This function can take its arguments in the other order, for Maclisp compatibility only.)

#### read-preserve-delimiters *Variable*

Certain printed representations given to read, notably those of symbols and numbers, require a delimiting character after them. (Lists do not, because the matching close parenthesis serves to mark the end of the list.) Normally read throws away the delimiting character if it is "whitespace", but preserves it (with a :untyi stream operation) if the character is syntactically meaningful, since it may be the start of the next expression.

If read-preserve-delimiters is bound to t around a call to read, no delimiting characters are thrown away, even if they are whitespace. This may be useful for certain reader macros or special syntaxes.

#### read-or-end &optional *(stream standard-input) eof-option* **Function Function** *input-editor-options*

This function is like **read**, except that if it is reading from an interactive stream and the user presses END as the first character or the first character after only whitespace characters, it returns two values, nil and :end. If it encounters any nonwhitespace characters, END has the same meaning as for read. *eof-option* has the same meaning as for other reading functions. *input-editor-options* are passed to the input editor if the stream supports it.

The :expression-or-end and :eval-form-or-end options for prompt-and-read invoke si:read-or-end.

#### tyi &optional *stream eof-option*

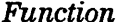

tyi inputs one character from *stream* and returns it. The character is echoed if *stream* is interactive, except that Rubout is not echoed. The Control, Meta, and so on shifts echo as prefix c-, m-, and so on.

The :tyi stream operation is preferred over the tyi function for some purposes. Note that it does not echo. See the message :tyi.

(This function can take its arguments in the other order, for Maclisp compatibility only)

### read-for-top-level &optional *(stream* standard-input) *eof-option Function input-editor-options*

This is a slightly different version of **read**. It differs from **read** only in that it ignores close parentheses seen at top level, and it returns the symbol

si:eof if the stream reaches end-of-file if you have not supplied an *eof-option*  (instead of signalling an error as read would). This version of read is used in the system's "read-eval-print" loops.

#### readline &optional *(stream* standard-input) *eof-option Function input-editor-options*

readline reads in a line of text. If called from inside the input editor or if reading from a stream that does not support the input editor, the line is terminated by a Newline character. If the stream supports the input editor and readline is called from outside the input editor, the line is terminated by RETURN, LINE, or END.

This function is usually used to get a line of input from the user. If *stream*  supports the input editor, readline calls read-delimited-string, and *input-editor-options* is passed as the list of options to the input editor.

readline returns four values:

- The line as a character string, without the Newline character.
- An *eof* flag, if *eof-option* was nil. This is t if the line was terminated because end-of-file was encountered, or nil if it was terminated because of a RETURN, LINE, or END character. .
- The character that delimited the string.
- •Any numeric argument given the delimiter character.

See the function read-delimited-string.

#### readline-trim &optional *(stream* standard-input) *eof-option Function input-editor-options*

readline-trim trims leading and trailing whitespace from string input. "Whitespace" means spaces, tabs, or newlines. It takes the same arguments as the normal readline and returns the same four values.

Examples:

```
(readline-trim) exciting option RETURN => 
"exciting option"
NIL 
141 
NIL 
(readline-trim)RETURN => 
"
NIL 
141 
NIL
```
### The :string-trim option for prompt-and-read and tv:cboose-variable-values uses readline-trim.

#### read.line-or-nil &optional *(stream* standard-input) *eof-option Function input-editor-options*

Like readline-trim, except that it returns a first value of nil instead of the empty string if the input string is empty.

The :string-or-nil option for prompt-and-read and the :string-or-nil choose-variable-values keyword use readline-or-nil.

See the function readline-trim.

#### read-delimited-string &optional *(delimiters* #\end) *(stream Function*  standard-input) *(eof* nil) *(input-editor-options*  nil) &rest *(make-array-args*  '(100. :type art-string))

*delimiter* is either a character or a list of characters. Characters are read from *stream* until one of the delimiter characters is encountered. The characters read up to the delimiter are returned as a string. This function may be invoked from inside or outside the input editor. If invoked from outside the input editor, the delimiter characters are set up as activation characters. The *eof* argument is treated the same way as the *eof* argument to the :tyi message to noninteractive streams. *input-editor-options* are passed on as the first argument to the :rubout-handler message, after having an :activation entry prepended. *make-array-args* are arguments to be passed to make-array when constructing the string to return.

read-delimited-string returns four values:

• The string

- An *eof* flag, if the *eof* parameter was nil
- The character that delimited the string
- •Any numeric argument given the delimiter character

### This function is used by readline, qsend, and the :delimited-string option for prompt-and-read.

#### Examples:

The following reads characters until END is typed and returns a string at least 200. characters long with a leader-length of 3:

(read-delimited-string #\end standard-input nil nil 200. :leader-length 3)

The following is the same as (readline), except that it does not echo a Newline after the string is activated:

A simple word parser:

(read-delimited-string '(#\space #/, #/. #/?))

For a more complex example of a sentence parser that uses *read-delimited-string:* See the section "Examples of Use of the Input Editor".

readch &optional *stream eof-option Function* 

This function is provided only for Maclisp compatibility, since in the Zetalisp characters are always represented as fixnums. readch is just like tyi, except that instead of returning a fixnum character, it returns a symbol whose print name is the character read in. The symbol is interned in the current package. This is just like a Maclisp "character object". (This function can take its arguments in the other order, for Maclisp compatibility only; see the note above.)

tyipeek &optional *peek-type stream eof-option Function*  This function is provided mainly for Maclisp compatibility; the :tyipeek stream operation is usually clearer.

What tyipeek does depends on the *peek-type*, which defaults to nil. With a *peek-type* of nil, tyipeek returns the next character to be read from *stream,*  without actually removing it from the input stream. The next time input is done from *stream* the character will still be there; in general, (= (tyipeek) (tyi)) is t. See the message :tyipeek.

If *peek-type* is a fixnum less than 1000 octal, then tyipeek reads characters from *stream* until it gets one equal to *peek-type.* That character is not removed from the input stream.

If *peek-type* is t, then tyipeek skips over input characters until the start of the printed representation of a Lisp object is reached. As above, the last character (the one that starts an object) is not removed from the input stream.

The form of tyipeek supported by Maclisp in which *peek-type* is a fixnum not less than 1000 octal is not supported, since the readtable formats of the Maclisp reader and the Zetalisp reader are quite different.

Characters passed over by tyipeek are echoed if *stream* is interactive.

The following functions are related functions that do not operate on streams. Most of the text at the beginning of this section does not apply to them.

#### read-from-string *string* &optional *(eof-option* 'si:no-eof-option) *Function (start* 0) *end*

The characters of *string* are given successively to the reader, and the Lisp object built by the reader is returned. Macro characters and so on will all take effect. If *string* has a fill-pointer it controls how much can be read.

*eof-option* is what to return if the end of the string is reached, as with other reading functions. *start* is the index in the string of the first character to be read. *end,* if given, is used instead of (array-active-length *string)* as the integer that is one greater than the index of the last character to be read.

read-from-string returns two values: The first is the object read and the second is the index of the first character in the string not read. If the entire string was read, this is the length of the string.

Example:

#### (read-from-string "(a b c)") => (a b c) and 7

#### **readlist** *char-list* Function **Function Function Function**

This function is provided mainly for Maclisp compatibility. *char-list* is a list of characters. The characters may be represented by anything that the function character accepts: fixnums, strings, or symbols. The characters are given successively to the reader, and the Lisp object built by the reader is returned. Macro characters and so on will all take effect.

If there are more characters in *char-list* beyond those needed to define an object, the extra characters are ignored. If there are not enough characters, an "eof in middle of object" error is signalled.

See the special form with-input-from-string.

# **9. Output Functions**

These functions all take an optional argument called *stream,* which is where to send the output. If unsupplied *stream* defaults to the value of standard-output. If *stream* is **nil**, the value of **standard-output** (that is, the default) is used. If it is  $t$ , the value of terminal-io is used (that is, the interactive terminal). If *stream* is a list of streams, then the output is performed to all of the streams (this is not implemented yet, and an error is signalled in this case). This is all more or less compatible with Maclisp, except that instead of the variable standard-output Maclisp has several variables and complicated rules. See the section ''What Streams Are". Streams are documented in detail in that section.

- print *x* &optional *stream* Function **Function Function** print outputs the printed representation of *x* to *stream,* with slashification. *x* is returned. See the section ''What the Printer Produces".
- print-then-space *x* &optional *stream Function*  prin1-then-space is like prin1 except that output is followed by a space.
- **print** *x* &optional *stream* Function **Function Function** 
	- print is just like print except that output is preceded by a carriage return and followed by a space. *x* is returned.
- **princ** *x* &optional *stream* Function **Function Function** princ is just like print except that the output is not slashified. *xis*  returned.
- tyo *char* &optional *stream Function*  tyo outputs the character *char* to *stream.*

terpri &optional *stream Function*  terpri outputs a carriage return character to stream.

The format function is very useful for producing nicely formatted text. See the function format. It can do anything any of the above functions can do, and it makes it easy to produce good-looking messages and such. format can generate a string or output to a stream.

The grindef function is useful for formatting Lisp programs. See the special form grindef.

See the special form with-output-to-string.

stream-copy-until-eof *from-stream to-stream* &optional *leader-size Function*  stream-copy-until-eot inputs characters from *from-stream* and outputs them

to *to-stream,* until it reaches the end-of-file on the *from-stream.* For example, if x is bound to a stream for a file opened for input, then (stream-copy-until-eof x terminal-io) will print the file on the console.

If *from-stream* supports the :line-in operation and *to-stream* supports the :line-out operation, then stream-copy-until-eof will use those operations instead of :tyi and :tyo, for greater efficiency. *leader-size* will be passed as the argument to the :line-in operation.

#### **beep** &optional *beep-type (stream* **terminal-io) Function Function**

This function is intended to attract the user's attention by causing an audible beep, or flashing the screen, or something similar. If the stream supports the :beep operation, then this function sends it a :beep message, passing *type* along as an argument. Otherwise it just causes an audible beep on the terminal. *type* is a keyword selecting among several different beeping noises. The allowed types have not yet been defined; *type* is currently ignored and should always be nil. See the message :beep.

#### cursorpos &rest *args* Function **Function Function Function**

This function exists primarily for Maclisp compatibility. Usually it is preferable to send the appropriate messages. See the document *Using the Window System.* 

cursorpos normally operates on the standard-output stream; however, if the last argument is a stream or t (meaning terminal-io) then cursorpos uses that stream and ignores it when doing the operations described below. Note that cursorpos only works on streams that are capable of these operations, such as windows. A stream is taken to be any argument which is not a number and not a symbol, or a symbol other than nil with a name more than one character long.

(cursorpos) => *(line* • *column),* the current cursor position.

( cursorpos *line column)* moves the cursor to that position. It returns t if it succeeds and nil if it does not.

(cursorpos *op)* performs a special operation coded by *op,* and returns t if it succeeds and nil if it does not. *op* is tested by string comparison, is not a keyword symbol, and can be in any package.

- F Moves one space to the right.
- B Moves one space to the left.
- D Moves one line down.
- U Moves one line up.
- T Homes up (moves to the top left comer). Note that t as the last argument to cursorpos is interpreted as a stream, so a stream *must*  be specified if the T operation is used.

- Z Home down (moves to the bottom left comer).
- A Advances to a fresh line. See the :fresh-line stream operation.
- C Clears the window.
- E Clear from the cursor to the end of the window.
- L Clear from the cursor to the end of the line.

K Clear the character position at the cursor.

X B then K.

#### exploden *x Function*

exploden returns a list of characters (as fixnums) that are the characters that would be typed out by  $(p\text{rine } x)$  (that is, the unslashified printed representation of  $x$ ). Example:

 $(exploden ' (+ / 12 3))$  => (50 53 40 61 62 40 63 51)

#### explodec *x Function*

explodec returns a list of characters represented by symbols that are the characters that would be typed out by (princ  $x$ ) (that is, the unslashified printed representation of  $x$ ). Example:

 $(explodec ' (+ / 12 3)) \Rightarrow ( / (+ / 11 12 / 3 1))$ 

(Note that there are slashified spaces in the above list.)

#### explode *x Function*

explode returns a list of characters represented by symbols that are the characters that would be typed out by (print x) (that is, the slashified printed representation of  $x$ ). Example:

 $(expnode '(+ / 12 3)) \Rightarrow ( / (+ / / 11 11 12 1 13 1)) )$ 

(Note that there are slashified spaces in the above list.)

#### flatsize *x* Function **Function**

flatsize returns the number of characters in the slashified printed representation of *x.* 

flate *x* Function

flatc returns the number of characters in the unslashified printed representation of *x.* 

118 PRIM Primitive Object Types Symbolics. Inc. March 1984

# **Index**

 $\ddot{\phantom{a}}$ 

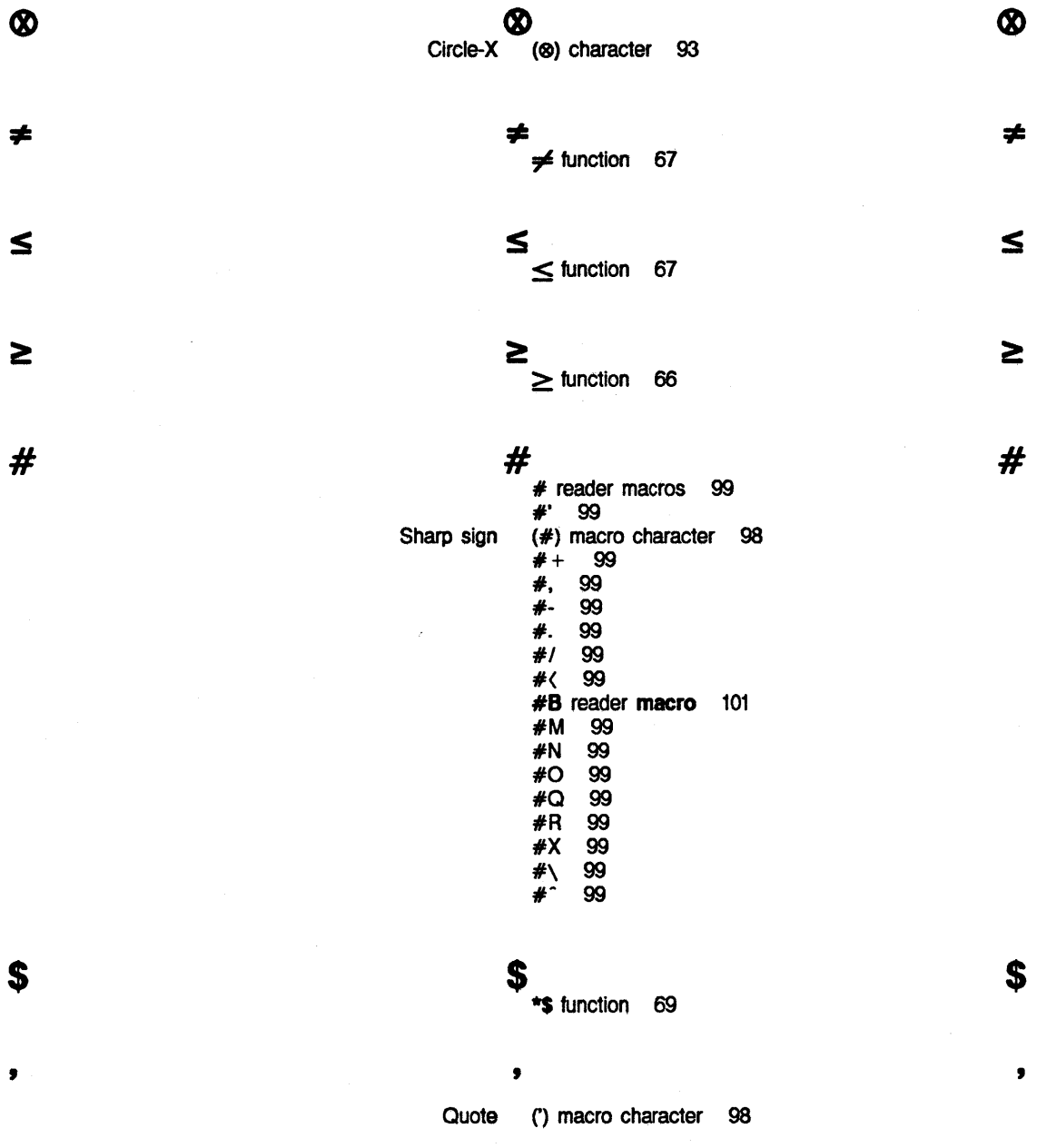

119

 $\hat{\boldsymbol{z}}$ 

 $\overline{\phantom{a}}$ 

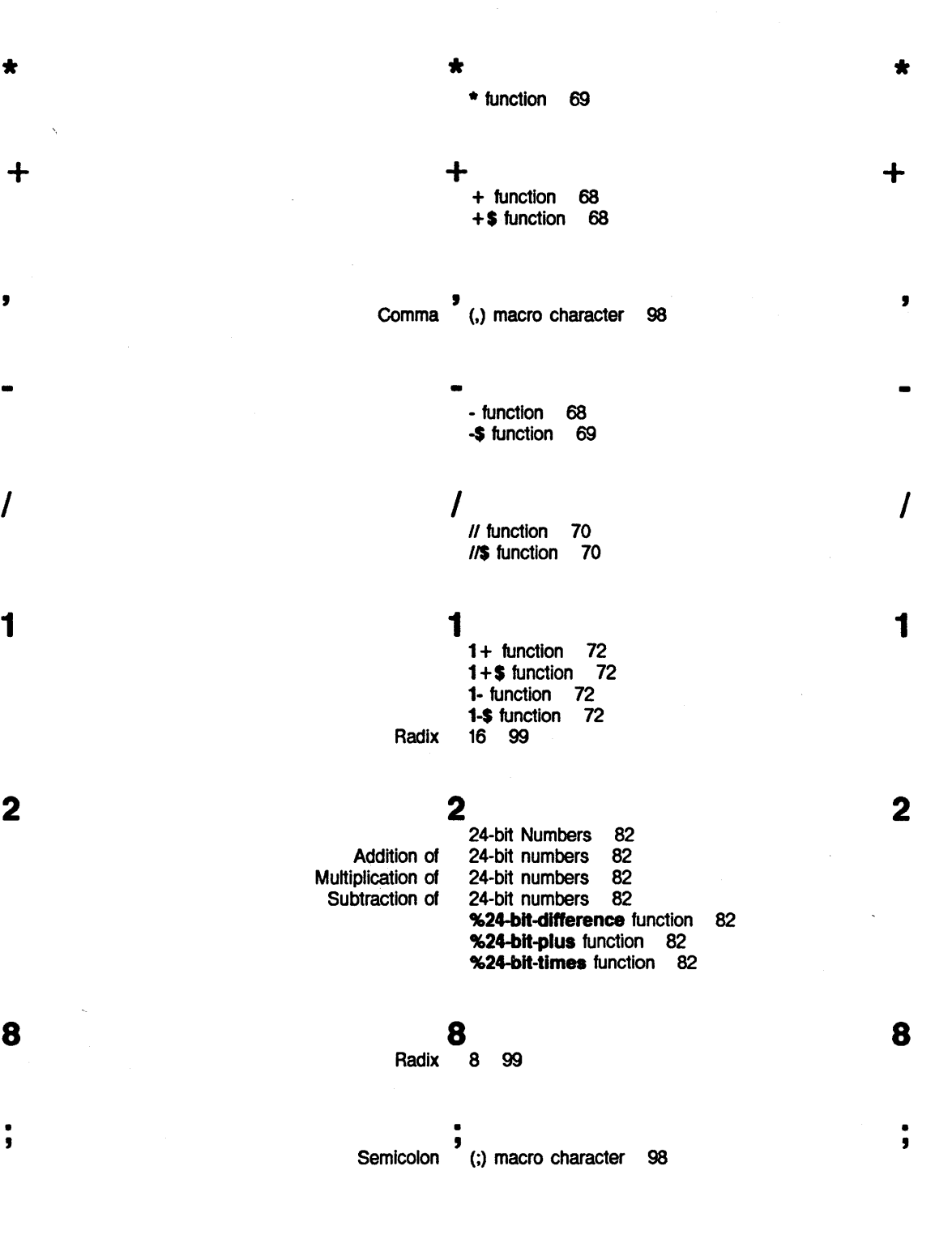

120

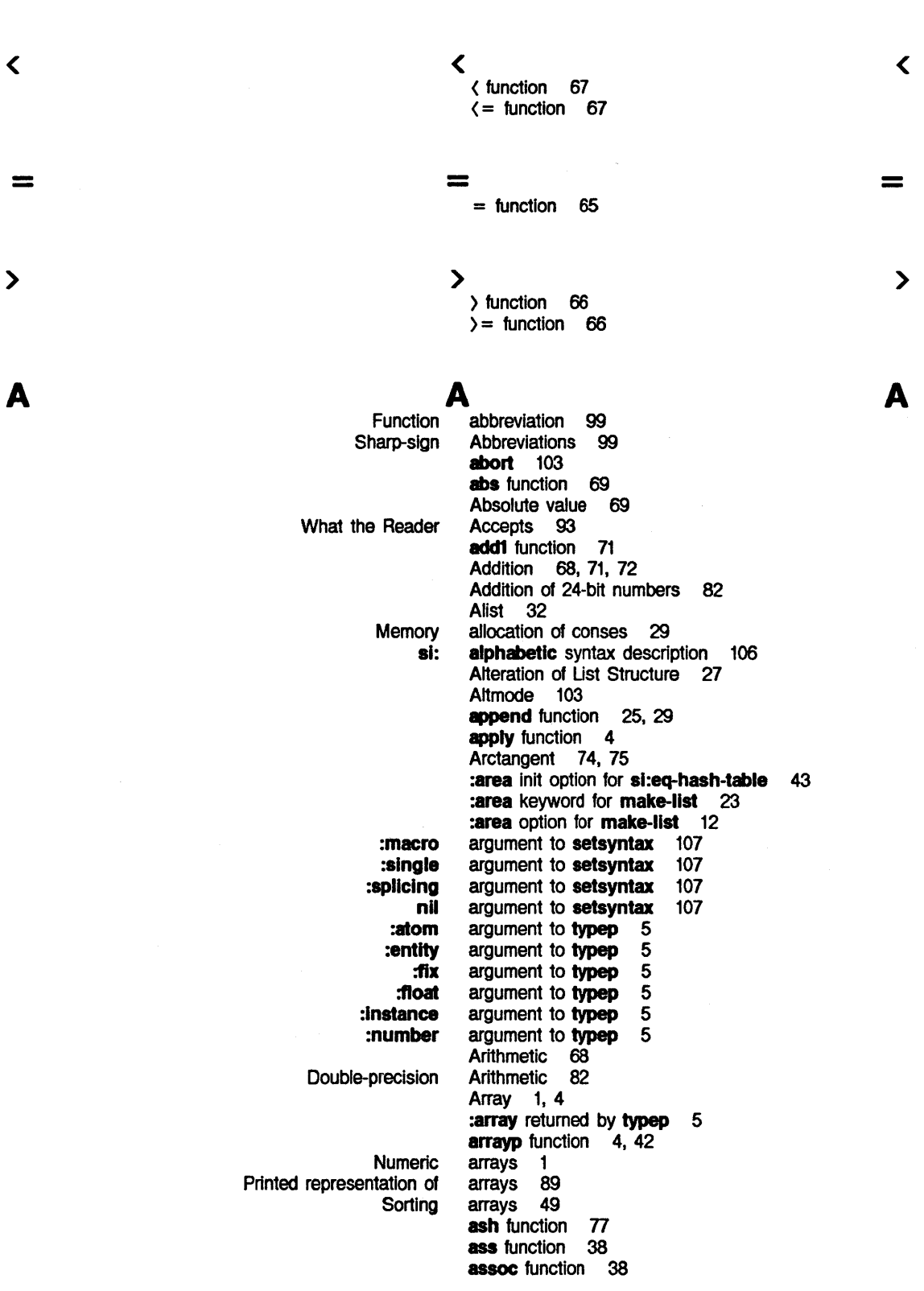

Printed representation of a

Read rational number in

Extract position field of a

Symbol associated with property list 39 Association lists 32. 37, 39 assq function 37 atan function 75 atan2 function 75 Atom 1, 3 :atom argument to typep 5 atom function 3 Atomic symbol 1 Attribute 39

# $\mathbf{B}$  **B**  $\mathbf{B}$  **B**

back-next 103 Backquote (\*) macro character 98 backspace 103 base variable 90 **beep function 116**<br>bignum 89, 93 :blgnum returned by typep 5 Blgnums 1, 4, 61 bigp function 4<br>binary 101 Binary Integers 61 Binding 1, 53 Bit manipulation 77 **bit-test function 77** Least bits 78<br>Rotate bits 77 otate bits 77<br>Shift bits 77 Shift bits 77 Significant bits 78 Blocks 39 boole function 76 Boolean operations 76 Truth 1able for the Boolean operations 76 boundp function 54, 55 break 103 si: break syntax description 106 ba 103 **butlast** function 26 Byte 78 byte function 80 Byte Manipulation Functions 78 Create a byte specifier 80<br>Extract size field of a byte specifier 80 byte specifier 80 Byte specifiers 78 byte-position function 80 **byte-size** function 80<br>byte-specifier 80

 $\mathbf{c}$  c c c c c caaaar function 12<br>caaadr function 13 caaadr function caaar function 13 caadar function 13 caaddr function 13

**caadr** function 13 **caar** function 14 **cadaar** function 14 **cadadr** function 14 **cadar** function 14 **caddar** function 14 **cadddr** function 15 **caddr** function 15 **cadr** function 15 **call** 103 Car <sup>11</sup> **car** function 12, 85 **car-location** function 19 **cdaaar** function 15 **cdaadr** function 15 **cdaar** function 16 **cdadar** function 16 **cdaddr** function 16 **cdadr** function 16 **cdar** function 17 **cddaar** function 17 **cddadr** function 17 **cddar** function 17 **cdddar** function 17 **cddddr** function 18 **cdddr** function 18 cddr function 18 Cdr 11 **cdr** function 12, 85 Cdr-code field 29 Cdr-coding 11, 29 Cdr-next 29 Cdr-nil 29 Cdr-normal 29 Cell 85 cell 1, 55<br>cell 1, 58 cell 1, 58 Cell 55<br>Cell 58 Cell Cell 53 cell 1, 53, 85 cell as property list 39<br>Cells and Locatives 85 Cells and Locatives character 98 character 93 character 98<br>character 98 character character 98 character 98 character 98 Character code 99 Character code for nonprinting characters 99 character codes 93 Character constants 99 character input 109 Character Names 103 Character object 113

Function Package The Function The Package The Value Value Memory Backquote (') macro

Circle-X (®) Comma (,) macro Macro Quote (') macro Semicolon (;) macro Sharp sign (#) macro

Reading octal

#### Echo Special

characters 99

Character code for nonprinting

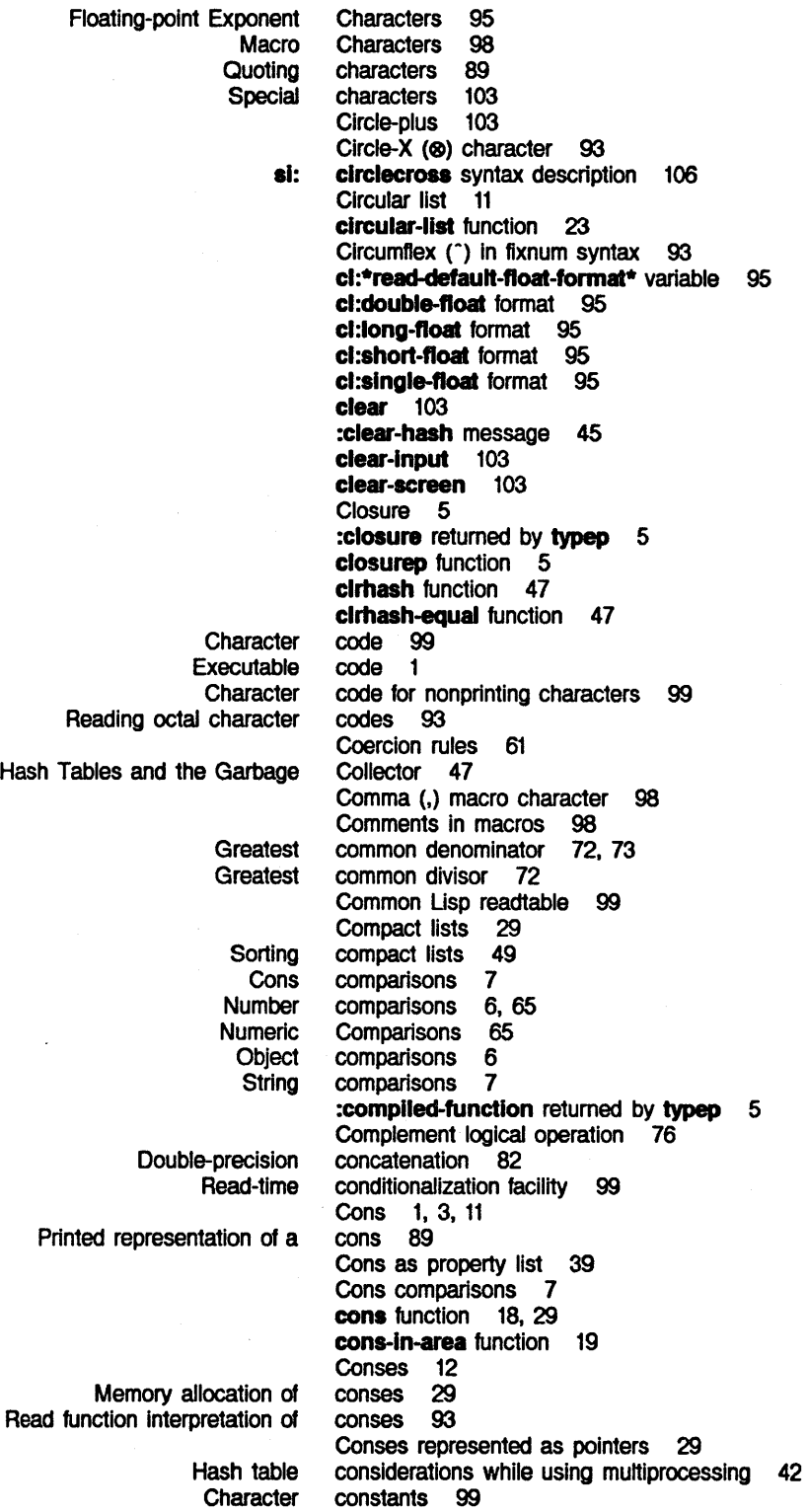

#### PRIM Primitive Object Types

Symbolics. Inc. March 1984

D

Naming convention 3 Conversion of numbers 61 Numeric Type Conversions 75 copy-readtable function 105 copyalist function 24 copyllst function 23, 29 copyllst\* function 24 copysymbol function 59 copytree function 24 cos function 75 cosd function 75 Cosine 74, 75 er 103 Create a byte specifier 80<br>Creating Hash Tables 43 Creating Hash Tables Creating Symbols 58 cursorpos function 116

D

Special Forms for **Trailing** 

Symbol

Greatest common

si:alphabetic syntax si:break syntax si:circlecross syntax sl:doublequote syntax si:macro syntax si:single syntax si:slash syntax si:verticalbar syntax si:whitespace syntax

> Double-precision Integer Greatest common

divisor

Data type 1, 3 Data Types 1 Dealing with Variables 55 decimal point 90 Definition 1 definition 55 defprop special form 41 Degrees in trigonometric functions 74, 75 del function 35 del-if function 37 del-if-not function 37 delete 103 delete function 34 delq function 34 Delta 103 denominator 72, 73 deposit-byte function 79 deposit-field function 79 Depth of recursion of printing lists 89 describe function 42 description 106 description 106 description 106<br>description 106 description description 106 description 106<br>description 106 description 106<br>description 106 description 106<br>description 106 description dfloat function 76 \*dif function 74 difference function 68 Disembodied property list 39 %divide-double function 82 Division 70 division 82 division 61<br>divisor 72

D

PRIM Primitive Object Types

Symbolics, Inc. March 1984

E

Dotted list 11, 93 cl: double-float format 95 sys: double-float-p function 4 Double-precision Arithmetic 82 Double-precision concatenation 82 Double-precision division 82 Double-precision multiplication 82 si: doublequote syntax description 106<br>dpb function 79 Dumping Hash Tables to Flies 47

# E

List Maximum number of list

Printed representation of an

**Microcode** Function Hashing on

:area init option for si: :growth-factor init option for si: :rehash-before-cold lnit option for sl: :size init option for si:

> sl: eq versus

Hashing on

sl: :rehash-threshold init option for si: sl:

Testing for

Floating-point

E s E exponential representation 61, 89 Echo character Input 109 elements 11 elements to be printed 92 end 103 End-of-file on Input streams 109 entity 89 :entity argument to typep 5 entityp function 5 entry 1 Entry Frame 1 eq 47 eq function 6, <sup>61</sup> eq versus equal 6, 7 eq-hash-table 43<br>eq-hash-table 43 eq-hash-table eq-hash-table 43 eq-hash-table 43 eq-hash-table flavor 43 eql function 7 equal 6, 7 equal 47 equal function 7 equal-hash function 48 equal-hash-table 44 equal-hash-table flavor 44 errorp function 5 esc 103 even number 64 evenp function 64 every function 37 Exclusive or 76 Executable code 1 exp function 75 explode function 117 explodec function 117 exploden function 117 Exponent Characters 95 Exponent overflow 61 Exponent underflow 61 Exponential notation 89 exponential representation 61, 89 exponential representation 61, 89 Exponentiation 73 expt function 73

E

**F** 

**F** 

Extract position field of a byte-specifier 80 Extract size field of a byte specifier 80

**F** 

Hash table Read-time conditionalization Hasharray

> Cdr-code Extract size Extract position

Dumping Hash Tables to

Printed representation of a

Circumflex (^) in Underscore (\_) in

**al:eq-hash-table al:equal-hash-table** 

Printed representation of a Small

**defprop** special **let-globally** special **algnp** special **varlable-boundp** special **varlable-locatlon** special **varlable-makunbound** special **cl:double-float cl:long-float** 

facilities 32 facility 99 facility of Interlisp 42<br>**fboundo** function 56 fboundp function FEF field 29 field of a byte specifier 80<br>field of a byte-specifier 80 field of a byte-specifier **fifth** function 20 Files 47 **:filled-elements** message 46 **find-position-in-list** function 33 **find-position-in-list-equal** function 34 **first** function 20 **flrstn** function 26 **:fix** argument to **typep 5 fix** function 75 Fixed-point number 3 Fixnum 1, 4. 61 fixnum 89. 93 Fixnum radix 94 **:flxnum** returned by **typep 5**  fixnum syntax 93 fixnum syntax 93 **flxnump** function 4 **flxp** function 3 **fixr** function 75 **flatc** function 117 **flatslze** function 117 flavor 43 flavor 44 **:float** argument to **typep 5 float function %float-double** function 83 Floating-point Exponent Characters 95 Floating-point numbers 1, 3, 61 **floatp** function 3 Flonum 3, 61 flonum 89. 93 flonum 3 **:ftonum** returned by **typep 5 flonump** function 4 Flonums 1 **fmakunbound** function 56 **form** 103 form 41<br>form 55 form 55<br>form 65 form 65<br>form 54 form 54<br>form 55 form 55<br>form 54 form format 95 format 95

 $\overline{a}$ 

l,

 $\bar{z}$ 

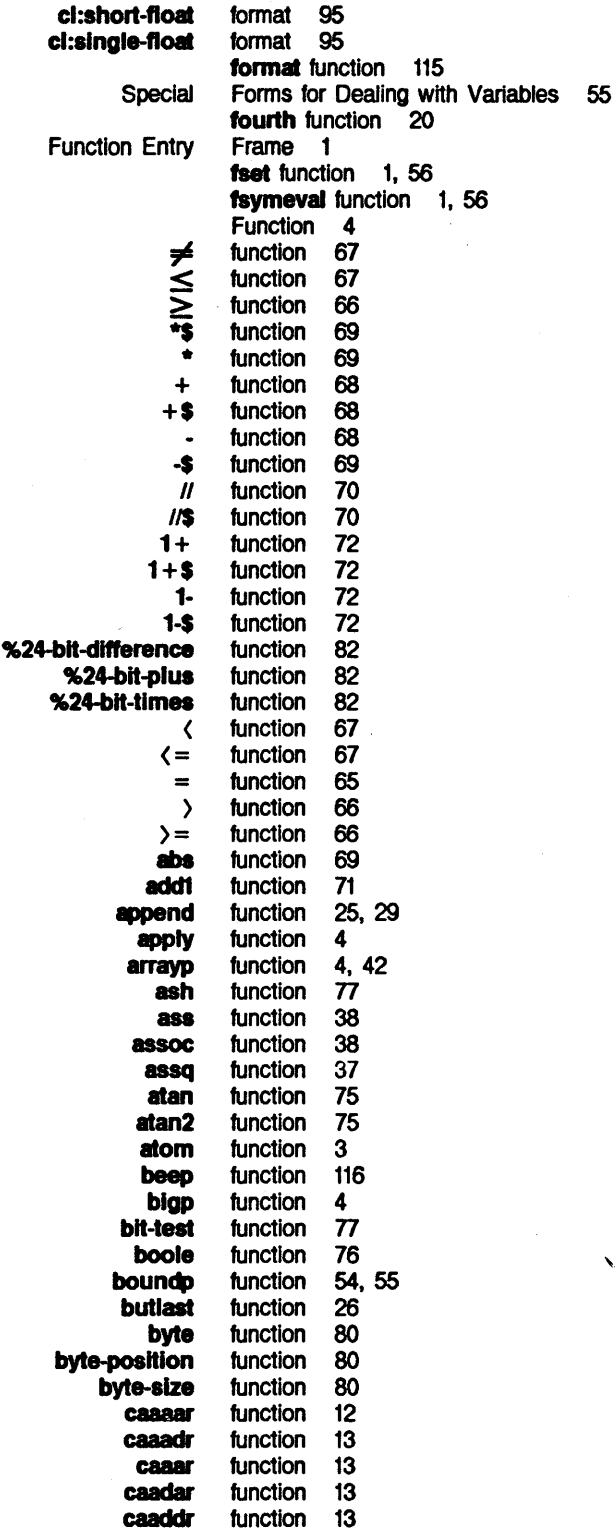

 $\mathcal{A}$ 

 $\bar{z}$ 

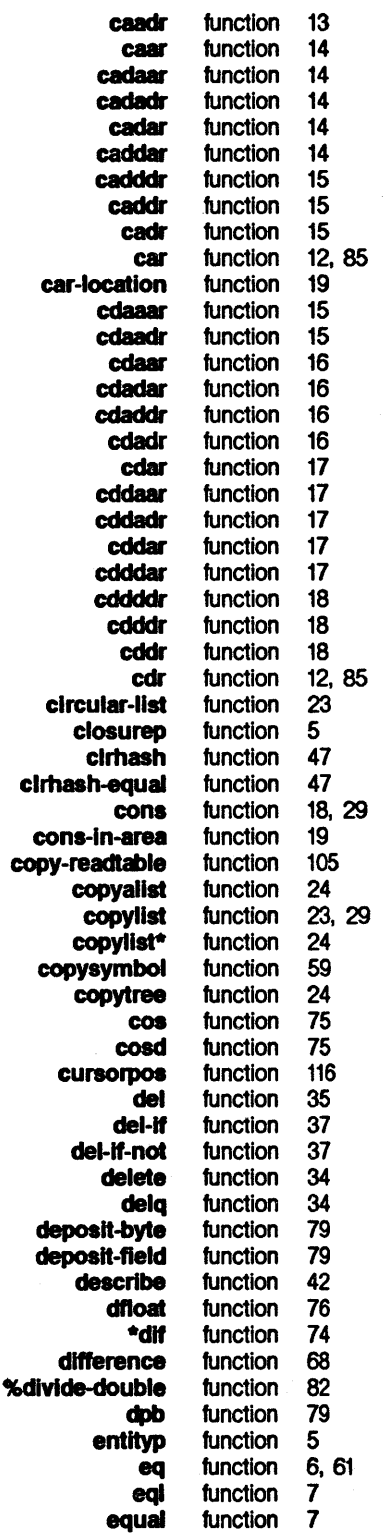
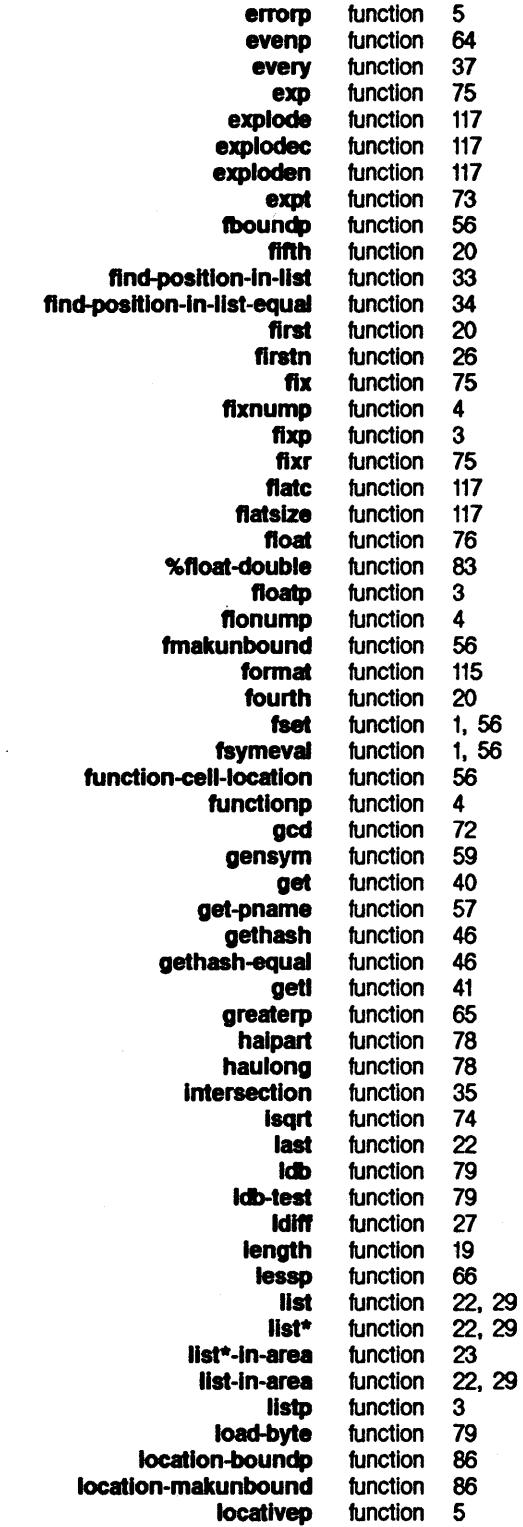

 $\hat{\boldsymbol{\beta}}$ 

 $\lambda$ 

 $\ddot{\phantom{a}}$ 

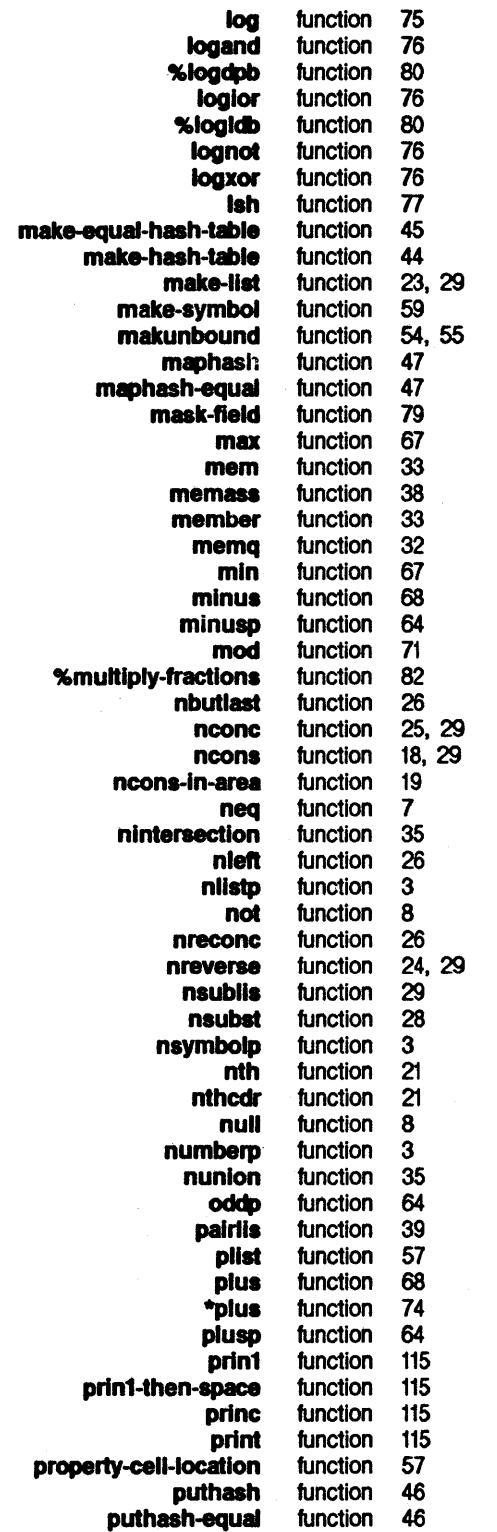

 $\epsilon$ 

 $\mathcal{G}^{\prime}$ 

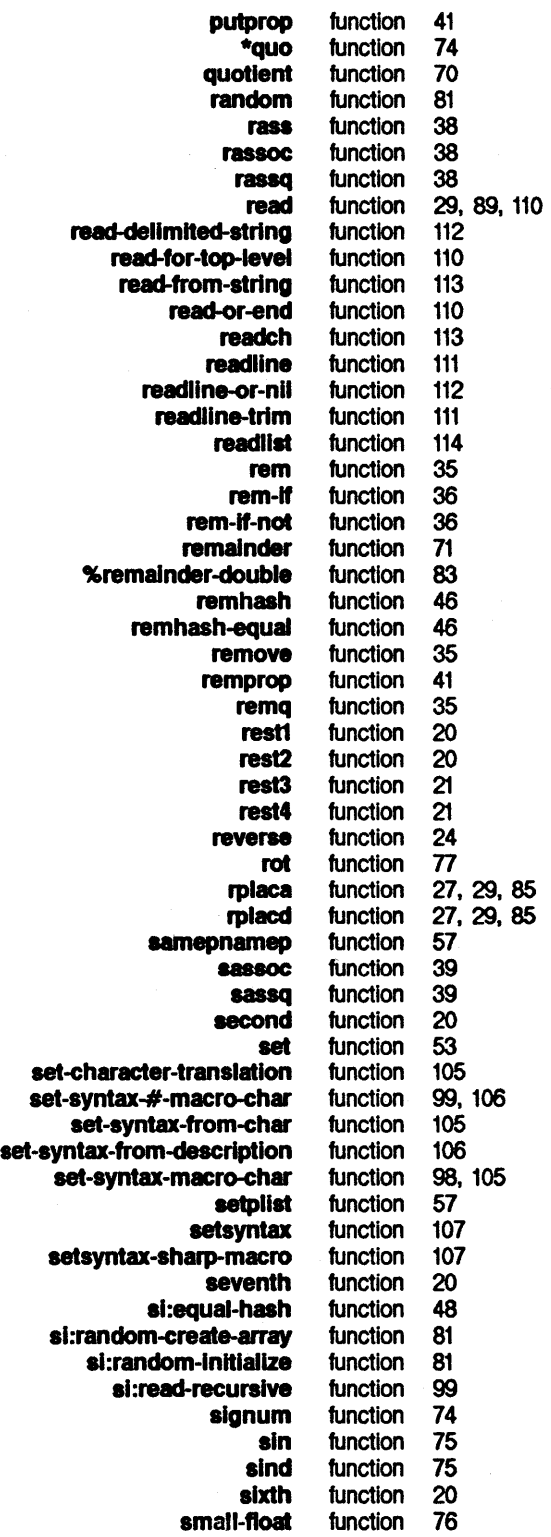

 $\sim 10$ 

 $\bar{\gamma}$ 

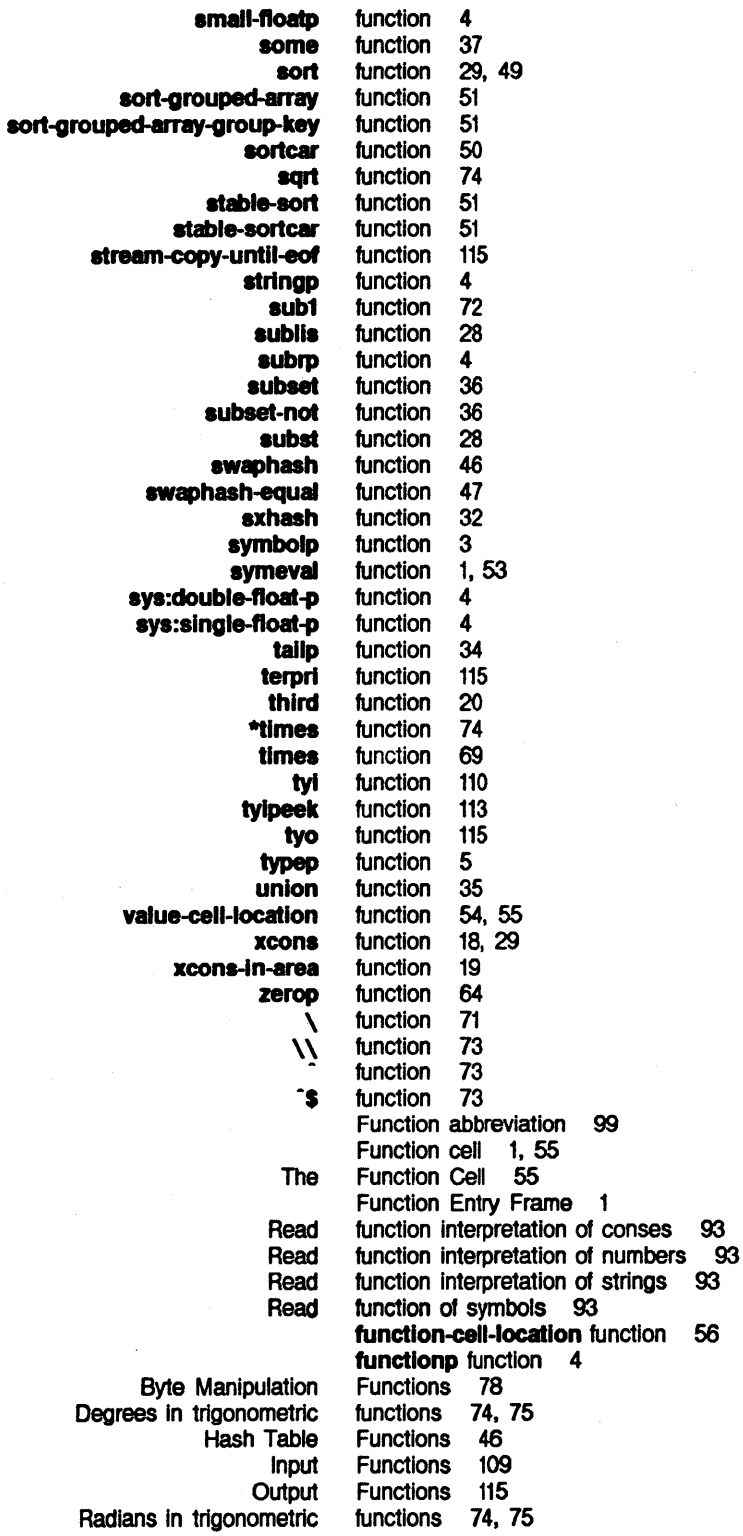

 $\epsilon$ 

Slashification-related output **Transcendental Trigonometric**  functions 117 Functions 74 functions 74, 75 Functions That Operate on Locatives 85

# **G**

Seed for random number

Gamma 103 Hash Tables and the Garbage Collector 47 gcd function 72<br>generator 80 gensym function 59 get function 40 :get-hash message 45 get-pname function 57 gethash function 46 gethash-equal function 46 gett function 41 areaterp function 65 Greatest common denominator 72, 73 Greatest common divisor 72 :growth-factor init option for si:eq-hash-table 43

**H** 

**H** 

haipart function 78 hand-down 103 hand-left 103 hand-right 103 hand-up 103 Hash Primitive 47 Hash table 48 Hash table considerations while using multiprocessing 42 Hash table facilities 32<br>Hash Table Functions 46 Hash Table Functions 46 Hash table keys 42 Objects as hash table keys 42<br>Trees as hash table keys 42 hash table keys 42 Hash Table Messages 45 Hash Tables 42 Creating Hash Tables 43 Hash Tables and the Garbage Collector 47 Dumping Hash Tables to Files 47 Hasharray facility of Interlisp 42 Hashing 47 Hashing on eq 47 Hashing on equal 47 haulong function 78 help 103 Hexadecimal 99 hold-output 103

**G** 

## **G**

**H** 

#### PRIM Primitive Object Types

Symbolics, Inc. March 1984

I ibase variable 94, 99 Inclusive or 76 Indicator 39 indicators 39 init option for si:eq-hash-table 43<br>init option for si:eq-hash-table 43 init option for si:eq-hash-table 43<br>init option for si:eq-hash-table 43 init option for si:eq-hash-table 43<br>init option for si:eq-hash-table 43 init option for si:eq-hash-table 43<br>init option for si:equal-hash-table 44 init option for si:equal-hash-table initial-readtable variable 104 :initial-value keyword for make-list 23 :initial-value option for make-list 12 Input 109 Input Functions 109 Input stream 93 Input stream specification 109 Input streams 109 instance 89 :instance argument to typep 5 Integer division 61 Integer square root 74 Integers 1, 61 Integers 61 Integral 103 Interactive streams 109 Interlisp 42 Interned symbol 58 interpretation of conses 93 interpretation of numbers 93 interpretation of strings 93 intersection function 35 Invisible pointer 29 **isqrt** function 74

K

L

I

K

Hash table Objects as hash table Trees as hash table :area :lnltlal-value Property list

Property list :area

:size

al:

:growth-factor :rehash-before-cold

:rehash-threshold

Echo character

Tokens in the End-of-file on

**Binary** 

Printed representation of an

Hasharray facility of

Read function Read function Read function

> keys 42<br>keys 42 keys 42<br>keys 42 keys keyword for make-list 23 keyword for make-list 23 keywords 39

L Lambda 103 **last** function 22 ld**ib** function 79 ldb-test function 79 **Idiff** function 27 Trim leading and trailing white space 111 Least bits 78 length function 19 lessp function 66 let-globally special form 55

K

L

I

Common

**Circular** Cons as property Disembodied property Dotted Memory cell as property **Property** Symbol associated with property The Property

Maximum number Of

**Property** Property

Alteration of Manipulating **Property** 

Association **Compact** Depth of recursion of printing Printing nested **Property Sorting** Sorting compact

Cells and Functions That Operate on

**Natural** 

**Complement** 

If 103 Hne 103 Lisp readtable 99 List 1. 11 list 11<br>Ilst 39 list 39 list<br>Iist 11, 93<br>39 list<br>Iist 1, 39<br>39 list 39<br>List 56 List List elements 11 list elements to be printed 92 **Hist** function 22, 29 list indicators 39<br>list keywords 39 list keywords :list returned by typep 5 List Structure 27 List Structure <sup>11</sup> list values 39 list\* function 22, 29 list\*-in-area function 23 list-in-area function 22, 29 listp function 3 Lists 19<br>lists 32, 32, 37, 39 lists 29<br>lists 89 lists 89<br>lists 92 **lists** Lists 39<br>lists 49 lists 49<br>lists 49 **lists** Lists as Tables 32 load-byte function 79 location-boundp function 86 location-makunbound function 86 Locative 1, 5 :locative returned by typep 5<br>locativep function 5 **locativep** function<br>Locatives 39, 85 Locatives 39,<br>Locatives 85 Locatives Locatives 85 locf macro 55 loci macro 85 log function 75 logand function 76 logarithms 74, 75 **%logdpb** function 80 logical operation 76 Logical Operations on Numbers 76 logior function 76 **%logidb function 80** lognot function 76 logxor function 76 long-ftoat format 95 **ish function** 77

136

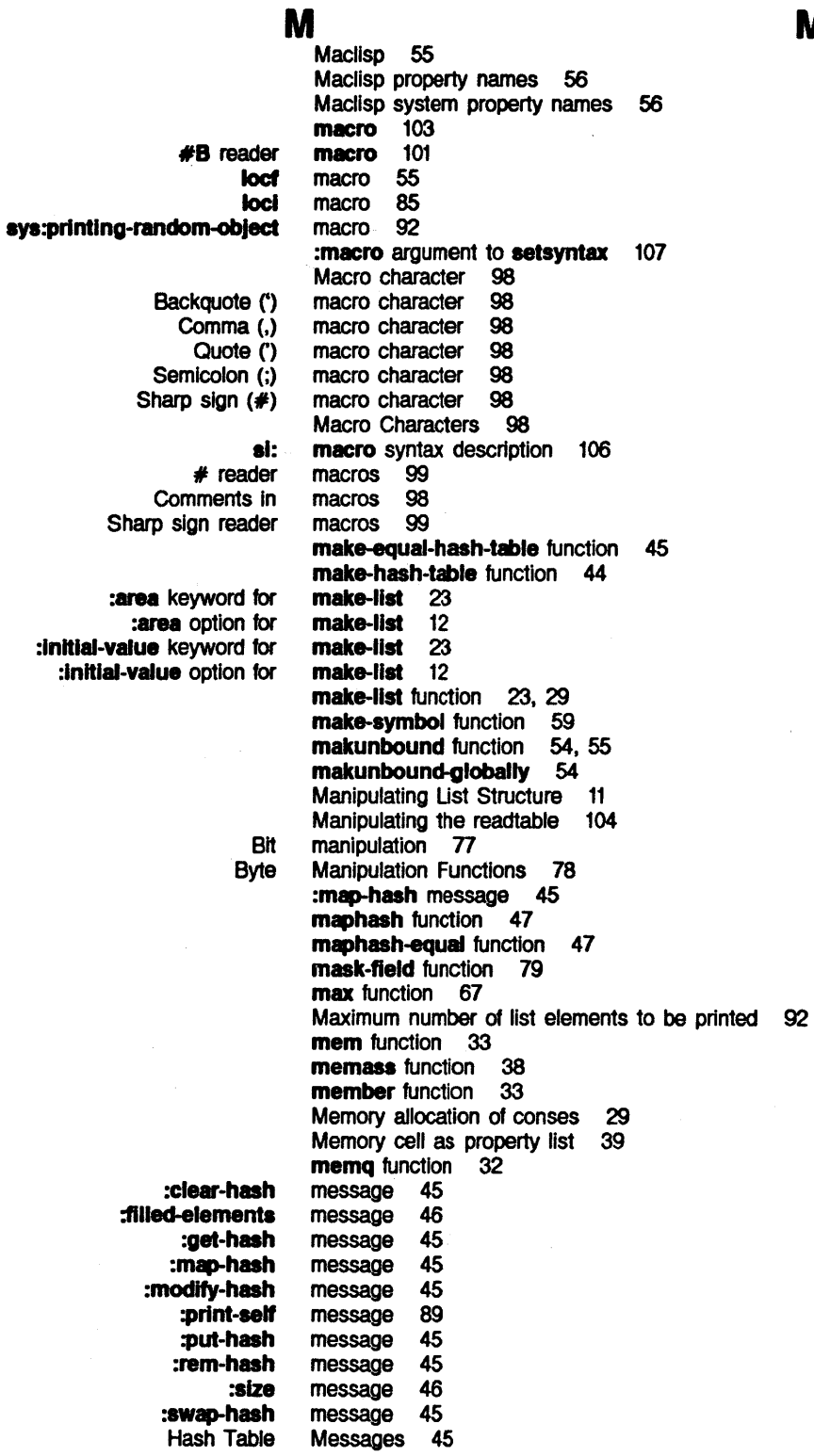

# **M**

 $\sim$ 

Microcode entry 1 :microcode-function returned by typep 5 min function 67 minus function 68 minusp function 64 mod function 71 :modify-hash message 45 mouse-1-1 103<br>mouse-1-2 103 mouse-1-2 103<br>mouse-2-1 103 mouse-2-1 103<br>mouse-2-2 103 mouse-2-2 103<br>mouse-3-1 103 mouse-3-1 103<br>mouse-3-2 103 mouse-3-2 103<br>mouse-1-1 103 mouse-1-1 103<br>mouse-1-2 103 mouse-1-2 103<br>mouse-m-1 103 mouse-m-1 mouse-m-2 103 mouse-r-1 103 mouse-r-2 103 Multiplication 69 Double-precision multiplication 82 Multiplication of 24-blt numbers 82 %multiply-fractions function 82<br>multiprocessing 42

Hash table considerations while using

N

Printed representation of a named structure 89 Maclisp property names 56<br>system property names 56 Maclisp system property names 56<br>Special Character Names 103 Special Character

Testing for

**Printing** 

Character code for

**Exponential** 

## N

Print name 1, 57<br>Print Name 57 The Print Name 57<br>ation of a named structure Naming convention 3 Natural logarithms 74, 75 nbutlast function 26 nconc function 25, 29 ncons function 18, 29 ncons-in-area function 19 negative number 64 neq function 7 nested lists 92 network 103 nil argument to setsyntax 107 nil symbol 53 nintersection function 35 nleft function 26 nlistp function 3 :no-pointer option to si:printing-random-object 89 nonprinting characters 99 \*nopolnt variable 90 not function 8 notation 89 , nreconc function 26 nreverse function 24, 29 nsublis function 29 nsubst function 28

# N

0

Fixed-point Testing for even Testing for negative Testing for odd Testing for positive Testing for sign of a

> Seed for random Read rational Maximum

24-bit Addition of 24-blt Conversion of Floating-point Logical Operations on Multiplication of 24-bit Random Read function interpretation of Subtraction of 24-blt Types of

nth function 21 nthcdr function 21 null function 8 Number 3, 61 number 3<br>number 64 number number 64 number 64<br>number 64 number number 65 :number argument to typep 5 Number comparisons 6, 65 number generator 80 number In binary 101 number of list elements to be printed 92 numberp function 3<br>Numbers 61 Numbers Numbers 82<br>numbers 82 numbers 82<br>numbers 61 numbers numbers 1, 3, 61 Numbers 76<br>numbers 82 numbers 82<br>Numbers 80 **Numbers** numbers 93 numbers 82 numbers 1 Numeric arrays 1 Numeric Comparisons 65 Numeric Predicates 64 Numeric Type Conversions 75 nunion function 35

nsymbolp function 3

0

**Character** 

Reading Testing for **Functions That** Complement logical Boolean Truth table for the Boolean Logical :area :lnltlal-value :area lnlt :growth-factor init :rehash-before-cold inlt :size init :rehash-threshold inlt :no-pointer :typep

object 113 Object comparisons 6 Objects as hash table keys 42 Octal 99 octal character codes 93 odd number 64 oddp function 64 Operate on Locatives 85 operation 76 operations 76 operations 76 Operations on Numbers 76 option for make-list 12 option for make-list 12 option for sl:eq-hash-table 43 option for si:eq-hash-table 43<br>option for si:eq-hash-table 43 option for si:eq-hash-table option for si:eq-hash-table 43 option for sl:equal-hash-table 44 option to si:printing-random-object 89 option to sl:printlng-random-object 89 Output Functions 115

0

p

Slashification-related **Exponent**  output functions 117 overflow 61 overstrike 103

## p

The

P.r. 89 Package cell 1, 58 Package Cell 58 Package system 58 page 103 pairlis function 39 Plist 39 plist function 57 plus function 68 \*plus function 74 Plus-minus 103 plusp function 64 point 90 Pointer 85 pointer 29 pointer 1 pointers 29 position field of a byte-specifier 80 positive number 64 Ppss 78 Predicate 3 Predicates 3 Predicates 64 Primitive 47 prin1 function 115 prin1-then-space function 115 princ function 115 prinlength variable 92 prinlevel variable 92 print function 115 Print name 1, 57 Print Name 57 print-readably variable 92 :print-self message 89 printed 92 Printed representation 1, 89 Printed representation of a blgnum 89, 93 Printed representation of a cons 89 Printed representation of a fixnum 89, 93 Prjnted representation of a flonum 89, 93 Printed representation of a named structure 89 Printed representation of a small-flonum 89, 93 Printed representation of a string 89 Printed representation of a symbol 89, 93 Printed representation of an entity 89 Printed representation of an instance 89 Printed representation of arrays 89 Printer 89 Printer Produces 89 printing lists 89 Printing nested lists 92 printing-random-object 89

Trailing decimal Invisible

Subr Conses represented as Extract Testing for

> Numeric Hash

> > The sl:

Maximum number of list elements to be

What the Depth of recursion of

:no-pointer option to al:

p

**Q** 

**R** 

:typep option to sl: aya: What the Printer

Cons as **Disembodied** Memory cell as Symbol associated with The

> **Maclisp** Maclisp system

Produces 89 Property list 1, 39<br>property list 39 property list 39<br>property list 39 property list property list 39<br>property list 39 property list Property List 56 Property list indicators 39 Property list keywords 39 Property list values 39 Property Lists 39 property names 56 property names 56 property-cell-location function 57 :put-hash message 45 puthash function 46 puthash-equal function 46 putprop function 41

printing-random-object 89 printing-random-object macro 92

**Q** 

\*quo function 74 quote 103 Quote (') macro character 98 quotient function 70 Quoting characters 89

# **R**

Radians in trigonometric functions 74, 75 Radix 90 Fixnum radix 94 Specifying radix 99 Radix 16 99

Radix 8 99 random function 81 Seed for random number generator 80 Random Numbers 80 :random returned by typep 5 Random-array 80 **si:** random-create-array function 81<br>**si: random-initialize** function 81 random-initialize function 81 rass function 38 rassoc function 38 rassq function 38 Read rational number in binary 101 read function 29, 89, 110 Read function interpretation of conses 93 Read function interpretation of numbers 93 Read function interpretation of strings 93 Read function of symbols 93 Read rational number in binary 101

cl: \*read-default-float-format\* variable 95 read-delimited-string function 112

si: \*read-extended-ibase-signed-number\* variable 97

# **R**

**Q** 

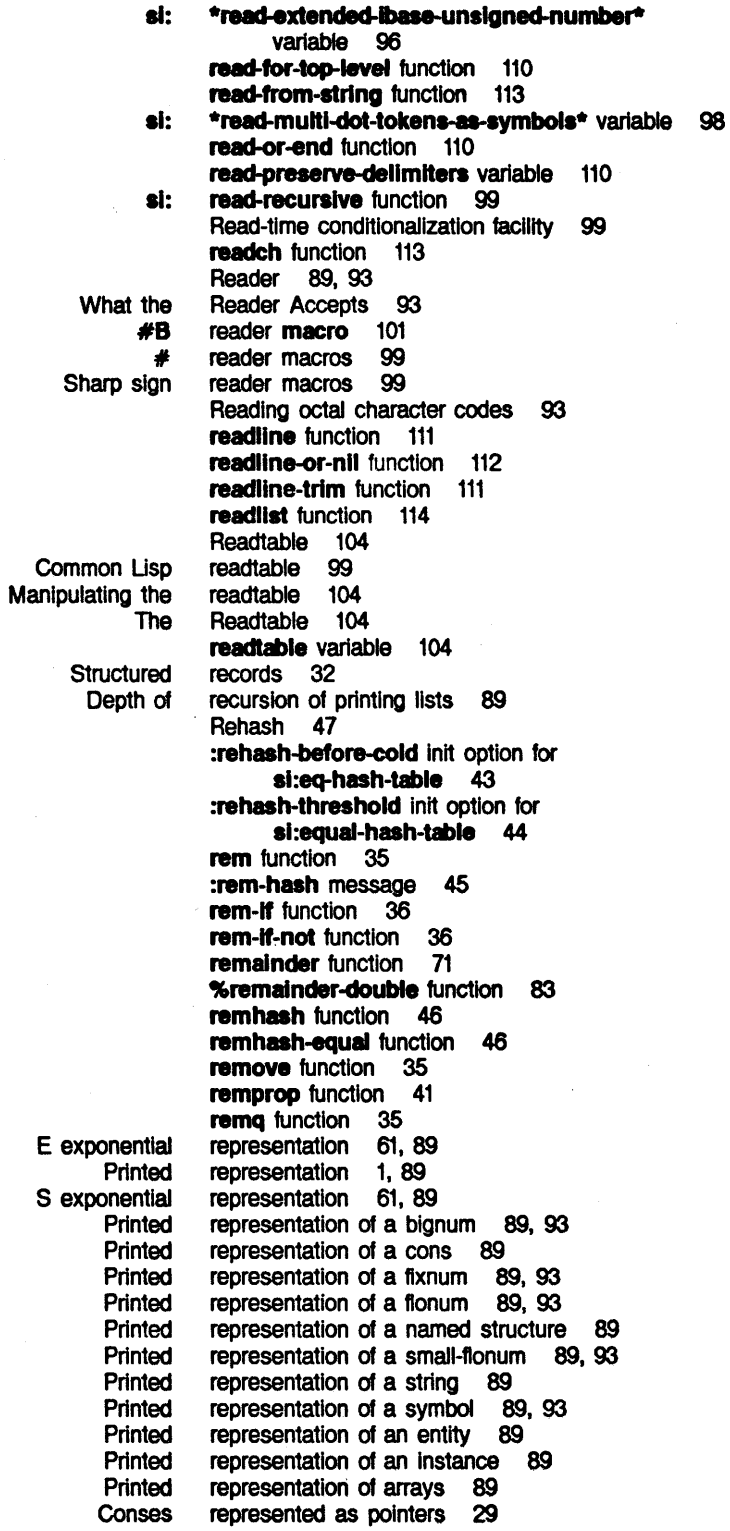

142

 $\sim$ 

 $\sim$   $\sim$ 

 $\sim$ 

 $\label{eq:2.1} \frac{1}{\sqrt{2}}\left(\frac{1}{\sqrt{2}}\right)^{2} \left(\frac{1}{\sqrt{2}}\right)^{2} \left(\frac{1}{\sqrt{2}}\right)^{2} \left(\frac{1}{\sqrt{2}}\right)^{2} \left(\frac{1}{\sqrt{2}}\right)^{2} \left(\frac{1}{\sqrt{2}}\right)^{2} \left(\frac{1}{\sqrt{2}}\right)^{2} \left(\frac{1}{\sqrt{2}}\right)^{2} \left(\frac{1}{\sqrt{2}}\right)^{2} \left(\frac{1}{\sqrt{2}}\right)^{2} \left(\frac{1}{\sqrt{2}}\right)^{2} \left(\$ 

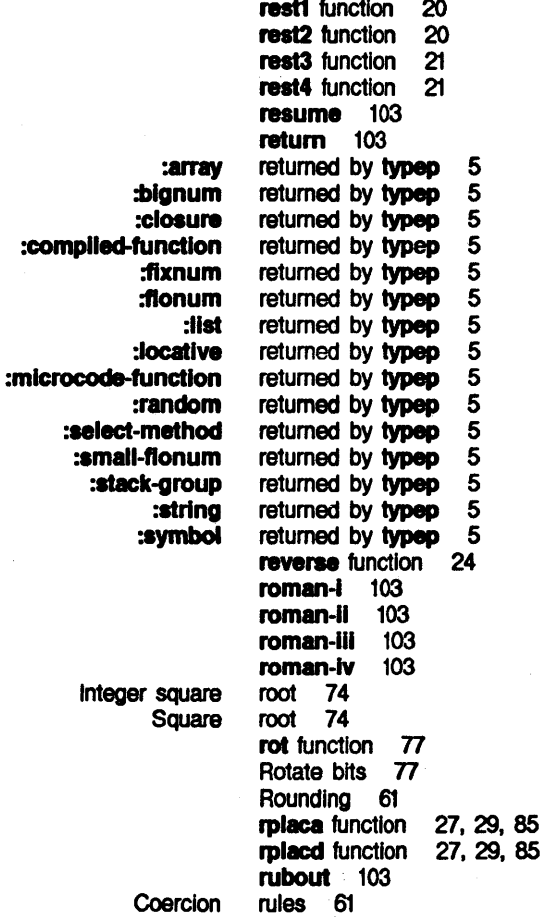

s

# s

 $\overline{\phantom{a}}$ 

s exponential representation 61, 89 samepnamep function 57 sassoc function 39 sassq function 39 Table searches 32 second function 20 Seed for random number generator 80<br>:select-method returned by typep 5 :select-method returned by typep Semicolon (;) macro character 98 Set 32 set function 53 set-character-translation function 105 set-globally 53 set-syntax-#-macro-char function 99, 106 set-syntax-from-char function 105 set-syntax-from-description function 106 set-syntax-macro-char function 98, 105 setplist function 57<br>setsyntax 107 :macro argument to setsyntax 107<br>:single argument to setsyntax 107 :single argument to

s

:splicing argument to nll argument to cl: :area init option for :growth-factor init option for :rehash-before-cold init option for :size init option for :rehash-threshold init option for :no-pointer option to :typep option to Sharp Testing for Sharp al: cl: sys: setsyntax 107 setsyntax 107 setsyntax function 107 setsyntax-sharp-macro function 107 seventh function 20 Sharp sign (#) macro character 98 Sharp sign reader macros 99 Sharp-sign Abbreviations 99 Shift bits 77 short-float format 95 si:\*read-extended-ibase-signed-number\* variable 97 al:\*read-extended-lbase-unslgned-number\* variable 96 si:\*read-multi-dot-tokens-as-symbols\* variable 98 si:alphabetic syntax description 106 si:break syntax description 106 si:circlecross syntax description 106 si:doublequote syntax description 106 **si:eq-hash-table 43<br>si:eq-hash-table 43** si:eq-hash-table 43<br>si:eq-hash-table 43 si:eq-hash-table 43<br>si:eq-hash-table 43 si:eq-hash-table **si:eq-hash-table flavor 43**<br>si:equal-hash function 48 si:equal-hash function al:equal-hash-table 44 si: equal-hash-table flavor 44 si:initial-readtable variable 104 si:macro syntax description 106 si:print-readably variable 92 al:prlntlng-random-object 89 si:printing-random-object 89 si:random-create-array function 81 si:random-initialize function 81 si:read-recursive function 99 al:slngle syntax description 106 al:alash syntax description 106 si:verticalbar syntax description 106 si:whitespace syntax description 106 sign (#) macro character 98 sign of a number 65 sign reader macros 99 Significant bits 78 signp special form 65 signum function 74 sin function 75 sind function 75 Sine 74, 75 :single argument to setsyntax 107 single syntax description 106 Single-character symbol 106 single-float format 95 single-float-p function 4 sixth function 20

size field of a byte specifier 80

slash syntax description 106

:size message 46

:size init option for si:eq-hash-table 43

**Extract** 

Printed representation of a

Trim leading and trailing white

defprop let-globally slgnp variable-boundp variable-location variable-makunbound

Input stream Create a byte Extract sfze field of a byte Byte

Integer

Tokens in the input Input

End-of-file on Input Interactive Printed representation of a

Read function interpretation of Alteration of List Manipulating List Printed representation of a named

Slashification 89 Slashification-related output functions 117 Small flonum 3 small-float function 76 small-floatp function 4 Small-flonum 61 small-flonum 89, 93 :small-flonum returned by typep 5 Small-flonums 1 some function 37 sort function 29, 49 sort-grouped-array function 51 sort-grouped-array-group-key function 51 sortcar function 50 Sorting 49 Sorting arrays 49 Sorting compact lists 49 Sorting lists 49 ap 103 space 103 space 111 Special Character Names 103<br>Special characters 103 Special characters special form 41<br>special form 55 special form 55<br>special form 65 special form special form 54<br>special form 55 special form special form 54 Special Forms for Dealing with Variables 55 specification 109 specifier 80 specifier 80 specifiers 78 Specifying radix 99 :splicing argument to setsyntax 107 sqrt function 74<br>Square root 74 Square root square root 74 stable-sort function 51 stable-sortcar function 51 :stack-group returned by typep 5 status 103 stop-output 103 stream 93 stream specification 109 stream-copy-until-eof function 115 streams 109 streams 109 string 89 String comparisons 7 :string returned by typep 5 stringp function 4 Strings 1, 4 strings 93 Structure 27 Structure 11 structure 89

Atomic Interned nll Printed representation of a Single-character t Unbound **Uninterned Creating** Read function of Circumflex (<sup>-</sup>) in fixnum Underscore (\_) in fixnum si:alphabetic Subtraction of 24-blt numbers 82 :swap-hash message 45 swaphash function 46 swaphash-equal function 47 sxhash function 32 symbol 1<br>symbol 58 symbol 58<br>symbol 53 symbol 53<br>symbol 89, 93 symbol 89,<br>symbol 106 symbol symbol

•l:break si:circlecross sl:doublequote al:macro sl:slngle si:slash sl:vertlcalbar si:whitespace

#### symbol 53 symbol 53<br>symbol 58 Symbol associated with property llst 39 Symbol definition 55 :symbol returned by typep 5 symbolp function 3 Symbols 1, 3, 53 Symbols 58 symbols 93 symeval function 1, 53 syntax 93 syntax 93 syntax description 106 syntax description 106 syntax description 106 syntax description 106<br>syntax description 106 syntax description syntax description 106 syntax description 106 syntax description 106<br>syntax description 106 syntax description sys:double-float-p function 4

Structured records 32 sub1 function 72 sublis function 28 Subr pointer 1 subrp function 4 subset function 36 subset-not function 36 subst function 28 Substitution 27 Subtraction 68, 69, 72

Package **Maclisp** 

T

## T

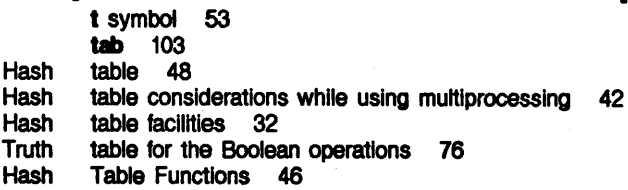

sys:printing-random-object macro 92

sys:single-float-p function 4

system property names 56

system 103 system 58

Hash Objects as hash Trees as hash Hash Creating Hash Hash Lists as Hash Dumping Hash **Functions** Trim leading and Degrees In Radians In Data Numeric :array returned by :atom argument to :blgnum returned by :closure returned by :complled-functlon returned by :entity argument to :ftx argument to :ftxnum returned by :float argument to :ftonum returned by :instance argument to :list returned by :locative returned by :microcode-function returned by :number argument to :random returned by :select-method returned by :small-ftonum returned by table keys 42 table keys 42 table keys 42 Table Messages 45 Table searches 32 Tables 32<br>Tables 43 Tables 43<br>Tables 42 **Tables** Tables 32 Tables and the Garbage Collector 47 Tables to Flies 47 tailp function 34 terminal 103 terpri function 115 Testing for even number 64<br>Testing for negative number 64 Testing for negative number Testing for odd number 64 Testing for positive number 64 Testing for sign of a number 65 Testing for zero 64 That Operate on Locatives 85 third function 20 \*times function 74 times function 69 Tokens in the input stream 93 Tralllng decimal point 90 tralllng white space 111 Transcendental Functions 74 Tree <sup>11</sup> Trees as hash table keys 42 Trigonometric functions 74, 75 trigonometric functions 74, 75 trigonometric functions 74, 75 Trim leading and tralllng white space 111 Truth table for the Boolean operations 76 tyl function 110 tylpeek function 113 tyo function 115 type 1, 3 Type Conversions 75 typep 5<br>typep 5 typep 5<br>typep 5 typep 5<br>typep 5 typep 5<br>typep 5 typep typep 5<br>typep 5 typep 5<br>typep 5 typep typep 5 typep 5 typep 5<br>typep 5 typep typep 5<br>typep 5 typep typep 5 typep 5 typep 5<br>typep 5 typep

*148* 

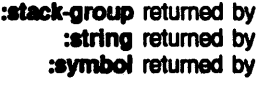

typep 5<br>typep 5 typep 5<br>typep 5 typep typep function 5 :typep option to si:printing-random-object 89 Types 1 Types of numbers 1

**u** 

**u** 

Unbound symbol 53

Uninterned symbol 58 union function 35 Up-arrow 103

Value cell 1, 53, 85 Value Cell 53

values 39<br>variable 90 variable 90<br>variable 95 variable 95<br>variable 94, 99 variable 94,<br>variable 90 variable 90<br>variable 92 variable 92<br>variable 92 variable variable 110 variable 104 variable 97 variable 96<br>variable 98 variable 98<br>variable 104 variable 104 variable 92<br>variable 62 variable

Variables 55 versus equal 6, 7

YI 103

Underscore (\_) in fixnum syntax 93

value-cell-location function 54, 55<br>values 39

varlable-boundp special form 54 variable-location special form 55 variable-makunbound special form 54

verticalbar syntax description 106

What the Printer Produces 89

Exponent underftow 61

**Data** 

**u** 

**v** 

# **v**

Absolute **v**  value 69

The Property list<br>**base** oase<br>black-format\*<br>baase dip •nopolnt prinlength prinlevel read-preserve-delimiters readlable si:\*read-extended-ibase-signed-number\* sl:\*read-extended-lbae-unslgned-number\* si:\*read-multi-dot-tokens-as-symbols\* sl:lnttlal-readlable si:print-readably zunderflow

Special Forms for Dealing with

eq II:

## **w**

## **w**

Hash table considerations Trim leading and trailing II: What the Reader Accepts 93 while using multiprocessing 42 white space 111 whitespace syntax description 106

## **w**

*Symbol/CB,* Inc. March 1984

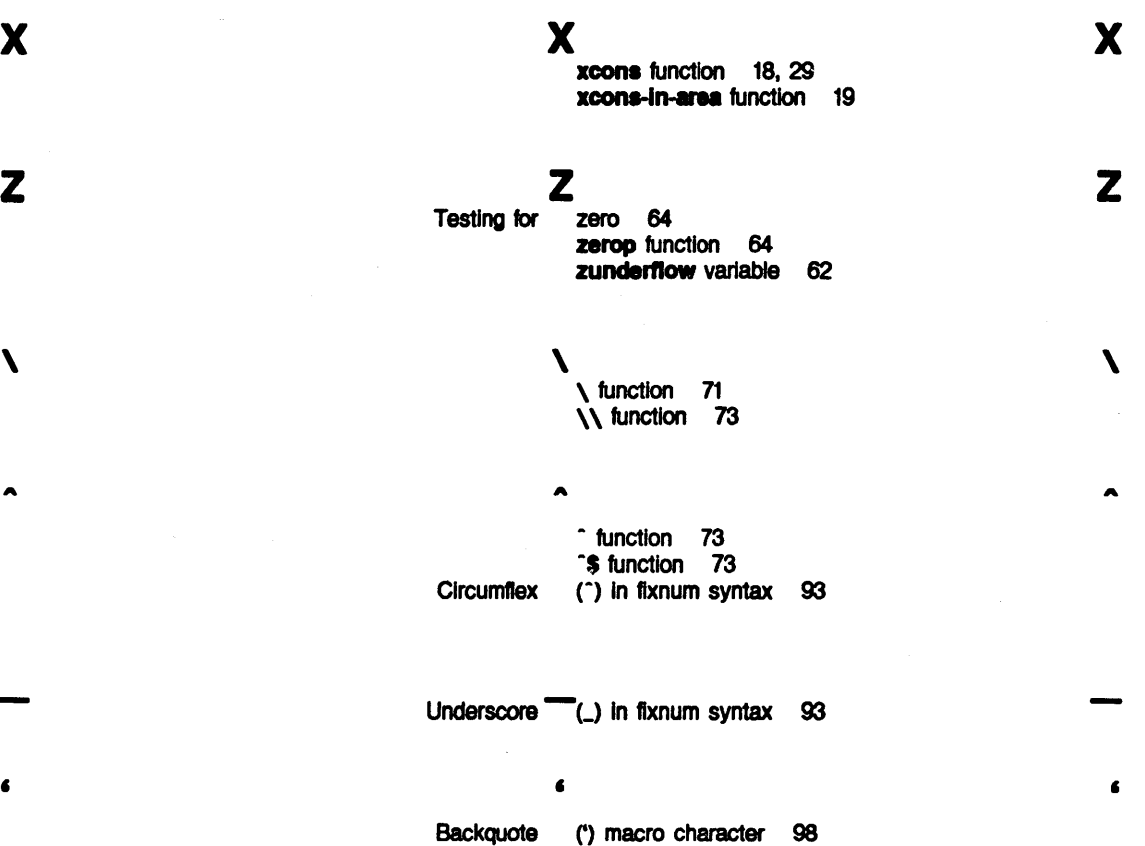

# EVAL Evaluation

Cambridge, Massachusetts

## **Evaluation**  # **990056**

**February 1984** 

#### **This document corresponds to Release 5.0.**

This document was prepared by the Documentation Group of Symbolics, Inc.

No representation or affirmation of fact contained in this document should be construed as a warranty by Symbolics, and its contents are subject to change without notice. Symbolics, Inc. assumes no responsibility for any errors that might appear in this document.

Symbolics software described in this document is furnished only under license, and may be used only in accordance with the terms of such license. Title to, and ownership of, such software shall at all times remain in Symbolics, Inc. Nothing contained herein implies the granting of a license to make, use, or sell any Symbolics equipment or software.

Symbolics is a trademark of Symbolics, Inc., Gambridge, Massachusetts.

Copyright © 1981, 1979, 1978 Massachusetts Institute of Technology. All rights reserved.

Enhancements copyright  $\oslash$  1984, 1983 Symbolics, Inc. of Cambridge, Massachusetts. All rights reserved. Printed in USA.

This document may not be reproduced in whole or in part without the prior written consent of Symbolics, Inc.

Printing year and number: 87 86 85 84 9 8 7 6 5 4 3 2 1

Symbolics, Inc. February 1984

# **Table of Contents**

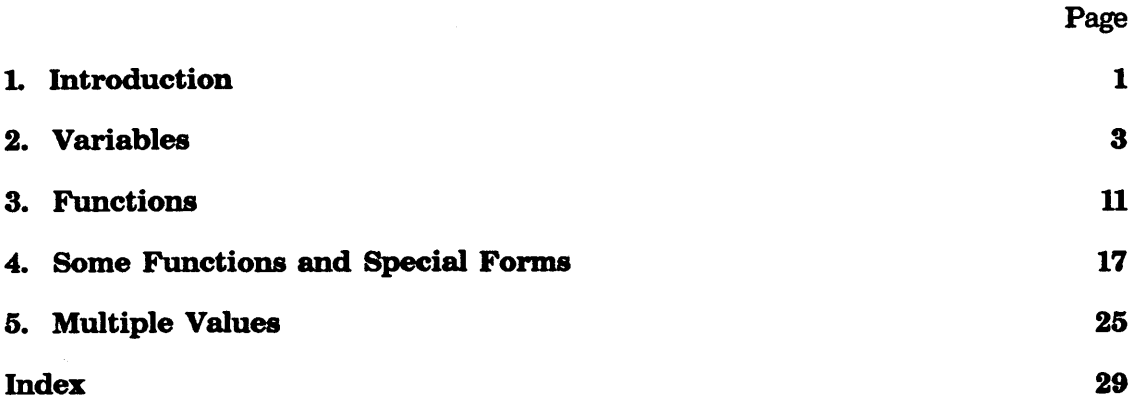

 $\boldsymbol{i}$ 

Symbolics, Inc. February 1984

# **1. Introduction**

The following is a complete description of the actions taken by the evaluator, given a *form* to evaluate.

If *form* is a number, the result is *form.* 

If *form* is a string, the result is *form.* 

If *form* is a symbol, the result is the binding of *form.* If *form* is unbound, an error is signalled. See the section "Variables: Evaluation".

If *form* is not any of the above types, and is not a list, an error is signalled.

In all remaining cases, *form* is a list. The evaluator examines the car of the list to figure out what to do next. There are three possibilities: this form may be a *special form,* a *macro form,* or a *function form.* Conceptually, the evaluator knows specially about all the symbols whose appearance in the car of a form make that form a special form, but the way the evaluator actually works is as follows. If the car of the form is a symbol, the evaluator finds the object in the function cell of the symbol and starts all over as if that object had been the car of the list. (See the section "Symbols".) If the car is not a symbol, then if it is a cons whose car is the symbol macro, then this is a macro form. If it is a "special function" then this is a special form. See the section "Kinds of Functions". Otherwise, it should be a regular function, and this is a function form.

If *form* is a special form, then it is handled accordingly; each special form works differently. See the section "Kinds of Functions". The internal workings of special forms are explained in more detail in that section, but this hardly ever affects you.

If *form* is a macro form, then the macro is expanded. See the document *Macros.* 

If *form* is a function form, it calls for the *application* of a function to *arguments.*  The car of the form is a function or the name of a function. The cdr of the form is a list of subforms. Each subform is evaluated, sequentially. The values produced by evaluating the subforms are called the "arguments" to the function. The function is then applied to those arguments. Whatever results the function *returns*  are the values of the original *form.* 

There is a lot more to be said about evaluation. See the section ''Variables: Evaluation". The way variables work and the ways in which they are manipulated, including the binding of arguments, is explained in that section. See the section "Functions: Evaluation". A basic explanation of functions is in that section. See the section "Multiple Values". The way functions can return more than one value is explained there. See the section "Functions: Functions". The description of all of the kinds of functions, and the means by which they are manipulated, is there. See the document *Macros.* The evalhook facility lets you do something arbitrary

whenever the evaluator is invoked. *See* the section **"evalhook".** Special forms are described all over the documentation set; each special form is in the section on the facility it is part of.

Symbolics, Inc. February 1984

# **2. Variables**

In Zetalisp, variables are implemented using symbols. Symbols are used for many things in the language, such as naming functions, naming special forms, and being keywords; they are also useful to programs written in Lisp, as parts of data structures. But when the evaluator is given a symbol, it treats it as a variable, using the value cell to hold the value of the variable. If you evaluate a symbol, you get back the contents of the symbol's value cell.

There are two different ways of changing the value of a variable. One is to *set* the variable. Setting a variable changes its value to a new Lisp object, and the previous value of the variable is forgotten. Setting of variables is usually done with the setq special form.

The other way to change the value of a variable is with *binding* (also called "lambdabinding''). When a variable is bound, its old value is first saved away, and then the value of the variable is made to be the new Lisp object. When the binding is undone, the saved value is restored to be the value of the variable. Bindings are always followed by unbindings. The way this is enforced is that binding is only done by special forms that are defined to bind some variables, then evaluate some subforms, and then unbind those variables. So the variables are all unbound when the form is finished. This means that the evaluation of the form does not disturb the values of the variables that are bound; whatever their old value was, before the evaluation of the form, gets restored when the evaluation of the form is completed. If such a form is exited by a nonlocal exit of any kind, such as \*throw or return, the bindings are undone whenever the form is exited.

The simplest construct for binding variables is the **let** special form. The **do** and prog special forms can also bind variables, in the same way let does, but they also control the flow of the program and so are explained elsewhere. See the section "Iteration". let\* is just a sequential version of let; the other special forms below are only used for esoteric purposes.

Binding is an important part of the process of applying interpreted functions to arguments. See the section "Functions: Evaluation".

When a Lisp function is compiled, the compiler understands the use of symbols as variables. However, the compiled code generated by the compiler does not actually use symbols to represent variables. Rather, the compiler converts the references to variables within the program into more efficient references that do not involve symbols at all. A variable that has been changed by the compiler so that it is not implemented as a symbol is called a "local" variable. When a local variable is bound, a memory cell is allocated in a hidden, internal place (the Lisp control stack) and the value of the variable is stored in this cell. You cannot use a local variable without first binding it; you can only use a local variable inside a special form that binds that variable. Local variables do not have any "top-level" value; they do not even exist outside of the form that binds them.

The variables that are associated with symbols (the kind that are used by noncompiled programs) are called "special" variables.

Local variables and special variables do not behave quite the same way, because "binding'' means different things for the two of them. Binding a special variable saves the old value away and then uses the value cell of the symbol to hold the new value, as explained above. Binding a local variable, however, does not do anything to the symbol. In fact, it creates a new memory cell to hold the value, that is, a new local variable.

Thus, a function may do different things after it has been compiled. Here is an example:

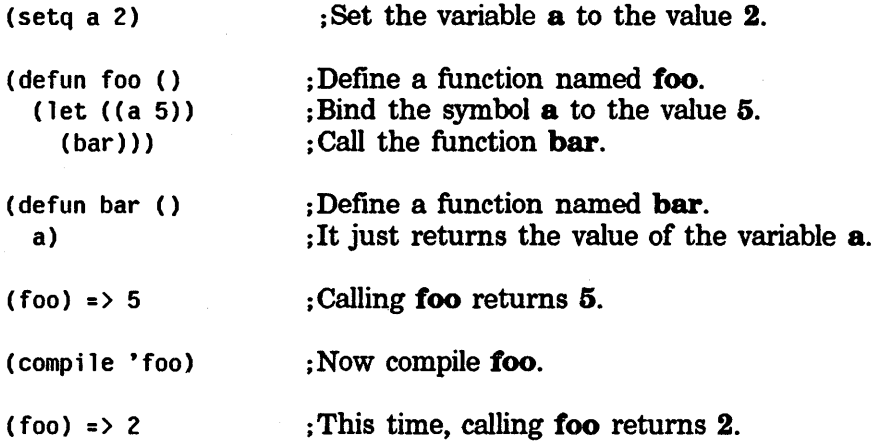

This is a very bad thing, because the compiler is only supposed to speed things up, without changing what the function does. Why did the function foo do something different when it was compiled? Because a was converted from a special variable into a local variable. After foo was compiled, it no longer had any effect on the value cell of the symbol a, and so the symbol retained its old contents, namely 2.

In most uses of variables in Lisp programs, this problem does not come up. The reason it happened here is because the function **bar** refers to the symbol **a** without first binding a to anything. A reference to a variable that you didn't bind yourself is called a *free reference;* in this example, bar makes a free reference to a.

We mentioned above that you cannot use a local variable without first binding it. Another way to say this is that you cannot ever have a free reference to a local variable. If you try to do so, the compiler will complain. In order for functions to work, the compiler must be told *not* to convert a into a local variable; a must remain a special variable. Normally, when a function is compiled, all variables in it are made to be "local". You can stop the compiler from making a variable local by "declaring" to the compiler that the variable is "special". When the compiler sees references to a variable that has been declared special, it uses the symbol itself as the variable instead of making a local variable.

Variables can be declared by the special forms defvar and defconst, or by explicit compiler declarations. See the section "Compiler Declarations". The most common use of special variables is as "global" variables: variables used by many different functions throughout a program, that have top-level values.

Had bar been compiled, the compiler would have seen the free reference and printed a warning message: Warning: a declared special. It would have automatically declared a to be special and proceeded with the compilation. It knows that free references mean that special declarations are needed. But when a function is compiled that binds a variable that you want to be treated as a-special variable but that you have not explicitly declared, there is, in general, no way for the compiler to automatically detect what has happened, and it will produce incorrect output. So you must always provide declarations for all variables that you want to be treated as special variables.

When you declare a variable to be special using **declare** rather than **local-declare**, the declaration is "global"; that is, it applies wherever that variable name is seen. After fuzz has been declared special using declare, all following uses of fuzz will be treated by the compiler as references to the same special variable. Such variables are called "global variables", because any function can use them; their scope is not limited to one function. The special forms defvar and defconst are useful for creating global variables; not only do they declare the variable special, but they also provide a place to specify its initial value, and a place to add documentation. In addition, since the names of these special forms start with "def" and since they are used at the top level of files, the Lisp Machine editor can find them easily.

Here are the special forms used for setting variables.

#### setq *{variable value}... Special Form*

The setq special form is used to set the value of one or more variables. The first *value* is evaluated, and the first *variable* is set to the result. Then the second *value* is evaluated, the second *variable* is set to the result, and so on for all the variable/value pairs. setq returns the last value, that is, the result of the. evaluation of its last subform. Example:

(setq x (+ 3 2 1) y (cons x nil))

 $x$  is set to 6,  $y$  is set to (6), and the setq form returns (6). Note that the first variable was set before the second value form was evaluated, allowing that form to use the new value of  $\mathbf{x}$ .

#### psetq *{variable value}... Special Form*

A psetq form is just like a setq form, except that the variables are set "in parallel"; first all the *value* forms are evaluated, and then the *variables* are set to the resulting values. Example:

(setq a 1) (setq b 2) (psetq a b b a)  $a \Rightarrow 2$  $b \Rightarrow 1$ 

Here are the special forms used for binding variables.

let *((var value) .. .) body... Special Form* 

let is used to bind some variables to some objects, and evaluate some forms (the "body") in the context of those bindings. A let form looks like this:

(let (*(varl vforml*) ( *var2 vform2* > ... )  $b$ *form1 bfonn2*  ... )

When this form is evaluated, first the *vforms* (the values) are evaluated. Then the *vars* are bound to the values returned by the corresponding *vforms.*  Thus the bindings happen in parallel; all the *vforms* are evaluated before any of the *vars* are bound. Finally, the *bforms* (the body) are evaluated sequentially, the old values of the variables are restored, and the result of the last *bform* is returned.

You can omit the *vform* from a let clause, in which case it is as if the *vform*  were nil: the variable is bound to nil. Furthermore, you can replace the entire clause (the list of the variable and form) with just the variable, which also means that the variable gets bound to nil. Example:

```
(let ((a (+ 3 3)) 
       (b 'foo) 
       (c) 
       d) 
  ... )
```
Within the body,  $a$  is bound to  $6$ ,  $b$  is bound to foo,  $c$  is bound to nil, and d is bound to nil.

```
let• ((var value) ... ) body... Special Form
```
let<sup>\*</sup> is the same as let except that the binding is sequential. Each *var* is bound to the value of its *vform* before the next *vform* is evaluated. This is useful when the computation of a *vform* depends on the value of a variable bound in an earlier *vform.* Example:

```
(let* ((a (+ 1 2)) 
       (b (+a a))) 
 ... )
```
Within the body, a is bound to 3 and b is bound to 6.

*6* 

Symbolics, Inc. February 1984

let-if *condition ((var value) ... ) body... Special Form* 

let-if is a variant of let in which the binding of variables is conditional. The variables must all be special variables. The let-if special form, typically written as:

(1 et-if *cond*  ( *(var-1 val-1> (var-2 val-2> ... ) body-forml body-form2 .* .. >

first evaluates the predicate form *cond.* If the result is non-nil, the value forms *val-1, val-2,* and so on, are evaluated and then the variables *var-1, var-2,* and so on, are bound to them. If the result is nil, the *vars* and *vals*  are ignored. Finally the body forms are evaluated.

let-globally *((var value) .. .) body... Special Form* 

let-globally is similar in form to let. The difference is that let-globally does not *bind* the variables; instead, it saves the old values and *sets* the variables, and sets up an unwind-protect to set them back. The important difference between **let-globally** and **let** is that when the current stack group calls some other stack group, the old values of the variables are *not* restored. Thus, let-globally makes the new values visible in all stack groups and processes that do not bind the variables themselves, not just the current stack group.

let-globally-if *predicate varlist* &body *body... Macro* 

let-globally-if is like let-globally. It takes a predicate form as its first argument. It binds the variables only if *predicate* evaluates to something other than nil. *body* is evaluated in either case.

progv *symbol-list value-list body... Special Form* 

progv is a special form to provide the user with extra control over binding. It binds a list of special variables to a list of values, and then evaluates some forms. The lists of special variables and values are computed quantities; this is what makes progv different from let, prog, and do.

progv first evaluates *symbol-list* and *value-list,* and then binds each symbol to the corresponding value. If too few values are supplied, the remaining symbols are bound to nil. If too many values are supplied, the excess values are ignored.

After the symbols have been bound to the values, the *body* forms are evaluated, and finally the symbols' bindings are undone. The result returned is the value of the last form in the body. Example:

(setq a 'foo b 'bar) (progv (list ab 'b) (list b) (list ab foo bar)) => (foo nil bar nil)

During the evaluation of the body of this progv, foo is bound to bar, bar is bound to nil, b is bound to nil, and a retains its top-level value foo.

progw *vars-and-vals-form body... Special Form* 

progw is a somewhat modified kind of progv. Like progv, it only works for special variables. First, *vars-and-val-forms-form* is evaluated. Its value should be a list that looks like the first subform of a let:

*((varl val-form-1> Cvar2 val-form-2>* ... )

Each element of this list is processed in tum, by evaluating the *val-form,* and binding the *var* to the resulting value. Finally, the *body* forms are evaluated sequentially, the bindings are undone, and the result of the last form is returned. Note that the bindings are sequential, not parallel.

This is a very unusual special form because of the way the evaluator is called on the result of an evaluation. Thus, progw is mainly useful for implementing special forms and for functions part of whose contract is that they call the interpreter. For an example of the latter, see sys:\*break-bindings\*; break implements this by using progw.

#### destructuring-bind *variable-pattern data body* ... *Special Form*

destructuring-bind binds variables to values, using defmacro's destructuring facilities, and evaluates the body forms in the context of those bindings.

First *data* is evaluated. If *variable-pattern* is a symbol, it is bound to the result of evaluating *data.* If *variable-pattern* is a tree, the result of evaluating *data* should be a tree of the same shape. The trees are disassembled, and each variable that is a component of *variable-pattern* is bound to the value that is the corresponding element of the tree that results from evaluating *data.* If not enough values are supplied, the remaining variables are bound to nil. If too many values are supplied, the excess values are ignored. Finally, the body forms are evaluated sequentially, the old values of the variables are restored, and the result of the last body form is returned.

As with the pattern in a defmacro form, *variable-pattern* actually resembles the lambda-list of a function; it can have &-keywords. See the section "Advanced Features of defmacro".

Example:

(destructuring-bind (a (b) &optional (c 'd))  $'((x, y), (z))$ (values a b c))

returns  $(x, y)$ ,  $z$ , and  $d$ .

Symbolics. Inc. February 1984

Here are the special forms for defining special variables.

#### **defvar** *variable [initial-value] [documentation] Special Fonn*

defvar is the recommended way to declare the use of a global variable in a program. Placed at top level in a file,

#### (def var *variable)*

declares *variable* special for the sake of compilation, and records its location for the sake of the editor so that you can ask to see where the variable is defined. If a second subform is supplied,

#### (def var *variable initial-value)*

*variable* is initialized to the result of evaluating the form *initial-value* unless it already has a value, in which case it keeps that value. *initial-value* is not evaluated unless it is used; this is useful if it does something expensive like creating a large data structure.

**defvar** should be used only at top level, never in function definitions, and only for global variables (those used by more than one function). **(defvar foo 'bar)** is roughly equivalent to:

```
(declare (special foo)) 
(if (not (boundp 'foo)) 
    (setq foo 'bar))
```
#### C def var *variable initial-value documentation)*

allows you to include a documentation string that describes what the variable is for or how it is to be used. Using such a documentation string is even better than commenting the use of the variable, because the documentation string is accessible to system programs that can show the documentation to you while you are using the machine.

If **defvar** is used in a patch file or is a single form (not a region) evaluated with the editor's compile/evaluate from buffer commands, if there is an initialvalue the variable is always set to it regardless of whether it is already bound. See the section "Patch Facility''.

#### **defconst** *variable [initial-value] [documentation] Special Fonn*

**defconst** is the same as **defvar** except that if an initial value is given the variable is always set to it regardless of whether it is already bound. The rationale for this is that **defvar** declares a global variable, whose value is initialized to something but will then be changed by the functions that use it to maintain some state. On the other hand, **defconst** declares a constant, whose value will never be changed by the normal operation of the program, only by changes *to* the program. **defconst** always sets the variable to the specified value so that if, while developing or debugging the program, you change your mind about what the constant value should be, and then you evaluate the **defconst** form again, the variable will get the new value. It is

*not* the intent of defconst to declare that the value of *variable* will never change; for example, defconst is *not* license to the compiler to build assumptions about the value of *variable* into programs being compiled.

The special form defconstant is used to declare a named constant.

#### def constant *variable initial-value [documentation] Special Form*

defconstant declares the use of a named constant in a program. *initial-value* is evaluated and *variable* set to the result. The value of *variable* is then fixed. It is an error if *variable* has any special bindings at the time the defconstant form is executed. Once a special variable has been declared constant by defconstant, any further assignment to or binding of that variable is an error.

The compiler is free to build assumptions about the value of the variable into programs being compiled. If the compiler does replace references to the name of the constant by the value of the constant in code to be compiled, the compiler takes care that such "copies" appear to be eql to the object that is the actual value of the constant. For example, the compiler may freely make copies of numbers, but it exercises care when the value is a list.

In Zetalisp, defconstant and defconst are essentially the same if the value is other than a number, a character, or an interned symbol. However, if the variable being declared already has a value, defconst freely changes the value, whereas defconstant queries before changing the value (unless the defconstant form is in a patch file). defconstant assumes that changing the value is dangerous because the old value might have been incorporated into compiled code, which would be out of date if the value changed.

In general, you should use **defconstant** to declare constants whose value is a number, character, or interned symbol and is guaranteed not to change. An example is  $\pi$ . The compiler can optimize expressions that contain references to these constants. If the value is another type of Lisp object or if it might change, you should use defconst instead.

*documentation,* if provided, should be a string. It is accessible to the documentation function.

Symbolics, Inc. February 1984

# **3. Functions**

In an earlier description of evaluation, we said that evaluation of a function form works by applying the function to the results of evaluating the argument subforms. What is a function, and what does it mean to apply it? In Zetalisp there are many kinds of functions, and applying them can do many different kinds of things. See the section "Functions: Functions". Here we will explain the most basic kinds of functions and how they work. In particular, this chapter explains *lambda lists* and all their important features.

The simplest kind of user-defined function is the *lambda-expression,* which is a list that looks like:

(lambda *lambda-list bodyl body2 ... )* 

The first element of the lambda-expression is the symbol **lambda**; the second element is a list called the *lambda list,* and the rest of the elements are called the *body.* The lambda list, in its simplest form, is just a list of variables. Assuming that this simple form is being used, here is what happens when a lambda-expression is applied to some arguments. First, the number of arguments and the number of variables in the lambda list must be the same, or else an error is signalled. Each variable is bound to the corresponding argument value. Then the forms of the body are evaluated sequentially. After this, the bindings are all undone, and the value of the last form in the body is returned.

This might sound something like the description of let. The most important difference is that the lambda-expression is not a form at all; if you try to evaluate a lambda-expression, you will be told that lambda is not a defined function. The lambda-expression is a *function,* not a form. A let form gets evaluated, and the values to which the variables are bound come from the evaluation of some subforms inside the let form; a lambda-expression gets applied, and the values are the arguments to which it is applied.

The variables in the lambda list are sometimes called *parameters,* by analogy with other languages. Some other terminologies would refer to these as *formal parameters,* and to arguments as *actual parameters.* 

Lambda lists can have more complex structure than simply being a list of variables. There are additional features accessible by using certain keywords (which start with &) and/or lists as elements of the lambda list.

The principal weakness of the simple lambda lists is that any function written with one must only take a certain fixed number of arguments. As we know, many very useful functions, such as list, append, +, and so on, accept a varying number of arguments. Maclisp solved this problem by the use of *lexprs* and *lsubrs,* which were somewhat inelegant since the parameters had to be referred to by numbers instead

of names (for example, (arg 3)). (For compatibility reasons, Zetalisp supports *lexprs*, but they should not be used in new programs). Simple lambda lists also require that arguments be matched with parameters by their position in the sequence. This makes calls hard to read when there are a great many arguments. Keyword parameters enable the use of other styles of call which are more readable.

In general, a function in Zetalisp has zero or more *positional* parameters, followed if desired by a single *rest* parameter, followed by zero or more *keyword* parameters. The positional and keyword parameters can be *required* or *optional,* but all the optional parameters must follow all the required ones. The required/optional distinction does not apply to the rest parameter.

Keyword arguments are always optional, regardless of whether the lambda list contains &optional. Any &optional appearing after the first keyword argument has no effect. **&key** and **&rest** are independent. They can both appear and they both use the same arguments from the argument list. The only rule is that **&rest** must appear before &key in the lambda list.

The caller must provide enough arguments so that each of the required parameters gets bound, but extra arguments can be provided for some of the optional parameters. Also, if there is a rest parameter, as many extra arguments can be provided as desired, and the rest parameter is bound to a list of all these extras. Optional parameters can have a *default-fonn,* which is a form to be evaluated to produce the default value for the parameter if no argument is supplied.

Positional parameters are matched with arguments by the position of the arguments in the argument list. Keyword parameters are matched with their arguments by matching the keyword name; the arguments need not appear in the same order as the parameters. If an optional positional argument is omitted, then no further arguments can be present. Keyword parameters allow the caller to decide independently for each one whether to specify it.

Here is the exact explanation of how this all works. When apply (the primitive function that applies functions to arguments) matches up the arguments with the parameters, it follows the following algorithm:

The positional parameters are dealt with first.

The first required positional parameter is bound to the first argument. **apply** continues to bind successive required positional parameters to the successive arguments. If, during this process, there are no arguments left but there are still some required parameters (positional or keyword) that have not been bound yet, it is an error ("too few arguments").

Next, after all required parameters are handled, apply continues with the optional positional parameters, if any. It binds successive parameter to the next argument. If, during this process, there are no arguments left, each remaining optional parameter's default-form is evaluated, and the parameter is bound to it. This is done one parameter at a time; that is, first one default-form is evaluated, and then

#### Symbolics. Inc. February 1984

the parameter is bound to it, then the next default-form is evaluated, and so on. This allows the default for an argument to depend on the previous argument.

Now, if there are no remaining parameters (rest or keyword), and there are no remaining arguments, we are finished. If there are no more parameters but there are still some arguments remaining, an error is caused ("too many arguments"). If parameters remain, all the remaining arguments are used for *both* the rest parameter, if any, and the keyword parameters.

First, if there is a rest parameter, it is bound to a list of all the remaining arguments. If there are no remaining arguments, it gets bound to nil.

If there are keyword parameters, the same remaining arguments are used to bind them, as follows.

The arguments for the keyword parameters are treated as a list of alternating keyword symbols and associated values. Each symbol is matched with the keyword parameter names, and the matching keyword parameter is bound to the value that follows the symbol. All the remaining arguments are treated in this way. Since the arguments are usually obtained by evaluation, those arguments that are keyword symbols are typically quoted in the call; however they do not have to be. The keyword symbols are compared by means of eq, which means they must be specified in the correct package. The keyword symbol for a parameter has the same print name as the parameter, but resides in the keyword package regardless of what package the parameter name itself resides in. (You can specify the keyword symbol explicitly in the lambda list if you must.)

If any keyword parameter has not received a value when all the arguments have been processed, this is an error if the parameter is required. If it is optional, the default-form for the parameter is evaluated and the parameter is bound to its value.

There might be a keyword symbol among the arguments that does not match any keyword parameter name. The function itself specifies whether this is an error. If it is not an error, then the nonmatching symbols and their associated values are ignored. The function can access these symbols and values through the rest parameter, if there is one. It is common for a function to check only for certain keywords, and pass its rest parameter to another function using lexpr-funcall; then that function will check for the keywords that concern it.

The way you express which parameters are required, optional, and rest is by means of specially recognized symbols, which are called & *keywords,* in the lambda list. All such symbols' print names begin with the character  $\mathbf{R}^n$ . A list of all such symbols is the value of the symbol lambda-list-keywords.

The keywords used here are **&key, &optional** and **&rest**. The way they are used is best explained by means of examples; the following are typical lambda lists, followed by descriptions of which parameters are positional, rest or keyword; and required or optional.
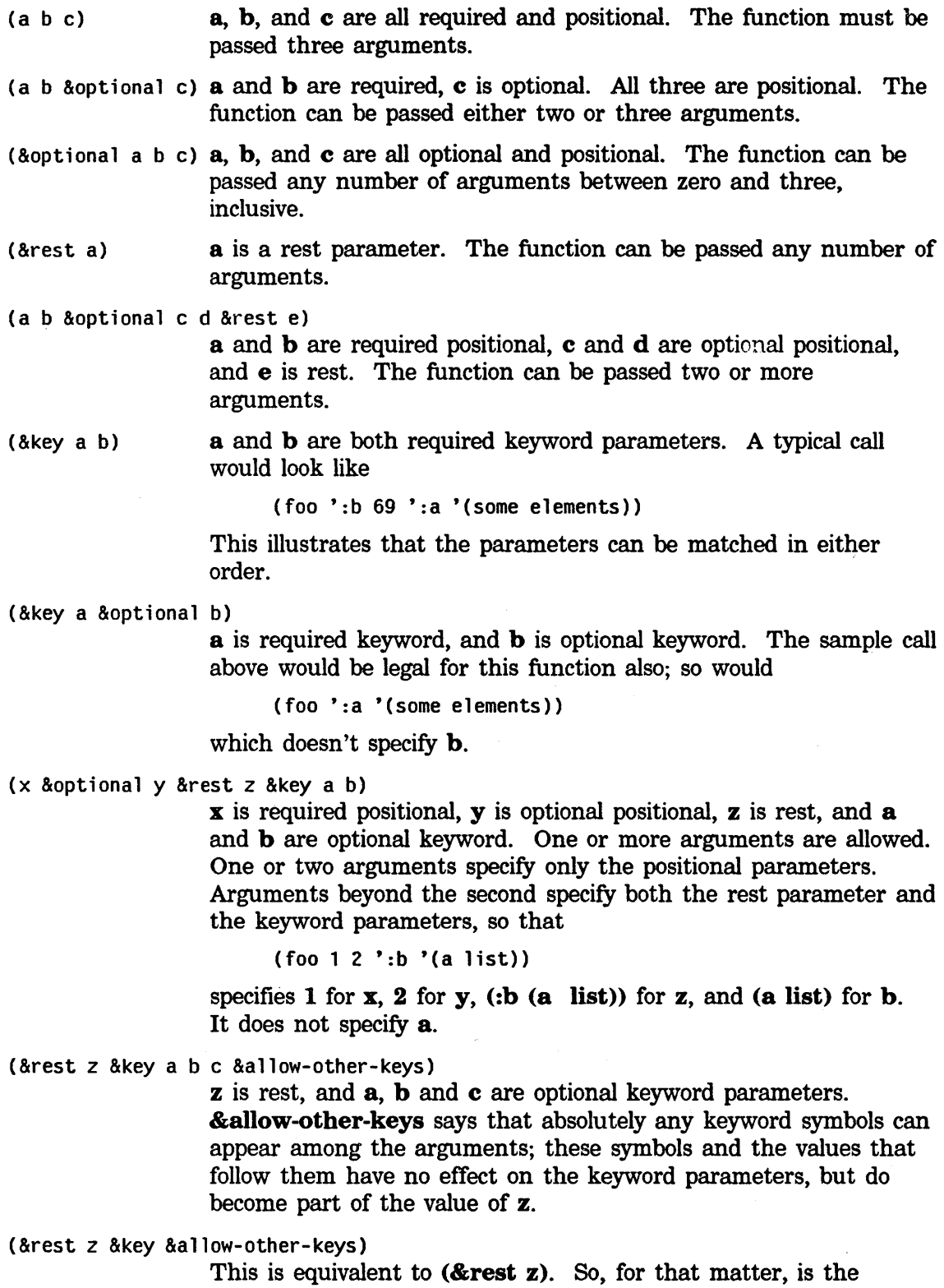

Symbolics, Inc. February 1984

previous example, if the function does not use the values of a, b and c.

In all of the cases above, the *default-form* for each optional parameter is nil. To specify your own default forms, instead of putting a symbol as the element of a lambda list, put in a list whose first element is the symbol (the parameter itself) and whose second element is the default-form. Only optional parameters can have default forms; required parameters are never defaulted, and rest parameters always default to nil. For example:

(a &optional (b 3))

The default-form for **b** is 3. **a** is a required parameter, and so it doesn't have a default form.

(&optional (a 'foo) &rest d &key b (c (symeval a)))

a's default-form is 'foo, b's is nil, and c's is (symeval a). Note that if the function whose lambda list this is were called on no arguments, a would be bound to the symbol foo, and c would be bound to the binding of the symbol foo; this illustrates the fact that each variable is bound immediately after its default-form is evaluated, and so later default-forms can take advantage of earlier parameters in the lambda list. b and d would be bound to nil.

Occasionally it is important to know whether a certain optional parameter was defaulted or not. You can't tell from just examining its value, since if the value is the default value, there's no way to tell whether the caller passed that value explicitly, or whether the caller did not pass any value and the parameter was defaulted. The way to tell for sure is to put a third element into the list: the third element should be a variable (a symbol), and that variable is bound to nil if the parameter was not passed by the caller (and so was defaulted), or t if the parameter was passed. The new variable is called a "supplied-p" variable; it is bound to t if the parameter is supplied. For example:

 $(a$  &optional  $(b$  3 c))

The default-form for **b** is 3, and the "supplied-p" variable for **b** is c. If the function is called with one argument, b will be bound to 3 and c will be bound to nil. If the function is called with two arguments, b will be bound to the value that was passed by the caller (which might be  $3$ ), and  $c$  will be bound to  $t$ .

It is possible to specify a keyword parameter's symbol independently of its parameter name. To do this, use *two* nested lists to specify the parameter. The outer list is the one which can contain the default-form and supplied-p variable, if the parameter is optional. The first element of this list, instead of a symbol, is again a list, whose elements are the keyword symbol and the parameter variable name. For example:

(&key  $((:a a))$  &optional  $((:b b) t))$ This is equivalent to (&key a &optional (b t)). (&key ((:base base-value)))

This allows a keyword that the user will know under the name :base, without making the parameter shadow the value of base, which is used for printing numbers.

It is also possible to include, in the lambda list, some other symbols, which are bound to the values of their default-forms upon entry to the function. These are *not* parameters, and they are never bound to arguments; they just get bound, as if they appeared in a let form. (Whether you use these aux-variables or bind the variables with let is a stylistic decision.)

To include such symbols, put them after any parameters, preceded by the & keyword &aux. Examples:

(a &optional b &rest c &aux d (e 5) (f (cons a e))) d, e, and f are bound, when the function is called, to nil, 5, and a cons of the first argument and 5.

Note that aux-variables are bound sequentially rather than in parallel.

It is important to realize that the list of arguments to which a rest-parameter is bound is set up in whatever way is most efficiently implemented, rather than in the way that is most convenient for the function receiving the arguments. It is not guaranteed to be a "real" list. Sometimes the rest-args list is stored in the functioncalling stack, and loses its validity when the function returns. If a rest-argument is to be returned or made part of permanent list-structure, it must first be copied, as you must always assume that it is one of these special lists. See the function copylist. The system will not detect the error of omitting to copy a rest-argument; you will simply find that you have a value which seems to change behind your back. At other times the rest-args list will be an argument that was given to apply; therefore it is not safe to rplaca this list as you might modify permanent data structure. An attempt to rplacd a rest-args list will be unsafe in this case, while in the first case it would cause an error, since lists in the stack are impossible to rplacd.

There are some other keywords in addition to those mentioned here. See the section "Lambda-list Keywords".

Symbolics. Inc. February 1984

# **4. Some Functions and Special Forms**

This section describes some functions and special forms. Some are parts of the evaluator, or closely related to it. Some have to do specifically with issues discussed above such as keyword arguments. Some are just fundamental Lisp forms that are very important.

eval *x Function* 

(eval  $x$ ) evaluates  $x$ , and returns the result. Example:

(setq x 43 foo 'bar) (eval (list 'cons x 'foo))  $=$  > (43 . bar)

It is unusual to explicitly call eval, since usually evaluation is done implicitly. If you are writing a simple Lisp program and explicitly calling eval, you are probably doing something wrong. eval is primarily useful in programs that deal with Lisp itself, rather than programs about knowledge or mathematics or games.

Also, if you are only interested in getting at the value of a symbol (that is, the contents of the symbol's value cell), then you should use the primitive function symeval.

Note: the actual name of the compiled code for **eval** is "si:\***eval**"; this is because use of the *evalhook* feature binds the function cell of eval. If you don't understand this, you can safely ignore it.

Note: unlike Maclisp, eval never takes a second argument; there are no "binding context pointers" in Zetalisp. They are replaced by closures. See the section "Closures".

### apply f arglist **Function Function Function Function Function**

(apply f *arglist)* applies the function f to the list of arguments *arglist. arglist* should be a list; f can be any function. Examples:

(setq fred '+) (apply fred '(1 2)) => 3 (setq fred '-) (apply fred ' $(1 2)$ ) => -1  $(\text{apply 'cons '((+ 2 3) 4)) =}$  $((+ 2 3) . 4)$  *not*  $(5 . 4)$ 

Of course, *arglist* can be nil. Note: unlike Maclisp, apply never takes a third argument; there are no "binding context pointers" in Zetalisp.

Compare apply with funcall and eval.

# funcall f &rest *args* Function

(funcall f al  $a2$   $\ldots$  an) applies the function f to the arguments  $a1$ ,  $a2$ ,  $\ldots$ ,

an. *f* cannot be a special form nor a macro; this would not be meaningful. Example:

```
(cons 1 2) \Rightarrow (1 . 2)(setq cons 'plus) 
(funcall cons 1 2) => 3
(cons 1 2) \Rightarrow (1 . 2)
```
This shows that the use of the symbol cons as the name of a function and the use of that symbol as the name of a variable do not interact. The cons form invokes the function named cons. The funcall fonn evaluates the variable and gets the symbol plus, which is the name of a different function.

# lexpr-funcall f &rest *args Function*

(lexpr-funcall f *al a2* ••• *an* l) applies the function f to the arguments *al*  through an followed by the elements of the list  $l$ . Note that since it treats its last argument specially, lexpr-funcall requires at least two arguments. Examples:

(lexpr-funcall 'plus 1 1 1 '(1 1 1)) => 6

lexpr-funcall is like a cross between apply and funcall.

(defun report-error (&rest args) (lexpr-funcall (function format) error-output args))

lexpr-funcall with two arguments does the same thing as apply.

send is the new official function to use to send messages to objects. It should be used in the same way that funcall has been used up to now.

send *object message-name* &rest *arguments Function*  Sends the message named *message-name* to the *object. arguments* are the arguments passed.

Currently, send does exactly the same thing as funcall. However, in a future release, it will be possible to send messages to objects of any data type, and send will be changed upward-compatibly to make this work.

Another new function, lexpr-send, is to send as lexpr-funcall is to funcall.

lexpr-send *object message-name* &rest *arguments Function*  Sends the message named *message-name* to the *object. arguments* are the arguments passed, except that the last element of *arguments* should be a list, and all the elements of that list are passed as arguments. Example:

(send some-window ':set-edges 10 10 40 40)

does the same thing as

(setq new-edges '(10 10 40 40)) (lexpr-send some-window ':set-edges new-edges) Note: send-self or lexpr-send-self do not exist, because the new implementation of Flavors eliminates any particular performance benefit. To send a message to self, pass self as the first argument to send

Note: the Maclisp functions subrcall, lsubrcall, and arraycall are not needed on the Lisp Machine; funcall is just as efficient. arraycall is provided for compatibility; it ignores its first subform (the Maclisp array type) and is otherwise identical to aref. subrcall and lsubrcall are not provided.

# call *function* &rest *argument-specifications Function*

call offers a very general way of controlling what arguments you pass to a function. You can provide either individual arguments as with funcall or lists of arguments as with apply, in any order. In addition, you can make some of the arguments optional. If the function is not prepared to accept all the arguments you specify, no error occurs if the excess arguments are optional ones. Instead, the excess arguments are simply not passed to the function.

The *argument-specifications* are alternating keywords (or lists of keywords) and values. Each keyword or list of keywords says what to do with the value that follows. If a value happens to require no keywords, provide () as a list of keywords for it.

Two keywords are presently defined: **:optional** and **:spread.** :spread says that the following value is a list of arguments. Otherwise it is a single argument. :optional says that all the following arguments are optional. It is not necessary to specify :optional with all the following *argument-specifications,* because it is sticky. Example:

(call  $\#$ 'foo () x ':spread y '(:optional :spread) z () w)

The arguments passed to **foo** are the value of  $x$ , the elements of the value of y, the elements of the value of  $z$ , and the value of  $w$ . The function foo must be prepared to accept all the arguments which come from  $x$  and  $y$ , but if it does not want the rest, they are ignored.

# quote *object Special Fonn*

(quote  $x$ ) simply returns  $x$ . It is useful specifically because  $x$  is not evaluated; the quote is how you make a form that returns an arbitrary Lisp object. quote is used to include constants in a form. Examples:

(quote  $x$ ) =>  $x$ (setq x (quote (some list)))  $x \ne 0$  (some list)

Since quote is so useful but somewhat cumbersome to type, the reader normally converts any form preceded by a single quote(') character into a quote form. Example:

```
(setq x '(some list))
```
is converted by read into

# (setq x (quote (some list)))

**function** f *Special Form Special Form* 

¢

This means different things depending on whether  $f$  is a function or the name of a function. (Note that in neither case is  $f$  evaluated.) The name of a function is a symbol or a function-spec list. See the section "Function Specs". A function is typically a list whose car is the symbol lambda; however there are several other kinds of functions available. See the section "Kinds of Functions".

If you want to pass an anonymous function as an argument to a function, you could just use quote. For example:

(mapc (quote (lambda (x) (car x))) some-list)

This works fine as far as the evaluator is concerned. However, the compiler cannot tell that the first argument is going to be used as a function; for all it knows, mapc will treat its first argument as a piece of list structure, asking for its car and cdr and so forth. So the compiler cannot compile the function; it must pass the lambda-expression unmodified. This means that the function will not get compiled, which will make it execute more slowly than it might otherwise.

The function special form is one way to tell the compiler that it can go ahead and compile the lambda-expression. You just use the symbol function instead of quote:

(mapc (function (lambda (x) (car x))) some-list)

This will cause the compiler to generate code such that **mapc** will be passed a compiled-code object as its first argument.

That is what the compiler does with a **function** special form whose subform f is a function. The evaluator, when given such a form, just returns *f;* that is, it treats function just like quote.

To ease typing, the reader converts  $\#'$ *thing* into (**function** *thing*). So  $\#'$  is similar to ' except that it produces a **function** form instead of a quote form. So the above form could be written as:

(mapc #'(lambda (x) (car x)) some-list)

If  $f$  is not a function but the name of a function (typically a symbol, but in general any kind of function spec), then function returns the definition of  $f_i$ it is like fdefinition except that it is a special form instead of a function, and so

( function fred)

is like

(fdefinition 'fred)

which is like

Symbolics, Inc. February 1984

### (fsymeval 'fred)

since fred is a symbol. function is the same for the compiler and the interpreter when f is the name of a function.

Another way of explaining **function** is that it causes  $f$  to be treated the same way as it would as the car of a form. Evaluating the form (f arg1 arg2...) uses the function definition of f if it is a symbol, and otherwise expects  $f$  to be a list that is a lambda-expression. Note that the car of a form cannot be a nonsymbol function spec, to avoid difficult-to-read code. This can be written as:

(funcall (function spec)  $args...$ )

You should be careful about whether you use #' or '. Suppose you have a program with a variable x whose value is assumed to contain a function that gets called on some arguments. If you want that variable to be the ear function, there are two things you could say:

```
(setq x 'car) 
or 
(setq \times #'car)
```
The former causes the value of  $x$  to be the symbol car, whereas the latter causes the value of x to be the function object found in the function cell of ear. When the time comes to call the function (the program does (funcall  $x$  ...)), either of these two will work (because if you use a symbol as a function, the contents of the symbol's function cell is used as the function, as explained in the beginning of this chapter). The former case is a bit slower, because the function call has to indirect through the symbol, but it allows the function to be redefined, traced, or advised. (See the special form trace. See the special form advise.) The latter case, while faster, picks up the function definition out of the symbol ear and does not see any later changes to it.

The other way to tell the compiler that an argument that is a lambdaexpression should be compiled is for the function that takes the function as an argument to use the &functional keyword in its lambda list. See the section "Lambda-list Keywords". The basic system functions that take functions as arguments, such as map and sort, have this &functional keyword and hence quoted lambda-expressions given to them will be recognized as functions by the compiler.

In fact, mapc uses &functional and so the example given above is bogus; in the particular case of the first argument to the function mapc, quote and function are synonymous. It is good style to use function (or  $\#$ ) anyway, to make the intent of the program completely clear.

Symbolics. Inc. February 1984

false *Function* 

Takes no arguments and returns nil.

# true *Function*

Takes no arguments and returns t.

# **ignore** & rest *ignore* **Function** *Function Function*

Takes any number of arguments and returns nil. This is often useful as a "dummy" function; if you are calling a function that takes a function as an argument, and you want to pass one that does not do anything and will not mind being called with any argument pattern, use this.

comment *Special Form* 

comment ignores its form and returns the symbol comment. Example:

```
(defun foo (x) 
    \text{(cond (null x) 0)}(t (comment x has something in it)
              (1+ (foo (cdr x))))))
```
Usually it is preferable to comment code using the semicolon-macro feature of the standard input syntax. This allows you to add comments to your code that are ignored by the Lisp reader. Example:

```
(defun foo (x) 
    \text{(cond (null x) 0)}(t (1+ (foo (cdr x)))) ;x has something in it
      ))
```
A problem with such comments is that they are discarded when the form is read into Lisp. If the function is read into Lisp, modified, and printed out again, the comment will be lost. However, this style of operation is hardly ever used; usually the source of a function is kept in an editor buffer and any changes are made to the buffer, rather than the actual list structure of the function. Thus, this is not a real problem.

progn body... *Special Form* 

The *body* forms are evaluated in order from left to right and the value of the last one is returned. **progn** is the primitive control structure construct for "compound statements". Although lambda-expressions, cond forms, do forms, and many other control structure forms use progn implicitly, that is, they allow multiple forms in their bodies, there are occasions when one needs to evaluate a number of forms for their side effects and make them appear to be a single form. Example:

```
( foo (cdr a) 
     (progn (setq b (extract frob)) 
             (car b)) 
     (cadr b))
```
Symbolics. Inc. February 1984

(When *forml* is 'compile, the progn form has a special meaning to the compiler. See the section "Macros Expanding Into Many Forms".)

progl *first-form body... Special Form* 

progl is similar to progn, but it returns the value of its *first* form rather than its last. It is most commonly used to evaluate an expression with side effects, and return a value which must be computed *before* the side effects happen. Example:

(setq x (progl *y* (setq *y* x)))

interchanges the values of the variables *x* and *y.* 

progl never returns multiple values. See the special form multiple-value-progl.

prog2 *first-form second-form body... Special Form* 

prog2 is similar to progn and progl, but it returns its *second* form. It is included largely for compatibility with old programs.

See also bind, which is a subprimitive that gives you maximal control over binding.

The following three functions (arg, setarg, and listify) exist only for compatibility with Maclisp *lexprs.* To write functions that can accept variable numbers of arguments, use the &optional and &rest keywords. See the section "Functions: Evaluation".

arg *x Function* 

(arg nil), when evaluated during the application of a lexpr, gives the number of arguments supplied to that lexpr. This is primarily a debugging aid, since lexprs also receive their number of arguments as the value of their lambda-variable.

(arg  $i$ ), when evaluated during the application of a lexpr, gives the value of the *i*'th argument to the lexpr. *i* must be a fixnum in this case. It is an error if  $i$  is less than 1 or greater than the number of arguments supplied to the lexpr. Example:

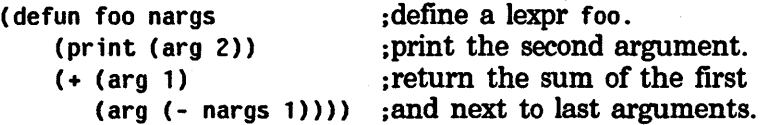

# setarg *i x* Function

setarg i  $x$ <br>setarg is used only during the application of a lexpr. (setarg i  $x$ ) sets the lexpr's i'th argument to *x.* i must be greater than zero and not greater than the number of arguments passed to the lexpr. After (setarg  $i x$ ) has been done, (arg i) will return *x.* 

# $\blacksquare$  istify n Function

(listify  $n$ ) manufactures a list of  $n$  of the arguments of a lexpr. With a positive argument  $n$ , it returns a list of the first  $n$  arguments of the lexpr. With a negative argument  $n$ , it returns a list of the last (abs  $n$ ) arguments of the lexpr. Basically, it works as if defined as follows:

```
(defun listify (n) 
     (cond ((minusp n) 
            (listifyl (arg nil) (+ (arg nil) n 1))) 
           (t 
            (listifyl n 1)) )) 
(defun listifyl (n m) ; auxiliary function.
     (do ((i n (1- i)) 
          (result nil (cons (arg i) result))) 
         ((< i m) result) ))
```
Symbolics. Inc. February 1984

# **5. Multiple Values**

The Lisp Machine includes a facility by which the evaluation of a form can produce more than one value. When a function needs to return more than one result to its caller, multiple values are a cleaner way of doing this than returning a list of the values or setq'ing special variables to the extra values. In most Lisp function calls, multiple values are not used. Special syntax is required both to *produce* multiple values and to *receive* them.

The primitive for producing multiple values is **values**, which takes any number of arguments and returns that many values. If the last form in the body of a function is a values with three arguments, then a call to that function will return three values. The other primitive for producing multiple values is return, which when given more than one argument returns all its arguments as the values of the prog or do from which it is returning. The variant return-from also can produce multiple values. Many system functions produce multiple values, but they all do it via the values and return primitives.

The special forms for receiving multiple values are multiple-value, multiple-value-bind, multiple-value-list, multiple-value-call, and multiple-value-progl. These consist of a form and an indication of where to put the values returned by that form. With the first two of these, the caller requests a certain number of returned values. If fewer values are returned than the number requested, then it is exactly as if the rest of the values were present and had the value nil. If too many values are returned, the rest of the values are ignored. This has the advantage that you do not have to pay attention to extra values if you don't care about them, but it has the disadvantage that error-checking similar to that done for function calling is not present.

# values &rest *args* Function **Function Function Function**

Returns multiple values, its arguments. This is the primitive function for producing multiple values. It is legal to call values with no arguments; it returns no values in that case.

# values-list *list* **Function** *Function Function*

Returns multiple values, the elements of the *list*. (values-list '(a b c)) is the same as (values 'a 'b 'c). *list* can be nil, the empty list, which causes no values to be returned.

return and its variants can only be used within the do and prog special forms and their variants. See the section "Iteration".

# multiple-value *(variable...)* form **Special Form** Special Form **Special Form**

multiple-value is a special form used for calling a function which is expected

to return more than one value. *form* is evaluated, and the *variables* are *set*  (not lambda-bound) to the values returned by *form.* If more values are returned than there are variables, then the extra values are ignored. If there are more variables than values returned, extra values of nil are supplied. If nil appears in the *var-list,* then the corresponding value is ignored (you can't use nil as a variable.) Example:

```
(multiple-value (symbol already-there-p) 
       (intern "qoo")
```
In addition to its first value (the symbol), intern returns a second value, which is t if the symbol returned as the first value was already interned, or else nil if intern had to create it. So if the symbol goo was already known, the variable already-there-p will be set to  $t$ , otherwise it will be set to nil. The third value returned by intern will be ignored.

multiple-value is usually used for effect rather than for value; however, its value is defined to be the first of the values returned by *form.* 

multiple-value-bind *(variable ... ) form body... Special Form*  This is similar to **multiple-value**, but locally binds the variables that receive the values, rather than setting them, and has a body  $-$  a set of forms that are evaluated with these local bindings in effect. First *form* is evaluated. Then the *variables* are bound to the values returned by *form.* Then the *body* forms are evaluated sequentially, the bindings are undone, and the result of the last *body* form is returned.

# multiple-value-list *form Special Form*

multiple-value-list evaluates *form,* and returns a list of the values it returned. This is useful for when you do not know how many values to expect. Example:

(setq a (multiple-value-list (intern "goo•)))  $a \Rightarrow (qoo \text{ nil } \# \triangle Pack$ ackage User>)

This is similar to the example of **multiple-value**; **a** will be set to a list of three elements, the three values returned by intern.

# multiple-value-call *function body... Special Form*

multiple-value-call first evaluates *function* to obtain a function. It then evaluates all the forms in *body,* gathering together all the values of the forms (not just one value from each). It gives these values as arguments to the function and returns whatever the function returns.

For example, suppose the function frob returns the first two elements of a list of numbers:

(multiple-value-call *I'+* (frob '(1 2 3)) (frob '(4 5 6)))  $\langle 2 + 1 \rangle$  (+ 1 2 4 5) = > 12.

Symbolics, Inc. February 1984

# multiple-value-progl *first-form* body... *Special Form*  multiple-value-progl is like progl, except that if its first form returns multiple values, multiple-value-progl returns those values.

Due to the syntactic structure of Lisp, it is often the case that the value of a certain form is the value of a subform of it. For example, the value of a cond is the value of the last form in the selected clause. In most such cases, if the subform produces multiple values, the original form will also produce all of those values. This *passing-back* of multiple values of course has no effect unless eventually one of the special forms for receiving multiple values is reached. The exact rule governing passing-back of multiple values is as follows:

If  $X$  is a form, and  $Y$  is a subform of  $X$ , then if the value of  $Y$  is unconditionally returned as the value of  $X$ , with no intervening computation, then all the multiple values returned by  $Y$  are returned by  $X$ . In all other cases, multiple values or only single values may be returned at the discretion of the implementation; users should not depend on whatever way it happens to work, as it might change in the future or in other implementations. The reason we do not guarantee nontransmission of multiple values is because such a guarantee would not be very useful and the efficiency cost of enforcing it would be high. Even setq'ing a variable to the result of a form, then returning the value of that variable might be made to pass multiple values by an optimizing compiler which realized that the setqing of the variable was unnecessary.

Note that use of a form as an argument to a function never receives multiple values from that form. That is, if the form (foo (bar)) is evaluated and the call to bar returns many values, foo will still only be called on one argument (namely, the first value returned), rather than being called on all the values returned. We choose not to generate several separate arguments from the several values, because this would make the source code obscure; it would not be syntactically obvious that a single form does not correspond to a single argument. Instead, the first value of a form is used as the argument and the remaining values are discarded. Receiving of multiple values is done only with the above-mentioned special forms.

For clarity, descriptions of the interaction of several common special forms with multiple values follow. This can all be deduced from the rule given above. Note well that when it says that multiple values are not returned, it really means that they might or might not be returned, and you should not write any programs that depend on which way it works.

The body of a defun or a lambda, and variations such as the body of a function, the body of a let, and so on, pass back multiple values from the last form in the body.

eval, apply, funcall, and lexpr-funcall pass back multiple values from the function called.

progn passes back multiple values from its last form. progv and progw do so also.

progl and prog2, however, do not pass back multiple values (though multiple-value-progl does).

Multiple values are passed back from the last subform of an and or or form, but not from previous forms since the return is conditional. Remember that multiple values are only passed back when the value of a subform is unconditionally returned from the containing form. For example, consider the form (or (foo) (bar)). If foo returns a non-nil first value, then only that value will be returned as the value of the form. But if it returns nil (as its first value), then or returns whatever values the eall to bar returns.

cond passes back multiple values from the last form in the selected clause, but not if the clause is only one long (that is, the returned value is the value of the predicate) since the return is conditional. This rule applies even to the last clause, where the return is not really conditional (the implementation is allowed to pass or not to pass multiple yalues in this case, and so you should not depend on what it does). t should be used as the predicate of the last clause if multiple values are desired, to make it clear to the compiler (and any human readers of the code!) that the return is not conditional.

The variants of cond such as if, select, selectq, and dispatch pass back multiple values from the last form in the selected clause.

The number of values returned by **prog** depends on the **return** form used to return from the **prog**. (If a **prog** drops off the end it just returns a single nil.) If return is given two or more subforms, then **prog** will return as many values as the return has subforms. However, if the return has only one subform, then the prog will return all of the values returned by that one subform.

do behaves like prog with respect to return. All the values of the last *exit-form*  are returned.

unwind-protect passes back multiple values from its protected form.

•catch does not pass back multiple values from the last form in its body, because it is defined to return its own second value to tell you whether the  $\star$ catch form was exited normally or abnormally. This is sometimes inconvenient when you want to propagate back multiple values but you also want to wrap a •catch around some forms. Usually people get around this problem by enclosing the **\*catch** in a prog and using return to pass out the multiple values, returning through the  $*<sub>catch</sub>$ .

 $\bar{\ell}$ 

# **Index**

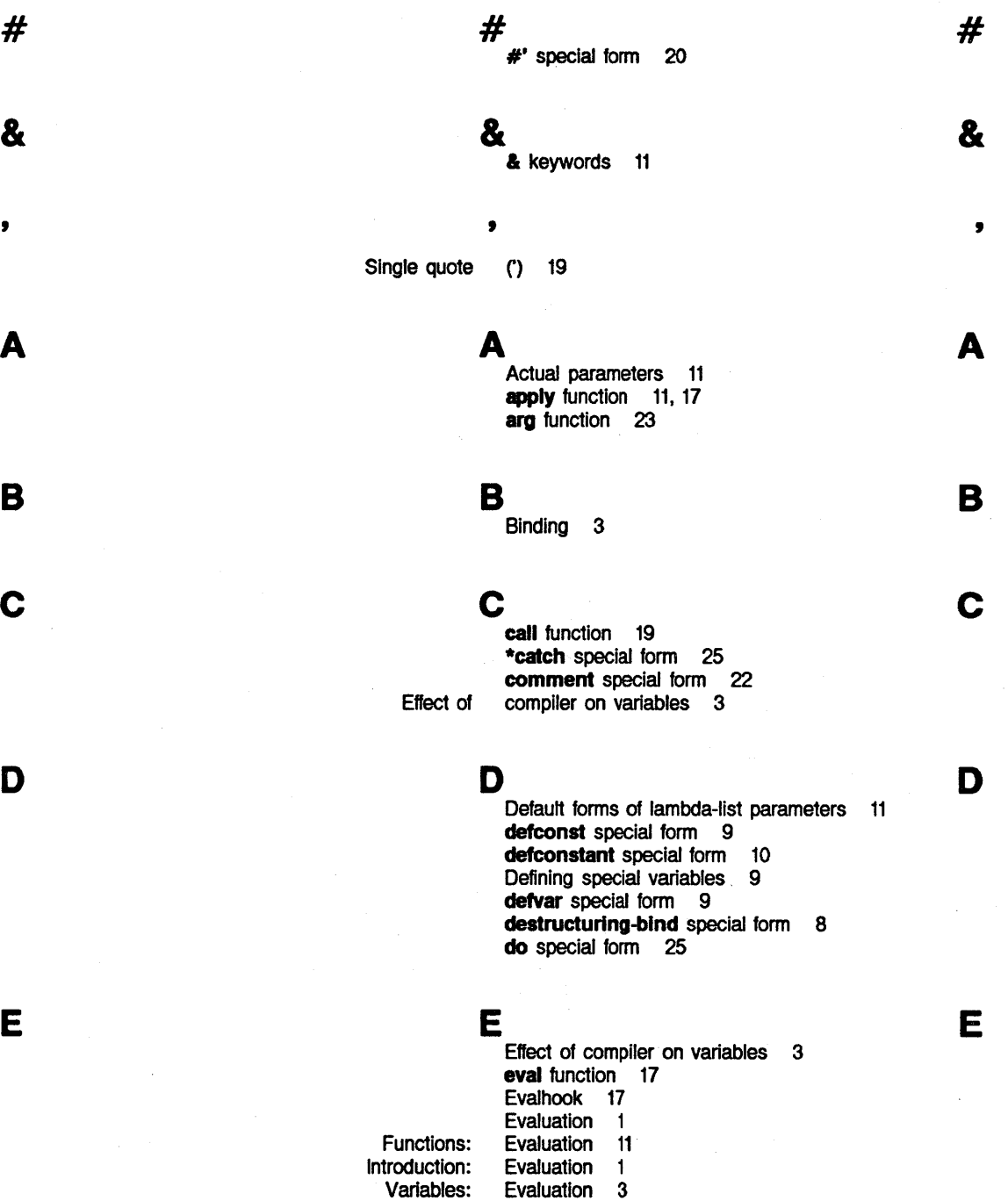

# *30* EVAL Evaluation

# Symbolics. Inc. February 1984

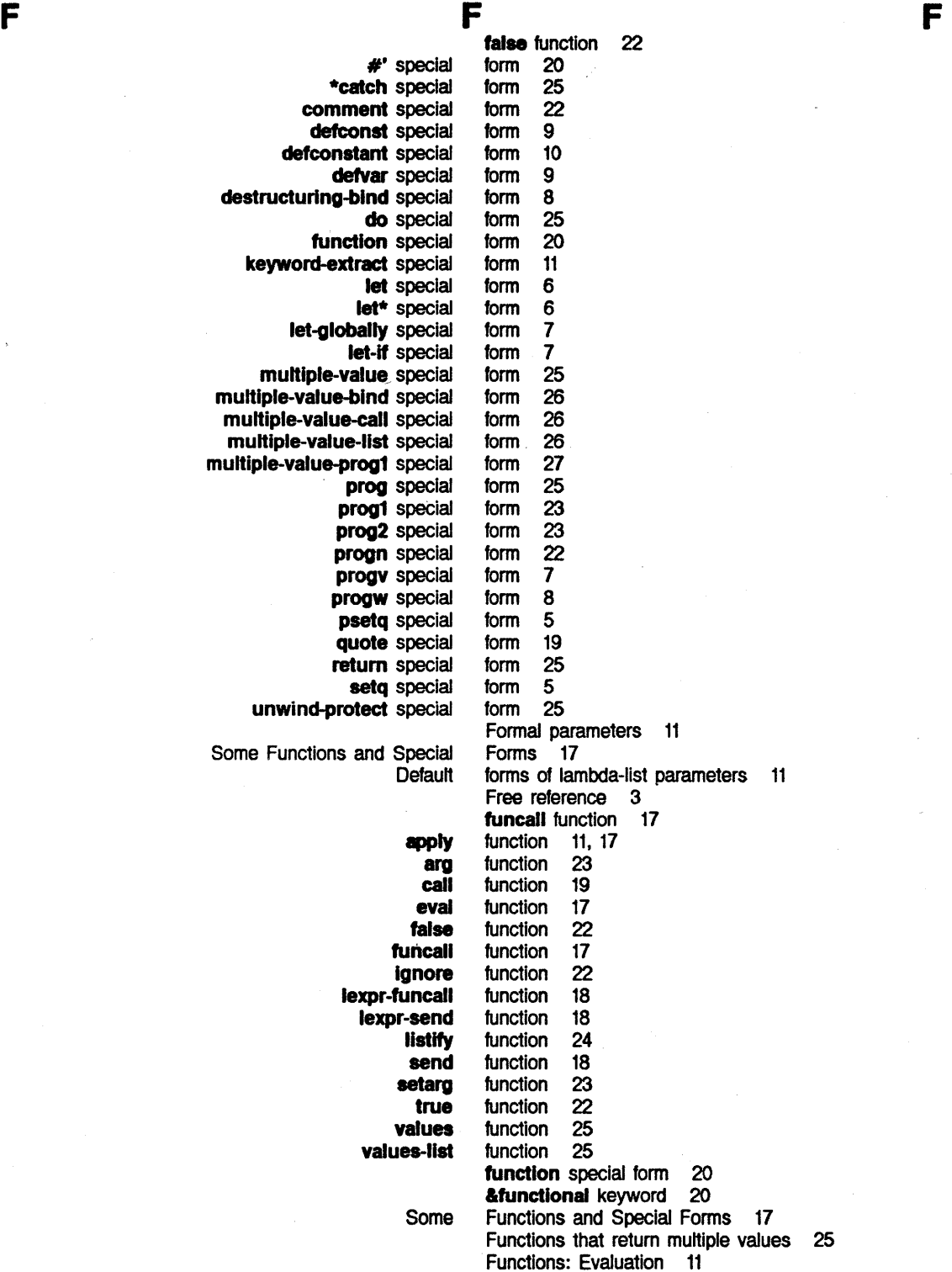

Symbolics. Inc. February 1984

# **G G G**

Global variables 3

If we have a set of  $\mathbf{I}_1$ **Ignore** function 22 Introduction: Evaluation 1

# **K** K K

optional keyword 19<br> **:spread** keyword 19 keyword 19<br>keyword 20 **afunctional** keyword 20<br>**aoptional** keyword 11 **aoptional** keyword 11<br>**arest** keyword 11 keyword Keyword parameters 11 Keyword symbols 11 keyword-extract special form 11 & keywords 11

Lambda list 11

Variables in lambda

 $\mathsf{L}_{\mathsf{L}_{\mathsf{L}}\cup\mathsf{L}_{\mathsf{L}}\cup\mathsf{$ Lambda list 11 Variables in lambda lists 11 Lambda symbol 11 Lambda-binding 3 Lambda-expression 11 Default forms of lambda-list parameters 11 lambda-list-keywords symbol 11 let special form 6 let\* special form 6 let-globally special form 7 let-globally-if macro 7 let-if special form 7 lexpr-funcall function 18 lexpr-send function 18 Lexprs 11, 17 **listify** function 24<br>lists 11 Local variable 3 Lsubrs 11

**M M M** 

let-globally-if macro 7

Functions that return

Send message to self 18<br>Sending messages 18 messages 18 Multiple Values 25<br>multiple values 25 multiple-value special form 25 multiple-value-bind special form '26 multiple-value-call special form 26 multiple-value-list special form 26 multiple-value-prog1 special form 27

Symbolics. Inc. February 1984

**0 0 0 0 0 0** 

**&optional** keyword 11 **:optional** keyword 19 Optional parameters 11

# **p p p**

- Parameters 11<br>parameters 11 Actual parameters 11<br>bda-list parameters 11 Default forms of lambda-list<br>Formal Formal parameters 11<br>Keyword parameters 11 Keyword parameters 11 Optional parameters 11<br>Positional parameters 11 Positional parameters 11 uired parameters<br>Rest parameters parameters 11 Positional parameters 11<br>**prog** special form 25 **prog** special form 25 **prog1** special form 23<br>**prog2** special form 23 **prog2** special form 23
- **Q Q Q**

Single quote (') 19

Functions that return multiple values 25

**R R R**  Free reference 3 Required parameters 11 &rest keyword 11 Rest parameters 11 **return** special form 25

**progn** special form 22<br>**progv** special form 7 progv special form **progw** special form 8 **psetq** special form 5

**quote** special form 19

**s s s s** Send message to self 18

> **send** function 18 Send message to self 18 Sending messages 18 **aetarg** function 23 **setq** special form 5 Setting variables 3 Single quote (') 19 Some Functions and Special Forms 17 #' special form 20<br> **\*catch** special form 25 **\*catch special form<br>comment** special form **comment** special form 22<br>**defconst** special form 9 **defconst** special form 9<br>**defconstant** special form 10 special form

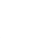

Symbolics, Inc. February 1984

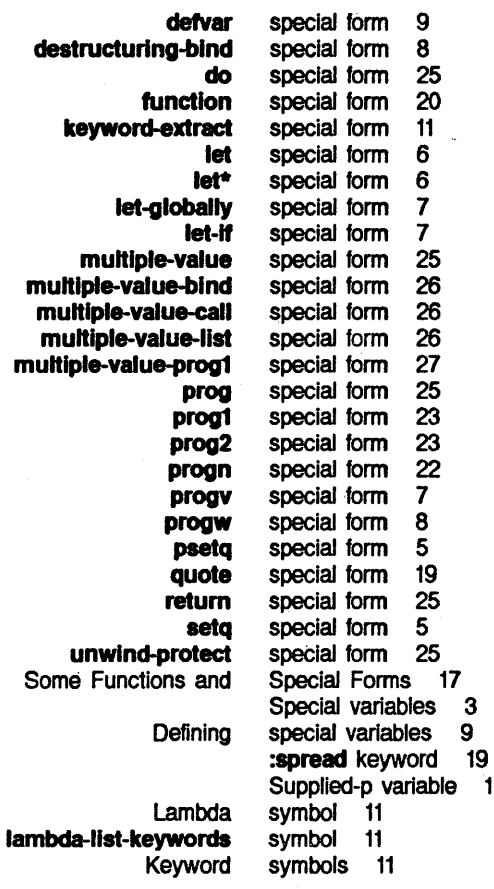

**T** T T T T T T T T T T T T T T Functions that return multiple values 25 true function 22

 $11$ 

u **u u**  Unbindings 3 unwind-protect special form 25

**v v v**  Functions that return multiple values 25

> Defining special variables 9 Effect of compiler on variables 3<br>Global variables 3

Values values function 25 values-list function 25 Local variable 3<br>
blied-p variable 11 Supplied-p variable 11 Global variables 3<br>Setting variables 3 Setting variables 3<br>Special variables 3 variables

34 EVAL Evaluation

Symbolics. Inc. February 1984

Variables In lambda lists 11 Variables: Evaluation 3

 $\bar{z}$ 

# **FLOW Flow of Control**

Cambridge, Massachusetts

# **Flow of Control**  # 990045

**March 1984** 

### This document corresponds to Release 5.0.

This document was prepared by the Documentation Group of Symbolics, Inc.

No representation or affirmation of fact contained in this document should be construed as a warranty by Symbolics, and its contents are subject to change without notice. Symbolics, Inc. assumes no responsibility for any errors that might appear in this document.

Symbolics software described in this document is furnished only under license, and may be used only in accordance with the terms of such license. Title to, and ownership of, such software shall at all times remain in Symbolics, Inc. Nothing contained herein implies the granting of a license to make, use, or sell any Symbolics equipment or software.

Symbolics is a trademark of Symbolics, Inc., Cambridge, Massachusetts.

Copyright @ 1981, 1979, 1978 Massachusetts Institute of Technology. All rights reserved.

Enhancements copyright  $\odot$  1984, 1983, 1982 Symbolics, Inc. of Cambridge, Massachusetts.

All rights reserved. Printed in USA.

This document may not be reproduced in whole or in part without the prior written consent of Symbolics, Inc.

Printing year and number: 87 86 85 84 9 8 7 6 5 4 3 2 1

FLOW Flow of Control

Symbolics, Inc. March 1984

# **Table of Contents**

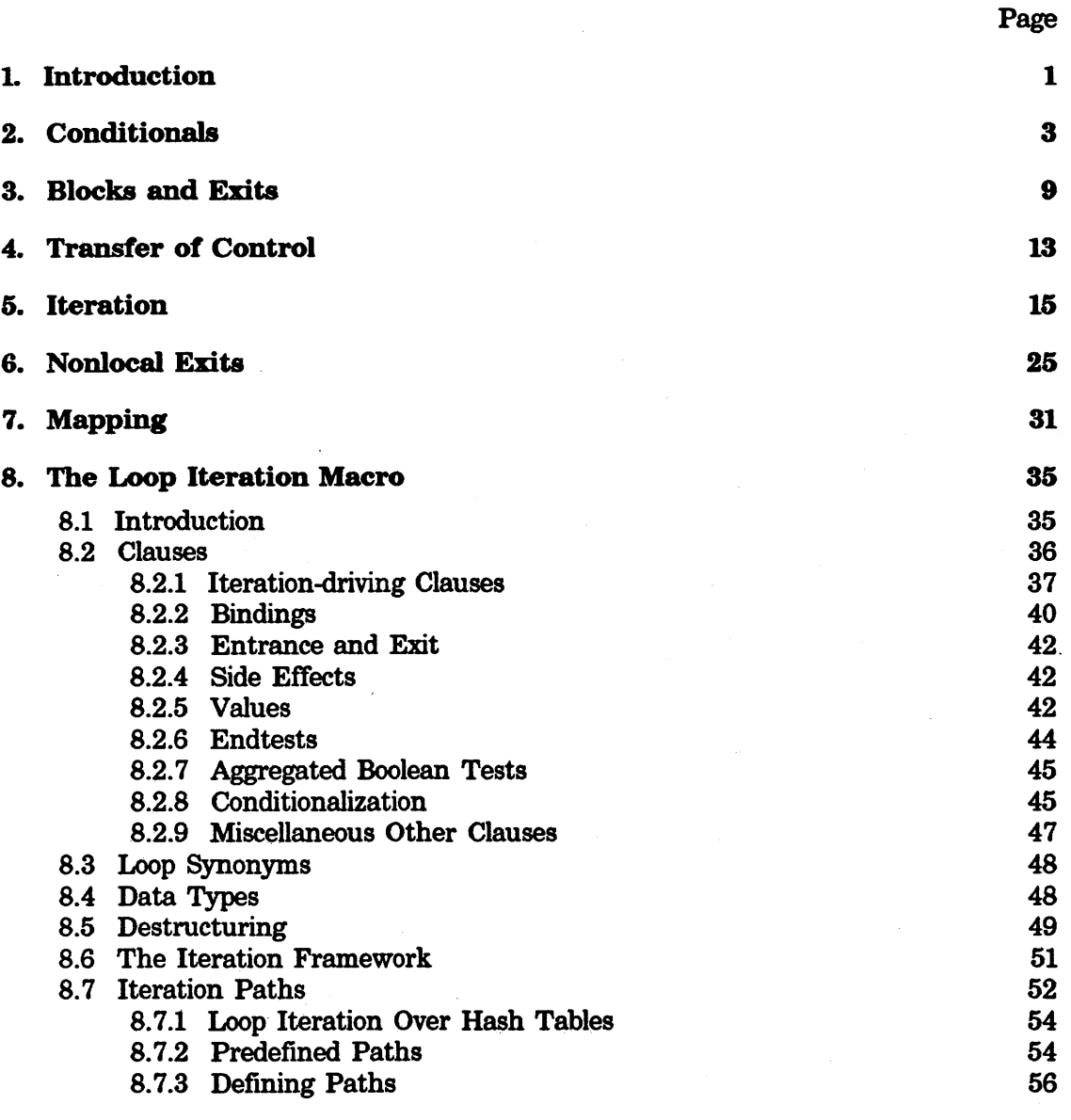

 $\pmb{i}$ 

Symbolics, Inc. March 1984

# **1. Introduction**

Lisp provides a variety of structures for flow of control.

Function application is the basic method for construction of programs. Operations are written as the application of a function to its arguments. Usually, Lisp programs are written as a large collection of small functions, each of which implements a simple operation. These functions operate by calling one another, and so larger operations are defined in terms of smaller ones.

A function may always call itself in Lisp. The calling of a function by itself is known as *recursion;* it is analogous to mathematical induction.

The performing of an action repeatedly (usually with some changes between repetitions) is called *iteration,* and is provided as a basic control structure in most languages. The *do* statement of PIJI, the *for* statement of ALG01160, and so on are examples of iteration primitives. Lisp provides two general iteration facilities: do and loop, as well as a variety of special-purpose iteration facilities. (loop is sufficiently complex that it is explained in its own chapter later in this document. See the section "The Loop Iteration Macro". ) There is also a very general construct to allow the traditional "goto" control structure, called prog.

A *conditional* construct is one that allows a program to make a decision, and do one thing or another based on some logical condition. Lisp provides the simple one-way conditionals and and or, the simple two-way conditional if, and more general multiway conditionals such as cond and selectq. The choice of which form to use in any particular situation is a matter of personal taste and style.

There are some *nonlocal exit* control structures, analogous to the *leave, exit,* and *escape* constructs in many modem languages. The general ones are catch and throw; there is also return and its variants, used for exiting the iteration constructs do, loop, and prog.

Zetalisp also provides a coroutine capability and a multiple-process facility. See the section "Stack Groups". See the document *Processes.* There is also a facility for generic function calling using message passing. See the document *Objects, Message Passing, and Flavors.* 

2 **FLOW Flow of Control** 

Symbolics. Inc. March 1984

 $\bar{z}$ 

Symbolics, Inc. March 1984

# **2. Conditionals**

if *Special Form* 

if is the simplest conditional form. The "if-then" form looks like:

c if *predicate-form then-form>* 

*predicate-form* is evaluated, and if the result is non-nil, the *then-form* is evaluated and its result is returned. Otherwise, nil is returned.

In the "if-then-else" form, it looks like:

( if *predicate-form then-form else-form)* 

*predicate-form* is evaluated, and if the result is non-nil, the *then-form* is evaluated and its result is returned. Otherwise, the *else-form* is evaluated and its result is returned.

If there are more than three subforms, if assumes you want more than one *else-form;* they are evaluated sequentially and the result of the last one is returned, if the predicate returns nil. There is disagreement as to whether this constitutes good programming style or not.

cond *Special Form* 

The cond special form consists of the symbol cond followed by several *clauses.* Each clause consists of a predicate form, called the *antecedent,*  followed by zero or more *consequent* forms.

( cond *(antecedent consequent consequent .* .. > *(antecedent)*  <sup>C</sup>*antecedent consequent* ... > . . . )

The idea is that each clause represents a case that is selected if its antecedent is satisfied and the antecedents of all preceding clauses were not satisfied. When a clause is selected, its consequent forms are evaluated.

cond processes its clauses in order from left to right. First, the antecedent of the current clause is evaluated. If the result is nil, cond advances to the next clause. Otherwise, the cdr of the clause is treated as a list of consequent forms that are evaluated in order from left to right. After evaluating the consequents, cond returns without inspecting any remaining clauses. The value of the cond special form is the value of the last consequent evaluated, or the value of the antecedent if there were no consequents in the clause. If cond runs out of clauses, that is, if every antecedent evaluates to nil, and thus no case is selected, the value of the cond is nil. Example:

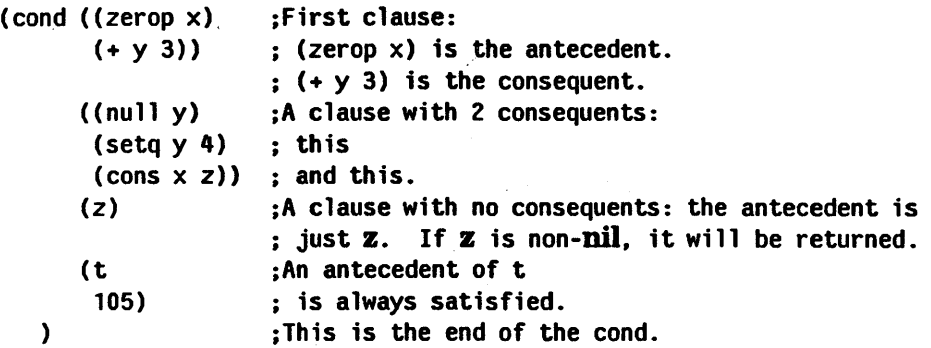

cond-every *Special Form* 

cond-every has the same syntax as cond, but executes every clause whose predicate is satisfied, not just the first. If a predicate is the symbol otherwise, it is satisfied if and only if no preceding predicate is satisfied. The value returned is the value of the last consequent form in the last clause whose predicate is satisfied. Multiple values are not returned.

and *form... Special Form* 

and evaluates the *forms* one at a time, from left to right. If any *form*  evaluates to nil, and immediately returns nil without evaluating the remaining *forms.* If all the *forms* evaluate to non-nil values, and returns the value of the last *form.* 

and can be used in two different ways. You can use it as a logical and function, because it returns a true value only if all of its arguments are true. So you can use it as a predicate:

(if (and socrates-is-a-person all-people-are-mortal) (setq socrates-is-mortal t))

Because the order of evaluation is well-defined, you can do:

(if (and (boundp 'x) (eq x 'foo)) (setq y 'bar))

knowing that the  $x$  in the eq form will not be evaluated if  $x$  is found to be unbound.

You can also use **and** as a simple conditional form:

```
(and (setq temp (assq x y)) 
     (rplacd temp z)) 
(and bright-day 
     glorious-day 
     (princ "It is a bright and glorious day."))
```
Note:  $(and) \Rightarrow t$ , which is the identity for the and operation.

Symbolics, Inc. March 1984

or *form... Special Form* 

or evaluates the *forms* one by one from left to right. H a *form* evaluates to nil, or proceeds to evaluate the next *form. H* there are no more *forms,* or returns nil. But if a *form* evaluates to a non-nil value, or immediately returns that value without evaluating any remaining *forms.* 

As with and, or can be used either as a logical or function, or as a conditional.

```
(or it-is-fish 
    it-is-fowl 
    (print "It is neither fish nor fowl."))
```
Note:  $(or) \Rightarrow nil$ , the identity for this operation.

### when *test* body... **Macro** *Macro*

The forms in *body* are evaluated when *test* returns non-null. In that case, it returns the value(s) of the last form evaluated. When *test* returns nil, when returns nil.

```
(when (eq 1 1) (setq a b) "foo") =>
"foo" 
(when (eq 1 2) (setq a b) "foo") =>
NIL
```
When *body* is empty, when always returns nil.

### unless *test body... Macro*

The forms in *body* are evaluated when *test* returns nil. It returns the value of the last form evaluated. When *test* returns something other than nil, unless returns nil.

```
(unless (eq 1 1) (setq a b) "foo") =>
NIL 
(unless (eq 1 2) (setq a b) "foo") =>
"foo"
```
When *body* is empty, unless always returns nil.

selectq *Special Form* **Special Form** *Special Form* 

selectq is a conditional that chooses one of its clauses to execute by comparing the value of a form against various constants, which are typically keyword symbols. Its form is as follows:

(selectq *key-form (test consequent consequent* ... ) *(test consequent consequent* ... ) *(test consequent consequent* ... ) ... )

The first thing selectq does is to evaluate *key-form;* call the resulting value *key.* Then selectq considers each of the clauses in tum. H *key* matches the

clause's *test,* the consequents of this clause are evaluated, and selectq returns the value of the last consequent. If there are no matches, selectq returns nil.

A *test* may be any of the following:

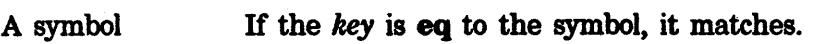

A number If the *key* is eq to the number, it matches. Only small numbers <fixnums) will work.

A list **If the key is eq to one of the elements of the list, then it** matches. The elements of the list should be symbols or fixnums.

t or otherwise The symbols t and otherwise are special keywords that match anything. Either symbol may be used; t is mainly for compatibility with Maclisp's caseq construct. To be useful, this should be the last clause in the selectq.

Note that the *tests* are *not* evaluated; if you want them to be evaluated use select rather than selectq. Example:

```
(selectq x 
  ( foo (do-this)) 
  (bar (do-that)) 
  ((baz quux mum) (do-the-other-thing)) 
  (otherwise (ferror nil "Never heard of \sim S" x)))
```
is equivalent to:

```
(cond ((eq x 'foo) (do-this)) 
      ((eq x 'bar) (do-that)) 
      ((memq x '(baz quux mum)) (do-the-other-thing)) 
      (t (ferror nil "Never heard of \sim S'' x)))
```
Also see defselect, a special form for defining a function whose body is like a selectq.

select *Special Form* **Special Form Special Form** 

select is the same as selectq, except that the elements of the *tests* are evaluated before they are used.

This creates a syntactic ambiguity: if (bar baz) is seen the first element of a clause, is it a list of two forms, or is it one form? select interprets it as a list of two forms. If you want to have a clause whose test is a single form, and that form is a list, you have to write it as a list of one form. Example:

Symbolics, Inc. March 1984

```
(select (frob x) 
   (foo 1) 
   ((bar baz) 2) 
   (((current-frob)) 4) 
   (otherwise 3))
```
is equivalent to:

```
(let ((var (frob x))) 
  (cond ((eq var foo) 1) 
        ((or (eq var bar) (eq var baz)) 2) 
        ((eq var (current-frob)) 4) 
        (t 3)))
```
selector *Special Form* 

selector is the same as select, except that you get to specify the function used for the comparison instead of eq. For example:

```
(selector (frob x) equal 
   ((') (one . two)) (frob-one x))((')(three . four)) (frob-three x))
   (otherwise (frob-any x)))
```
is equivalent to:

```
(let ((var (frob x))) 
  (cond ((equal var '(one . two)) (frob-one x))
        ((equal var '(three . four)) (frob-three x))
        (t (frob-any x))))
```
typecase *form clauses... Special Form* 

typecase is a special form for selecting various forms to be evaluated depending on the type of some object. It is something like select. A typecase form looks like:

( typecase *form (types consequent consequent* ... > *(types consequent consequent* ... )  $\ddotsc$  $\lambda$ 

*form* is evaluated, producing an object. typecase examines each clause in sequence. *types* in each clause is either a single type (if it is a symbol) or a list of types. If the object is of that type, or of one of those types, then the consequents are evaluated and the result of the last one is returned. Otherwise, typecase moves on to the next clause. As a special case, *types*  can be otherwise; in this case, the clause is always executed, so this should be used only in the last clause. For an object to be of a given type means that if typep is applied to the object and the type, it returns t. That is, a type is something meaningful as a second argument to typep. Example:

Symbolics. Inc. March 1984

```
(defun tell-about-car (x) 
  (typecase (car x) 
     (:fixnum "The car is a number.•) 
     ((:string:symbol) "The car is a name.")
     (otherwise "I don't know.•))) 
(tell-about-car '(1 a)) => "The car is a number."
(tell-about-car '(a 1)) => "The car is a name."
(tell-about-car '("word" "more")) => "The car is a name."
(tel1-about-car '(1.0)) \Rightarrow"I don't know."
```
dispatch *Special Fonn* 

(dispatch *byte-specifier number clauses ... )* is the same as select (not selectq), but the key is obtained by evaluating (ldb *byte-specifier number*). *byte-specifier* and *number* are both evaluated. See the section "Byte Manipulation Functions". Byte specifiers and ldb are explained in that section. Example:

(princ (dispatch 0202 cat-type (O "Siamese.")  $(1$  "Persian.") (2 "Alley.") (3 (ferror nil •-s is not a known cat type.• cat-type))))

It is not necessary to include all possible values of the byte that will be dispatched on.

### selectq-every *Special Fonn*

selectq-every has the same syntax as selectq, but, like cond-every, executes every selected clause instead of just the first one. If an otherwise clause is present, it is selected if and only if no preceding clause is selected. The value returned is the value of the last form in the last selected clause. Multiple values are not returned. Example:

(selectq-every animal ((cat dog) (setq legs 4)) ((bird man) (setq legs 2)) ((cat bird) (put-in-oven animal)) ((cat dog man) (beware-of animal)))

caseq  $\sim$  Special Form

The caseq special form is provided for Maclisp compatibility. It is exactly the same as selectq. This is not perfectly compatible with Maclisp, because selectq accepts otherwise as well as t where caseq would not accept otherwise, and because Maclisp does some error checking that selectq does not. Maclisp programs that use caseq will work correctly so long as they do not use the symbol otherwise as the key.

Symbolics. Inc. March 1984

# **3. Blocks and Exits**

block and return-from are the primitive special forms for premature exit from a piece of code. block defmes a place that can be exited, and return-from transfers control to such an exit.

block and return-from differ from catch and throw in their scoping rules. block and return-from have lexical scope; catch and throw have dynamic scope. See the section "Nonlocal Exits: Flow of Control".

### block *name form... Special Form*

block evaluates each *form* in sequence and normally returns the (possibly multiple) values of the last *form.* However, (return-from *name value)* or one of its variants (a return or return-list form) might be evaluated during the evaluation of some *form.* In that case, the (possibly multiple) values that result from evaluating *value* are immediately returned from the innermost block that has the same name and that lexically contains the return-from form. Any remaining forms in that block are not evaluated.

*name* is not evaluated. It must be a symbol.

The scope of *name* is lexical. That is, the **return-from** form must be inside the block itself (or inside a block that that block lexically contains), not inside a function called from the block.

do, prog, and their variants establish implicit blocks around their bodies; you can use return-from to exit from them. These blocks are named nil unless you specify a name explicitly.

For example, the following two forms are equivalent:

```
(cond ((predicate x) 
       (do-one-thing)) 
      (t 
       (format t "The value of X is \simS\simX" x)
       (do-the-other-thing) 
       (do-something-else-too))) 
(block deal-with-x
```

```
(when (predicate x) 
  (return-from deal-with-x (do-one-thing))) 
(format t "The value of X is \sim S \sim X'' x)
(do-the-other-thing) 
(do-something-else-too))
```
# return-from *name value... Special Form*

return-from is the primitive special form for exiting from a block or a construct like do or prog that establishes an implicit block around its body.

The *value* subforms are optional. Any *value* forms are evaluated, and the resulting values (possibly multiple, possibly none) are returned from the innermost block that has the same name and that lexically contains the return-from form. The returned values depend on how many *value*  subforms are provided:

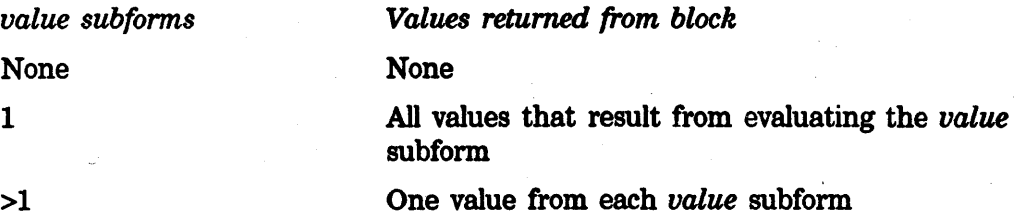

This means that

# (return-from *name, forml form2 form3)*

is the same as

# (return-from *name* (values *forml form2 form3))*

but the latter form is the preferred way to return multiple values, for the sake of both clarity and compatibility with Common Lisp.

*name* is not evaluated. It must be a symbol.

The scope of *name* is lexical. That is, the return-from form must be inside the block itself (or inside a block that that block lexically contains), not inside a function called from the block.

When a construct like **do** or an unnamed **prog** establishes an implicit block, its name is nil. You can use either (return-from nil *value...*) or the equivalent (return *value...*) to exit from such a construct.

The return-from form is unusual: It never returns a value itself, in the conventional sense. It is not useful to write (setq a (return-from *name* 3)), because when the return-from form is evaluated, the containing block is immediately exited, and the setq never happens.

For an explanation of named dos and progs: See the special form do-named.

Following is an example, returning a single value from an implicit block named nil:

Symbolics. Inc. March 1984

```
(do ((x \times (cdr x)))(n O (* n 2))) 
    ((null x) n)(cond ((atom (car x)) 
        (setq n (1+ n))) 
       ((memq (caar x) '(sys boom bleah)) 
        (return-from n;1 n))))
```
Following is another example, returning multiple values. The function below is like assq, but it returns an additional value, the index in the table of the entry it found:

```
(defun asson (x table)
  (do ((1 table (cdr 1)) 
       (n O (1+ n))) 
      ((null 1) nil)
    (if (eq (caar 1) \times)
        (return-from nil (values (car 1) n)))))
```
### return *value... Special Form*

return can be used to exit from a construct like **do** or an unnamed **prog** that establishes an implicit block around its body. In this case the name of the block is **nil**, and (**return** *value...*) is the same as (return-from nil *value ... ).* See the special form return-from.

In addition, break recognizes the typed-in form (return *value)* specially. If this form is typed at a break, *value* is evaluated and returned as the value of break. Only the result of the first *value* form is returned, but if this form itself returns multiple values, they are all returned as the value of break. That is, (return 'foo 'bar) returns only foo, but (return (values 'foo 'bar)) returns both foo and bar. See the special form break.

It is legal to write simply (return), which exits from the block without returning any values. (return) inside a break loop causes break to return nil

If not specially recognized by break and not inside a block, return signals an error.

# return-list *list Function*

return-list is an obsolete function supported for compatibility with earlier releases. It is like return except that the block returns all of the elements of *list* as multiple values. This means that

```
(return-list list)
```
is the same as

.(return (values-list list))

but the latter form is the preferred way to return list elements as multiple values from a block named nil. To direct the returned values to a named block, use:

(return-from name (values-list list)).
# **4. Transfer of Control**

tagbody and go are the primitive special forms for unstructured transfer of control. tagbody defines places that can receive a transfer of control, and go transfers control to such a place.

tagbody *tag-or-statement... Special Form* 

The body of a tagbody form is a series of *tags* or *statements.* A *tag* is a symbol; a *statement* is a list. tagbody processes each element of the body in sequence. It ignores *tags* and evaluates *statements,* discarding the results. If it reaches the end of the body, it returns nil

If a (go *tag)* form is evaluated during evaluation of a *statement,* tagbody searches its body and the bodies of any tagbody forms that lexically contain it. Control is transferred to the innermost *tag* that is eq to the *tag* in the go form. Processing continues with the next *tag* or *statement* that follows the *tag* to which control is transferred.

The scope of the *tags* is lexical. That is, the go form must be inside the tagbody construct itself (or inside a tagbody form that that tagbody lexically contains), not inside a function called from the tagbody.

do, prog, and their variants use implicit tagbody constructs. You can provide *tags* within their bodies and use go forms to transfer control to the *tags.* 

For example, the following two forms are equivalent:

(dotimes (i n) (print i))

```
(let ((i 0))
  (when (plusp n) 
    (tagbody 
      loop 
      (print i) 
      (setq i (1+ i))
      (when (< i n) (go loop)))))
```
go *tag Special Form* 

go is the primitive special form for transferring control within a tagbody form or a construct like do or prog that uses an implicit tagbody.

The *tag* must be a symbol. It is not evaluated. go transfers control to the tag in the body of the tagbody that is eq to the *tag* in the go form. If the body has no such tag, the bodies of any lexically containing tagbody forms are examined as well. If no tag is found, an error is signalled.

The scope of *tag* is lexical. That is, the go form must be inside the

tagbody construct itself (or inside a tagbody form that that tagbody lexically contains), not inside a function called from the tagbody.

Example:

```
(prog (x y z) 
  (setq x some frob> 
loop 
  do something 
  (if some predicate (go endtag))
  do something more 
  (if (minusp x) (go loop)) 
endtag
  (return z))
```
# 5. Iteration

do *Special Fonn* 

The do special form provides a simple generalized iteration facility, with an arbitrary number of "index variables" whose values are saved when the do is entered and restored when it is left, that is, they are bound by the do. The index variables are used in the iteration performed by do. At the beginning, they are initialized to specified values, and then at the end of each trip around the loop the values of the index variables are changed according to specified rules. do allows you to specify a predicate that determines when the iteration will terminate. The value to be returned as the result of the form may, optionally, be specified.

do comes in two varieties.

The more general, so-called "new-style" do looks like:

 $($ do  $($ (*var init repeat*)  $\ldots$ ) *(end-test exit-fonn* ... > *body ... )* 

The first item in the form is a list of zero or more index variable specifiers. Each index variable specifier is a list of the name of a variable *var,* an initial value form *init,* which defaults to nil if it is omitted, and a repeat value form *repeat.* If *repeat* is omitted, the *var* is not changed between repetitions. If *init* is omitted, the *var* is initialized to nil.

An index variable specifier can also be just the name of a variable, rather than a list. In this case, the variable has an initial value of nil, and is not changed between repetitions.

All assignment to the index variables is done in parallel. At the beginning of the first iteration, all the *init* forms are evaluated, then the *vars* are bound to the values of the *init* forms, their old values being saved in the usual way. Note that the *init* forms are evaluated *before* the *vars* are bound, that is, lexically *outside* of the do. At the beginning of each succeeding iteration those *vars* that have *repeat* forms get set to the values of their respective *repeat* forms. Note that all the *repeat* forms are evaluated before any of the *vars* is set.

The second element of the **do-**form is a list of an end-testing predicate form *end-test,* and zero or more forms, called the *exit-fonns.* This resembles a cond clause. At the beginning of each iteration, after processing of the variable specifiers, the *end-test* is evaluated. If the result is nil, execution proceeds with the body of the do. If the result is not nil, the *exit-fonns* are evaluated from left to right and then do returns. The value of the do is the value of the last *exit-fonn,* or nil if there were no *exit-fonns (not* the value of the *end-test* as you might expect by analogy with cond).

Note that the *end-test* gets evaluated before the first time the body is evaluated. do first initializes the variables from the *init* forms, then it checks the *end-test,* then it processes the body, then it deals with the *repeat*  forms, then it tests the *end-test* again, and so on. If the end-test returns a non-nil value the first time, then the body will never be processed.

If the second element of the form is nil, there is no *end-test* nor *exit-fonns,*  and the body of the do is executed only once. In this type of do it is an error to have *repeats.* This type of do is no more powerful than let; it is obsolete and provided only for Maclisp compatibility.

If the second element of the form is (nil), the *end-test* is never true and there are no *exit-forms.* The *body* of the do is executed over and over. The infinite loop can be terminated by use of return or throw.

If a return special form is evaluated inside the body of a do, then the do immediately stops, unbinds its- variables, and returns the values given to return. See the special form return. return and its variants are explained in more detail in that section. go special forms and prog-tags can also be used inside the body of a do and they mean the same thing that they do inside prog forms, but we discourage their use since they complicate the control structure in a hard-to-understand way.

The other, so-called "old-style" do looks like:

(do *var init repeat end-test body .* .. )

The first time through the loop *var* gets the value of the *init* form; the remaining times through the loop it gets the value of the *repeat* form, which is reevaluated each time. Note that the *init* form is evaluated before *var* is bound, that is, lexically *outside* of the do. Each time around the loop, after *var* is set, *end-test* is evaluated. If it is non-nil, the do finishes and returns nil. If the *end-test* evaluated to nil, the *body* of the loop is executed. As with the new-style do, return and go may be used in the body, and they have the same meaning.

Examples of the older variety of do:

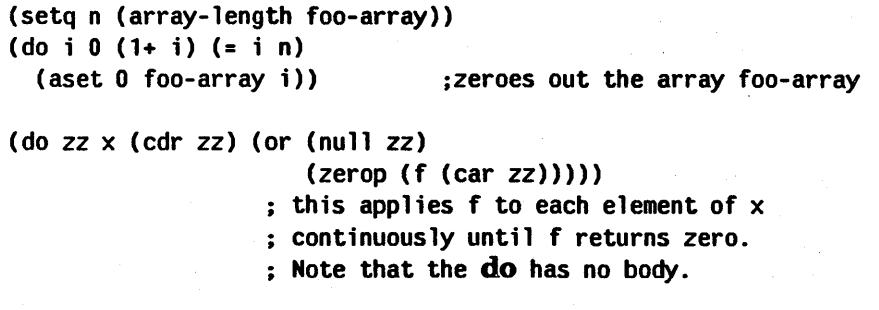

return forms are often useful to do simple searches:

#### FLOW Flow of Control 17

Symbolics, Inc. March 1984

```
(do i 0 (1+ i) ( = i n) ; Iterate over the length of foo-array.
  (and (= (aref foo-array i) 5) If we find an element that 
                                equals 5. 
       (return i))) \qquad \qquad ;\qquad then return its index.
```
Examples of the new form of do:

(do ((i O (1+ i)) ; This is just the same as the above example. (n (array-length foo-array)))  $((= i n))$  ; but written as a new-style  $do$ . (aset O foo-array i)) ; Note how the setq is avoided. (do ((z list (cdr z)) ; z starts as list and is  $cdr$ 'ed each time. (y other-list) ; y starts as **other-list**, and is unchanged by the do.  $(x)$  ; x starts as **nil** and is not changed by the **do**. w)  $\cdot$  ; w starts as **nil** and is not changed by the **do**. (nil) ; The end-test is **nil**, so this is an infinite loop.  $body$ )  $pody$  ; Presumably the  $body$  uses return somewhere.

The construction:

```
(do ((x e (cdr x))\text{(oldx x x)}(\text{null} x))body)
```
exploits parallel assignment to index variables. On the first iteration, the value of oldx is whatever value x had before the do was entered. On succeeding iterations, oldx contains the value that  $x$  had on the previous iteration.

In either form of **do**, the body may contain no forms at all. Very often an iterative algorithm can be most clearly expressed entirely in the *repeats* and *exit-forms* of a new-style do, and the body is empty.

The following is like (maplist 'f  $x$  y):

```
(do ((x \times (cdr x))(y y (cdr y)) 
      (z \text{ nil} (\text{cons } (f \times y) z))) ; exploits parallel assignment.
    ((or (null x) (null y)))(nreverse z)) 
    ) 
                                     ;typical use of nreverse. 
                                     ;no do-body required.
```
See the section "Mapping".

do• *Special Form* 

do• is just like do except that the variable clauses are evaluated sequentially rather than in parallel. When a do starts, all the initialization forms are evaluated before any of the variables are set to the results; when a  $d\mathbf{o}^*$ starts, the first initialization form is evaluated, then the first variable is set

to the result, then the second initialization form is evaluated., and so on. The stepping forms work analogously.

Also see loop, a general iteration facility based on a keyword syntax rather than a list-structure syntax.

do-named *Special Form* 

Sometimes one do is contained inside the body of an outer do. The return function always returns from the innermost surrounding do, but sometimes you want to return from an outer do while within an inner do. You can do this by giving the outer do a name. You use do-named instead of do for the outer do, and use return-from, specifying that name, to return from the do-named.

The syntax of **do-named** is like **do** except that the symbol **do** is immediately followed by the name, which should be a symbol. Example:

```
\cdot (do-named george ((a 1 (1+ a))
                    Cd 'foo)) 
                    ((> a 4) 7)(do ((c b (cdr c))) 
       ((null c)) 
     (return-from george (cons b d)) 
     ... ))
```
If the symbol t is used as the name, it is made "invisible" to returns; that is, returns inside that do-named return to the next outermost level whose name is not t. (return-from t ...) returns from a do-named named t. You can also make a do-named invisible to returns by including immediately inside it the form (declare (invisible-block t)). This feature is not intended to be used by user-written code; it is for macros to expand into.

If the symbol nil is used as the name, it is as if this were a regular do. Not having a name is the same as being named nil.

progs and loops can have names just as dos can. Since the same functions are used to return from all of these forms, all of these names are in the same namespace; a return returns from the innermost enclosing iteration form, no matter which of these it is, and so you need to use names if you nest any of them within any other and want to return to an outer one from inside an inner one.

do\*-named *Special Form* 

do\*-named is just like do-named except that the variable clauses are evaluated sequentially, rather than in parallel. See do<sup>\*</sup>.

#### FLOW Flow of Control 2008 and 2008 and 2008 and 2008 and 2008 and 2008 and 2008 and 2008 and 2008 and 2008 and 2008 and 2008 and 2008 and 2008 and 2008 and 2008 and 2008 and 2008 and 2008 and 2008 and 2008 and 2008 and 200

Symbolics, Inc. March 1984

## dotimes *(index count) body... Special Fonn*

dotimes is a convenient abbreviation for the most common integer iteration. dotimes performs *body* the number of times given by the value of *count,*  with *index* bound to **0**, **1**, and so forth on successive iterations. Example:

```
(dotimes (i (// m n)) 
  ( frob i))
```
is equivalent to:

```
(do ((i O (1+ i)) 
      (count (// m n))) 
     ((\geq i \text{ count}))( frob i))
```
except that the name count is not used. Note that i takes on values starting at 0 rather than 1, and that it stops before taking the value  $\left(\frac{1}{m} n\right)$  rather than after. You can use return and go and prog-tags inside the body, as with do. dotimes forms return nil unless returned from explicitly with return. For example:

```
(dotimes (i 5) 
  (if (eq (aref a i) 'foo) 
      (return i))
```
This form searches the array that is the value of a, looking for the symbol foo. It returns the fixnum index of the first element of a that is foo, or else nil if none of the elements are foo.

## dolist *(item list) body... Special Fonn*

dolist is a convenient abbreviation for the most common list iteration. dolist performs *body* once for each element in the list which is the value of *list,* with *item* bound to the successive elements. Example:

```
(do1ist (item (frobs foo)) 
  (mung item))
```
is equivalent to:

```
(do ((1st (frobs foo) (cdr 1st)) 
     (item)) 
    ((null 1st)) 
  (setq item (car 1st)) 
  (mung item))
```
except that the name 1st is not used. You can use return and go and prog-tags inside the body, as with do. dolist forms return nil unless returned from explicitly with return.

## keyword-extract *Special Fonn*

keyword-extract is an aid to writing functions that take keyword arguments in the standard fashion. The form:

## (keyword-extract *key-list iteration-var keywords flags other-clauses .* .. >

will parse the keywords out into local variables of the function. *key-list* is a form that evaluates to the list of keyword arguments; it is generally the function's &rest argument. *iteration-var* is a variable used to iterate over the list; sometimes *other-clauses* will use the form

<sup>C</sup>car C setq *iteration-var* C cdr *iteration-var)))* 

to extract the next element of the list. (Note that this is not the same as pop, because it does the car after the cdr, not before.)

*keywords* defines the symbols that are keywords to be followed by an argument. Each element of *keywords* is either the name of a local variable that receives the argument and is also the keyword, or a list of the keyword and the variable, for use when they are different or the keyword is not to go in the keyword package. Thus, if *keywords* is (foo (ugh bletcb) bar) then the keywords recognized will be :foo, ugh, and :bar. If :foo is specified its argument will be stored into foo. If :bar is specified its argument will be stored into bar. If ugh is specified, its argument will be stored into bletch.

Note that keyword-extract does not bind these local variables; it assumes you will have done that somewhere else in the code that contains the keyword-extract form.

*flags* defines the symbols that are keywords not followed by an argument. If a flag is seen its corresponding variable is set to **t**. (You are assumed to have initialized it to nil when you bound it with let or **&aux**.) As in *keywords*, an element of *flags* may be either a variable from which the keyword is deduced, or a list of the keyword and the variable.

If there are any *other-clauses,* they are selectq clauses selecting on the keyword being processed. These clauses are for handling any keywords that are not handled by the *keywords* and *flags* elements. These can be used to do special processing of certain keywords for which simply storing the argument into a variable is not good enough. After the *other-clauses* there will be an otherwise clause to complain about any undefined keywords found in *key-list.* 

You can also use the **&key** lambda-list keyword to create functions that take keyword arguments. See the section "Functions: Evaluation".

prog *Special Form* 

prog is a special form that provides temporary variables, sequential evaluation of forms, and a "goto" facility. A typical prog looks like:

```
(prog (varl var2 (var3 init3> var4 (vars init5» 
tagl 
     statementl 
     statement2 
tag2 
     statement3 
    \lambda
```
The first subform of a **prog** is a list of variables, each of which may optionally have an initialization form. The first thing evaluation of a prog form does is to evaluate all of the *init* forms. Then each variable that had an *init* form is bound to its value, and the variables that did not have an *init*  form are bound to nil. Example:

(prog ((a t) b (c 5) (d (car '(zz . pp)))) *<body>*  )

The initial value of  $a$  is  $t$ , that of  $b$  is nil, that of  $c$  is the fixnum 5, and that of d is the symbol zz. The binding and initialization of the variables is done in *parallel;* that is, all the initial values are computed before any of the variables are changed. **prog<sup>\*</sup>** is the same as **prog** except that this initialization is sequential rather than parallel.

The part of a prog after the variable list is called the *body.* Each element of the body is either a symbol, in which case it is called a *tag,* or anything else (almost always a list), in which case it is called a *statement.* 

After prog binds the variables, it processes each form in its body sequentially. *tags* are skipped over. *statements* are evaluated, and their returned values discarded. If the end of the body is reached, the prog returns nil. However, two special forms may be used in prog bodies to alter the flow of control. If (return  $x$ ) is evaluated, prog stops processing its body, evaluates  $x$ , and returns the result. If  $(g \circ tag)$  is evaluated, **prog** jumps to the part of the body labelled with the *tag,* where processing of the body is continued. *tag* is not evaluated. return and go and their variants are explained fully below.

The compiler requires that go and return forms be *lexically* within the scope of the **prog**; it is not possible for a function called from inside a **prog** body to return to the prog. That is, the return or go must be inside the prog itself, not inside a function called by the prog. (This restriction happens not to be enforced in the interpreter, but since all programs are eventually compiled, the convention should be adhered to. The restriction will be imposed in future implementations of the interpreter.)

See also the do special form, which uses a body similar to prog. The do, catch, and throw special forms are included in Zetalisp as an attempt to encourage goto-less programming style, which often leads to more readable, more easily maintained code. You should use these forms instead of **prog** wherever reasonable.

If the first subform of a **prog** is a non-nil symbol (rather than a variable list), it is the name of the prog, and return-from can be used to return from it. See the special form do-named. Example:

```
(prog (x \ y \ z) ;x, y, z are prog variables - temporaries.<br>(setq y (car w) z (cdr w)) ;w is a free variable.
   (setq y (car w) z (cdr w))
loop 
    (cond ((null y) (return x)) 
           ((null z) (go err))) 
rejoin 
err 
   (setq x (cons (cons (car y) (car z)) 
                     x)) 
    (setq y (cdr y) 
           z (cdr z))
    (go loop) 
   (break are-you-sure? t) 
    (setq z y) 
   (go rejoin))
```
prog, do, and their variants are effectively constructed out of let, block, and tagbody forms. prog could have been defmed as the following macro (except for processing of local declare, which has been omitted for clarity):

```
(defmacro prog x 
  (let ((block-name (and (symbolp (car x)) 
                           (neq (car x) nil) 
                           (pop x))(variables (car x)) 
        (tagbody (cdr x))) 
    (if block-name
        '(block ,block-name 
           (block ni 1 
              (let ,variables 
                (((tagbody, @tagbody)))
        '(block ni 1 
           (let ,variables 
              (tagbody ,@tagbody))))))
```
prog<sup>\*</sup> Special Form *Special Form* 

The **prog<sup>\*</sup>** special form is almost the same as **prog**. The only difference is that the binding and initialization of the temporary variables is done *sequentially,* so each one can depend on the previous ones. For example:

 $(prog* ((y z) (x (car y)))$ (return x))

returns the car of the value of z.

 $\overline{\phantom{0}}$ \

A variant of **defun** that incorporates **a prog** into the function body is described elsewhere: See the macro **defunp.** 

# **6. Nonlocal Exits**

catch and throw are special forms used for nonlocal exits. eatch evaluates forms; if a throw occurs during the evaluation, eatch immediately returns (possibly multiple) values specified by throw.

catch and throw differ from block and tagbody in their scoping rules. catch and throw have dynamic scope; block and tagbody have lexical scope. See the section "Blocks and Exits".

\*catch and \*throw are supported for compatibility with earlier releases. catch can be used with **\*throw**, and **\*catch** can be used with **throw**. If control exits normally, the returned values depend on whether **catch** or **\*catch** is used. If control exits abnormally, the returned values depend on whether **throw** or **\*throw** is used.

## catch *tag body... Special Form*

catch is used with throw for nonlocal exits. catch first evaluates *tag* to obtain an object that is the "tag" of the catch. Then the *body* forms are evaluated in sequence, and catch returns the (possibly multiple) values of the last form in the body.

However, a throw or •throw form might be evaluated during the evaluation of one of the forms in *body.* In that case, if the throw "tag" is eq to the catch "tag" and if this catch is the innermost catch with that tag, the evaluation of the body is immediately aborted, and catch returns values specified by the **throw** or **\*throw** form.

If the catch exits abnormally because of a throw form, it returns the (possibly multiple) values that result from evaluating throw's second subform. If the catch exits abnormally because of a •throw form, it returns two values: the first is the result of evaluating \*throw's second subform, and the second is the result of evaluating **\*throw**'s first subform (the tag thrown to).

On the LM-2 only, \*throw and \*unwind-stack cause the catch to return two additional values. If \*throw is used, the third and fourth values are nil. If \*unwind-stack is used, the third and fourth values are the third and fourth arguments to **\*unwind-stack** (the active-frame-count and the action).

(catch 'foo *form)* catches a (throw 'foo form) but not a (throw 'bar *form).* It is an error if throw is done when no suitable catch exists.

The scope of the *tags* is dynamic. That is, the throw does not have to be lexically within the catch form; it is possible to throw out of a function that is called from inside a catch form.

On the LM-2 only, the values t and nil for tag are special: A catch whose tag is one of these values catches throws to any tag. These are for internal use only: unwind-protect uses t, and catch-all uses nil. The only difference between  $t$  and nil is in the error checking;  $t$  implies that after a "cleanup handler" is executed control will be thrown again to the same tag, so it is an error if a specific catch for this tag does not exist higher up the stack. With nil, the error check is not done.

Example:

(catch 'negative (mapcar (function (lambda (x) y)) (cond ((minusp x) (throw 'negative x)) (t (f x)) )))

which returns a list of  $f$  of each element of  $y$  if they are all positive, otherwise the first negative member of  $\mathbf y$ .

## throw *tag form Special Form*

throw is used with catch to make nonlocal exits. It first evaluates *tag* to obtain an object that is the "tag" of the throw. It next evaluates *form* and saves the (possibly multiple) values. It then finds the innermost catch or \*catch whose "tag" is eq to the "tag" that results from evaluating tag. It causes the **catch** or **\*catch** to abort the evaluation of its body forms and to return all values that result from evaluating *form.* In the process, dynamic variable bindings are undone back to the point of the catch, and any unwind-protect cleanup forms are executed. An error is signalled if no suitable catch is found.

The scope of the *tags* is dynamic. That is, the throw does not have to be lexically within the catch form; it is possible to throw out of a function that is called from inside a catch form.

On the 3600, the value of *tag* cannot be the symbol sys:unwind-protect-tag; that is reserved for internal use. On the LM-2, the values t, nil, and 0 for tag are reserved for internal use. At present you cannot use t and nil for tag on the 3600; this will be changed in a future release.

unwind-protect *protected-form cleanup-form... Special Form*  Sometimes it is necessary to evaluate a form and make sure that certain side effects take place after the form is evaluated; a typical example is:

(progn

(turn-on-water-faucet) (hairy-function 3 nil 'foo) (turn-off-water-faucet))

The nonlocal exit facility of Lisp creates a situation in which the above code will not work, however: if hairy-function should do a throw to a catch that is outside of the progn form, then (tum-off-water-faucet) will never be evaluated (and the faucet will presumably be left running). This is particularly likely if **hairy-function** gets an error and the user tells the Debugger to give up and flush the computation.

In order to allow the above program to work, it can be rewritten using unwind-protect as follows:

```
(unwind-protect 
  (progn (turn-on-water-faucet) 
         (hairy-function 3 nil 'foo)) 
  (turn-off-water-faucet))
```
If hairy-function does a throw that attempts to quit out of the evaluation of the unwind-protect, the (turn-off-water-faucet) form will be evaluated in between the time of the throw and the time at which the catch returns. If the progn returns normally, then the (tum-off-water-faucet) is evaluated, and the **unwind-protect** returns the result of the **progn**.

The general form of **unwind-protect** looks like:

(unwind-protect *protected-form cleanup-forml cleanup-form2*  ... )

*protected-form* is evaluated, and when it returns or when it attempts to quit out of the unwind-protect, the *cleanup-forms* are evaluated. unwind-protect catches exits caused by return-from or go as well as those caused by throw. The value of the unwind-protect is the value of *protected-form.* Multiple values returned by the *protected-form* ·are propagated back through the unwind-protect.

The cleanup forms are run in the variable-binding environment that you would expect: that is, variables bound outside the scope of the unwind-protect special form can be accessed, but variables bound inside the *protected-form* cannot be. In other words, the stack is unwound to the point just outside the *protected-form,* then the cleanup handler is run, and then the stack is unwound some more.

### •catch *tag body... Special Form*

\*catch is an obsolete version of catch that is supported for compatibility with earlier releases. It is equivalent to **catch** except that if **\*catch** exits normally, it returns only two values: the first is the result of evaluating the last form in the body, and the second is nil. If \*catch exits abnormally, it returns the same values as catch when catch exits abnormally: that is, the returned values depend on whether the exit results from a throw or a •throw. See the special form catch.

•throw tag *form Function* 

\*throw is an obsolete version of throw that is supported for compatibility with earlier releases. It is equivalent to **throw** except that it causes the catch or \*catch to return only two values: the first is the result of evaluating *form,* and the second is the result of evaluating *tag* (the tag thrown to).

On the LM-2 only,  $*$ throw causes the catch or  $*$ catch to return two additional values. The third and fourth values are nil.

See the special form throw.

## •unwind-stack tag *value active-frame-count action Function*  (LM-2 only) \*unwind-stack is a generalization of \*throw provided for

program-manipulating programs such as the Debugger.

*tag* and *value* are the same as the corresponding arguments to •throw.

A tag of t invokes a special feature whereby the entire stack is unwound, and then the function *action* is ealled. During this process unwind-protects receive control, but catch-alls do not. This feature is provided for the benefit of system programs that want to unwind a stack completely.

*active-frame-count,* if non-nil, is the number of frames to be unwound. The definition of a "frame" is implementation-dependent. If this counts down to zero before a suitable \*catch is found, the \*unwind-stack terminates and *that frame* returns *value* to whoever called it. This is similar to Maclisp's freturn function.

If *action* is non-nil, whenever the \*unwind-stack would be ready to terminate (either due to *active-frame-count* or due to *tag* being caught as in \*throw), instead *action* is called with one argument, *value.* If *tag* is t, meaning throw out the whole way, then the function *action* is not allowed to return. Otherwise the function *action* may return and its value will be returned instead of *value* from the **\*catch** - or from an arbitrary function if *active-frame-count* is in use. In this case the **\*catch** does not return multiple values as it normally does when thrown to. Note that it is often useful for *action* to be a stack group.

Note that if both *active-frame-count* and *action* are nil, \*unwind-stack is identical to \*throw.

## catch-all body... *Macro*

(LM-2 only) (catch-all *form)* is like (\*catch *some-tag form)* except that it will catch a \*throw to any tag at all. Since the tag thrown to is the second returned value, the caller of catch-all may continue throwing to that tag if he wants. The one thing that catch-all will not catch is a \*unwind-stack with a tag of t. catch-all is a macro that expands into  $*$ catch with a tag of nil.

 $\sim$ 

 $\bar{\epsilon}$ 

Ĭ.

Symbolics, Inc. March 1984

If you think you want this, most likely you are mistaken and you really want **unwind-protect.** 

 $\mathbf{v}$ 

Ŷ.

# **7. Mapping**

Mapping is a type of iteration in which a function is successively applied to pieces of a list. There are several options for the way in which the pieces of the list are chosen and for what is done with the results returned by the applications of the function.

In general, the mapping functions take any number of arguments. For example:

(mapcar  $f \times 1 \times 2 \ldots \times n$ )

In this case f must be a function of *n* arguments. mapear will proceed down the lists *x1, x2, ..., xn* in parallel. The first argument to f will come from *x1*, the second from *x2,* and so on. The iteration stops as soon as any of the lists is exhausted. (If there are no lists at all, then there are no lists to be exhausted, so the function will be called repeatedly over and over. This is an obscure way to write an infinite loop. It is supported for consistency.) If you want to call a function of many arguments where one of the arguments successively takes on the values of the elements of a list and the other arguments are constant, you can use a circular list for the other arguments to **mapcar**. The function **circular-list** is useful for creating such lists. See the function circular-list.

Sometimes a do or a straightforward recursion is preferable to a map; however, the mapping functions should be used wherever they naturally apply because this increases the clarity of the code.

Often f will be a lambda-expression, rather than a symbol; for example:

(mapcar (function (lambda (x) (cons x something))) some-list)

The functional argument to a mapping function must be a function, acceptable to  $apply - it$  cannot be a macro or the name of a special form.

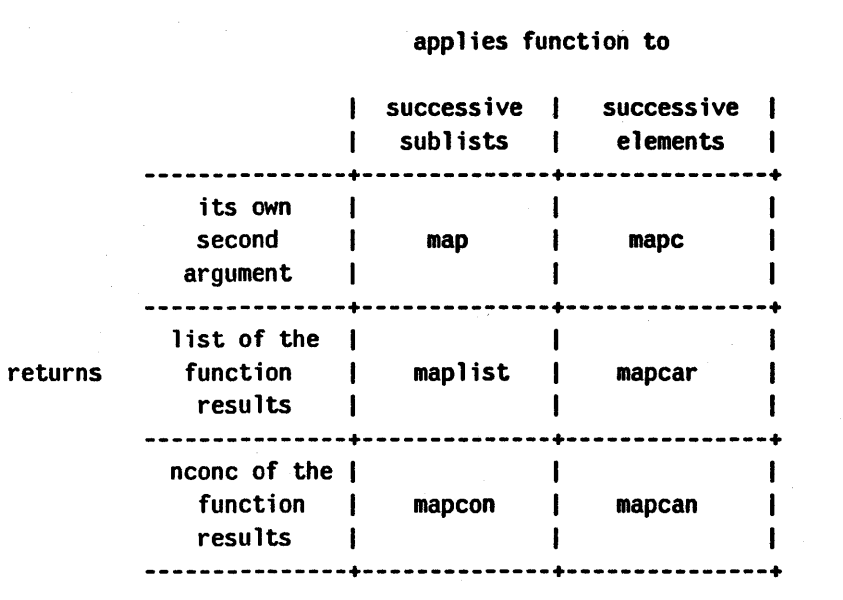

Here is a table showing the relations between the six map functions.

There are also functions (mapatoms and mapatoms-all) for mapping over all symbols in certain packages. See the document *Packages.* 

You can also do what the mapping functions do in a different way by using loop. See the section "The Loop Iteration Macro".

## map *fen* &rest *lists Function*

map is like maplist, except that it does not return any useful value. This function is used when the function is being called merely for its side effects, rather than its returned values. See the function maplist.

## mapc *fen* &rest *lists Function*

mapc is like mapcar, except that it does not return any useful value. This function is used when the function is being called merely for its side effects, rather than its returned values. See the function mapcar.

## maplist *fen* &rest *lists Function*

maplist is like mapcar except that the function is applied to the list and successive cdr's of that list rather than to successive elements of the list. See the function mapcar.

## mapcar *fcn* & rest *lists* Function **Function Function Function**

mapcar operates on successive elements of each list in *lists.* As it goes down the list, it calls *fen,* giving it an element of the list as its one argument: first the car, then the cadr, then the eaddr, and so on, continuing until the end of the list is reached. The value returned by mapcar is a list of the results of the successive calls to the function. An example of the use of

mapcar would be mapcar'ing the function abs over the list (1 -2 -4.5 6.0e15 -4.2), which would be written as (mapcar (function abs) '(1 -2 -4.5 6.0e15 -4.2)). The result is (1 2 4.5 6.0e15 4.2).

mapcon *fen* &rest *lists Function* 

mapcon is like maplist, except that it combines the results of the function using nconc instead of list. See the function maplist. That is, mapcon could have been defined by:

(defun mapcon (f x y) (apply 'nconc (maplist f x y)))

Of course, this definition is less general than the real one.

## mapcan *fen* &rest *lists Function*

mapcan is like mapcar, except that it combines the results of the function using nconc instead of list. See the function mapcar.

34 **FLOW Flow of Control** 

Symbolics, Inc. March 1984

t,

# 8. The Loop Iteration Macro

## 8.1 Introduction

loop is a Lisp macro that provides a programmable iteration facility. The same loop module operates compatibly in Zetalisp, Maclisp (PDP-10 and Multics), and NIL. loop was inspired by the "FOR" facility of CLISP in Interlisp; however, it is not compatible and differs in several details.

The general approach is that a form introduced by the word **loop** generates a single program loop, into which a large variety of features can be incorporated. The loop consists of some initialization (prologue) code, a body that can be executed several times, and some exit (epilogue) code. Variables that can be declared local to the loop. The features are concerned with loop variables, deciding when to end the iteration, putting user-written code into the loop, returning a value from the construct, and iterating a variable through various real or virtual sets of values.

The loop form consists of a series of clauses, each introduced by a keyword symbol. Forms appearing in or implied by the clauses of a loop form are classed as those to be executed as initialization code, body code, and/or exit code; within each part of the template that loop fills in, they are executed strictly in the order implied by the original composition. Thus, just as in ordinary Lisp code, side effects may be used, and one piece of code may depend on following another for its proper operation. This is the principal philosophical difference from Interlisip's "FOR" facility.

Note that loop forms are intended to look like stylized English rather than Lisp code. There is a notably low density of parentheses, and many of the keywords are accepted in several synonymous forms to allow writing of more euphonious and grammatical English. Some find this notation verbose and distasteful, while others find it flexible and convenient. The former are invited to stick to do.

Here are some examples to illustrate the use of loop.

(defun print-elements-of-list (list-of-elements) (loop for element in list-of-elements do (print element)))

The above function prints each element in its argument, which should be a list. It returns nil.

(defun gather-alist-entries (list-of-pairs) (loop for pair in list-of-pairs collect (car pair)))

gather-alist-entries takes an association list and returns a list of the "keys"; that is,  $(gather-alist-entries$   $((foo 1 2) (bar 259) (baz)))$  returns  $(foo bar baz)$ .

(defun extract-interesting-numbers (start-value end-value) (loop for number from start-value to end-value when (interesting-p number) collect number))

The above function takes two arguments, which should be fixnums, and returns a list of all the numbers in that range (inclusive) that satisfy the predicate interesting-p.

```
(defun find-maximum-element (an-array) 
   (loop for i from O below (array-dimension-n 1 an-array) 
         maximize (aref an-array i)))
```
find-maximum-element returns the maximum of the elements of its argument, a one-dimensional array. For Maclisp, aref could be a macro that turns into either funcall or arraycall depending on what is known about the type of the array.

```
(defun my-remove (object list) 
   (loop for element in list 
         unless (equal object element) collect element))
```
my-remove is like the Lisp function delete, except that it copies the list rather than destructively splicing out elements. This is similar, although not identical, to the Zetalisp function remove.

```
(defun find-frob (list) 
   (loop for element in list 
         when (frobp element) return element 
         finally (ferror nil "No frob found in the list \sim S" list)))
```
This returns the first element of its list argument that satisfies the predicate **frobp**. If none is found, an error is generated.

## 8.2 Clauses

Internally, loop constructs a prog that includes variable bindings, pre-iteration (initialization) code, post-iteration (exit) code, the body of the iteration, and stepping of variables of iteration to their next values (which happens on eveey iteration after executing the body).

A *clause* consists of the keyword symbol and any Lisp forms and keywords with which it deals. For example:

```
(loop for x 
in 1 do (print x)),
```
contains two clauses, "for x in 1" and "do (print  $x$ )". Certain of the parts of the clause will be described as being *expressions*, such as (**print x**) in the example above.

An expression can be a single Lisp form, or a series of forms implicitly collected with progn. An expression is terminated by the next following atom, which is taken to be a keyword. This syntax allows only the first form in an expression to be atomic, but makes misspelled keywords more easily detectable.

loop uses print-name equality to compare keywords so that loop forms may be written without package prefixes; in Lisp implementations that do not have packages, eq is used for comparison.

Bindings and iteration variable steppings can be performed either sequentially or in parallel, which affects how the stepping of one iteration variable may depend on the value of another. The syntax for distinguishing the two will be described with the corresponding clauses. When a set of things is "in parallel", all of the bindings produced will be performed in parallel by a single lambda binding. Subsequent bindings will be performed inside of that binding environment.

## 8.2.1 Iteration-driving Clauses

These clauses all create a *variable of iteration,* which is bound locally to the loop and takes on a new value on each successive iteration. Note that if more than one iteration-driving clause is used in the same loop, several variables are created that all step together through their values; when any of the iterations terminates, the entire loop terminates. Nested iterations are not generated; for those, you need a second loop form in the body of the loop. In order to not produce strange interactions, iteration- driving clauses are required to precede any clauses that produce "body" code: that is, all except those that produce prologue or epilogue code (initially and finally), bindings (with), the named clause, and the iteration termination clauses (while and until).

Clauses that drive the iteration can be arranged to perform their testing and stepping either in series or in parallel. They are by default grouped in series, which allows the stepping computation of one clause to use the just-computed values of the iteration variables of previous clauses. They may be made to step "in parallel", as is the case with the do special form, by "joining" the iteration clauses with the keyword and. The form this typically takes is something like:

(loop ... for  $x = (f)$  and for  $y = init$  then  $(g x)$  ...)

which sets x to (f) on every iteration, and binds y to the value of *init* for the first iteration, and on every iteration thereafter sets it to  $(g x)$ , where x still has the value from the *previous* iteration. Thus, if the calls to  $f$  and  $g$  are not orderdependent, this would be best written as:

(loop ... for  $y = init$  then  $(g \times)$  for  $x = (f)$  ...)

because, as a general rule, parallel stepping has more overhead than sequential stepping. Similarly, the example:

```
(loop for sublist on some-list 
      and for previous = 'undefined then sublist
      ... )
```
which is equivalent to the do construct:

```
(do ((sublist some-list (cdr sublist)) 
     (previous 'undefined sublist)) 
    ((null sublist) ...)... )
```
in terms of stepping, would be better written as:

```
(loop for previous= 'undefined then sublist 
      for sublist on some-list 
      ... )
```
When iteration-driving clauses are joined with **and**, if the token following the **and** is not a keyword that introduces an iteration-driving clause, it is assumed to be the same as the keyword that introduced the most recent clause; thus, the above example showing parallel stepping could have been written as:

```
(loop for sublist on some-list 
      and previous = 'undefined then sublist
      ... )
```
The order of evaluation in iteration-driving clauses is that those expressions that are only evaluated once are evaluated in order at the beginning of the form, during the variable-binding phase, while those expressions that are evaluated each time around the loop are evaluated in order in the body.

One common and simple iteration-driving clause is repeat:

## repeat *expression*

This evaluates *expression* (during the variable-binding phase), and causes the loop to iterate that many times. *expression* is expected to evaluate to a fIXnum. If *expression* evaluates to a 0 or negative result, the body code will not be executed.

All remaining iteration-driving clauses are subdispatches of the keyword for, which is synonymous with **as**. In all of them a *variable of iteration* is specified. Note that, in general, if an iteration-driving clause implicitly supplies an endtest, the value of this iteration variable as the loop is exited (that is, when the epilogue code is run) is undefined. See the section "The Iteration Framework".

Here are all of the varieties of for clauses. Optional parts are enclosed in curly brackets. See the section "Data Types: the Loop Iteration Macro". The *data-types*  as used here are discussed fully in that section.

## for *var {data-type}* in *exprl* {by *expr2}*

This iterates over each of the elements in the list *exprl.* If the by subclause is present, *expr2* is evaluated once on entry to the loop to supply the function to be used to fetch successive sublists, instead of edr.

## for *var {data-type}* on *exprl* {by *expr2}*

This is like the previous for format, except that *var* is set to successive sublists of the list instead of successive elements. Note that since *var* will always be a list, it is not meaningful to specify a *data-type* unless *var* is a *destructuring pattern,* as described in the section on *destructuring.* Note also that loop uses a null rather than an atom test to implement both this and the preceding clause.

for *var*  $\{data-type\} = expr$ 

On each iteration, *expr* is evaluated and *var* is set to the result.

## for *var*  $\{data-type\}$  =  $expr1$  **then**  $expr2$

*var* is bound to *exprl* when the loop is entered, and set to *expr2* (reevaluated) at all but the first iteration. Since *exprl* is evaluated during the binding phase, it cannot reference other iteration variables set before it; for that, use the following:

## for *var* {data-type} first *exprl* then *expr2*

This sets *var* to *exprl* on the first iteration, and to *expr2* (reevaluated) on each succeeding iteration. The evaluation of both expressions is performed *inside* of the loop binding environment, before the loop body. This allows the first value of *var* to come from the first value of some other iteration variable, allowing such constructs as:

(loop for term in poly for ans first (car term) then (gcd ans (car term)) finally (return ans))

## for *var {data-type}* from *exprl* {to *expr2}* {by *expr3}*

This performs numeric iteration. *var* is initialized to *exprl,* and on each succeeding iteration is incremented by *expr3* (default 1). If the to phrase is given, the iteration terminates when *var* becomes greater than *expr2.* Each of the expressions is evaluated only once, and the to and by phrases may be written in either order. downto may be used instead of to, in which case *var* is decremented by the step value, and the endtest is adjusted accordingly. If below is used instead of to, or above instead of downto, the iteration will be terminated before *expr2* is reached, rather than after. Note that the to variant appropriate for the direction of stepping must be used for the endtest to be formed correctly; that is, the code will not work if *expr3* is negative or 0. If no limit-specifying clause is given, then the direction of the stepping may be specified as being decreasing by using downfrom instead of from. upfrom may also be used instead of from; it forces the stepping direction to be increasing. The *data-type* defaults to fixnum.

## for *var {data-type}* being *expr* and its *path* ...

## for *var* {*data-type*} being {each|the} *path* ...

This provides a user-definable iteration facility. *path* names the manner in which the iteration is to be performed. The ellipsis indicates where various path-dependent preposition/expression pairs may appear. See the section "Iteration Paths".

## 8.2.2 Bindings

The with keyword may be used to establish initial bindings, that is, variables that are local to the loop but are only set once, rather than on each iteration. The with clause looks like:

```
with varl \{data-type\} \} = \exp r \}{and var2 {data-type} {= expr2}} •••
```
If no *expr* is given, the variable is initialized to the appropriate value for its data type, usually nil. with bindings linked by and are performed in parallel; those not linked are performed sequentially. That is:

```
(loop with a = (foo) and b = (bar) and c... )
```
binds the variables like:

 $((lambda (a b c) ...)$ ( foo) (bar) ni 1)

whereas:

(loop with  $a = (f \circ o)$  with  $b = (bar a)$  with  $c ...$ )

binds the variables like:

```
((lambda (a) 
    ((lambda (b) 
         ( (lambda (c) ...)
          ni 1)) 
     (bar a))) 
 ( foo))
```

```
All expr's in with clauses are evaluated in the order they are written, in lambda-
expressions surrounding the generated prog. The loop expression:
```

```
(loop with a = xa and b = xbwith c = xcfor d = xd then (f d)
        and e = xe then (g e d)
      for p in xp 
      with q = xq... )
```
produces the following binding contour, where t1 is a loop-generated temporary:

## FLOW Row of Control

Symbolics, Inc. March 1984

```
((lambda (a b) 
    ((lambda (c) 
        ((lambda (d e) 
              ((lambda (p tl) 
     xc)) 
xa xb> 
                    (( lambda (q) ...)
                    xq)) 
               nil xp))
         xd xe))
```
Because all expressions in with clauses are evaluated during the variable-binding phase, they are best placed near the front of the loop form for stylistic reasons.

For binding more than one variable with no particular initialization, one may use the construct:

41

with *variable-list {data-type-list}* {and ...}

as in:

```
with (i j k t1 t2) (fixnum fixnum fixnum) ...
```
A slightly shorter way of writing this is:

with (i j k) fixnum and (t1 t2)  $\ldots$ 

These are cases of *destructuring* which loop handles specially. See the section "Data Types: the Loop Iteration Macro". See the section "Destructuring".

Occasionally there are various implementational reasons for a variable *not* to be given a local type declaration. If this is necessary, the **nodeclare** clause may be used:

## nodeclare *variable-list*

The variables in *variable-list* are noted by **loop** as not requiring local type declarations. Consider the following:

```
(declare (special k) (fixnum k)) 
(defun foo (1) 
    (loop for x in 1 as k fixnum = (f x) ...))
```
If  $k$  did not have the fixnum data-type keyword given for it, then loop would bind it to nil, and some compilers would complain. On the other hand, the fixnum keyword also produces a local fixnum declaration for k; since k is special, some compilers will complain (or error out). The solution is to do:

```
(defun foo (1) 
    (loop nodeclare (k) 
           for x in \mathbf{l} as k fixnum = (f(x) \ldots)
```
which tells **loop** not to make that local declaration. The **nodeclare** clause must come *before* any reference to the variables so noted. Positioning it incorrectly will cause this clause to not take effect, and may not be diagnosed.

### 8.2.3 Entrance and Exit

### initially *expression*

This puts *expression* into the *prologue* of the iteration. It will be evaluated before any other initialization code other than the initial bindings. For the sake of good style, the initially clause should therefore be placed after any with clauses but before the main body of the loop.

## finally *expression*

This puts *expression* into the *epilogue* of the loop, which is evaluated when the iteration terminates (other than by an explicit return). For stylistic reasons, then, this clause should appear last in the loop body. Note that certain clauses may generate code that terminates the iteration without running the epilogue code; this behavior is noted with those clauses. See the section "Aggregated Boolean Tests". This clause may be used to cause the loop to return values in a nonstandard way:

( loop for n in l sum n into the-sum count t into the-count finally (return (quotient the-sum the-count)))

#### 8.2.4 Side Effects

#### do *expression*

doing *expression* 

*expression* is evaluated each time through the loop, as shown in the print-elements-of-list example. See the section "Introduction: the Loop Iteration Macro".

## 8.2.5 Values

The following clauses accumulate a return value for the iteration in some manner. The general form is:

*type-of-collection expr {data-type}* {into *var}* 

where *type-of-collection* is a loop keyword, and *expr* is the thing being "accumulated" somehow. If no into is specified, then the accumulation will be returned when the loop terminates. If there is an into, then when the epilogue of the loop is reached, *var* (a variable automatically bound locally in the loop) will have been set to the accumulated result and may be used by the epilogue code. In this way, a user may accumulate and somehow pass back multiple values from a single loop, or use them during the loop. It is safe to reference these variables during the loop, but they should not be modified until the epilogue code of the loop is reached. For example:

```
(loop for x in list 
     collect (foo x) into foo-list 
     collect (bar x) into bar-list 
      collect (baz x) into baz-list 
    finally (return (list foo-list bar-list baz-list)))
```
has the same effect as:

```
(do ((gOOOl list (cdr gOOOl)) 
     (x) (foo-list) (bar-list) (baz-list)) 
    ((null g0001)(list (nreverse foo-list) 
            (nreverse bar-list) 
            (nreverse baz-list))) 
   (\text{setq} \times (\text{car } \text{g0001}))(setq foo-list (cons (foo x) foo-list))
   (setq bar-list (cons (bar x) bar-list)) 
   (setq baz-list (cons (baz x) baz-list)))
```
except that loop arranges to form the lists in the correct order, obviating the nreverses at the end, and allowing the lists to be examined during the computation.

collect *expr* {into *var}* 

collecting ...

This causes the values of *expr* on each iteration to be collected into a list.

nconc *expr* {into *var}* 

nconcing ...

append ...

appending ...

These are like **collect**, but the results are **nconced** or **appended** together as appropriate.

(loop for i from 1 to 3 nconc (list  $i$   $(*$   $i$   $i$ ))  $=$  (1 1 2 4 3 9)

count *expr* {into *var} {data-type}* 

counting ...

If *expr* evaluates non-nil, a counter is incremented. The *data-type* defaults to fixnum.

sum *expr {data-type}* {into *var}* 

summing ...

Evaluates *expr* on each iteration, and accumulates the sum of all the values. *data-type* defaults to number, which for all practical purposes is notype. Note that specifying *data-type* implies that *both* the sum and the number being summed (the value of *expr)* will be of that type.

*43* 

## maximize *expr {data-type}* {into *var}*

minimize ...

Computes the maximum (or minimum) of *expr* over all iterations. *data-type* defaults to number. Note that if the loop iterates zero times, or if conditionalization prevents the code of this clause from being executed, the result will be meaningless. If loop can determine that the arithmetic being performed is not contagious (by virtue of *data-type* being **fixnum**, **flonum**, or small-flonum), then it may choose to code this by doing an arithmetic comparison rather than calling either max or min. As with the sum clause, specifying *data-type* implies that both the result of the **max** or **min** operation and the value being maximized or minimized will be of that type.

Not only can there be multiple *accumulations* in a loop, but a single *accumulation*  can come from multiple places *within the same* loop *form.* Obviously, the types of the collection must be compatible. collect, nconc, and append may all be mixed, as may sum and count, and maximize and minimize. For example:

(loop for x in '(ab c) for *y* in '((1 2) (3 4) (5 6)) collect x append y)  $\Rightarrow$  (a 1 2 b 3 4 c 5 6)

The following computes the average of the entries in the list *list-of-frobs:* 

(loop for x in list-of-frobs count t into count-var sum x into sum-var finally (return (quotient sum-var count-var)))

## 8.2.6 Endtests

The following clauses may be used to provide additional control over when the iteration gets terminated, possibly causing exit code (due to finally) to be performed and possibly returning a value (for example, from collect).

while *expr* 

If *expr* evaluates to nil, the loop is exited, performing exit code (if any), and returning any accumulated value. The test is placed in the body of the loop where it is written. It can appear between sequential for clauses.

### until *expr*

Identical to while (not expr).

This may be needed, for example, to step through a strange data structure, as in:

```
(loop until (top-of-concept-tree? concept) 
      for concept = expr then (superior-concept concept) 
      ... )
```
Note that the placement of the until clause before the for clause is valid in this

case because of the defmition of this particular variant of for, which *binds* concept to its first value rather than setting it from inside the loop.

The following may also be of use in terminating the iteration:

### loop-finish *Macro*

(loop-finish) causes the iteration to terminate "normally", the same as implicit termination by an iteration-driving clause, or by the use of while or  $until - the episode (if any) will be run, and any implicitly collected$ result will be returned as the value of the loop. For example:

```
(loop for x in '(1 Z 3 4 5 6) 
      collect x 
      do (cond ((x \times 4) (loop-finish))))
= > (1 2 3 4)
```
This particular example would be better written as **until**  $(= x 4)$  in place of the do clause.

### 8.2.7 Aggregated Boolean Tests

All of these clauses perform some test, and may immediately terminate the iteration depending on the result of that test.

## always *expr*

Causes the loop to return t if *expr* always evaluates non-null. If *expr*  evaluates to nil, the loop immediately returns nil, without running the epilogue code (if any, as specified with the finally clause); otherwise, twill be returned when the loop finishes, after the epilogue code has been run.

## never *expr*

Causes the loop to return t if *expr* never evaluates non-null. This is equivalent to always (not *expr).* 

## thereis *expr*

If *expr* evaluates non-nil, then the iteration is terminated and that value is returned, without running the epilogue code.

### 8.2.8 Conditionalization

These clauses may be used to "conditionalize" the following clause. They may precede any of the side-effecting or value-producing clauses, such as do, collect, always, or return.

when *expr* 

if *expr* 

If *expr* evaluates to nil, the following clause will be skipped, otherwise not.

unless *expr* 

This is equivalent to when (not *expr)).* 

Multiple conditionalization clauses may appear in sequence. If one test fails, then any following tests in the immediate sequence, and the clause being conditionalized, are skipped.

Multiple clauses may be conditionalized under the same test by joining them with and, as in:

```
(loop for i from a to b 
      when (zerop (remainder i 3)) 
        collect i and do (print i))
```
which returns a list of all multiples of 3 from a to b (inclusive) and prints them as they are being collected.

If-then-else conditionals may be written using the else keyword, as in:

```
(loop for i from a to b 
     when (oddp i) 
        collect i into odd-numbers 
      else collect i into even-numbers)
```
Multiple clauses may appear in an else-phrase, using and to join them in the same way as above.

Conditionals may be nested. For example:

```
(loop for i from a to b 
      when (zerop (remainder i 3)) 
        do (print i) 
        and when (zerop (remainder i 2)) 
              collect i)
```
returns a list of all multiples of 6 from a to b, and prints all multiples of 3 from a to b.

When else is used with nested conditionals, the "dangling else" ambiguity is resolved by matching the else with the innermost when not already matched with an else. Here is a complicated example.

```
(loop for x in 1 
      when (atom x) 
        when (memq x *distinguished-symbols*) 
          do (processl x) 
        else do (process2 x) 
      else when (memq (car x) *special-prefixes*) 
             collect (process3 (car x) (cdr x)) 
             and do (memorize x) 
           else do (process4 x))
```
Useful with the conditionalization clauses is the return clause, which causes an explicit return of its "argument" as the value of the iteration, bypassing any epilogue code. That is:

```
when exprl return expr2
```
is equivalent to:

## when *exprl* do (return *expr2)*

Conditionalization of one of the "aggregated boolean value" clauses simply causes the test that would cause the iteration to terminate early not to be performed unless the condition succeeds. For example:

(loop for x in 1 when (significant-p x) do (print  $x$ ) (princ "is significant.") and thereis (extra-special-significant-p x))

does not make the extra-special-signifieant-p check unless the significant-p check succeeds.

The format of a conditionalized clause is typically something like:

when *exprl keyword expr2* 

If *expr2* is the keyword it, then a variable is generated to hold the value of *exprl,*  and that variable gets substituted for *expr2.* Thus, the composition:

## when *expr* return it

is equivalent to the clause:

thereis *expr* 

and one may collect all non-null values in an iteration by saying:

```
when expression collect it
```
If multiple clauses are joined with and, the it keyword may only be used in the first. If multiple whens, unlesses, and/or ifs occur in sequence, the value substituted for it will be that of the last test performed. The it keyword is not recognized in an else-phrase.

## 8.2.9 Miscellaneous Other Clauses

## named *name*

This gives the prog that loop generates a name of *name,* so that one may use the return-from form to return explicitly out of that particular loop:

(loop named sue

```
...<br>do (loop ... do (return-from sue value) ...)<br>...)
```
The return-from form shown causes *value* to be immediately returned as the value of the outer loop. Only one name may be given to any particular loop construct. This feature does not exist in the Maclisp version of loop, since Maclisp does not support "named progs".

## return *expression*

Immediately returns the value of *expression* as the value of the loop, without running the epilogue code. This is most useful with some sort of conditionalization, as discussed in the previous section. Unlike most of the

other clauses, return is not considered to "generate body code", so it is allowed to occur between iteration clauses, as in:

```
(loop for entry in list 
      when (not (numberp entry)) 
        return (error \ldots)
      as frob = (times entry 2)... )
```
If you instead desire the loop to have some return value when it finishes normally, you may place a call to the **return** function in the epilogue (with the finally clause). See the section "Entrance and Exit".

## 8.3 Loop Synonyms

### define-loop-macro *keyword Macro*

May be used to make *keyword,* a loop keyword (such as for), into a Lisp macro which may introduce a loop form. For example, after evaluating:

(define-loop-macro for),

you can now write an iteration as:

(for i from 1 below  $n$  do  $\ldots$ )

This facility exists primarily for diehard users of a predecessor of loop. Its unconstrained use is not recommended, as it tends to decrease the transportability of the code and needlessly uses up a function name.

## 8.4 Data Types

In many of the clause descriptions, an optional *data-type* is shown. A *data-type* in this sense is an atomic symbol, and is recognizable as such by loop. These are used for declaration and initialization purposes; for example, in:

(loop for x in 1 maximize x flonum into the-max sum x flonum into the-sum ... )

the ftonum data-type keyword for the maximize clause says that the result of the  $max$  operation, and its "argument"  $(x)$ , will both be flonums; hence loop may choose to code this operation specially since it knows there can be no contagious arithmetic. The flonum data-type keyword for the sum clause behaves similarly, and in addition causes the-sum to be correctly initialized to 0.0 rather than 0. The ftonum keywords will also cause the variables the-max and the-sum to be declared to be flonum, in implementations where such a declaration exists. In general, a numeric
data-type more specific than number, whether explicitly specified or defaulted, is considered by loop to be license to generate code using type-specific arithmetic functions where reasonable. The following data-type keywords are recognized by loop (others may be defined; for that, consult the source code):

An implementation-dependent limited-range integer. tixnum

flonum An implementation-dependent limited-precision floating-number.

small-ftonum This is recognized in the Zetalisp implementation only, where its only significance is for initialization purposes, since no such declaration exists.

integer Any integer (no range restriction).

number Any number.

notype Unspecified type (that is, anything else).

Note that explicit specification of a nonnumeric type for an operation that is numeric (such as the summing clause) may cause a variable to be initialized to nil when it should be 0.

If local data-type declarations must be inhibited, you can use the nodeclare clause.

### 8.5 Destructuring

*Destructuring* provides you with the ability to "simultaneously" assign or bind multiple variables to components of some data structure. Typically this is used with list structure. For example:

(loop with (foo. bar) =  $'(a b c) ...$ )

has the effect of binding **foo** to **a** and **bar** to (**b** c).

loop's destructuring support is intended to parallel if not augment that provided by the host Lisp implementation, with a goal of minimally providing destructuring over list structure patterns. Thus, in Lisp implementations with no system destructuring support at all, you can still use list-structure patterns as loop iteration variables, and in with bindings. In NIL, loop also supports destructuring over vectors.

You can specify the data-types of the components of a pattern by using a corresponding pattern of the data type keywords in place of a single data type keyword. This syntax remains unambiguous because wherever a data-type keyword is possible, a loop keyword is the only other possibility. Thus, if you want to do:

```
(loop for x in 1 
      as i fixnum = (car x)
      and j fixnum = (cadr x)
      and k fixnum = (cddr x)
      ... )
```
and no reference to  $x$  is needed, you may instead write:

(loop for  $(i, j, k)$  (fixnum fixnum  $\ldots$ )

To allow some abbreviation of the data-type pattern, an atomic component of the data-type pattern is considered to state that all components of the corresponding part of the variable pattern are of that type. That is, the previous form could be written as:

(loop for  $(i, j, k)$  fixnum in  $1 \ldots$ )

This generality allows binding of multiple typed variables in a reasonably concise· manner, as in:

(loop with (a b c) and (i j k) fixnum  $\ldots$ )

which binds  $a$ ,  $b$ , and  $c$  to  $nil$  and  $i$ ,  $j$ , and  $k$  to  $0$  for use as temporaries during the iteration, and declares i, j, and k to be fimums for the benefit of the compiler.

```
(defun map-over-properties (fn symbol) 
   (loop for (propname propval) on (plist symbol) by 'cddr 
         do (funcall fn symbol propname propval)))
```
maps fn over the properties on *symbol,* giving it arguments of the symbol, the property name, and the value of that property.

In Lisp implementations where loop performs its own destructuring, notably Multics Maclisp and Zetalisp, you can cause loop to use already provided destructuring support instead:

#### si:loop-use-system-destructuring? Variable variable

This variable exists *only* in **loop** implementations in Lisps that do not provide destructuring support in the default environment. It is by default nil. If changed, then loop will behave as it does in Lisps that do provide destructuring support: destructuring binding will be performed using let, and destructuring assignment will be performed using desetq. Presumably, if your personalized environment supplies these macros, then you should set this variable to t; there is, however, little (if any) efficiency loss if this is not done.

## 8.6 The Iteration Framework

This section describes the way loop constructs iterations. It is necessary if you will be writing your own iteration paths, and may be useful in clarifying what loop does with its input.

loop considers the act of *stepping* to have four possible parts. Each iteration-driving clause has some or all of these four parts, which are executed in this order:

#### *pre-step-endtest*

This is an endtest that determines if it is safe to step to the next value of the iteration variable.

*steps* Variables that get "stepped". This is internally manipulated as a list of the form (var1 val1 var2 val2 ...); all of those variables are stepped in parallel, meaning that all of the *vals* are evaluated before any of the *vars* are set.

*post-step-endtest* 

Sometimes you cannot see if you are done until you step to the next value; that is, the endtest is a function of the stepped-to value.

*pseudo-steps* 

Other things that need to be stepped. This is typically used for internal variables that are more conveniently stepped here, or to set up iteration variables. that are functions of some internal variable(s) that are actually driving the iteration. This is a list like *steps,* but the variables in it do not get stepped in parallel.

The above alone is actually insufficient in just about all iteration- driving clauses that loop handles. What is missing is that in most cases, the stepping and testing for the first time through the loop is different from that of all other times. So, what loop deals with is two four-tuples as above; one for the first iteration, and one for the rest. The first may be thought of as describing code that immediately precedes the loop in the **prog**, and the second as following the body code  $-$  in fact, loop does just this, but severely perturbs it in order to reduce code duplication. Two lists of forms are constructed in parallel: one is the first-iteration endtests and steps, the other the remaining-iterations endtests and steps. These lists have dummy entries in them so that identical expressions will appear in the same position in both. When loop is done parsing all of the clauses, these lists get merged back together such that corresponding identical expressions in both lists are not duplicated unless they are "simple" and it is worth doing.

Thus, one may get some duplicated code if one has multiple iterations. Alternatively, loop may decide to use and test a flag variable that indicates whether one iteration has been performed. In general, sequential iterations have less overhead than parallel iterations, both from the inherent overhead of stepping multiple variables in parallel, and from the standpoint of potential code duplication.

Note also that although the user iteration variables are gµaranteed to be stepped in parallel, the placement of the endtest for any particular iteration may be either before or after the stepping. A notable case of this is:

```
(loop for i from 1 to 3 and dummy = (print 'foo)
      collect i) 
 = (1 2 3)
```
but prints foo *four* times. Certain other constructs, such as for *var* on, may or may not do this depending on the particular construction.

This problem also means that it might not be safe to examine an iteration variable in the epilogue of the loop form. As a general rule, if an iteration driving clause implicitly supplies an endtest, then you cannot know the state of the iteration variable when the loop terminates. Although you can guess on the basis of whether the iteration variable itself holds the data upon which the endtest is based, that guess *might* be wrong. Thus:

```
(loop for subl on expr
```
finally (f subl))

is incorrect, but:

(loop as frob = *expr* while (g frob)

finally (f frob))

is safe because the endtest is explicitly dissociated from the stepping.

## 8.7 Iteration Paths

... )

Iteration paths provide a mechanism for user extension of iteration-driving clauses. The interface is constrained so that the definition of a path need not depend on much of the internals of **loop**. The typical form of an iteration path is

for *var {data-type}* being {each I the} *pathname {prepositionl exprl}* ...

*pathname* is an atomic symbol that is defmed as a loop path function. The usage and defaulting of *data-type* is up to the path function. Any number of preposition/expression pairs may be present; the prepositions allowable for any particular path are defmed by that path. For example:

(loop for x being the array-elements of my-array from 1 to 10 ... )

To enhance readability, pathnames are usually defined in both the singular and plural forms; this particular example could have been written as:

(loop for x being each array-element of my-array from 1 to 10

Another format, which is not so generally applicable, is:

#### for *var* {data-type} being *exprO* and its *pathname {prepositionl exprl} ...*

In this format, *var* takes on the value of *exprO* the first time through the loop. Support for this format is usually limited to paths that step through some data structure, such as the "superiors" of something. Thus, we can hypothesize the edrs path, such that:

(loop for x being the cdrs of '(ab c . d) collect x)  $\Rightarrow$  ((b c  $\cdot$  d) (c  $\cdot$  d) d)

but:

(loop for x being '(a b c  $\cdot$  d) and its cdrs collect x)  $=$   $\rightarrow$  ((a b c  $.$  d) (b c  $.$  d) (c  $.$  d) d)

his, her, or their may be substituted for the its keyword, as may each. Egocentricity is not condoned. See the section ''Predefined Paths". Some example uses of iteration paths are shown in that section.

Very often, iteration paths step internal variables that the you do not specify, such as an index into some data structure. Although in most cases the user does not wish to be concerned with such low-level matters, it is occasionally useful to have a handle on such things. loop provides an additional syntax with which you can provide a variable name to be used as an "internal" variable by an iteration path, with the using "prepositional phrase".

The using phrase is placed with the other phrases associated with the path, and contains any number of keyword/variable-name pairs:

(loop for  $x$  being the array-elements of a using (index i) ... )

which says that the variable i should be used to hold the index of the array being stepped through. The particular keywords that may be used are defined by the iteration path; the index keyword is recognized by all loop sequence paths. See the section "Sequence Iteration". Note that any individual using phrase applies to only one path; it is parsed along with the "prepositional phrases". It is an error if the path does not call for a variable using that keyword.

By special dispensation, if a *pathname* is not recognized, then the default-loop-path path will be invoked upon a syntactic transformation of the original input. Essentially, the loop fragment:

for *var* being *frob* 

is taken as if it were:

for *var* being default-loop-path in *frob* 

and:

for *var* being *expr* and its *frob* ...

is taken as if it were:

for *var* being *expr* and its default-loop-path in *frob* 

Thus, this "undefined pathname hook" only works if the **default-loop-path** path is defmed. Obviously, the use of this "hook" is competitive, since only one such hook may be in use, and the potential for syntactic ambiguity exists if *frob* is the name of a defined iteration path. This feature is not for casual use; it is intended for use by large systems that wish to use a special syntax for some feature they provide.

#### 8.7.1 Loop Iteration Over Hash Tables

A new iteration path was added to loop to support iterating over every entry in a hash table.

(loop for x being the hash-elements of new-coms  $\ldots$ ) (loop for x being the hash-elements of new-coms with-key  $k...$ )

This provides for *x* to take on the values of successive values of hash table entries. The loop runs once for every entry of the hash table. *x* could have the same value more than once, since it is the key that is unique, not the value.

The with-key phrase is optional. It provides for the variable *k* to have the hash key for the particular hash entry value *x* that you are examining.

#### 8.7.2 Predefined Paths

loop comes with two predefmed iteration path functions; one implements a mapatoms-like iteration path facility, and the other is used for defining iteration paths for stepping through sequences.

#### 8.7.2.1 The interned-symbols Path

The intemed-symbols iteration path is like a mapatoms for loop.

(loop for sym being interned-symbols ...)

iterates over all of the symbols in the current package and its superiors (or, in Maclisp, the current obarray). This is the same set of symbols that mapatoms iterates over, although not necessarily in the same order. The particular package to look in may be specified as in:

(loop for sym being the interned-symbols in  $package$ ...)

which is like giving a second argument to **mapatoms**.

In Lisp implementations such as Zetalisp with some sort of hierarchical package structure, you can restrict the iteration to be over just the package specified and not its superiors, by using the local-intemed-symbols path:

(loop for sym being the local-interned-symbols {in package}

Example:

... )

(defun my-apropos (sub-string &optional (pkg package)) (loop for x being the interned-symbols in pkg when (string-search sub-string x) when (or (boundp  $x$ ) (fboundp  $x$ ) (plist  $x$ )) do (print-interesting-info x)))

In the Zetalisp and NIL implementations of loop, a package specified with the in preposition may be anything acceptable to the pkg-find-package function. The code generated by this path will contain calls to internal loop functions, with the effect that it will be transparent to changes to the implementation of packages. In the Maclisp implementation, the obarray *must* be an array pointer, *noi* a symbol with an array property.

#### 8.7.2.2 Sequence Iteration

One very common form of iteration is that over the elements of some object that is accessible by means of an integer index. loop defines an iteration path function for doing this in a general way, and provides a simple interface to allow users to define iteration paths for various kinds of "indexable" data.

#### define-loop-sequence-path *path-name-or-names fetchfun sizefun Macro*  &optional *sequence-type element-type*

*path-name-or-names* is either an atomic path name or list of path names. *fetchfun* is a function of two arguments: the sequence, and the index of the item to be fetched. (Indexing is assumed to be zero-origined.) *sizefun* is a function of one argument, the sequence; it should return the number of elements in the sequence. *sequence-type* is the name of the data-type of the sequence, and *element-type* the name of the data-type of the elements of the sequence. These last two items are optional.

The Zetalisp implementation of loop utilizes the Zetalisp array manipulation primitives to define both array-element and array-elements as iteration paths:

(define-loop-sequence-path (array-element array-elements) aref array-active-length)

Then, the loop clause:

for *var* being the array-elements of *array* 

will step *var* over the elements of *array,* starting from 0. The sequence path function also accepts in as a synonym for of.

The range and stepping of the iteration may be specified with the use of all the same keywords that are accepted by the **loop** arithmetic stepper (for *var* from ...); they are by, to, downto, from, downfrom, below, and above, and are interpreted in the same manner. Thus:

55

(loop for *var* being the array-elements of *array*  from 1 by 2

... )

steps *var* over all of the odd elements of *array,* and:

(loop for *var* being the array-elements of *array*  downto O ... )

steps in "reverse" order.

(define-loop-sequence-path (vector-elements vector-element) vref vector-length notype notype)

is how the vector-elements iteration path can be defined in NIL (which it is). One can then do such things as:

(defun cons-a-lot (item &restv other-items) (and other-items (loop for x being the vector-elements of other-items collect (cons item x))))

All such sequence iteration paths allow you to specify the variable to be used as the index variable, by use of the index keyword with the using prepositional phrase. See the section "Iteration Paths".

#### 8.7.3 Defining Paths

This section and the next might not be of interest to those not interested in defining their own iteration paths.

A loop iteration clause (for example, a for or as clause) produces, in addition to the code that defines the iteration, variables that must be bound, and pre-iteration *(prologue)* code. See the section "The Iteration Framework". This breakdown allows a user interface to loop that does not have to depend on or know about the internals of loop. To complete this separation, the iteration path mechanism parses the clause before giving it to the user function that will return those items. A function to generate code for a path can be declared to loop with the define-loop-path function:

#### define-loop-path

*Macro* 

(define-loop-path *pathname-or-names path-function list-of-allowable-prepositions*   $d$ atum-1  $d$ atum-2  $\ldots$ )

This defines *path-function* to be the handler for the path(s) *pathname-or-names,* which may be either a symbol or a list of symbols. Such a handler should follow the conventions described below. The datum-i are optional; they are passed in to *path-function* as a list.

The handler will be called with the following arguments:

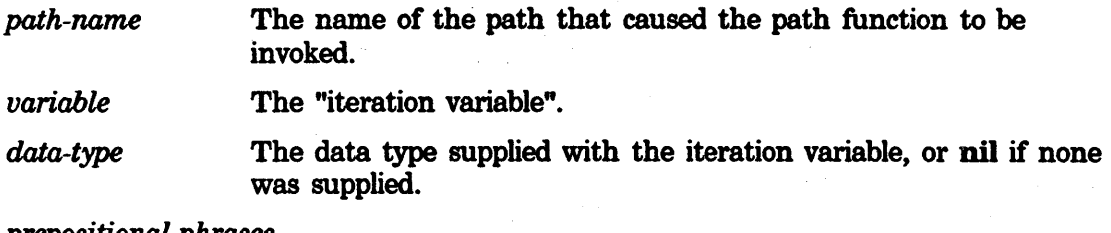

*prepositional-phrases* 

This. is a list with entries of the form *(preposition expression),* in the order in which they were collected. This may also include some supplied implicitly (for example, an of phrase when the iteration is inclusive, and an in phrase for the default-loop-path path); the ordering will show the order of evaluation which should be followed for the expressions.

*inclusive?* This is t if *variable* should have the starting point of the path as its value on the first iteration (by virtue of being specified with syntax like for *var* being *expr* and its *pathname),* nil otherwise. When t, *expr* will appear in *prepositional-phrases* with the of preposition; for example, for  $x$  being foo and its cdrs gets *prepositional-phrases* of ((of foo)).

*allowed-prepositions* 

This is the list of allowable prepositions declared for the pathname that caused the path function to be invoked. It and data may be used by the path function such that a single function may handle similar paths.

*data* 

This is the list of "data" declared for the pathname that caused the path function to be invoked. It may, for instance, contain a canonicalized pathname, or a set of functions or flags to aid the path function in determining what to do. In this way, the same path function may be able to handle different paths.

The handler should return a list of either six or ten elements:

#### *variable-bindings*

This is a list of variables that need to be bound. The entries in it may be of the form *variable, (variable expression),* or *(variable expression data-type).*  Note that it is the responsibility of the handler to make sure the iteration variable gets bound. All of these variables will be bound in parallel; if initialization of one depends on others, it should be done with a setq in the *prologue-forms.* Returning only the variable without any initialization expression is not allowed if the variable is a destructuring pattern.

*prologue-fonns* 

This is a list of forms that should be included in the loop prologue.

*the four items of the iteration specification* 

These are the four items: *pre-step-endtest, steps, post-step-endtest,* and *pseudo-steps.* See the section "The Iteration Framework".

*another four items of iteration specification* 

.If these four items are given, they apply to the first iteration, and the previous four apply to all succeeding iterations; otherwise, the previous four apply to *all* iterations.

Here are the routines that are used by loop to compare keywords for equality. In all cases, a *token* may be any Lisp object, but a *keyword* is expected to be an atomic symbol. In certain implementations these functions may be implemented as macros.

#### si:loop-tequal *token keyword* Function **Function Function**

This is the loop token comparison function. *token* is any Lisp object; *keyword* is the keyword it is to be compared against. It returns t if they represent the same token, comparing in a manner appropriate for the implementation.

si:loop-tmember *token keyword-list* Function **Function** 

The member variant of si:loop-tequal.

#### si:loop-tassoc *token keyword-alist* Function **Function Function**

The assoc variant of si:loop-tequal.

If an iteration path function desires to make an internal variable accessible to the user, it should call the following function instead of gensym:

#### si:loop-named-variable *keyword* Function **Function Function**

This should only be called from within an iteration path function. If *keyword* has been specified in a using phrase for this path, the corresponding variable is returned; otherwise, gensym is called and that new symbol returned. Within a given path function, this routine should only be called once for any given keyword.

If you specify a using preposition containing any keywords for which the path function does not call si:loop-named-variable, loop will inform you of the error.

#### 8.7.3.1 An Example Path Definition

Here is an example function that defines the string-characters iteration path. This path steps a variable through all of the characters of a string. It accepts the format:

(loop for *var* being the string-characters of *str* ... )

The function is defmed to handle the path by:

(define-loop-path string-characters string-chars-path (of))

Here is the function:

```
(defun string-chars-path (path-name variable data-type 
                           prep-phrases inclusive? 
                           allowed-prepositions data 
                           &aux (bindings nil) 
                                (prologue nil) 
                                (string-var (gensym)) 
                                (index-var (gensym)) 
                                (size-var (gensym))) 
  allowed-prepositions data ; unused variables 
   ; To iterate over the characters of a string, we need
  to save the string, save the size of the string, 
  step an index variable through that range, setting 
  ; the user's variable to the character at that index.
   Default the data-type of the user's variable: 
  (cond ((null data-type) (setq data-type 'fixnum))) 
   ; We support exactly one "preposition", which is
   ; required, so this check suffices: 
  (cond ((null prep-phrases) 
          (ferror nil "OF missing in \simS iteration path of \simS"
                  path-name variable))) 
  : We do not support "inclusive" iteration:
  (cond ((not (null inclusive?)) 
          ( ferror ni 1 
            "Inclusive stepping not supported in \simS path \simof \simS (prep phrases = \sim:S)<sup>*</sup>
            path-name variable prep-phrases))) 
  ; Set up the bindings 
  (setq bindings (list (list variable nil data-type) 
                         (list string-var (cadar prep-phrases)) 
                         (list index-var O 'fixnum) 
                         (list size-var O 'fixnum))) 
  ; Now set the size variable
  (setq prologue (list '(setq ,size-var (string-length 
                                              ,string-var)))) 
  ; and return the appropriate stuff, explained below. 
  ( 1 ist bindings 
         prologue 
         '(= ,index-var ,size-var) 
         nil 
         nil 
        ; char-n is the NIL string referencing primitive. 
        ; In Zetalisp, aref could be used instead. 
         (list variable '(char-n ,string-var ,index-var) 
               index-var '(1+ ,index-var))))
```
The first element of the returned list is the bindings. The second is a list of forms to be placed in the *prologue.* The remaining elements specify how the iteration is to be performed. This example is a particularly simple case, for two reasons: the actual "variable of iteration", index-var, is purely internal (being gensymmed), and the stepping of it  $(1+)$  is such that it may be performed safely without an endtest. Thus index-var may be stepped immediately after the setting of the user's variable, causing the iteration specification for the first iteration to be identical to the iteration specification for all remaining iterations. This is advantageous from the standpoint of the optimizations loop is able to perform, although it is frequently not possible due to the semantics of the iteration (for example,

for *var* first *exprl* then *expr2)* or to subtleties of the stepping. It is safe for this path to step the user's variable in the *pseudo-steps* (the fourth item of an iteration specification) rather than the "real" steps (the second), because the step value can have no dependencies on any other (user) iteration variables. Using the pseudo-steps generally results in some efficiency gains.

If you wanted the index variable in the above definition to be user-accessible through the using phrase feature with the index keyword, the function would need to be changed in two ways. First, index-var should be bound to

(si:loop-named-variable 'index) instead of (gensym). Secondly, the efficiency hack of stepping the index variable ahead of the iteration variable must not be done. This is effected by changing the last form to be:

(list bindings prologue nil (list index-var '(1+ ,index-var)) '(= ,index-var ,size-var) (list variable '(char-n ,string-var ,index-var)) ni 1 ni 1 '(= ,index-var ,size-var) (list variable '(char-n ,string-var ,index-var)))

Note that although the second  $(-)$ , index-var, size-var) could have been placed earlier (where the second nil is), it is best for it to match up with the equivalent test in the first iteration specification grouping.

#### FLOW *Row* of Control *61*

Symbolics, Inc. March 1984

# Index

 $A$   $A$   $A$ Aggregated Boolean Tests ~45 always clause 45 always keyword 45 Logical and function 4 and special form 4 append clause 42 append keyword 42 appending clause 42 appending keyword 42 Applying functions to list Items 31 Keywords In argument lists 15 as clause 56

> Bindings in loops 40, 49 block special form 9 Blocks and Exits 9

> > $27$

 $\mathbf B$  **B** . Bindings 40 with bindings 40

Aggregated Boolean Tests 45

# c c c c c c

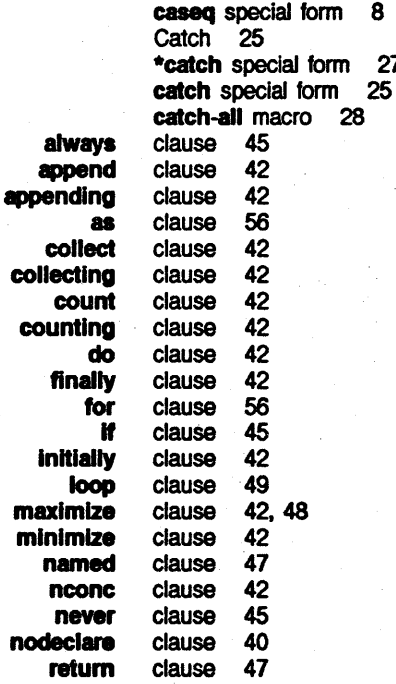

#### FLOW Flow of Control

Symbolics. Inc. March 1984

sum aummlna thereis unless until when while with doing

**Evaluation iteration-driving** for Iteration-driving Miscellaneous Other

> Loop exit Loop Initialization

> > Keyword

**Conditional** Expressions in loop Flow of Introduction: Flow of Nonlocal Exits: Flow of Program Transfer of Exit Nonlocal exit clause 42, 48 clause 42<br>clause 45 clause 45 clause 45<br>clause 44 clause 44<br>clause 45 clause 45<br>clause 44 clause 44<br>clause 40 clause clause expression 42 Clauses 36<br>clauses 37 clauses clauses 37 Clauses 37, 51 Clauses 47 Cleanup handler 25 code 35, 42 code 35, 42 collect clause 42 collect keyword 42 collecting clause 42 collecting keyword 42 comparisons 56 cond special form 3 cond-every special form Conditional construct 1 Conditionalization 45 Conditionals 3 construct 1 constructs 36 control 1<br>Control 1 Control 1<br>Control 25 Control control 1 Control 13 control structures -1 control structures 1 count clause 42 count keyword 42 counting clause 42 counting keyword 42

D

fixnum flonum Integer notype number small-ftonum

An Example Path

#### Data Types: the Loop Iteration Macro 48<br>data-type keyword 48 data-type keyword 48<br>data-type keyword 48 data-type keyword data-type keyword 48<br>data-type keyword 48 data-type keyword 48<br>data-type keyword 48 data-type keyword data-type keyword 48 define-loop-macro macro 48 define-loop-path macro 56 define-loop-sequence-path macro 55<br>Defining Paths 56 Defining Paths Definition 58 Destructuring 49 dispatch special form 8 do clause 42

D

D

#### **FLOW Flow of Control**

Symbolics. Inc. March 1984

do keyword 42 do special form 15 do\* special form 17 do\*-named special form 18 do-named special form 18 doing clause expression 42 doing keyword 42 dolist special form 19 dotimes special form 19

#### E

Side

MDL programming Loop

#### An Entrance and Nonlocal

Loop

Nonlocal Blocks and Nonlocal doing clause

Introduction: Nonlocal Exits:

and special block special caseq special •catch special catch special cond special cond-every special dispatch special do special do\* special do\*-named special do-named special dollst special

FOR

F

#### Effects 42 else keyword 45 Endtests 44, 51 Entrance and Exit 42 environment 35 epilogue 35, 42 Evaluation In loops 42 Evaluation iteration-driving clauses 37 Example Path Definition 58 Exit 42  $ext 25$ exit code 35, 42 Exit control structures 1 exit control structures 1 Exits 9 Exits: Flow of Control 25 expression 42 Expressions in loop constructs 36

F

E

facility in Interlisip 35 finally clause 42 form 4 form 9

finally keyword 42 fixnum data-type keyword 48 flonum data-type keyword 48 Flow of control 1 Flow of Control 1<br>Flow of Control 25 Flow of Control for clause 56 for clauses 37 for keyword 37 form 8<br>form 27 form 27<br>form 25 form 25 form 3<br>form 4 form 4 form 8 form 15<br>form 17 form 17<br>form 18 form 18

form

form 19

E

F

#### *64* FLOW Row of Control

Symbolics, Inc. March 1984

dotimes special form 19<br>go special form 13, 15 go special form 13,<br> **if** special form 3 **if** special form 3<br>**ct** special form 19 keyword-extract special form 19 or special form 5<br>og special form 20 prog special form 20<br>prog\* special form 22 prog<sup>\*</sup> special form 22<br>return special form 11, 15 **return** special form 11<br>**n-from** special form 9 return-from special form 9<br>select special form 6 select special form 6<br>elector special form 7 selector special form 7<br>selectq special form 5 selectq special form 5<br>iq-every special form 8 selectq-every special form 8<br>tagbody special form 13 tagbody special throw special form 26<br>becase special form 7 **typecase** special form 7<br>id-protect special form 26 unwind-protect special<br>The iteration Framework 51 freturn Maclisp function 28<br>Logical and function 4 Logical **and** function 4<br>Logical **or** function 5 Logical or map function 32<br>mapc function 32 mapc function 32<br>mapcan function 33 mapcan function 33<br>mapcar function 32 function 32<br>function 33 mapcon function 33<br>maplist function 32 function 32<br>function 11 return-list function 11<br>ed-variable function 58 sl:loop-named-varlable function 58 si:loop-tassoc function 58<br>si:loop-tequal function 58 si:loop-tequal function 58<br>loop-tmember function 58 si:loop-tmember function 58<br>throw function 28\* tunction 28<br>tunction 28 \*unwind-stack<br>Applying

**freturn** Maclisp function 28<br>function 28 functions to list items 31

 $G$   $G$   $g$ o special form  $f$  13, 15  $G$ Goto-less programming 20

Loop Iteration Over Hash Tables 54<br>p iteration path over hash tables 54 Loop iteration path over

H is a set of  $H$  is  $H$  is a set of  $H$  is a set of  $H$ Cleanup handler 25<br>
ion Over Hash Tables

In the contribution of the contribution  $\Gamma_{\rm max}$  is the contribution of the contribution  $\Gamma$ If clause 45 If keyword 45 if special form 3 Inclusive or 5 index keyword 52, 55 Loop initialization code 35, 42 **initially** clause 42

FOR facility in The

Applying functions to list

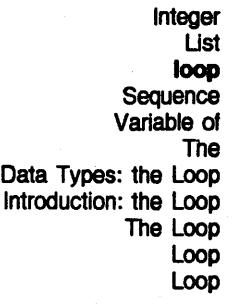

**initially** keyword 42 Integer data~type keyword 48 Integer iteration 19 lnterlislp 35 interned-symbols Path 54 Introduction: Flow of Control 1 Introduction: the Loop Iteration Macro 35 items 31 Iteration 1, 15, 35 iteration 19<br>Iteration 19 iteration 19<br>Iteration 56 iteration 56<br>Iteration 55 **Iteration** iteration 37 Iteration Framework 51 Iteration Macro 48<br>Iteration Macro 35 Iteration Macro Iteration Macro 35 Iteration OVer Hash Tables 54 iteration path over hash tables 54 Iteration Paths 52 Iteration variables 51 Iteration-driving Clauses 37, 51 Iteration-driving clauses 37 its keyword 52

Evaluation

K

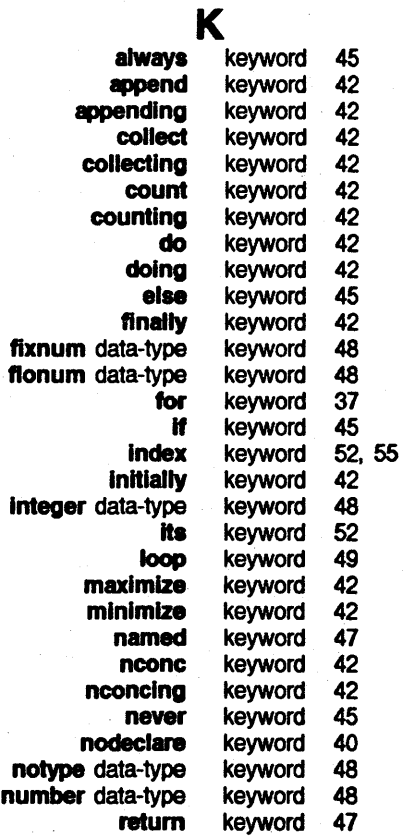

K

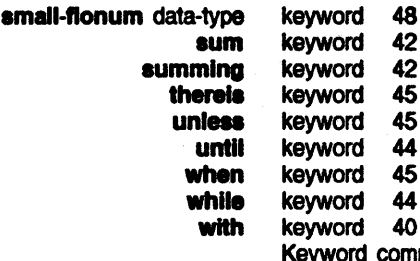

vor<mark>d 45</mark><br>vord 44 vord 44<br>vord 45 vor<mark>d 45</mark><br>vord 44 vor<mark>d 44</mark><br>vord 40 kord *v* word comparisons 56 keyword-extract special form 19 Keywords in argument lists 15

Applying functions to

 $\mathsf{L}_{\scriptscriptstyle\perp}$ 

Keywords In argument

Expressions In

Data Types: the Introduction: the The

list items 31 List iteration 19 lists 15 Logical and function 4 Logical or function 5 loop clause 49 loop constructs 36 Loop epilogue 35, 42 Loop exit code 35. 42 Loop initialization code 35, 42 loop iteration 56 Loop Iteration Macro 48 Loop Iteration Macro 35 Loop Iteration Macro 35 Loop Iteration Over Hash Tables 54 Loop iteration path over hash tables 54 loop keyword 49 Loop prologue 35. 42 Loop Synonyms 48 Loop termination 42, 44 loop-finish macro 45 loop-named-variable function 58 loop-tassoc function 58 loop-tequal function 58 loop-tmember function 58 loop-use-system-destructuring? variable 50 loops 40, 49 loops 42

Bindings in Evaluation In

M

## M M M

el: el: el: el: 81:

fretum catch-all Data Types: the Loop Iteration define-loop-macro define-loop-path define-loop-sequence-path Introduction: the Loop Iteration loop-finish The Loop Iteration unless Maclisp 35 Maclisp function 28<br>macro 28 macro Macro 48<br>macro 48 macro 48<br>macro 56 macro 56<br>macro 55 macro 55<br>Macro 35 Macro 35<br>macro 45 macro 45<br>Macro 35 Macro 35 macro

L

L

when macro 5 map function 32 mapc function 32 mapcan function 33 mapcar function 32 mapcon function 33 maplist function 32 Mapping 31 maximize clause 42, 48 maximize keyword 42 MDL programming environment 35 minimize clause 42 minimize keyword 42 Miscellaneous Other Clauses 47

## N

named clause 47<br>named keyword 47 named keyword nconc clause 42 nconc keyword 42 nconcing keyword 42 never clause 45 never keyword 45 NIL 35, 49 nodeclare clause 40<br>nodeclare keyword 40 nodeclare keyword Nonlocal exit 25 Nonlocal exit control structures 1<br>Nonlocal Exits: Flow of Control 25 Nonlocal Exits: Flow of Control notype data-type keyword 48 number data-type keyword 48

# $\mathbf{O}_{\mathbf{or}\mathbf{S}}$

Inclusive<br>Logical

or function 5 or special form 5 Miscellaneous Other Clauses 47 otherwise symbol 4

p

0

N

## p

The Interned-symbols An Example Loop iteration

> **Defining** Iteration Predefined

Path 54 Path Definition 58 path over hash tables 54<br>Pathnames 52 Pathnames<br>Paths 56 Paths 56<br>Paths 52 Paths Paths 54 Post-step-endtest 51 Pre-step-endtest 51 Predefined Paths 54 prog special form 20 prog tags 15 prog\* special form 22 Program control 1

N

0

### p

FLOW Row *Of* Control

R

s

Symbolics. Inc. March 1984

Goto-less MDL Loop Unwind programming 20 programming environment 35 prologue 35, 42 protection 25 Pseudo-steps 51

## R

Recursion 1 return clause 47 return keyword 47 return special form 11, 15 return-from special form 9 return-list function 11

## s

and block caseq •catch catch cond cond-every dispatch do do\* do\*-named do-named dolist dotimes go If keyword-extract or prog prog• return return-from select selector selectq selectq-every tagbody throw select special form 6 selector special form 7 selectq special form 5 selectq-every special form 8 Sequence Iteration 55 si:loop-named-variable function 58 si:loop-tassoc function 58 si:loop-tequal function 58 si:loop-tmember function 58 si:loop-use-system-destructuring? variable 50 Side Effects 42 small-ftonum data-type keyword 48 special form 4<br>special form 9 special form 9<br>special form 8 special form 8<br>special form 27 special form 27<br>special form 25 special form 25<br>special form 3 special form 3<br>special form 4 special form special form 8<br>special form 15 special form special form 17<br>special form 18 special form 18<br>special form 18 special form 18<br>special form 19 special form 19<br>special form 19 special form special form 13, 15 special form 3<br>special form 19 special form 19<br>special form 5 special form special form 20<br>special form 22 special form 22<br>special form 11, 15 special form special form 9 special form 6 special form 7<br>special form 5 special form special form 8 special form 13<br>special form 26 special form

R

s

#### FLOW Flow of Control 69

Symbolics, Inc. March 1984

**unwind-protect** special form 26 Unwinding a

Nonlocal exit control

**typecase** special form 7<br>**1d-protect** special form 26 Stepping 51 Stepping variables 51 Steps 51 Exit control structures 1<br>exit control structures 1 **sum** clause 42, 48 **sum** keyword 42 **summing** clause 42 **summing** keyword 42 **otherwise** symbol 4 Loop Synonyms 48

# **T T T**

Loop Iteration Over Hash Tables 54<br>1 Diteration path over hash tables 54 Loop iteration path over hash

Aggregated Boolean

tagbody special form 13 **prog** tags 15 termination 42, 44<br>Tests 45 **therels** clause 45 **therels** keyword 45 Throw 25 **\*throw** function 28 **throw** special form 26 Transfer of Control 13 typecase special form 7 Data Types: the Loop Iteration Macro 48

**u u u unless** clause 45 **unless** keyword 45 **unless** macro 5 **until** clause 44 **until** keyword 44 Unwind protection 25 **unwind-protect** special form 26 **\*unwind-stack** function 28 Unwinding a stack 25

**v v v** 

si:loop-use-system-destructuring?

Values 42<br>variable 50 Variable of iteration 37 Iteration variables 51 Stepping variables 51

*70* 

w w w

when clause 45 when keyword 45 when macro 5 while clause 44 while keyword 44 with bindings 40 with clause 40 with keyword 40 with-key 54

w

# ARR Arrays and Strings

## **Arrays and Strings**  # **990047**

**March 1984** 

#### **This document corresponds to Release 5.0.**

This document was prepared by the Documentation Group of Symbolics, Inc.

No representation or affirmation of fact contained In this document should be construed as a warranty by Symbolics, and its contents are subject to change without notice. Symbolics, Inc. assumes no responsibility for any errors that might appear in this document.

Symbolics software described in this document is furnished only under license, and may be used only in accordance with the terms of such license. Title to, and ownership of, such software shall at all times remain in Symbolics, Inc. Nothing contained herein implies the granting of a license to make, use, or sell any Symbolics equipment or software.

Symbolics is a trademark of Symbolics, Inc., Cambridge, Massachusetts.

Copyright  $\bigcirc$  1981, 1979, 1978 Massachusetts Institute of Technology. All rights reserved.

Enhancements copyright  $\bigcirc$  1984, 1983, 1982 Symbolics, Inc. of Cambridge, Massachusetts.

All rights reserved. Printed in USA.

This document may not be reproduced in whole or in part without the prior written consent of Symbolics, Inc.

Printing year and number: 87 86 85 84 9 8 7 6 5 4 3 2 1

ARR Arrays and Strings

 $\mathcal{L}$ 

Symbolics, Inc. March 1984

# **Table of Contents**

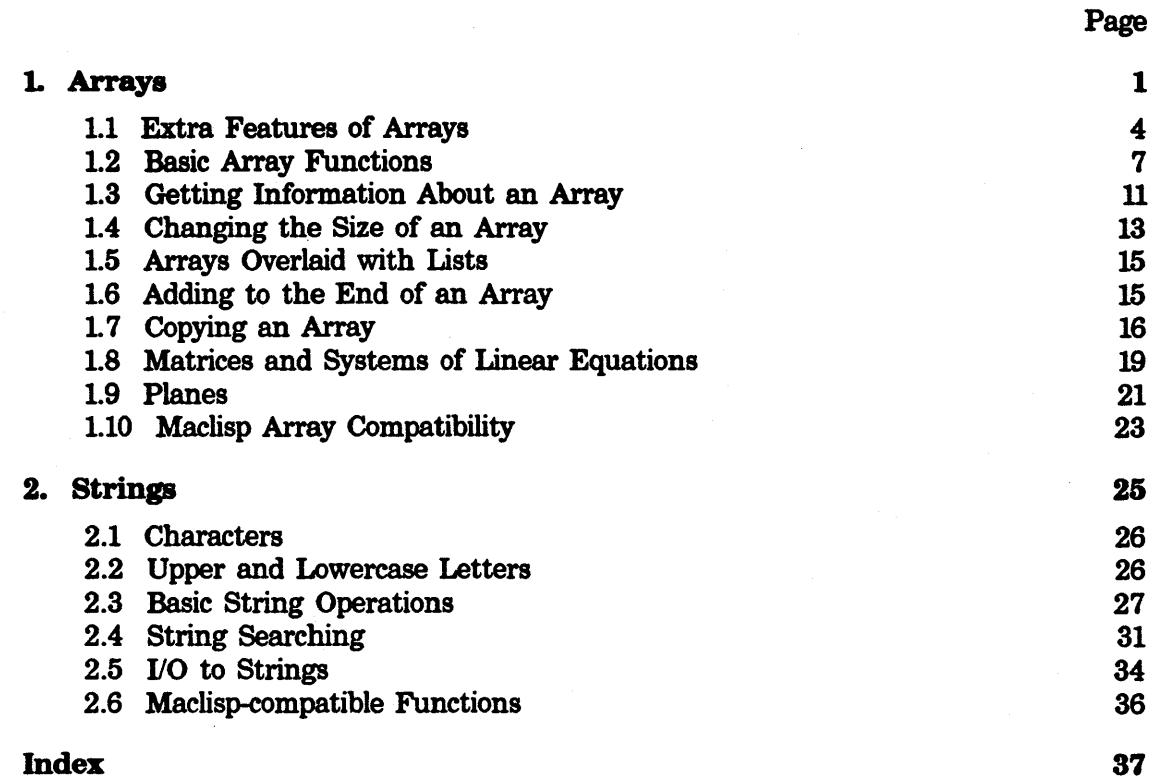

 $\mathbf{i}$ 

## **1. Arrays**

An *array* is a Lisp object that consists of a group of cells, each of which may contain an object. The individual cells are selected by numerical *subscripts.* 

The *dimensionality* of an array (or, the number of dimensions that the array has) is the number of subscripts used to refer to one of the elements of the array. The dimensionality may be any integer from one to seven, inclusively.

The lowest value for any subscript is O; the highest value is a property of the array. Each dimension has a size, which is the lowest number that is too great to be used as a subscript. For example, in a one-dimensional array of five elements, the size of the one and only dimension is five, and the acceptable values of the subscript are 0, 1, 2, 3, and 4.

The most basic primitive functions for handling arrays are:

- $\cdot$  make-array  $-$  used for the creation of arrays
- $\cdot$  aref  $-$  used for examining the contents of arrays
- $\cdot$  aset  $-$  used for storing into arrays

An array is a regular Lisp object, and it is common for an array to be the binding of a symbol, or the car or cdr of a cons, or, in fact, an element of an array. There are many functions, described in this chapter, that take arrays as arguments and perform useful operations on them.

Another way of handling arrays, inherited from Maclisp, is to treat them as functions. In this case each array has a name, which is a symbol whose function definition is the array. Zetalisp supports this style by allowing an array to be *applied* to arguments, as if it were a function. The arguments are treated as subscripts and the array is referenced appropriately. The store special form is also supported, but it is supported on the LM-2 only. See the special form store. This kind of array referencing is considered to be obsolete, and is slower than the usual kind. It should not be used in new programs.

There are many types of arrays. Some types of arrays can hold Lisp objects of any type; the other types of arrays can only hold fixnums or flonums. The array types are known by a set of symbols whose names begin with "art-" (for ARray Type).

The most commonly used type is called **art-q**. An art-q array simply holds Lisp objects of any type.

Similar to the art-q type is the art-q-list. Like the art-q, its elements may be any Lisp object. The difference is that the **art-q-list** array "doubles" as a list; the function g-1-p takes an art-q-list array and returns a list whose elements are those

of the array, and whose actual substance is that of the array. If you rplaca elements of the list, the corresponding element of the array changes, and if you store into the array, the corresponding element of the list changes the same way. An attempt to rplacd the list causes an error, since arrays cannot implement that operation.

There is a set of types called **art-1b, art-2b, art-4b, art-8b**, and **art-16b**; these names are short for "1 bit", "2 bits", and so on. Each element of an art-nb array is a nonnegative fimum, and only the least significant *n* bits are remembered in the array; all of the others are discarded. Thus art-lb arrays store only 0 and 1, and if you store a 5 into an art-2b array and look at it later, you will find a 1 rather than a 5.

These arrays are used when it is known beforehand that the fixnums that will be · stored are nonnegative and limited in size to a certain number of bits. Their advantage over the art-q array is that they occupy less storage, because more than one element of the array is kept in a single machine word. (For example, 32) elements of an **art-1b** array or 2 elements of an **art-16b** array will fit into one word).

There are also **art-32b** arrays that have 32 bits per element. Since fixnums only have 24 bits anyway, these are the same as art-q arrays except that they only hold fixnums. They do not behave consistently with the other "bit" array types, and generally they should not be used.

Character strings are implemented by the art-string array type. This type acts similarly to the **art-8b**; its elements must be fixnums, of which only the least significant eight bits are stored. However, many important system functions, including read, print, and eval, treat art-string arrays very differently from the other kinds of arrays. These arrays are usually called *strings.* See the section "Strings". That section deals with functions that manipulate these type of arrays.

An art-fat-string array is a character string with wider characters, containing 16 bits rather than 8 bits. The extra bits are ignored by string operations, such as comparison, on these strings; typically they are used to hold font information.

An art-half-fix array contains half-size fixnums. Each element of the array is a signed 16-bit integer; the range is from -32768 to 32767 inclusive.

The art-float array type is a special-purpose type whose elements are flonums. When storing into such an array the value (any kind of number) will be converted to a flonum, using the float function. The advantage of storing flonums in an art-float array rather than an art-q array is that the numbers in an art-float array are not true Lisp objects. Instead the array remembers the numerical value, and when it is arefed creates a Lisp object (a flonum) to hold the value. Because the system does special storage management for bignums and flonums that are intermediate results, the use of art-float arrays can save a lot of work for the garbage collector and hence greatly increase performance. An intermediate result is

a Lisp object passed as an argument, stored in a local variable, or returned as the value of a function, but not stored into a global variable, a non-art-float array, or list structure. art-float arrays also provide a locality of reference advantage over art-q arrays containing flonums, since the flonums are contained in the array rather than being separate objects probably on different pages of memory.

The art-fps-float array type is another special-purpose type whose elements are flonums. The internal format of this array is compatible with the PDP-11/VAX single-precision floating-point format. The primary purpose of this array type is to interface with the FPS array processor, which can transfer data directly in and out of such an array.

When storing into an **art-fps-float** array any kind of number may be stored. It will be rounded off to the 24-bit precision of the PDP-11. If the magnitude of the number is too large, the largest valid floating-point number will be stored. If the magnitude is too small, 0 will be stored.

When reading from an **art-fps-float** array, a new flonum is created containing the value, just as with an art-float array.

There are three types of arrays that exist only for the implementation of stack *groups;* these types are ealled. art-stack-group-head, art-special-pd), and art-reg-pdl. Their elements may be any Lisp object. See the section "Stack Groups".

Currently, multidimensional arrays are stored in column-major order rather than row-major order as in Maclisp. Row-major order means that successive memory locations differ in the last subscript, while column-major order means that successive memory locations differ in the first subscript. This has an effect on paging performance when using large arrays; if you want to reference every element in a multidimensional array and move linearly through memory to improve locality of reference, you must vary the first subscript fastest rather than the last.

#### array-types *Variable*

The value of array-types is a list of all of the array type symbols such as art-q, art-4b, art-string and so on. The values of these symbols are internal array type code numbers for the corresponding type.

#### array-types *array-type-code* Function **Function Function**

Given an internal numeric array-type code, returns the symbolic name of that type.

#### array-elements-per-q *Variable*

array-elements-per-q is an association list that associates each array type symbol with the number of array elements stored in one word, for an array of that type. See the section "Association Lists". If the value is negative, it is instead the number of words per array element, for arrays whose elements are more than one word long.

#### array-elements-per-q *array-type-code Function*

Given the internal array-type code number, returns the number of array elements stored in one word, for an array of that type. If the value is negative, it is instead the number of words per array element, for arrays whose elements are more than one word long.

#### array-bits-per-element *Variable*

The value of **array-bits-per-element** is an association list that associates each array type symbol with the number of bits of unsigned number it can hold, or nil if it can hold Lisp objects. This can be used to tell whether an array can hold Lisp objects or not. See the section "Association Lists".

#### array-bits-per-element *array-type-code Function*

Given the internal array-type code numbers, returns the number of bits per cell for unsigned numeric arrays, or nil for a type of array that can contain Lisp objects.

#### array-element-size *array Function*

Given an array, returns the number of bits that fit in an element of that array. For arrays that can hold general Lisp objects, the result is 24., assuming you will be storing unsigned fixnums in the array.

## 1.1 Extra Features of Arrays

Any array can have an *array leader.* An array leader is like a one-dimensional art-q array that is attached to the main array. So an array that has a leader acts like two arrays joined together. The leader can be stored into and examined by a special set of functions, different from those used for the main array: array-leader and store-array-leader. The leader is always one-dimensional, and always can hold any kind of Lisp object, regardless of the type or dimensionality of the main part of the array.

Very often the main part of an array will be a homogeneous set of objects, while the leader will be used to remember a few associated nonhomogeneous pieces of data. In this case the leader is not used like an array; each slot is used differently from the others. Explicit numeric subscripts should not be used for the leader elements of such an array; instead the leader should be described by a **defstruct**. See the macro defstruct.

By convention, element zero of the array leader of an array is used to hold the number of elements in the array that are "active" in some sense. When the zeroth element is used this way, it is called a fill *pointer.* Many array-processing functions recognize the fill pointer. For instance, if a string (an array of type art-string) has seven elements, but its fill pointer contains the value 5, then only elements zero through four of the string are considered to be "active"; the string's printed

representation will be five characters long, string-searching functions will stop after the fifth element, and so on.

The system does not provide a way to tum off the fill-pointer convention; any array that has a leader must reserve element 0 for the fill pointer or avoid using many of the array functions.

Leader element one is used in conjunction with the "named structure" feature to associate a "data type" with the array. See the section "Named Structures". Element one is only treated specially if the array is flagged as a named structure.

Normally, an array is represented as a small amount of header information, followed by the contents of the array. However, sometimes it is desirable to have the header information removed from the actual contents. One such occasion is when the contents of the array must be located in a special part of the Lisp Machine's address space, such as the area used for the control of input/output devices, or the bitmap memory that generates the TV image. Displaced arrays are also used to reference certain special system tables, which are at fixed addresses so the microcode can access them easily.

If you give make-array a fixnum or a locative as the value of the :displaced-to option, it will create a displaced array referring to that location of virtual memory and its successors.

References to elements of the displaced array will access that part of storage, and return the contents; the regular aref and aset functions are used. If the array is one whose elements are Lisp objects, caution should be used: if the region of address space does not contain typed Lisp objects, the integrity of the storage system and the garbage collector could be damaged. If the array is one whose elements are bytes (such as an art-4b type), then there is no problem. It is important to know, in this case, that the elements of such arrays are allocated from the right to the left within the 32-bit words.

It is also possible to have an array whose contents, instead of being located at a fixed place in virtual memory, are defined to be those of another array. Such an array is called an *indirect* array, and is created by giving make-array an array as the value of the :displaced-to option. The effects of this are simple if both arrays have the same type; the two arrays share all elements. An object stored in a certain element of one can be retrieved from the corresponding element of the other. This, by itself, is not very useful. However, if the arrays have different dimensionality, the manner of accessing the elements differs. Thus, by creating a one-dimensional array of nine elements that was indirected to a second, twodimensional array of three elements by three, then the elements could be accessed in either a one-dimensional or a two-dimensional manner. Unexpected effects can be produced if the new array is of a different type than the old array; this is not generally recommended. Indirecting an  $art-mb$  array to an  $art-nb$  array will do the "obvious" thing. For instance, if  $m$  is 4 and  $n$  is 1, each element of the first array will contain four bits from the second array, in right-to-left order.

It is also possible to create an indirect array in such a way that when an attempt is made to reference it or store into it, a constant number is added to the subscript given. This number is called the *index-offset,* and· is specified at the time the indirect array is created, by giving a fixnum to **make-array** as the value of the :displaced-index-offset option. Similarly, the length of the indirect array need not be the full length of the array it indirects to; it can be smaller. The nsubstring function creates such arrays. When using index offsets with multidimensional arrays, there is only one index offset; it is added in to the "linearized" subscript which is the result of multiplying each subscript by an appropriate coefficient and adding them together.

#### Conformal Indirection

Multidimensional arrays on the 3600 remember their actual dimensions, separately from the magic numbers by which to multiply the subscripts before adding them together to get the index into the array.

As a result of this, multidimensional indirect arrays on the 3600 can have *conformal indirection.* If A is indirected to B, and they do not have the same width, then normally the part of B that is shared with A does not have the same shape as A. If conformal indirection is used, then it does have the same shape and there are gaps between the rows of A. For example:

```
(setq b (make-array '(10. 20.))) 
(setq a (make-array '(3 5) ':displaced-to b ':displaced-index-offset 12.))
```
Now:

```
(aref a 1 0) = (aref b 3 1) and (aref a 1 1) = (aref b 6 1).
```
In contrast:

```
(setq a (make-array '(3 5) ':displaced-to b ':displaced-index-offset 12. 
                           ':displaced-conformally t))
```
(aref a 1 0) = (aref b 3 1) still, but (aref a 1 1) = (aref b 3 2). Each row of A corresponds to part of a row of B, always starting at the same column (2).

A graphic illustration:

#### ARR Arrays and Strings

Symbolics, Inc. March 1984

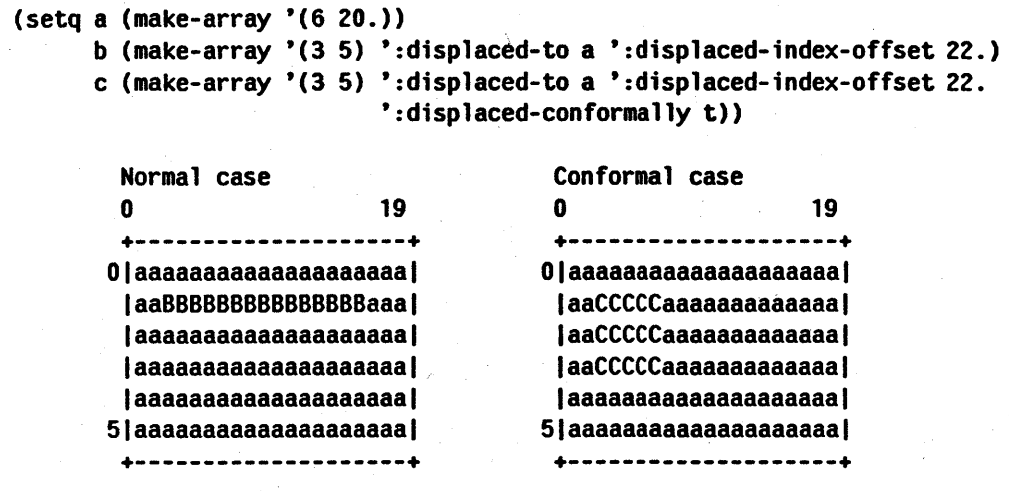

Arrays are stored in column-major order, so the units in which the index-offset is measured should be read first from left to right and then from top to bottom.

The meaning of **adjust-array-size** for conformal indirect arrays is undefined.

### 1.2 Basic Array Functions

make-array *dimensions* &rest *options. Function* 

This is the primitive function for making arrays. *dimensions* should be a list of fixnums that are the dimensions of the array; the length of the list will be the dimensionality of the array. For convenience when making a onedimensional array, the single dimension may be provided as a fixnum rather than a list of one fixnum.

*options* are alternating keywords and values. The keywords may be any of the following:

- :area The value specifies in which area the array should be created. It should be either an area number (a fixnum), or nil to mean the default area. See the section "Areas".
- *:type* The value should be a symbolic name of an array type; the most common of these is art-q, which is the default. The elements of the array are initialized according to the type: if the array is of a type . whose elements may only be fixnums or flonums, then every element of the array will initially be 0 or 0.0; otherwise, every element will initially be nil. See the section "Arrays: Arrays and Strings". Array types are described in that section. The value of the option may also be the value of a symbol that is an array type name (that is, an internal numeric array type code).

#### :displaced-to

7

If this is not nil, then the array will be a *displaced* array. If the value is a fixnum or a locative, make-array will create a regular displaced array that refers to the specified section of virtual address space. If the value is an array, make-array will create an indirect array. See the section "Extra Features of Arrays".

#### :initial-value

This makes its value the initial value of every element of the array. Example:

(make-array 5 ':type 'art-string ':initial-value #/a) => •aaaaa•

### :leader-length

The value should be a fixnum. The array will have a leader with that many elements. The elements of the leader will be initialized to nil unless the :leader-list option is given.

#### :leader-list

The value should be a list. Call the number of elements in the list *n.*  The first *n* elements of the leader will be initialized from successive elements of this list. If the :leader-length option is not specified, then the length of the leader will be *n.* If the :leader-length option is given, and its value is greater than *n,* then the nth and following leader elements will be initialized to nil. If its value is less than *n,*  an error is signalled. The leader elements are filled in forward order; that is, the car of the list will be stored in leader element 0, the cadr in element 1, and so on.

## :fill-pointer

It causes make-array to give the array a fill pointer and initializes it to the value following the keyword. Use this instead of :leader-length or :leader-list when you are using the leader only for a fill pointer. This keyword is compatible with the current Common Lisp design, which has no array leaders.

#### :displaced-index-offset

If this is present, the value of the :displaced-to option should be an array, and the value should be a nonnegative fimum; it is made to be the index-offset of the created indirect array. See the section "Extra Features of Arrays".

#### :displaced-conformally

(3600 only) Can be used with the :displaced-to option. If the value is t and make-array is creating an indirect array, the array uses conformal indirection.

#### :named-structure-symbol

If this is not nil, it is a symbol to be stored in the named-structure cell of the array. The array will be tagged as a named structure. See the section "Named Structures". If the array has a leader, then

this symbol will be stored in leader element 1 regardless of the value of the :leader-list option. If the array does not have a leader, then this symbol will be stored in array element zero.

#### Examples:

```
. ;; Create a one-dimensional array of five elements. 
(make-array 5) 
;; Create a two-dimensional array, 
;; three by four, with four-bit elements. 
(make-array '(3 4) ':type 'art~4b) 
;; Create an array with a three-element leader. 
(make-array 5 ':leader-length 3) 
;; Create an array with a leader, providing
;; initial values for the leader elements. 
(setq a (make-array 100 ':type 'art-lb 
                           ':leader-list '(t nil))) 
(array-leader a 0) => t
(\text{array-leader a 1}) \Rightarrow \text{nil};; Create a named-structure with five leader 
;; elements, initializing some of them. 
(setq b (make-array 20 ':leader-length 5 
                         ':leader-list '(O nil foo) 
                         ':named-structure-symbol 'bar)) 
(\arctan^{-1}eader b 0) => 0
(\arctan^{-1}eader b 1) => bar
\arctan 1 eader b 2) => foo
(\arctan^{-1}eader b 3) => nil
(array-leader b 4) => nil
```
make-array returns the newly created array, and also returns, as a second value, the number of words allocated in the process of creating the array, that is, the %structure-total-size of the array.

When make-array was originally implemented, it took its arguments in the following fixed pattern:

> (make-array *area type dimensions*  &opt i ona 1 *displaced-to leader displaced-index-offset named-structure-symbol>*

*leader* was a combination of the :leader-length and :leader-list options, and the list was in reverse order.

This form is obsolete and should not be used. The compiler warns about uses of this form of make-array; however, it continues to accept the obsolete form. The contract of the contract of the contract of the contract of the contract of the contract of the contract of the contract of the contract of the contract of the contract of the contract of the contract of the cont

#### aref *array* &rest *subscripts* Function **Function Function**

Returns the element of *array* selected, by the *subscripts.* The *subscripts*  must be fixnums and their number must match the dimensionality of *array.* 

#### ar-1 *array* i *Function*

This is an obsolete version of aref that only works for one-dimensional arrays. There is no reason ever to use it.

#### ar-2 *array* i *j Function*

This is an obsolete version of aref that only works for two-dimensional arrays. There is no reason ever to use it.

#### ar-3 *array i j k* Function *Function*

This is an obsolete version of aref that only works for three-dimensional arrays. There is no reason ever to use it. ar-3 is available only on the LM-2.

#### **aset** *x* array &rest *subscripts* Function **Function Function**

Stores *x* into the element of *array* selected by the *subscripts.* The *subscripts*  must be fixnums and their number must match the dimensionality of *array.*  The returned value is *x.* 

#### as-1 *x array* i *Function*

This is an obsolete version of aset that only works for one-dimensional arrays. There is no reason ever to use it.

#### as-2 *x array i* j *Function*

This is an obsolete version of aset that only works for two-dimensional arrays. There is no reason ever to use it.

#### as-3 *x* array *i* j k Function **Function Function**

This is an obsolete version of aset that only works for three-dimensional arrays. There is no reason ever to use it. as-3 is available only on the LM-2.

#### aloc *array* &rest *subscripts* Function **Function Function**

Returns a locative pointer to the element-cell of *array* selected by the *subscripts.* The *subscripts* must be fixnums and their number must match the dimensionality of *array.* See the section "Locatives".

#### ap-1 *array i Function*

This is an obsolete version of aloe that only works for one-dimensional arrays. There is no reason ever to use it.

#### ap-2 *array* i *j Function*

This is an obsolete version of aloe that only works for two-dimensional arrays. There is no reason ever to use it.

#### ap-3 *array i j k* Function **Function Function**

This is an obsolete version of aloe that only works for three-dimensional arrays. There is no reason ever to use it.  $ap-3$  is available only on the LM-2.

The compiler turns aref into ar-1, ar-2, and so on according to the number of subscripts specified, turns aset into as-1, as-2, and so on, and turns aloe into ap-1, ap-2, and so on. For arrays with more than three dimensions the compiler uses the slightly less efficient form since the special routines only exist for one, two, and three dimensions. There is no reason for any program to call ar-1, as-1, ar-2, and so forth explicitly; they are documented because there used to be such a reason, and many old programs use these functions. New programs should use aref, aset, and aloe.

A related function, provided only for Maclisp compatibility, is arraycall.

## array-leader *array i Function*

*array* should be an array with a leader, and *i* should be a fimum. This returns the  $i$ 'th element of  $array$ 's leader. This is analogous to  $\pi$ ef.

#### store-array-leader *x array i Function*

*array* should be an array with a leader, and i should be a fixnum. *x* can be any object. x is stored in the *i*'th element of *array*'s leader. store-array-leader returns *x.* This is analogous to aset.

#### ap-leader *array i Function*

*array* should be an array with a leader, and *i* should be a fixnum. This returns a locative pointer to the i'th element of *array's* leader. See the section "Locatives". This is analogous to aloe.

#### fill-pointer *array Function*

Returns the value of the fill pointer. *array* must have a fill pointer. fill-pointer is actually a subst, so it compiles inline instead of as a function call. setf can be used on a fill-pointer form to set the value of the fill pointer.

Programs access the fill pointer by explicitly asking for the zeroth element of the array leader.

#### 1.3 Getting Information About an Array

#### array-type *array*

Returns the symbolic type of *array.* Example:

(setq a (make-array '(3 5)))  $(\text{array-type a}) \Rightarrow \text{art-q}$ 

*Function*
### array-length array Function

array may be any array. This returns the total number of elements in array. For a one-dimensional array, this is one greater than the maximum allowable subscript. (But if till pointers are being used, you may want to use array-active-length.) Example:

(array-length (make-array 3)) => 3 (array-length (make-array '(3 5)))  $\Rightarrow$  17 ; octal, which is 15. decimal

#### array-active-length array Function and the set of the set of the set of the set of the set of the set of the s

If array does not have a fill pointer, then this returns whatever (array-length array) would have. If array does have a till pointer, array-active-length returns it. See the section "Extra Features of Arrays". A general explanation of the use of fill pointers is in that section.

#### array-#-dims array Function and the set of the set of the set of the set of the set of the set of the set of the set of the set of the set of the set of the set of the set of the set of the set of the set of the set of the

Returns the dimensionality of array. Note that the name of the function includes a "#", which must be slashified if you want to be able to read your program in Maclisp. (It does not need to be slashified for the Zetalisp reader, which is smarter.) Example:

 $(\arctan y - f - \text{dim} \cdot (\text{make-array'}(3\ 5))) = > 2$ 

#### array-dimension-n n array Function

array may be any kind of array, and n should be a fixnum. If  $n$  is between 1 and the dimensionality of array, this returns the nth dimension of array. If n is 0, this returns the length of the leader of  $array$ ; if  $array$  has no leader it returns nil. If  $n$  is any other value, this returns nil. Examples:

(setq a (make-array '(3 5) ':leader-length 7)) (array-dimension-n 1 a) => 3  $\arctan\frac{1}{2}$  array-dimension-n 2 a) => 5 (array-dimension-n 3 a) => nil (array-dimension-n  $0$  a) => 7

#### array-dimensions array Function array Function array Function and The European Array Function

array-dimensions returns a list whose elements are the dimensions of array. Example:

(setq a (make-array '(3 5)))  $(\arctan\frac{1}{2}$  (array-dimensions a) => (3 5)

Note: the list returned by (**array-dimensions**  $x$ ) is equal to the cdr of the list returned by  $(arraydim s x)$ .

#### arraydims array Function and the set of the set of the set of the set of the set of the set of the set of the set of the set of the set of the set of the set of the set of the set of the set of the set of the set of the se

array may be any array; it also may be a symbol whose function cell contains an array, for Maclisp compatibility. See the section "Maclisp Array Compatibility". **arraydims** returns a list whose first element is the symbolic

name of the type of *array,* and whose remaining elements are its dimensions. Example:

(setq a (make-array '(3 5)))  $(\arctan a) \Rightarrow (\arctan a) 5)$ 

### · array-in-bounds-p *array* &rest *subscripts Function*

This function checks whether *subscripts* is a legal set of subscripts for *array,*  and returns t if they are; otherwise it returns nil.

### array-displaced-p *array Function*

*array* may be any kind of array. This predicate returns t if *array* is any · kind of displaced array (including an indirect array). Otherwise it returns nil.

#### array-indirect-p *array Function*

*array* may be any kind of array. This predicate returns t if *array* is an indirect array. Otherwise it returns nil.

#### array-indexed-p *array Function*

*array* may be any kind of array. This predicate returns t if *array* is an indirect array with an index-offset. Otherwise it returns nil.

#### array-has-leader-p *array Function*

*array* may be any array. This predicate returns t if *array* has a leader; otherwise it returns nil.

#### array-leader-length *array Function*

*array* may be any array. This returns the length of *array's* leader if it has one, or nil if it does not.

### 1.4 Changing the Size of an Array

#### adjust-array-size *array new-size* Function **Function** *Function*

H *array* is a one-dimensional array, its size is changed to be *new-size.* H array has more than one dimension, its size (**array-length**) is changed to *new-size* by changing only the last dimension.

If *array* is made smaller, the eXtra elements are lost; if *array* is made bigger, the new elements are initialized in the same fashion as make-array would initialize them: either to nil or 0, depending on the type of array. Example:

```
(setq a (make-array 5)) 
(aset 'foo a 4) 
(aref a 4) => foo
(adjust-array-size a 2) 
(aref a 4) = > an error occurs
```
If the size of the array is being increased, adjust-array-size may have to allocate a new array somewhere. In that case, it alters *array* so that references to it will be made to the new array instead, by means of "invisible pointers". See the function structure-forward. adjust-array-size will return this new array if it creates one, and otherwise it will return *array.*  Be careful to be consistent about using the returned result of adjust-array-size, because you may end up holding two arrays that are not the same (that is, not eq), but that share the same contents.

The meaning of **adjust-array-size** for conformal indirect arrays is undefined.

#### array-grow *array* &rest *dimensions Function*

array-grow creates a new array of the same type as *array,* with the specified dimensions. Those elements of *array* that are still in bounds are copied into the new array. The elements of the new array that are not in the bounds of *array* are initialized to nil or 0 as appropriate. If *array* has a leader, the new array will have a copy of it. array-grow returns the new array and also forwards *array* to it, like adjust-array-size.

Unlike adjust-array-size, array-grow always creates a new array rather than growing or shrinking the array in place. But array-grow of a multidimensional array can change all the subscripts and move the elements around in memory to keep each element at the same logical place in the array.

#### **return-array** *array return-array <i>array Function*

This peculiar function attempts to return *array* to free storage. If it is displaced, this returns the displaced array itself, not the data that the array points to. Currently return-array does nothing if the array is not at the end of its region, that is, if it was not the most recently allocated nonlist object in its area. This will eventually be renamed to reclaim, when it works for other objects than arrays.

If you still have any references to *array* anywhere in the Lisp world after this function returns, the garbage collector can get a fatal error if it sees them. Since the form that calls this function must get the array from somewhere, it may not be clear how to legally call return-array. One of the only ways to do it is as follows:

(defun func () (let ((array (make-array 100)))  $\ddotsc$ 

(return-array (progl array (setq array nil)))))

so that the variable **array** does not refer to the array when return-array is called. You should only call this function if you know what you are doing; otherwise the garbage collector- can get fatal errors. Be careful.

#### 1.5 Arrays Overlaid with Lists

These functions manipulate art-q-list arrays. See the section "Arrays: Arrays and Strings".

#### g-1-p *array* Function **Function Function**

*array* should be an art-q-list array. This returns a list that shares the storage of *array.* Example:

```
(setq a (make-array 4 ':type 'art-q-list)) 
\text{ (aref a 0)} \Rightarrow \text{nil}(setq b (g-l-p a)) => (nil nil nil nil)
(rplaca b t) 
b \Rightarrow (t \text{ nil nil nil})(aref a 0) => t
(aset 30 a 2) 
b \Rightarrow (t \text{ nil } 30 \text{ nil})
```
The following two functions work strangely, in the same way that store does, and should not be used in new programs.

### get-list-pointer-into-array *array-ref* Function *Function Function*

The argument *array-ref* is ignored, but should be a reference to an art-q-Iist array by applying the array to subscripts (rather than by aref). This returns a list object which is a portion of the "list" of the array, beginning with the last element of the last array which has been called as a function. get-list-pointer-into-array is available only on the LM-2.

### get-locative-pointer-into-array *array-ref Function*

get-locative-pointer-into-array is similar to get-list-pointer-into-array, except that it returns a locative, and does not require the array to be art-q-list. Use aloe instead of this function in new programs. get-locative-pointer-into-array is available only on the LM-2.

# 1.6 Adding to the End of an Array

#### array-push *array x Function*

*array* must be a one-dimensional array that has a fill pointer, and *x* may be any object. **array-push** attempts to store  $x$  in the element of the array designated by the fill pointer, and increase the fill pointer by one. If the fill pointer does not designate an element of the array (specifically, when it gets too big), it is unaffected and array-push returns nil; otherwise, the two actions (storing and incrementing) happen uninterruptibly, and array-push returns the *former* value of the fill pointer, that is, the array index in which it stored *x.* If the array is of type art-q-Iist, an operation similar to nconc

has taken place, in that the element has been added to the list by changing the cdr of the formerly last element. The cdr coding is updated to ensure this.

array-push-extend *an-ay x* &optional *extension Function* 

array-push-extend is just like array-push except that if the fill pointer gets too large, the array is grown to fit the new element; that is, it never "fails" the way array-push does, and so never returns nil. *extension* is the number of elements to be added to the array if it needs to be grown. It defaults to something reasonable, based on the size of the array.

#### array-pop *array Function*

*an-ay* must be a one-dimensional array that has a fill pointer. The fill pointer is decreased by one, and the array element designated by the new value of the fill pointer is returned. If the new value does not designate any element of the array (specifically, if it had already reached zero), an error is caused. The two operations (decrementing and array referencing) happen uninterruptibly. If the array is of type art-q-list, an operation similar to nbutlast has taken place. The cdr coding is updated to ensure this.

### 1.7 Copying an Array

#### **fillarray** *array* source **Function Function Function Function**

array may be any type of array, or, for Maclisp compatibility, a symbol whose function cell contains an array. There are two forms of this function, depending on the type of *source.* 

If *source* is a list, then rillarray fills up *array* with the elements of *list.* If *source* is too short to fill up all of *array,* then the last element of *source* is used to fill the remaining elements of *array.* If *source* is too long, the extra elements are ignored. If *source* is nil (the empty list), *array* is filled with the default initial value for its array type (nil or 0).

If *source* is an array (or, for Maclisp compatibility, a symbol whose function cell contains an array), then the elements of *array* are filled up from the elements of *source.* If *source* is too small, then the extra elements of *array*  are not affected.

If *array* is multidimensional, the elements are accessed in row-major order: the last subscript varies the most quickly. The same is true of *source* if it is an array.

#### fillarray returns *array.*

### listarray *array* &optional *limit Function*

*array* may be any type of array, or, for Maclisp compatibility, a symbol whose function cell contains an array. listarray creates and returns a list whose elements are those of *array.* If *limit* is present, it should be a fimum, and only the first *limit* (if there are more than that many) elements of *array* are used, and so the maximum length of the returned list is *limit.* 

If *array* is multidimensional, the elements are accessed in row-major order: the last subscript varies the most quickly.

#### list-array-leader *array* &optional *limit Function*

*array* may be any type of array, or, for Maclisp compatibility, a symbol whose function cell contains an array. list-array-leader creates and returns a list whose elements are those of array's leader. If *limit* is present, it should be a fixnum, and only the first *limit* (if there are more than that many) elements of *array's* leader are used, and so the maximum length of the returned list is *limit.* If *arrav* has no leader, nil is returned.

#### copy-array-contents *from-array to-array Function*

*from* and *to* must be arrays. The contents of *from* is copied into the contents of *to,* element by element. If *to* is shorter than *from,* the rest of *from* is ignored. If *from* is shorter than *to,* the rest of *to* is filled with nil if it is a q-type array, or 0 if it is a numeric array or a string, or 0.0 if it is a flonum array. This function always returns t.

Note that even if *from* or *to* has a leader, the whole array is used; the convention that leader element 0 is the "active" length of the array is not used by this function. The leader itself is not copied.

copy-array-contents works on multidimensional arrays. *from* and *to* are "linearized" subscripts, and column-major order is used, *that is, the first*  subscript varies fastest (opposite from **fillarray**).

# copy-array-contents-and-leader *from-array to-array Function*

This is just like copy-array-contents, but the leader of *from* (if any) is also copied into *to.* copy-array-contents copies only the main part of the array.

#### copy-array-portion *from-array from-start from-end to-array Function to-start to-end*

The portion of the array *from-array* with indices greater than or equal to *from-start* and less than *from-end* is copied into the portion of the array *to-array* with indices greater than or equal to *to-start* and less than *to-end,*  element by element. If there are more elements in the selected portion of *to-array* than in the selected portion of *from-array,* the extra elements are filled with the default value as by copy-array-contents. If there are more elements in the selected portion of *from-array*, the extra ones are ignored. Multidimensional arrays are treated the same way as copy-array-contents treats them. This function always returns t.

Currently, copy-array-portion (as well as copy-array-eontents and copy-array-contents-and-leader) copies one element at a time in increasing order of subscripts (this behavior might change in the future). This means that when copying from and to the same array, the results might be unexpected if *from-start* is less than *to-start.* You can safely copy from and to the same array as  $\log$  as *from-start*  $>$  *to-start.* 

bitblt *alu width height from-array from-% from-y to-array to-x Function to-y* 

*from-array* and *to-array* must be two-dimensional arrays of bits or bytes (art-lb, art-2b, art-4b, art-Sb, art-18b, or art-32b). bitblt copies a rectangular portion of *from-array* into a rectangular portion of *to-array.* The value stored can be a Boolean function of the new value and the value already there, under the control of *alu.* This function is most commonly used in connection with raster images for TV displays.

The top-left comer of the source rectangle is

(aref *from-array from-x from-y*). The top-left corner of the destination rectangle is (aref *to-array to-x* to-y). *width* and *height* are the dimensions of both rectangles. If *width* or *height* is zero, bitblt does nothing.

*from-array* and *to-array* are allowed to be the same array. bitblt normally traverses the arrays in increasing order of *x* and *y* subscripts. If *width* is negative, then (abs *width)* is used as the width, but the processing of the *x*  direction is done backwards, starting with the highest value of *x* and working down. If *height* is negative it is treated analogously. When bitblting an array to itself, when the two rectangles overlap, it may be necessary to work backwards to achieve the desired effect, such as shifting the entire array upwards by a certain number of rows. Note that negativity of *width* or *height* does not affect the  $(x, y)$  coordinates specified by the arguments, which are still the top-left comer even if bitblt starts at some other comer.

If the two arrays are of different types, bitblt works bit-wise and not element-wise. That is, if you bitblt from an art-2b array into an art-4b array, then two elements of the *from-array* will correspond to one element of the *to-array. width* is in units of elements of the *to-array.* 

If bitblt goes outside the bounds of the source array, it wraps around. This allows such operations as the replication of a small stipple pattern through a large array. If bitblt goes outside the bounds of the destination array, it signals an error.

If *src* is an element of the source rectangle, and *dst* is the corresponding element of the destination rectangle, then **bitblt** changes the value of *dst* to (boole *alu src dst).* See the boole function. The following are the symbolic names for some of the most useful *alu* functions:

tv:alu-seta plain copy

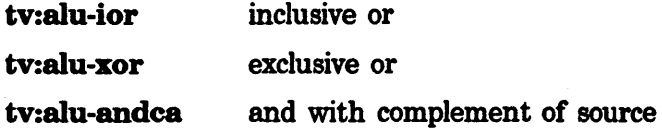

bitblt is written in highly optimized microcode and goes very much faster than the same thing written with ordinary aref and aset operations would. Unfortunately this causes bitblt to have a couple of strange restrictions. Wraparound does not work correctly if from-array is an indirect array with an index-offset. bitblt will signal an error if the first dimensions of from-array and to-array are not both integral multiples of the machine word length. For art-lb arrays, the first dimension must be a multiple of 32., for art-2b arrays it must be a multiple of 16., and so on.

### 1.8 Matrices and Systems of Linear Equations

The functions in this section perform some useful matrix operations. The matrices are represented as two-dimensional Lisp arrays. These functions are part of the mathematics package rather than the kernel array system, hence the "math:" in the names.

math:multiply-matrices matrix-1 matrix-2 &optional matrix-3 Function Multiplies matrix-1 by matrix-2. If matrix-3 is supplied, multiply-matrices stores the results into matrix-3 and returns matrix-3; otherwise it creates an array to contain the answer and returns that. All matrices must be twodimensional arrays, and the first dimension of matrix-2 must equal the second dimension of matrix-1.

math:invert-matrix matrix & optional into-matrix Theorem and Function Computes the inverse of *matrix*. If *into-matrix* is supplied, stores the result into it and returns it; otherwise it creates an array to hold the result, and returns that. matrix must be two-dimensional and square. The Gauss-Jordan algorithm with partial pivoting is used. Note: if you want to solve a set of simultaneous equations, you should not use this function; use math:decompose and math:solve.

math:transpose-matrix matrix & optional into-matrix Function Transposes *matrix*. If *into-matrix* is supplied, stores the result into it and returns it; otherwise it creates an array to hold the result, and returns that. matrix must be a two-dimensional array. into-matrix, if provided, must be two-dimensional and have sufficient dimensions to hold the transpose of matrix.

### math:determinant matrix *Function*

Returns the determinant of matrix. matrix must be a two-dimensional square matrix.

The next two functions are used to solve sets of simultaneous linear equations. math:decompose takes a matrix· holding the coefficients of the equations and produces the LU decomposition; this decomposition can then be passed to math:solve along with a vector of right-hand sides to get the values of the variables. If you want to solve the same equations for many different sets of righthand side values, you only need to call math:decompose once. In terms of the argument names used below; these two functions exist to solve the vector equation *A*   $x = b$  for *x*. A is a matrix. b and *x* are vectors.

#### math:decompose *a* &optional *lu ps* Function **Function**

Computes the LU decomposition of matrix  $a$ . If  $lu$  is non-nil, stores the result into it and returns it; otherwise it creates an array to hold the result, and returns that. The lower triangle of *lu,* with ones added along the diagonal, is L, and the upper triangle of *lu* is U, such that the product of L and U is *a.* Gaussian elimination with partial pivoting is used. The *lu* array is permuted by rows according to the permutation array *ps,* which is also produced by this function. If the argument *ps* is supplied, the permutation array is stored into it; otherwise, an array is created to hold it. This function returns two values: the LU decomposition and the permutation array.

math:solve *lu ps b* &optional *x Function* 

This function takes the LU decomposition and associated permutation array produced by math:decompose, and solves the set of simultaneous equations defined by the original matrix  $a$  and the right-hand sides in the vector  $b$ . If *x* is supplied, the solutions are stored into it and it is returned; otherwise, an array is created to hold the solutions and that is returned. *b* must be a onedimensional array.

#### **math:list-2d-array** *array array array array**Function**Function**<b><i>Array Array Array Array Array Array Array Array Array Array Array Array Array Array*

Returns a list of lists containing the values in *array,* which must be a twodimensional array. There is one element for each row; each element is a list of the values in that row.

### math:fill-2d-array *array list* Function **Function Function Function**

This is the opposite of math:list-2d-array. *list* should be a list of lists, with each element being a list corresponding to a row. *array's* elements are stored from the list. Unlike fillarray, if *list* is not long enough,

math:fill-2d-array "wraps around", starting over at the beginning. The lists that are elements of *list* also work this way.

### 1.9 Planes

A *plane* is an array whose bounds, in each dimension, are plus-infinity and minusinfinity; all integers are legal as indices. Planes are distinguished not by size and shape, but by number of dimensions alone. When a plane is created, a default value must be specified. At that moment, every component of the plane has that value. As you cannot ever change more than a finite number of components, only a finite region of the plane need actually be stored.

The regular array accessing functions do not work on planes. You can use make-plane to create a plane, plane-aref or plane-ref to get the value of a component, and plane-aset or plane-store to store into a component. array-#-dims will work on a plane.

A plane is actually stored as an array with a leader. The array corresponds to a rectangular, aligned region of the plane, containing all the components in which a plane-store has been done (and others, in general, which have never been altered). The lowest-coordinate corner of that rectangular region is given by the **plane-origin** in the array leader. The highest coordinate comer can be found by adding the plane-origin to the array-dimensions of the array. The plane-default is the contents of all the elements of the plane that are not actually stored in the array. The plane-extension is the amount to extend a plane by in any direction when the plane needs to be extended. The default is 32.

If you never use any. negative indices, then the plane-origin will be all zeroes and you can use regular array functions, such as aref and aset, to access the portion of the plane which is actually stored. This can be useful to speed up certain algorithms. In this case you can even use the bitblt function on a two-dimensional plane of bits or bytes, provided you don't change the plane-extension to a number that is not a multiple of 32.

#### make-plane *rank* &rest *options Function*

Creates and returns a plane. *rank* is the number of dimensions. *options* is a list of alternating keyword symbols and values. The allowed keywords are:

:type The array type symbol (for example, art-lb) specifying the type of the array out of which the plane is made.

#### :default-value

The default component value.

#### :extension

The amount by which to extend the plane. See the section "Planes".

#### :initial-dimensions

A list of dimensions for the initial creation of the plane. You might want to use this option to create a plane whose first dimension is a multiple of 32, so you can use bitblt on it. Default: the result returned by (make-list *rank* ':initial-value 1).

#### :initial-origins

A list of origins for the initial creation of the plane. Default: the result returned by (make-list rank ':initial-value 0).

Example:

(make-plane 2 ':type 'art-4b ':default-value 3)

creates a two-dimensional plane of type art-4b, with default value 3.

#### plane-origin *plane* **Function** *Plane-origin plane Plane Plane Plane Function* **<b>***Function*

A list of numbers, giving the lowest coordinate values actually stored.

### plane-default *plane Function*

This is the contents of the infinite number of plane elements that are not actually stored.

#### **plane-extension** *plane plane plane Function**<b><i>Function*

The amount to extend the plane by in any direction when plane-store is done outside of the currently stored portion.

#### plane-aref *plane* &rest *subscripts Function*

plane-aref and plane-ref return the contents of a specified element of a plane. They differ only in the way they take their arguments; plane-aref takes the subscripts as arguments, while plane-ref takes a list of subscripts.

#### plane-ref *plane subscripts* Function **Function Function Function**

plane-aref and plane-ref return the contents of a specified element of a plane. They differ only in the way they take their arguments; plane-aref takes the subscripts as arguments, while plane-ref takes a list of subscripts.

### plane-aset *datum plane* &rest *subscripts Function*

plane-aset and plane-store store *datum* into the specified element of a plane, extending it if necessary, and return *datum.* They differ only in the way they take their arguments; plane-aset takes the subscripts as arguments, while plane-store takes a list of subscripts.

### plane-store *datum plane subscripts Function*

plane-aset and plane-store store *datum* into the specified element of a plane, extending it if necessary, and return *datum.* They differ only in the way they take their arguments; plane-aset takes the subscripts as arguments, while plane-store takes a list of subscripts.

# 1.10 Maclisp Array Compatibility

The functions in this section are provided only for Maclisp compatibility, and should not be used in new programs.

Fixnum arrays do not exist (however, see Zetalisp's small-positive-integer arrays). Flonum arrays exist but you do not use them in the same way; no declarations are required or allowed. "Un-garbage-collected" arrays do not exist.

Readtables and obarrays are represented as arrays, but unlike Maclisp special array types are not used. Information about readtables and obarrays (packages) can be found elsewhere: See the function read. See the function intem. There are no "dead" arrays, nor are Multics "external" arrays provided.

The arraycall function exists for compatibility but should not be used. See the function aref.

Subscripts are always checked for validity, regardless of the value of \*rset and whether the code is compiled or not. However, in a multidimensional array, an error is only caused if the subscripts would have resulted in a reference to storage outside of the array. For example, if you have a 2 by 7 array and refer to an element with subscripts 3 and 1, no error will be caused despite the fact that the reference is invalid; but if you refer to element 1 by 100, an error will be caused. In other words, subscript errors will be caught if and only if they refer to storage outside the array; some errors are undetected, but they will only clobber some other element of the same array rather than clobbering something completely unpredictable.

Currently, multidimensional arrays are stored in column-major order rather than row-major order as in Maclisp. See the section "Arrays: Arrays and Strings". This issue is discussed further in that section.

loadarrays and dumparrays are not provided. However, arrays can be put into compiled code files. See the section "Putting Data in Compiled Code Files".

The \*rearray function is not provided, since not all of its functionality is available in Zetalisp. The most common uses can be replaced by adjust-array-size.

In Maclisp, arrays are usually kept on the array property of symbols, and the symbols are used instead of the arrays. In order to provide some degree of compatibility for this manner of using arrays, the **array, \*array**, and **store** functions (store on the LM-2 only) are provided, and when arrays are applied to arguments, the arguments are treated as subscripts and apply returns the corresponding element of the array.

store is not supported on the 3600. Supporting store would require two additional words of state in each stack group. This would prevent storing into the last array that was referenced by some other process, in the event of a process switch in the middle of a store operation. Maintaining this state would slow down all stack group switches. In addition, using arrays as functions, as in store, is many times slower

*24* ARR Arrays and Strings Symbolics. Inc. March 1984

than using functions like aref and aset on the 3600. The use of arrays as functions is not implemented in microcode, and the macrocode has not been optimized.

array &quote *symbol type* & eval & rest *dims* Function **Function** This creates an art-q type array in default-array-area with the given dimensions. (That is, *dims* is given to **make-array** as its first argument.) *type* is ignored. If *symbol* is nil, the array is returned; otherwise, the array is put in the function cell of *symbol,* and *symbol* is returned.

**\*array** *symbol type* &rest *dims* Function **Function** 

This is just like **array**, except that all of the arguments are evaluated.

store *an-ay-ref x Special Form* 

store stores *x* into the specified array element. *array-ref* should be a form that references an array by calling it as a function (aref forms are not acceptable). First  $x$  is evaluated, then  $array-ref$  is evaluated, and then the value of  $x$  is stored into the array cell last referenced by a function call, presumably the one in *array-ref.* 

#### xstore *x* array-ref Function **Function Function**

This is just like store, but it is not a special form; this is because the arguments are in the other order. This function only exists for the compiler to compile the store special form into, and should never be used by programs. xstore is available only on the LM-2.

### arraycall *ignore an-ay* &rest *subscripts Function*

(arraycall t *array subl sub2...*) is the same as (aref *array subl sub2...*). It exists for Maclisp compatibility.

# **2. Strings**

Strings are a type of array that represent a sequence of characters. The printed representation of a string is its characters enclosed in quotation marks, for example, "foo bar". Strings are constants, that is, evaluating a string returns that string. Strings are the right data type to use for text processing.

Strings are arrays of type art-string, where each element holds an eight-bit unsigned fixnum. This is because characters are represented as fixnums, and for fundamental characters only eight bits are used. A string can also be an array of type art-fat-string, where each element holds a sixteen-bit unsigned fixnum; the extra bits allow for multiple fonts or an expanded character set.

See the section "The Character Set". The way characters work, including multiple fonts and the extra bits from the keyboard, is explained in that section. Note that you can type in the fixnums that represent characters using " $\#\!/$ " and " $\#\$ "; for example, #/f reads in as the fixnum that represents the character "f", and #\return reads in as the fixnum that represents the special "return" character. See the section "Sharp-sign Abbreviations". Details of this syntax are explained there.

The functions described in this section provide a variety of useful operations on strings. In place of a string, most of these functions will accept a symbol or a fixnum as an argument, and will coerce it into a string. Given a symbol, its print name, which is a string, will be used. Given a fixnum, a one-character string containing the character designated by that fimum will be used. Several of the functions actually work on any type of one-dimensional array and may be useful for other than string processing; these are the functions such as **substring** and string-length that do not depend on the elements of the string being characters.

Since strings are arrays, the usual array-referencing function aref is used to extract the characters of the string as fixnums. For example:

(aref "frob" 1) = > 162 ; lower-case r

Note that the character at the beginning of the string is element zero of the array (rather than one); as usual in Zetalisp, everything is zero-based.

It is also legal to store into strings (using aset). As with rplaca on lists, this changes the actual object; one must be careful to understand where side effects will propagate to. When you are making strings that you intend to change later, you probably want to create an array with a fill-pointer so that you can change the length of the string as well as the contents. See the section "Extra Features of Arrays". The length of a string is always computed using **array-active-length**, so that if a string has a fill-pointer, its value will be used as the length.

### 2.1 Characters

## character  $x$  Function

character coerces  $x$  to a single character, represented as a fixnum. If  $x$  is a number, it is returned. If  $x$  is a string or an array, its first element is returned. If *x* is a symbol, the first character of its pname is returned. Otherwise, an error occurs. See the section "The Character Set". The way characters are represented as fixnums is explained in that section.

#### char-equal charl char2 Function **Function**

This is the primitive for comparing characters for equality; many of the string functions call it. charl and char2 must be fixnums. The result is t if the characters are equal ignoring case and font, otherwise nil. %%ch-char is the byte-specifier for the portion of a character which excludes the font information.

#### char-lessp charl char2 Function **Function**

This is the primitive for comparing characters for order; many of the string functions call it. charl and char2 must be fixnums. The result is t if charl comes before char2 ignoring case and font, otherwise nil. See the section "The Character Set". Details of the ordering of characters are in that section.

### 2.2 Upper and Lowercase Letters

### alphabetic-case-affects-string-comparison Variable

This variable is normally nil. If it is t, char-equal, char-lessp, and the string searching and comparison functions will distinguish between uppercase and lowercase letters. If it is nil, lowercase characters behave as if they were the same character but in uppercase. It is all right to bind this to t around a string operation, but changing its global value to  $t$  will break many system functions and user interfaces and so is not recommended.

#### char-upcase char Function characteristic state of the state of the Function characteristic state of the state of the state of the state of the state of the state of the state of the state of the state of the state of the s

If char, which must be a fixnum, is a lowercase alphabetic character its uppercase form is returned; otherwise, *char* itself is returned. If font information is present it is preserved. The result of char-upcase is undefined for characters with modifier bits.

#### char-downcase char Function and the set of the set of the set of the set of the set of the set of the set of t

If char, which must be a fixnum, is an uppercase alphabetic character its lowercase form is returned; otherwise, char itself is returned. If font information is present it is preserved. The result of char-downcase is undefined for characters with modifier bits.

string-upease *string* &optional *<from* 0) to *(copy-p* t) *Function* 

If *copy-p* is not nil, returns a copy of *string,* with lowercase alphabetic characters replaced by the corresponding uppercase characters. If *copy-p* is nil, uppercases characters in *string* itself and then returns the modified *string. from* is the index in *string* at which to begin uppercasing characters. If to is supplied, it is used in place of (array-active-length *string)* as the index one greater than the last character to be uppercased.

string-downcase *string* &optional *<from* 0) to (copy-pt) *Function*  If copy~p is not nil, returns a copy of *string,* with uppercase alphabetic characters replaced by the corresponding lowercase characters. If *copy-p* is nil, lowercases characters in *string* itself and then returns the modified *string. from* is the index in *string* at which to begin lowercasing characters. If to is supplied, it is used in place of (array-active-length *string)* as the index one greater than the last character to be lowercased.

#### string-capitalize-words *string* &optional *(copy-p* t) *Function*

Transforms *string* by changing hyphens to spaces and capitalizing each word.

(string-capitalize-words •Lisp-listener•) => •Lisp Listener• (string-capitalize-words "LISP-LISTENER") => "Lisp Listener" (string-capitalize-words •1isp--listener•) => •Lisp Listener• (string-capitalize-words •symbol-processor-3•) => •symbol Processor 3•

copy-p indicates whether to return a copy of the string argument or to modify the argument itself. The default, t, returns a copy.

### 2.3 Basic String Operations

string *x* Function *Function* 

string coerces *x* into a string. Most of the string functions apply this to their string arguments. If x is a string (or any array), it is returned. If x is a symbol, its pname is returned. If  $x$  is a nonnegative fixnum less than  $400$ octal, a one-character-long string containing it is created and returned. If *x*  is a pathname, the "string for printing" is returned. See the section "Naming of Files". Otherwise, an error is signalled.

If you want to get the printed representation of an object into the form of a string, this function is *not* what you should use. You can use format, passing a first argument of nil. You might also want to use with-output-to-string.

#### string-length *string Function*

string-length returns the number of characters in *string.* This function uses the same coercion rules as **string** in interpreting *string* as a string. string-length returns the array-active-length if *string* is a string, or the array-active-length of the pname if *string* is a symbol.

string-equal *stringl string2* &optional *(idxl* 0) (idx2 0) *liml lim2 Function*  string-equal compares two strings, returning t if they are equal and nil if they are not. The comparison ignores the extra "font" bits in 16-bit strings and ignores alphabetic case. equal calls string-equal if applied to two strings.

The optional arguments *idxl* and *idx2* are the starting indices into the strings. The optional arguments *liml* and *lim2* are the final indices; the comparison stops just *before* the final index. *lim1* and *lim2* default to the lengths of the strings. These arguments are provided so that you can efficiently compare substrings. Examples:

(string-equal "Foo" "foo") => t (string-equal •foo• •bar•) •> nil (string-equal "element" "select"  $0$  1 3 4)  $\Rightarrow$  t

#### %strhig-equal *string1 indexl string2 index2 count Function*

%string-equal is the microcode primitive that string-equal calls. It returns t if the *count* characters of *stringl* starting at *idxl* are char-equal to the *count* characters of *string2* starting at idx2, or nil if the characters are not equal or if *count* runs off the length of either array.

Instead of a fixnum, *count* may also be nil. In this case, %string-equal compares the substring from *idxl* to (string-length *stringl)* against the substring from *idx2* to (string-length *string2).* If the lengths of these substrings differ, then they are not equal and nil is returned.

Note that *stringl* and *string2* must really be strings; the usual coercion of symbols and fixnums to strings is not performed. This function is documented because certain programs that require high efficiency and are willing to pay the price of less generality may want to use %string-equal in place of string-equal. Examples:

To compare the two strings *foo* and *bar:* 

(Xstring-equal *foo Obar* O nil)

To see if the string *foo* starts with the characters "bar":

(Xstring-equal *foo* O •bar• O 3)

string-lessp *string1 string2* & optional  $(idx1 0)$   $(idx2 0)$   $lim1$   $lim2$  Function string-lessp compares two strings using alphabetical order (as defined by char-lessp). The result is t if *stringl* is the lesser, or nil if they are equal or *string2* is the lesser.

string-compare *stringl string2* &optional *(idxl* 0). (idx2 0) *liml lim2 Function*  Compares the characters of *stringl* starting at *idxl* and ending just below *liml* with the characters of *string2* starting at *idx2* and ending just below *lim2.* The comparison is in alphabetical order. *liml* and *lim2* default to the lengths of the strings. string-compare returns:

- a positive number if *stringl* > *string2*
- •zero if *stringl* = *string2*
- a negative number if *stringl* < *string2*

If the strings are not equal, the absolute value of the number returned is one more than the index (in *stringl)* at which the difference occurred.

string-compare uses the same rules as string in coercing *stringl* and *string2* into strings.

#### substring *string from* &optional *to (area* nil) *Function*

This extracts a substring of *string,* starting at the character specified by *start*  and going up to but not including the character specified by *end. start* and *end* are 0-origin indices. The length of the returned string is end minus *start.* If *end* is not specified it defaults to the length of *string.* The area in which the result is to be consed may be optionally specified. Example:

(substring "Nebuchadnezzar" 4 8) => "chad"

#### nsubstring *string from* &optional *to (area* nil) *Function*

nsubstring is the same as substring except that the substring is not copied; instead an indirect array is created that shares part of the argument *string.* See the section "Extra Features of Arrays". Modifying one string modifies the other.

Note that nsubstring does not necessarily use less storage than substring; an nsubstring of any length uses at least as much storage as a substring 12 characters long. So you should not use this just "for efficiency"; it is· intended for uses in which it is important to have a substring that, if modified, will cause the original string to be modified too.

### string-append &rest *strings Function*

Any number of strings are copied and concatenated into a single string. With a single argument, string-append simply copies it. The result is an array of the same type as the argument with the greatest number of bits per element. For example, if the arguments are arrays of type art-string and art-fat-string, an array of type art-fat-string is returned. string-append can be used to copy and concatenate any type of one-dimensional array. Example:

(string-append  $f$ ! "foo"  $f$ !) => "!foo!"

#### string-nconc *modified-string* &rest *strings Function*

string-nconc is like string-append except that instead of making a new string containing the concatenation of its arguments, string-nconc modifies its first argument. *modified-string* must have a fill-pointer so that additional characters can be tacked onto it. Compare this with array-push-extend. The value of string-nconc is *modified-string* or a new, longer copy of it; in

the latter case the original copy is forwarded to the new copy (see adjust-array-size). Unlike nconc, string-nconc with more than two arguments modifies only its first argument, not every argument but the last.

#### string-trim *char-set string Function*

This returns a substring of *string,* with all characters in *char-set* stripped off the beginning and end. *char-set* is a set of characters, which can be represented as a list of characters or a string of characters. Example:

 $(\text{string-trim } '(\# \succeq )$  • Dr. No  $\#$ ) =>  $^*$ Dr. No" (string-trim "ab" "abbafooabb") => "foo"

### string-left-trim *char-set string* Function **Function Function**

This returns a substring of *string,* with all characters in *char-set* stripped off the beginning. *char-set* is a set of characters, which can be represented as a list of characters or a string of characters.

#### string-right-trim *char-set string Function*

This returns a substring of *string,* with all characters in *char-set* stripped off the end. *char-set* is a set of characters, which can be represented as a list of characters or a string of characters.

#### string-reverse *string Function*

Returns a copy of *string* with the order of characters reversed. This will reverse a one-dimensional array of any type.

### string-nreverse *string* and *string Function* **Function Function**

Returns *string* with the order of characters reversed, smashing the original string, rather than creating a new one. If *string* is a number, it is simply returned without consing up a string. This will reverse a one-dimensional array of any type.

#### string-pluralize *string Function*

string-pluralize returns a string containing the plural of the word in the argument *string.* Any added characters go in the same case as the last character of *string.* Example:

(string-pluralize "event") => "events" (string-pluralize "Man•) => "Men"  $(string-pluralize "Can") => "Cans"$ (string-pluralize "key•) => "keys• (string-pluralize "TRY•) •> •TRIES•

For words with multiple plural forms depending on the meaning, string-pluralize cannot always do the right thing.

#### parse-number *string* &optional *(from* 0) (to *nil)* (radix *nil) Function*

(fail-if-not-whole~string *nil)*  parse-number takes a string and "reads" a number from it. It returns two

values: the number found (or nil) and the character position of the next unparsed character in the string. It returns nil when the first character that it looks at cannot be part of a number. The function currently does not handle anything but integers. (read-from-string is a more general function that uses the Lisp Reader; prompt-and-read reads a number from the keyboard.)

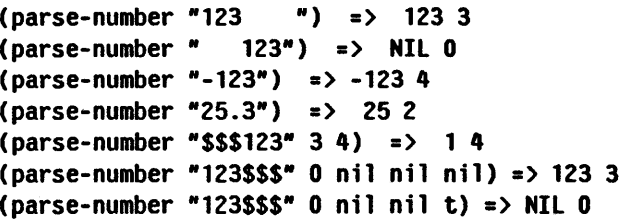

Four optional arguments:

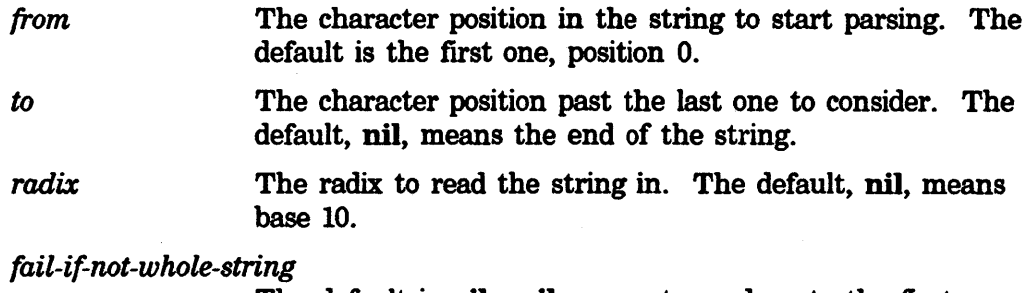

The default is **nil**. **nil** means to read up to the first character that is not a digit and stop there, returning the result of the parse so far. t means to stop at the first non-digit and to return nil and 0 length if that is not the end of the string.

### 2.4 String Searching

#### string-search-char *char string* &optional *<from·* 0) *to Function*

string-search-char searches through *string* starting at the index *from,*  which defaults to the beginning, and returns the index of the first character that is char-equal to *char,* or nil if none is found. If the *to* argument is supplied, it is used in place of (string-length *string)* to limit the extent of the search. Example:

(string-search-char  $\#/a$  "banana") => 1

#### %string-search-char *char string from to Function*

%string-search-char is the microcode primitive that string-search-char and other functions call. *string* must be an array and *char, from,* and to must be fixnums. Except for this lack of type-coercion, and the fact that

none of the arguments is optional, %string-search-char is the same as string-search-char. This function is documented for the benefit of those who require the maximum possible efficiency in string searching.

string-search-not-char *char string* &optional *<from* 0) *to Function*  string-search-not-char searches through *string* starting at the index *from,*  which defaults to the beginning, and returns the index of the first character which is *not* char-equal to *char,* or nil if none is found. If the *to* argument is supplied, it is used in place of (string-length *string)* to limit the extent of the search. Example:

(string-search-not-char  $\#$ /b "banana") => 1

string-search *key string* &optional *<from* 0) *to (key-start* 0) *key-end Function*  string-search searches for the string *key* in the string *string.* The search begins at from, which defaults to the beginning of *string.* The value returned is the index of the first character of the first instance of *key,* or nil if none is found. If the *to* argument is supplied, it is used in place of (string-length *string)* to limit the extent of the search. Example:

> (string-search "an" "banana") => 1 (string-search "an" "banana"  $2$ ) => 3

string-search-set *char-set string* &optional *<from* 0) *to Function*  string-search-set searches through *string* looking for a character that is in *char-set.* The search begins at the index *from,* which defaults to the beginning. It returns the index of the first character that is char-equal to some element of *char-set,* or nil if none is found. If the *to* argument is supplied, it is used in place of (string-length *string)* to limit the extent of the search. *char-set* is a set of characters, which can be represented as a list of characters or a string of characters. Example:

> (string-search-set '(#/n #/o) "banana") => 2 (string-search-set "no" "banana") => 2

string-search-not-set *char-set string* &optional *(from* 0) *to Function*  string-search-not-set searches through *string* looking for a character that is not in *char-set.* The search begins at the index *from,* which defaults to the beginning. It returns the index of the first character that is not char-equal to any element of *char-set,* or· nil if none is found. If the *to* argument is supplied, it is used in place of (string-length *string*) to limit the extent of the search. *char-set* is a set of characters, which can be represented as a list of characters or a string of characters. Example:

(string-search-not-set  $'(H/a H/b)$  "banana") => 2

string-reverse-search-char *char string* &optional *from (to* 0) *Function*  string-reverse-search-char searches through *string* in reverse order, starting from the index one less than *from,* which defaults to the length of

*string,* and returns the index of the first character that is char-equal to *char,* or nil if none is found. Note that the index returned is from the beginning of the string, although the search starts from the end. If the to argument is supplied, it limits the extent of the search. Example:

(string-reverse-search-char #/n \*banana\*) => 4

string-reverse-search-not-char *char string* &optional *from* (to 0) *Function*  string-reverse-search-not-char searches through *string* in reverse order, starting from the index one less than *from,* which defaults to the length of *string,* and returns the index of the first character that is *not* char-equal to *char,* or nil if none is found. Note that the index returned is from the beginning of the string, although the search starts from the end. If the *to*  argument is supplied, it limits the extent of the search. Example:

(string-reverse-search-not-char  $f/a$  "banana") => 4

string-reverse-search *key string* &optional *from (to* 0) *(key-start* 0) *Function key-end* 

string-reverse-search searches for the string *key* in the string *string.* The search proceeds in reverse order, starting from the index one less than *from,*  which defaults to the length of *string,* and returns the index of the first (leftmost) character of the first instance found, or nil if none is found. Note that the index returned is from the beginning of the string, although the search starts from the end. The *from* condition, restated, is that the instance of *key* found is the rightmost one whose rightmost character is before the from'th character of *string.* If the *to* argument is supplied, it limits the extent of the search. Example:

 $(string-reverse-search "na" "banana") => 4$ 

string-reverse-search-set *char-set string* &optional *from (to* 0) *Function*  string-reverse-search-set searches through *string* in reverse order, starting from the index one less than *from,* which defaults to the length of *string,*  and returns the index of the first character that is char-equal to some element of *char-set,* or nil if none is found. Note that the index returned is from the beginning of the string, although the search starts from the end. If the *to* argument is supplied, it limits the extent of the search. *char-set* is a set of characters, which can be represented as a list of characters or a string of characters.

(string-reverse-search-set "ab" "banana") => 5

string-reverse-search-not-set *char-set string* &optional *from (to* 0) *Function*  string-reverse-search-not-set searches through *string* in reverse order, starting from the index one less than *from,* which defaults to the length of *string,* and returns the index of the first character that is not char-equal to any element of *char-set,* or nil if none is found. Note that the index

returned is from the beginning of the string, although the search starts from the end. If the *to* argument is supplied, it limits the extent of the search. *char-set* is a set of characters, which can be represented as a list of characters or a string of characters.

(string-reverse-search-not-set '(#/a #/n) •banana•) •> O

See also intern, which given a string will return "the" symbol with that print name.

### 2.5 1/0 to Strings

The special forms in this section allow you to create 1/0 streams that input from or output to a string rather than a real 1/0 device. See the section "What Streams Are". 1/0 streams are documented there.

#### with-input-from-string *(var string [index] [limit]) body ..•*  The form: *Special Form*

(with-input-from-string *(var string) body)* 

evaluates the forms in *body* with the variable *var* bound to a stream that reads characters from the string which is the value of the form *string.* The value of the special form is the value of the last form in its body.

The stream is a function that only works inside the with-input-from-string special form, so be careful what you do with it. You cannot use it after control leaves the body, and you cannot nest two with-input-from-string special forms and use both streams since the special-variable bindings associated with the streams will conflict. It is done this way to avoid any allocation of memory.

After *string* you may optionally specify two additional "arguments". The first is index:

(with-input-from-string *(var string* index> *body)* 

uses *index* as the starting index into the string, and sets *index* to the index of the first character not read when with-input-from-string returns. If the whole string is read, it will be set to the length of the string. Since *index* is updated it may· not be a general expression; it must be a variable or a settable reference. The *index* is not updated in the event of an abnormal exit from the body, such as a •throw. The value of *index* is not updated until with-input-from-string returns, so you cannot use its value within the body to see how far the reading has proceeded.

Use of the *index* feature prevents multiple values from being returned out of the body, currently.

#### (with-input-from-string (var *string index limit) body)*

uses the value of the form *limit,* if the value is not nil, in place of the length of the string. If you want to specify a *limit* but not an *index,* write nil for *index.* 

with-output-to-string (var *[string] [index]) body... Special Form*  This special form provides a variety of ways to send output to a string through an 1/0 stream.

> (with-output-to-string (var) *body)*

evaluates the forms in *body* with var bound to a stream that saves the characters output to it in a string. The value of the special form is the string.

(with-output-to-string (Var *string)*  body)

will append its output to the string which is the value of the form *string.*  (This is like the string-nconc function). The value returned is the value of the last form in the body, rather than the string. Multiple values are not returned. *string* must have an array-leader; element 0 of the array-leader will be used as the fill-pointer. If *string* is too small to contain all the output, adjust-array-size will be used to make it bigger.

```
(with-output-to-string (var string index) 
 body)
```
is similar to the above except that *index* is a variable or settable reference that contains the index of the next character to be stored into. It must be initialized outside the with-output-to-string and will be updated upon normal exit. The value of *index* is not updated until with-output-to-string returns, so you cannot use its value within the body to see how far the writing has gotten. The presence of *index* means that *string* is not required to have a fill-pointer; if it does have one it will be updated.

The stream is a "downward closure" simulated with special variables, so be careful what you do with it. You cannot use it after control leaves the body, and you cannot nest two with-output-to-string special forms and use both streams since the special-variable bindings associated with the streams will conflict. It is done this way to avoid any allocation of memory.

You can to use a with-input-from-string and with-output-to-string nested within one another, so long as there is only one of each.

Another way of doing output to a string is to use the format facility.

### 2.6 Maclisp-compatible Functions

The following functions are provided primarily for Maclisp compatibility.

#### alphalessp *string1* string2 **Function Function Function Function**

(alphalessp *stringl string2)* is equivalent to (string-lessp *stringl string2).* 

#### getchar *string index* Function **Function Function Function**

Returns the *indexth* character of *string* as a symbol. Note that 1-origin indexing is used. This function is mainly for Maclisp compatibility; aref should be used to index into strings (however, aref will not coerce symbols or numbers into strings).

#### **getcharn** *string index* Function **Function Function**

Returns the *indexth* character of *string* as a fixnum. Note that 1-origin indexing is used. This function is mainly for Maclisp compatibility; aref should be used to index into strings (however, aref will not coerce symbols or numbers into strings).

ascii *x Function* 

ascii is like character, but returns a symbol whose printname is the character instead of returning a fixnum. Examples:

 $(ascii 101) \Rightarrow A$ (ascii 56) *=>I.* 

The symbol returned is interned in the current package.

#### maknam *char-list* Function **Function Function Function**

maknam returns an uninterned symbol whose print-name is a string made up of the characters in *char-list.* Example:

(maknam '(a b  $\#/0$  d)) => ab0d

#### implode *char-list* Function **Function Function Function**

implode is like maknam except that the returned symbol is interned in the current package.

The samepnamep function is also provided.

# Index

#  $\#$  , and the set of  $\#$  $#$ / character identifier 25<br> $#$  character identifier 25  $\#$  character identifier

 $A$   $A$   $A$ Getting Information About an Array 11 Active elements in arrays 4, 12 Adding to the End of an Array 15 adjust-array-size function 13 aloe function 10 Alphabetic case 26 alphabetlc-case-affects-strlng-comparlson variable 26 alphalessp function 36 ap-1 function 10 ap-2 function 10 ap-3 function 11 ap-leader function 11 ar-1 function 10 ar-2 function 10 ar-3 function 10 :area option for make-array 7 aref function 4, 10, 25<br>Array 15  $\begin{array}{cc}\n \text{array} & 4 \\
 \text{array} & 4\n \end{array}$ art-2b array 4<br>art-4b array 4 array art-8b array 4<br>string array 4, 25 art-float array 4 art-q array 4 art-q list array 4<br>rt-reg-pdi array 4 art-string array 4, Indirect array 4, 7, 13<br>tructure array 4, 7 Array Compatibility 23 Array dimensions 4, 12 Bit size of array elements 4<br>strings as array elements 4 array elements<br>array elements

Adding to the End of an **art-16** art-1b<br>art-2b

art-fat-string art-fps-float array 4 art-half-fix array 4 art-reg-pdl art-speclal-padl array 4 art-stack-group-head array 4<br>art-string array 4, 25 Changing the Size of an Array 13<br>Copying an Array 16 Copying an

Getting Information About an Array 11 Named structure array<br>Maclisp Array

> Character strings as Fixnums as array elements 4 Half-size fixnums as array elements 4

**Returning** Storing into

Active elements in

Un-garbage-collected

Dead Displaced Extra Features of

Flxnum Flonum Multics external Storage of

Arrays:

**Basic** 

array elements 10 array elements 10 \*array function 24 array function 24 Array Functions 7 Array header information 4 Array initialization 7 Array leader 4, 7, 13 Array subscripts 4, 13 Array types 4, 7  $array.+$  dims function 12 array-active-length function 12 **array-bits-per-element function 4**<br>**array-bits-per-element** variable 4 array-bits-per-element variable array-dlmenslon-n function 12 array-dimensions function 12 array-displaced-p function 13 array-element-size function 4 **array-elements-per-q function 4**<br>**array-elements-per-q** variable 3 array-elements-per-q variable 3 array-grow function 14 array-has-leader-p function 13 array-ln-bounda-p function 13 array-lndexed-p function 13 array-lndlrect-p function 13 array-leader function 11 array-leader-length function 13 array-length function 12 array-pop function 16 array-push function 15 array-push-extend function 16 array-type function 11 array-types function 3 array-types variable 3 arraycall function 23, 24 arraydims function 12 arrays 4, 12<br>arrays 23 arrays arrays 4, 7, 13 Arrays 4<br>arrays 23 arrays 23 arrays arrays 23 arrays 4 arrays Arrays and Strings 1 Arrays as functions 4 Arrays as lists 4 Arrays Overlaid with Lists 15 Arrays: Arrays and Strings 1 art-16 array 4 art-1b array 4 art-2b array 4 art-4b array 4 art-Sb array 4 art-fat-string array 4, 25 art-float array 4 art-fps-float array 4

38

B

c

Symbolics, Inc. March 1984

art-half-fix array 4 art.q·array 4 art.q llst array 4 art-reg-pdl array 4 art-epeclal.padl array 4 art-stack-group-head array 4 art-string array 4, 25 as-1 function 10 as-2 function 10 as-3 function 10 ascii function 36 aset function 4, 10 Association list 4

# B

Basic Array Functions 7 Basic String Operations 27 Bit size of array elements 4 **bitbit** function 18

Changing the Size of an Array 13 char-downcase function 26

# c

case 26

Alphabetic

#I #\ Expanded

Maclisp Array **String** 

char-equal function 26 char-lessp function 26 char-upcase function 26 character function 26 character identifier 25 character identifier 25 character set 25 Character strings 25 Character strings as array elements 4 Characters 26 Compatibility 23 concatenation 29 Conformal Indirection 6 copy-array-contents function 17 copy-array-contents-and-leader function 17 copy-array-portion function 17 Copying an Array 16

# D D D D D

Dead arrays 23 math: decompose function 20 :defautt-value option to make-plane 21 math: determinant function 20<br>Array dimensions 4, 12 dimensions 4, 12 Displaced arrays 4, 7, 13 :displaced-index-offset option for make-array 4, 7 :dlsplaced-to option for make-array 4, 7 dumparrays Maclisp function 23

# c

B

Symbolics, Inc. March 1984

**E** 

**F** 

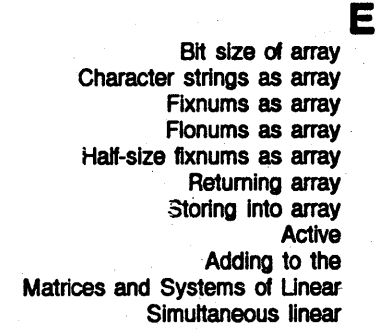

elements 4<br>elements 4 elements 4<br>elements 4 elements 4<br>elements 4 elements elements 4<br>elements 10 elements elements 10 elements in arrays 4, 12 End of an Array 15 Equations 19<br>equations 19 equations Expanded character set 25 :extension option to make-plane 21 external arrays 23 Extra Features of Arrays 4

**Multics** 

# F

**Extra** 

math:

String representation of

Half-size

PDP-11/VAX single-precision

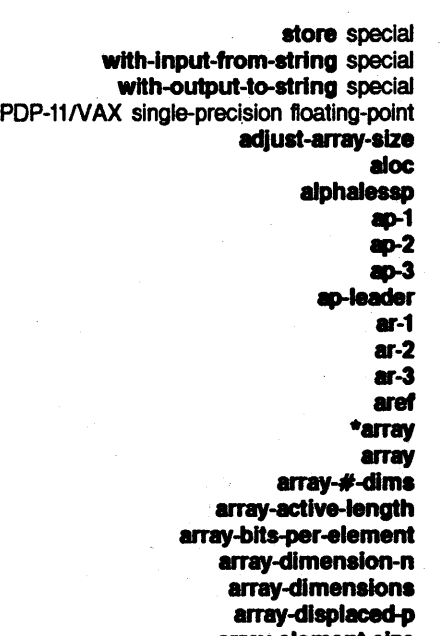

Features of Arrays 4 Fill pointer 4, 12 fill-2d-array function 20 fill-pointer function 11 fillarray function 16 Fixnum arrays 23 fixnums 25 Flxnums as array elements 4 fixnums as array elements 4 float function 4 floating-point format 4 Flonum arrays 23 Flonums as array elements 4 Font information 4, 25 form 4. 23, 24 form 34<br>form 35 form 35 format 4 function 13 function 10 function 36<br>function 10 function function 10<br>function 11 function function 11 function 10<br>function 10 function 10<br>function 10 function<br>function function 4. 10, 25 function 24<br>function 24 function 24<br>function 12 function 12<br>function 12 function function 4<br>function 12 function function 12<br>function 13 function 13<br>function 4

**E** 

*40* 

- 
- array-element-size function

**F** 

Symbolics. Inc. March 1984

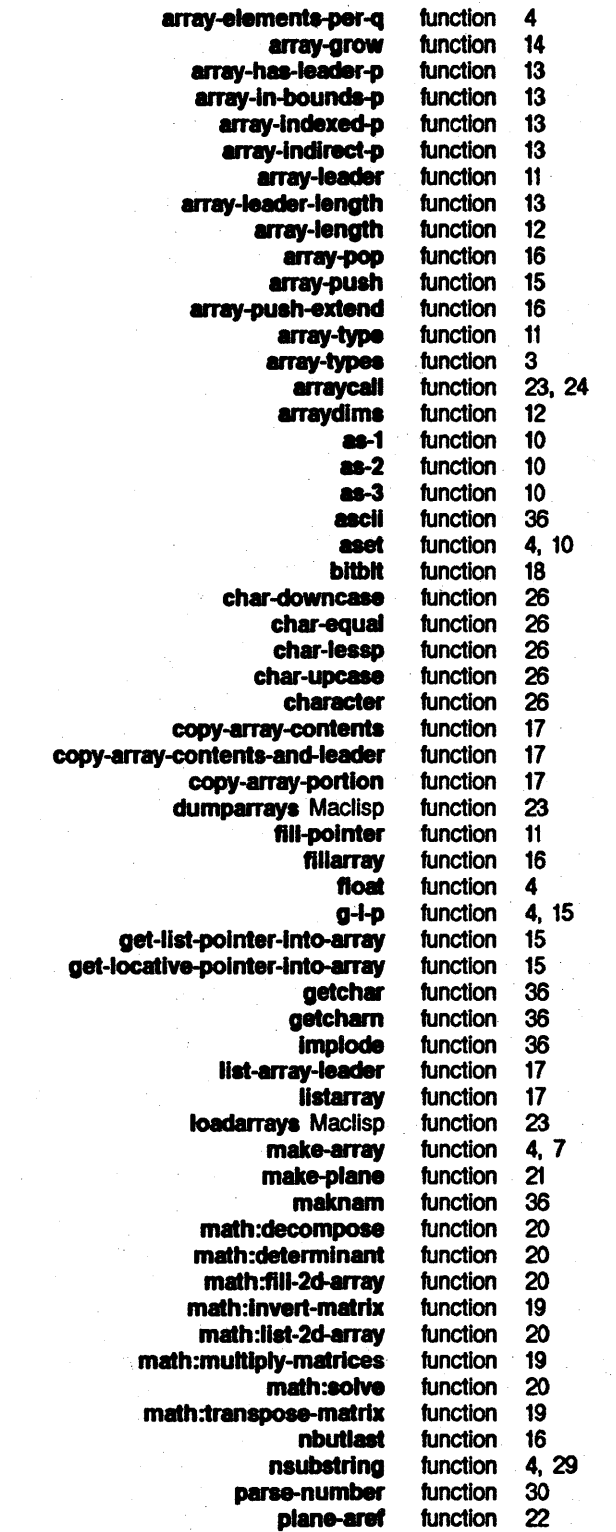

 $\bar{t}$ 

 $\mathcal{A}_i$ 41

Symbolics. Inc. March 1984

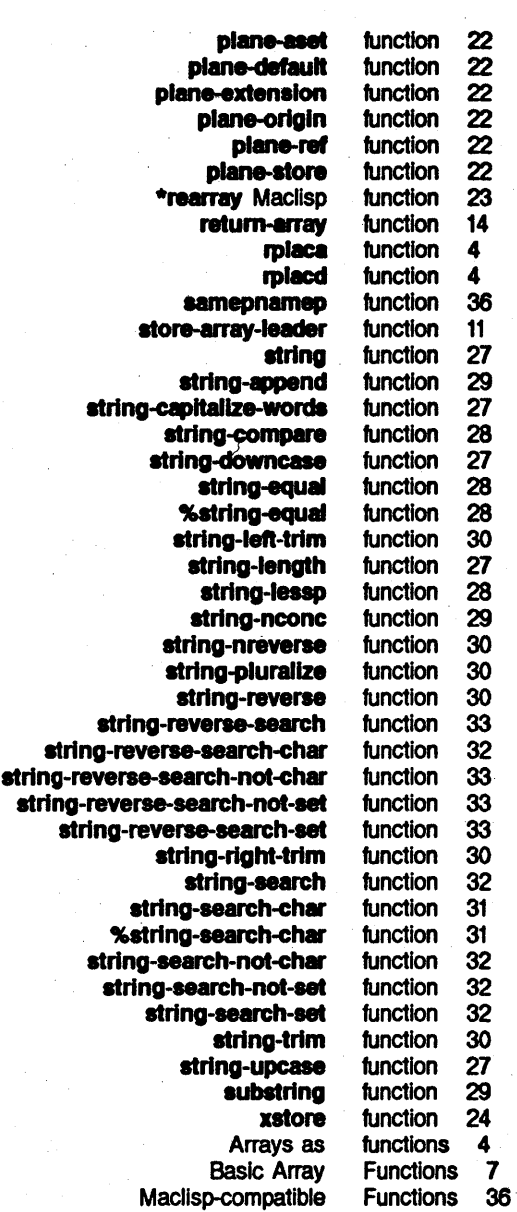

 $\mathbb{C}$ 

G

G

g-1-p function 4. 15 get-list-pointer-into-array function 15 get-locative-pointer-into-array function 15 getchar function 36 getcharn function 36 Getting Information About an Array 11 Stack groups 4

G

Symbolics, Inc. March 1984

I

L

**H H** 

Haft-size fixnums as array elements 4 Array header information 4

#I character  $*\$  character I

Conformal Array header Font **Getting** 

I/O to Strings 34<br>identifier 25 identifier identifier 25 Implode function 36 Index offset 7 index-offset 4<br>Indirect array 4, 7, 13 Indirect array Indirection 6 information 4 information 4, 25 Information About an Array 11 :initial-dimensions option to make-plane 21 :initial-origins option to make-plane 21 initialization 7 Invert-matrix function 19

Array math:

# **L**

Array **Lowercase** Uppercase Upper and Lowercase Matrices and Systems of **Simultaneous** Association art.q math: Arrays as Arrays Overlaid with leader 4, 7, 13 :leader-length option for make-array 7 :leader-list option for make-array letter 26 letter 26 Letters 26 Linear Equations 19 linear equations 19 list 4 list array 4 list-2d-array function 20 listarray function 17 lists 4 Lists 15

# list-array-leader function 17 loadarrays Maclisp function 23 Lowercase letter 26 Lowercase Letters 26

Upper and

:area option for

**dumparrays loadarrays** \*rearray

:displaced-to option for :leader-length option for :leader-list option for

:displaced-index-offset option for

:named-structure-symbol option for

# **M**

Maclisp Array Compatibility 23 Maclisp function 23<br>Maclisp function 23 Maclisp function Maclisp function 23 Maclisp-compatible Functions 36 make-array 7 make-array 4, 7<br>make-array 4, 7 make-array make-array 7<br>make-array 7 make-array 7<br>make-array 7 make-array

**M** 

# **M**

**H** 

I

L

Symbolics. Inc. March 1984

### :type option for

- :default-value option to
- :extension option to
- :initial-dimensions option to
	- :initial-origins option to

:type option to

make-array 7 make-array function 4, 7 make-plane 21<br>make-plane 21 make-plane 21<br>make-plane 21 make-plane 21<br>make-plane 21 make-plane 21<br>make-plane 21 make-plane make-plane function 21 maknam function 36 math:decompose function 20<br>math:determinant function 20 math:determinant function math:fill-2d-array function 20 math:lnvert-matrlx function 19 math:list-2d-array function 20 math:multiply-matrices function 19 math:solve function 20 math:transpose-matrix function 19 Matrices and Systems of Linear Equations 19 Matrix operations 19 Multics external arrays 23 multiply-matrices function 19

math:

### N

Named structure array 4, 7 :named-structure-symbol option for make-array 7 nbutlast function 16 nsubstring function 4, 29

# 0 0

Index Basic String **Matrix** :area :dlsplaced-lndex-offaet :displaced-to :leader-length :leader-list :named-structure-symbol :type :defautt-value :extension :lnftlal-dlmenslona :lnltlal-orlglns :type Row-major Arrays Obarrays 23 offset 7 Operations 27 operations 19 option for make-array option for make-array option for make-array option for make-array option for make-array option for make-array option for make-array option to make-plane option to make-plane option to make-plane option to make-plane option to make-plane 'corder 4 Overlaid with Lists 15 7 4, 7 4, 7 7 7 7 7 21 21 21 21 21

N

N

0

p

# p

parse-number function 30 PDP-11/VAX single-precision floating-point format plane-aref function 22 plane-aset function 22 plane-default function 22 plane-extension function 22 plane-origin function 22 plane-ref function 22 plane-store function 22 Planes 21 Pluralizing words 30 pointer 4, 12 processing 25 4

# R

**String** 

Fiii Text

> Readtables 23 •rearray Maclisp function 23 representation of fixnums 25 return-array function 14 Returning array elements 10 Row-major order 4 rplaca function 4 rplacd function 4

# s

**String** Expanded character Bit **Basic samepnamep function** 36<br>Searching 31 Searching set 25 Simultaneous linear equations 19 single-precision floating-point format 4 Size of an Array 13 size of array elements 4 solve function 20 special form 4, 23, 24<br>special form 34 special form special form 35 Stack groups 4 Storage of arrays 4 store special form 4, 23, 24 store-array-leader function 11 Storing into array elements 10 String concatenation 29 string function 27 String Operations 27 String representation of fixnums 25 String Searching 31 string-append function 29 string-capitalize-words function 27

string-compare function 28 string-downcase function 27 string-equal function 28 %string-equal function 28 string-left-trim function 30

# s

R

# s

R

p

PDP-11NAX Changing the math: store with-Input-from-string with-output-to-string

Symbolics. Inc. March 1984

string-nconc function 29 string-nreverse function 30 string-pluralize function 30 string-reverse function 30 string-reverse-search function 33 string-reverse-search-char function 32 string-reverse-search-not-char function 33 string-reverse-search-not-set function 33 string-reverse-search-set function 33 string-right-trim function 30 string-search function 32 string-search-char function 31 %string-search-char function 31 string-search-not-char function 32 string-search-not-set function 32 string-search-set function 32 string-trim function 30 string-upcase function 27 Strings 4, 25 Strings 1 strings 25 Strings 34 strings as array elements 4 structure array 4, 7 subscripts 4, 13 substring function 29 Systems of Linear Equations 19

string-length function 27 string-lessp function 28

Arrays: Arrays and **Character** 1/0 to **Character** Named Array

Matrices and

# **T**

math: transpose-matrix function 19<br>type option for make-array 7 **:type option for make-array 7<br>:type option to make-plane 21** :type option to make-plane Array types 4, 7

Text processing 25

### **u**

Un-garbage-collected arrays 23 Upper and Lowercase Letters 26 Uppercase letter 26

alphabetlc-case-affects-alrlng-comparlson. variable 26 array-bits-per-element variable 4<br>array-elements-per-q variable 3 array-elements-per-q variable<br>array-types variable

**v** 

array-types variable 3

**v** 

**u** 

**T** 

**T** 

**u** 

**v** 

Symbolics, Inc. March 1984

**W**<br>Weith-Input-from-string special form 34 with-output-to-string special form 35 Pluralizing words 30

# $\mathsf{x}$  x  $\mathsf{x}$  x  $\mathsf{x}$ xstore function 24